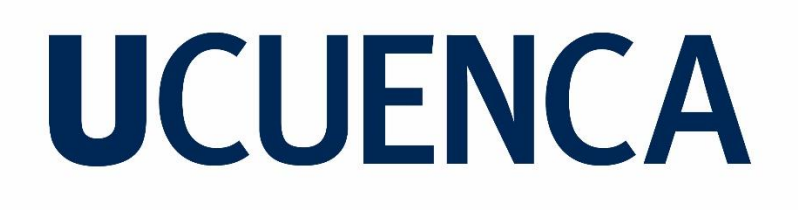

### **Universidad de Cuenca Facultad de Artes Carrera de Artes Visuales**

*La pastora y el deshollinador: libro álbum ilustrado*

Trabajo de titulación previo a la obtención del título de Licenciada en Artes Visuales

#### **Autora:**

María Daniela Merchán Cordero

CI: 0107090029

Correo electrónico: daniela.merchancordero@yahoo.com

#### **Director:**

Lcdo. Julio Efraín Álvarez Palomeque Mgst.

CI: 0101815462

**Cuenca, Ecuador**

22 de junio de 2022

#### <span id="page-1-0"></span>**Resumen:**

El álbum ilustrado, o libro álbum, se convirtió en una herramienta importante para incentivar el gusto por la lectura desde mediados del siglo pasado, ya que entretiene a la vez que enseña de manera simple. Dirigido a niños, jóvenes y adultos, se evidencia que el público que se beneficia de este producto literario y artístico es variado. Al combinar la interacción entre palabra escrita e imagen visual, se vuelve un atractivo recurso para despertar la curiosidad por la resignificación de símbolos. El presente trabajo aprovecha la investigación histórica del libro álbum, que parte desde la ilustración infantil, sus principales referentes artísticos y un análisis de homólogos, para crear un álbum ilustrado que recree el cuento infantil *La pastora y el deshollinador,* de Hans Christian Andersen; en un contexto ecuatoriano, ubicado temporalmente en cierta época del siglo XX. El producto artístico final pretende rescatar uno de los tantos trabajos literarios que han sido descuidados por los públicos actuales; dándole una mirada fresca a este cuento "anticuado", además, recreando personajes, escenarios, y situaciones que se relacionen, sutilmente, con el pueblo ecuatoriano de estos tiempos. (Pastoureau & Simonnet, 2006)

**Palabras clave:** Álbum ilustrado. Libro álbum. Ilustración infantil. Cuento infantil.

#### <span id="page-2-0"></span>**Abstract:**

The picturebook became an important tool when trying to develop a linking for reading, since the middle decades of the last century, because it entertains at the same time it educates the reader, in a simple way. Addressed to children, young people and adults, it's obvious that the public that benefits from this literary and artistic product is variated. By combining the written word with the visual image, it becomes an attractive resource to awake a certain curiosity for trying to re signify symbols. This project tries to take advantage of the historical investigation about the picturebook, that origins from children illustration, analyzing its most important artistic references and counterparts; to create a picturebook that recreates the children's story *The Shepherdess and the Sweep,*  by Hans Christian Andersen, in an Ecuadorian context. The final artistic product will try to rescue one of many literary works that had been neglected by the current public, giving it a fresh look to this "old" story; also, trying to recreate characters, sceneries and circumstances that will relate, in a subtle way, with the current Ecuadorian people.

### <span id="page-3-0"></span>Índice

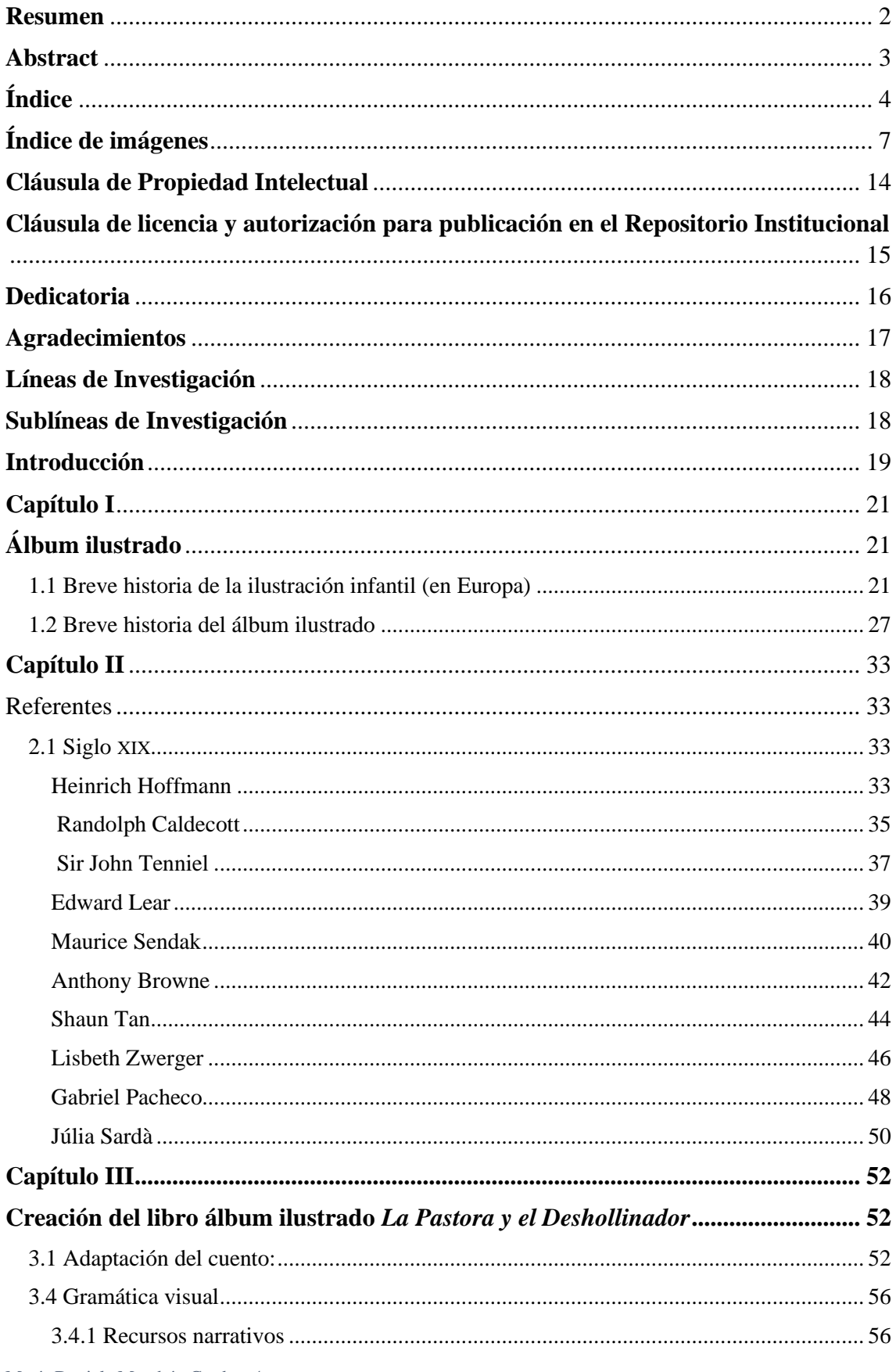

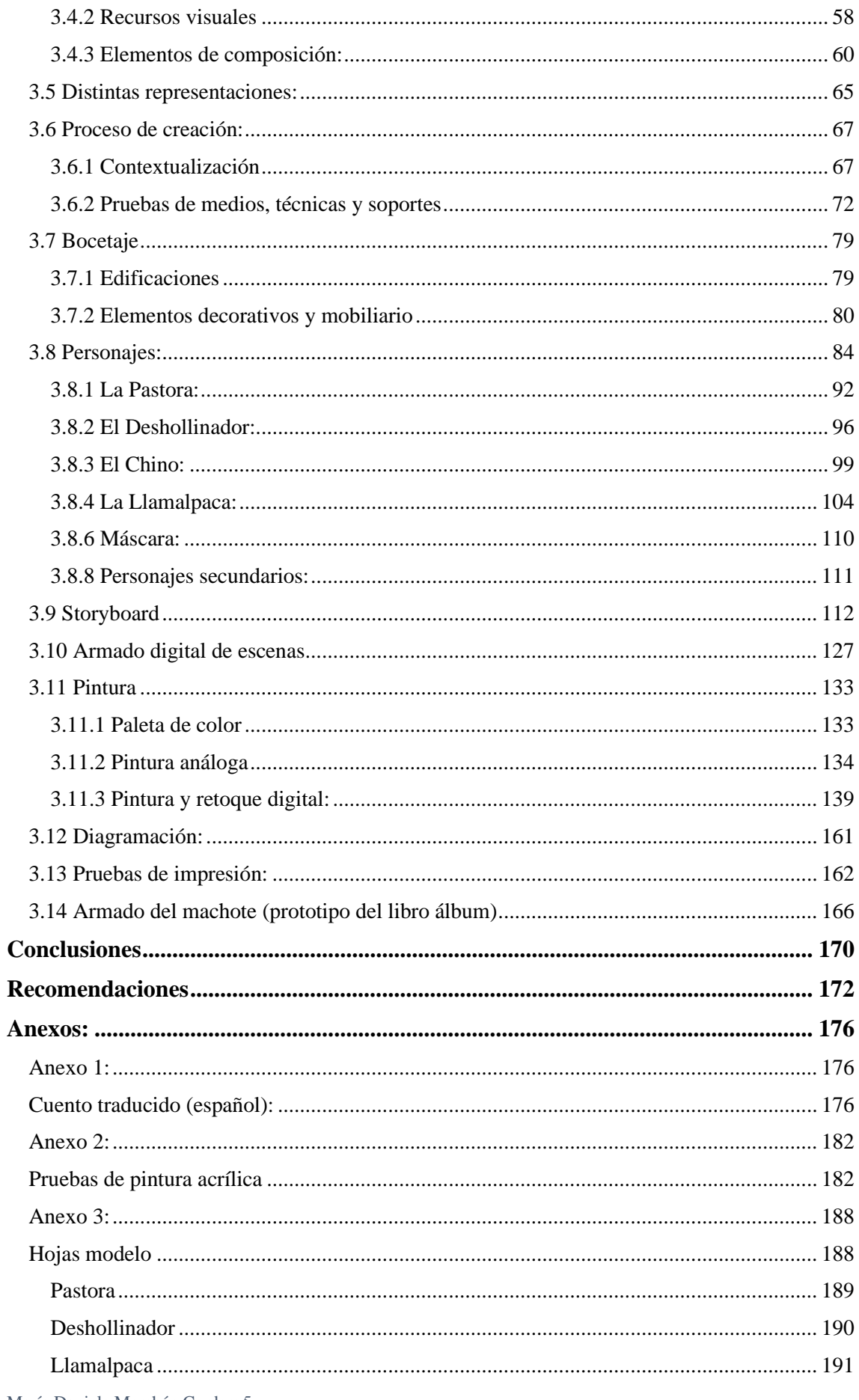

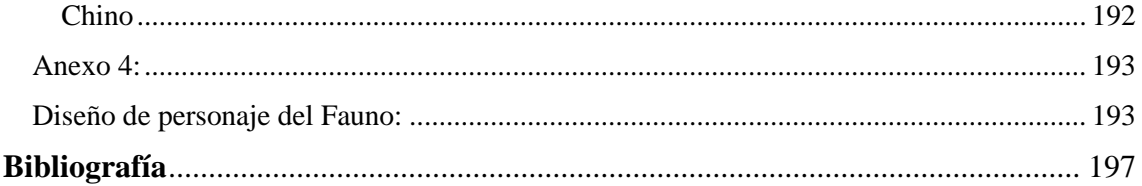

## <span id="page-6-0"></span>**Índice de imágenes**

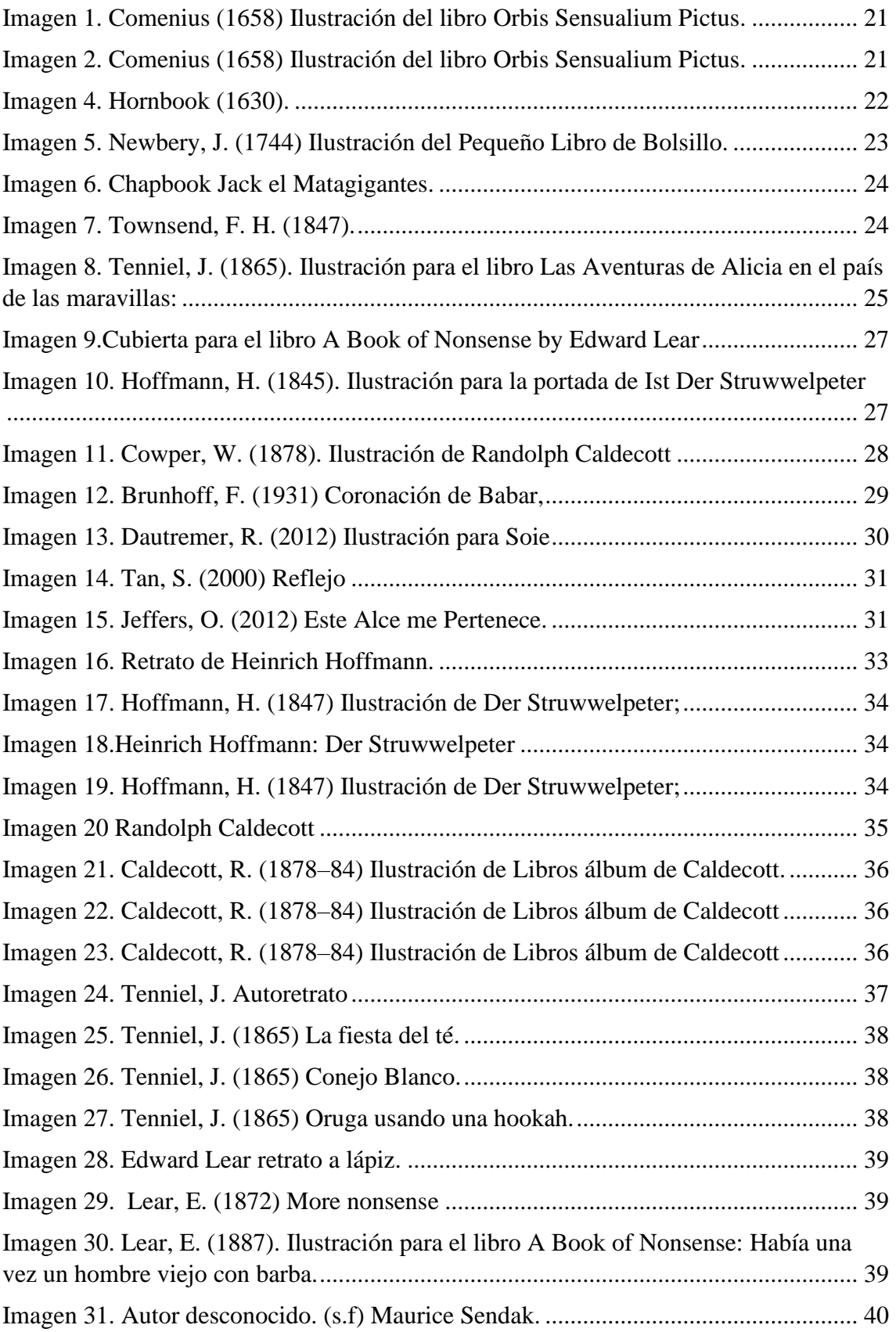

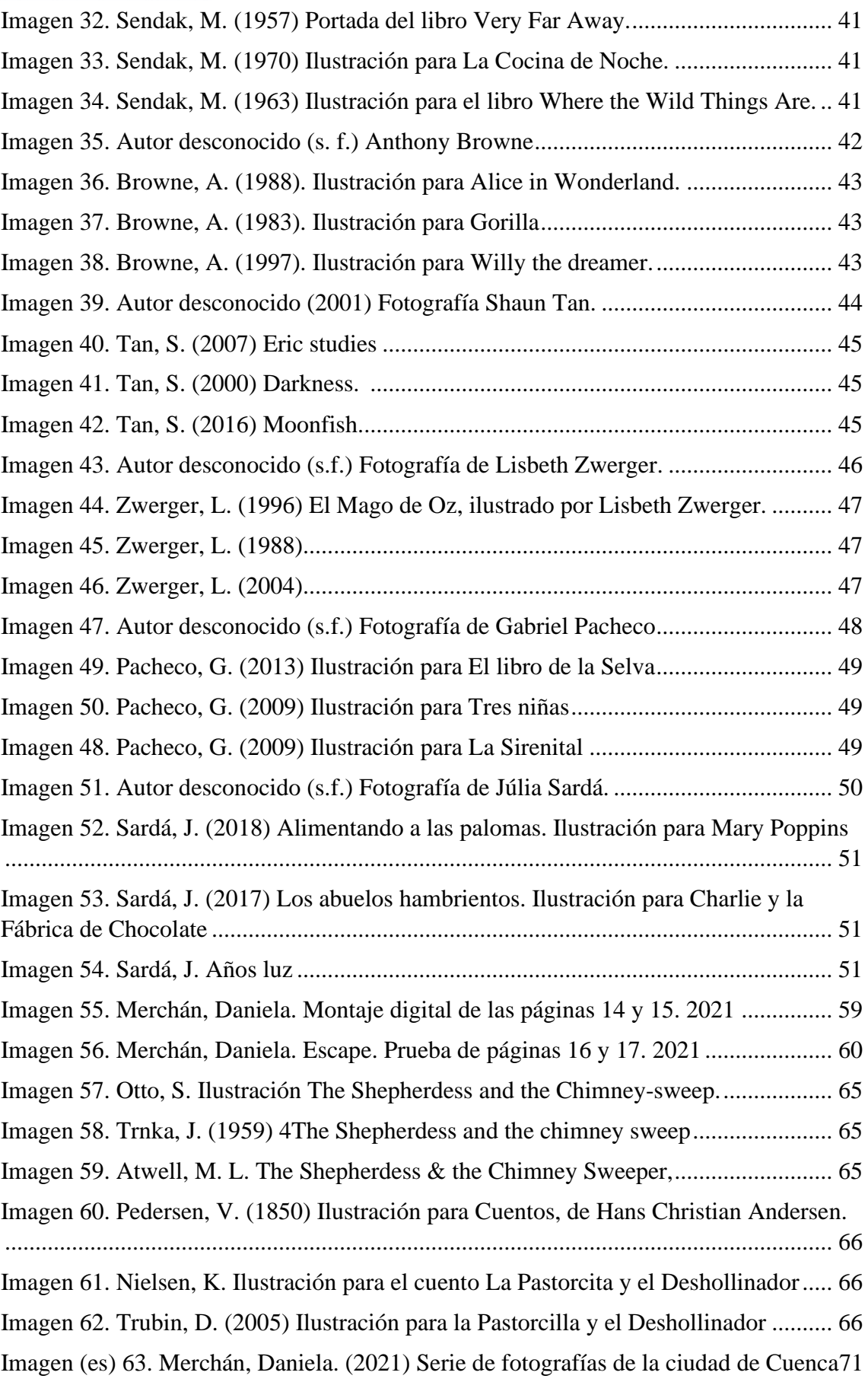

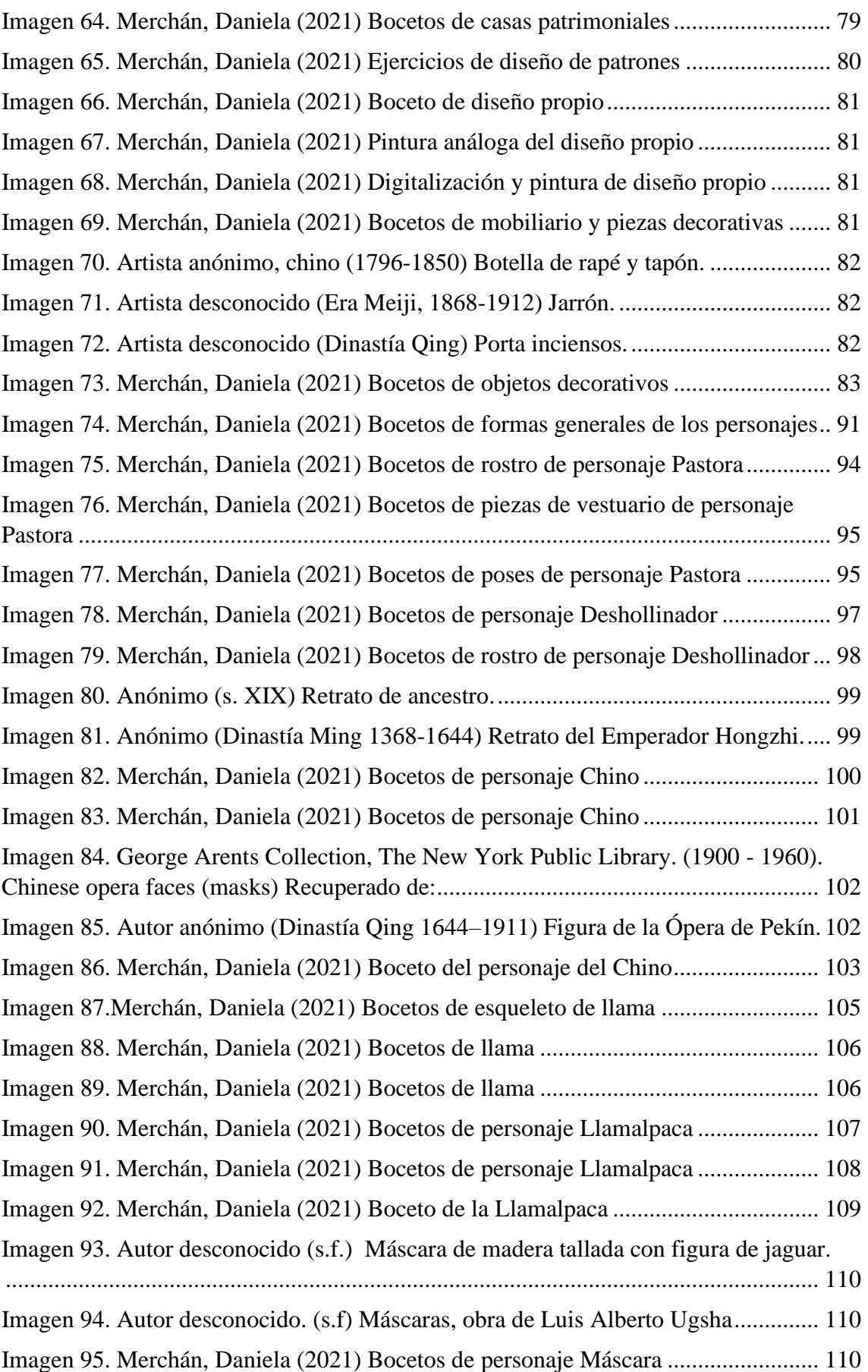

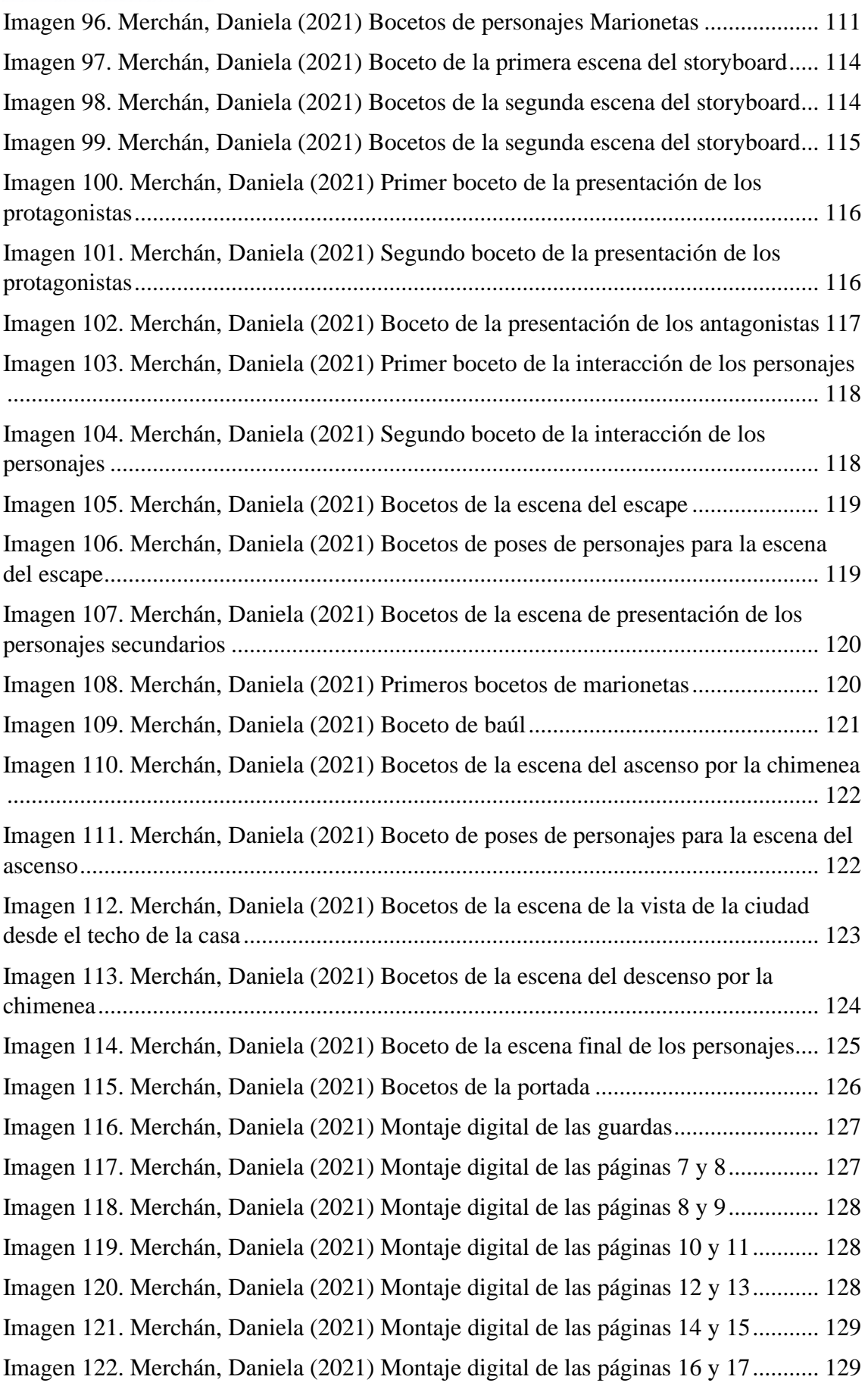

[Imagen 123. Merchán, Daniela \(2021\) Montaje digital de las páginas 18 y 19...........](#page-128-0) 129 [Imagen 124. Merchán, Daniela \(2021\) Montaje digital de las páginas 20 y 21...........](#page-129-0) 130 [Imagen 125. Merchán, Daniela \(2021\) Montaje digital de las páginas 22 y 23...........](#page-129-1) 130 [Imagen 126. Merchán, Daniela \(2021\) Montaje digital de las páginas 24 y 25...........](#page-129-2) 130 [Imagen 127. Merchán, Daniela \(2021\) Montaje digital de las páginas 26 y 27...........](#page-130-0) 131 [Imagen 128. Merchán, Daniela \(2021\) Montaje digital de las páginas 28 y 29...........](#page-130-1) 131 [Imagen 129. Merchán, Daniela \(2021\) Fotografía del dummy del producto final.......](file:///C:/Users/Danny/Desktop/Daniela/Tesis/Final%20corregido.docx%23_Toc104369396) 132 [Imagen 130. Merchán, Daniela \(2021\) Fotografía del dummy del producto fina........](file:///C:/Users/Danny/Desktop/Daniela/Tesis/Final%20corregido.docx%23_Toc104369397) 132 [Imagen 131. Merchán, Daniela \(2021\) Pintura de la segunda escena..........................](file:///C:/Users/Danny/Desktop/Daniela/Tesis/Final%20corregido.docx%23_Toc104369398) 135 [Imagen 132. Merchán, Daniela \(2021\) Pintura de la primera escena...........................](file:///C:/Users/Danny/Desktop/Daniela/Tesis/Final%20corregido.docx%23_Toc104369399) 135 [Imagen 133. Merchán, Daniela \(2021\) Pintura del Deshollinador...............................](file:///C:/Users/Danny/Desktop/Daniela/Tesis/Final%20corregido.docx%23_Toc104369400) 135 [Imagen 134. Merchán, Daniela \(2021\) Pintura de la Pastora.......................................](file:///C:/Users/Danny/Desktop/Daniela/Tesis/Final%20corregido.docx%23_Toc104369401) 135 [Imagen 135. Merchán, Daniela \(2021\) Pintura de la Llamalpaca](file:///C:/Users/Danny/Desktop/Daniela/Tesis/Final%20corregido.docx%23_Toc104369402) ................................ 135 [Imagen 136. Merchán, Daniela \(2021\) Pintura de la escena del escape](file:///C:/Users/Danny/Desktop/Daniela/Tesis/Final%20corregido.docx%23_Toc104369403) ...................... 136 [Imagen 137. Merchán, Daniela \(2021\) Pintura de la Pastora.......................................](file:///C:/Users/Danny/Desktop/Daniela/Tesis/Final%20corregido.docx%23_Toc104369404) 136 [Imagen 138. Merchán, Daniela \(2021\) Pintura del Chino............................................](file:///C:/Users/Danny/Desktop/Daniela/Tesis/Final%20corregido.docx%23_Toc104369405) 136 [Imagen 139. Merchán, Daniela \(2021\) Pintura de la Máscara](file:///C:/Users/Danny/Desktop/Daniela/Tesis/Final%20corregido.docx%23_Toc104369406) ..................................... 136 [Imagen 140. Merchán, Daniela \(2021\) Pintura del Chino............................................](file:///C:/Users/Danny/Desktop/Daniela/Tesis/Final%20corregido.docx%23_Toc104369407) 136 [Imagen 141. Merchán, Daniela \(2021\) Pintura del baúl...............................................](file:///C:/Users/Danny/Desktop/Daniela/Tesis/Final%20corregido.docx%23_Toc104369408) 137 [Imagen 142. Merchán, Daniela \(2021\) Pintura de la marioneta 4................................](file:///C:/Users/Danny/Desktop/Daniela/Tesis/Final%20corregido.docx%23_Toc104369409) 137 [Imagen 143. Merchán, Daniela \(2021\) Pintura de la marioneta 1................................](file:///C:/Users/Danny/Desktop/Daniela/Tesis/Final%20corregido.docx%23_Toc104369410) 137 [Imagen 144. Merchán, Daniela \(2021\) Pintura de la marioneta 3................................](file:///C:/Users/Danny/Desktop/Daniela/Tesis/Final%20corregido.docx%23_Toc104369411) 137 [Imagen 145. Merchán, Daniela \(2021\) Pintura de la marioneta 2................................](file:///C:/Users/Danny/Desktop/Daniela/Tesis/Final%20corregido.docx%23_Toc104369412) 137 [Imagen 146. Merchán, Daniela \(2021\) Pintura de la vista de la ciudad desde el techo](file:///C:/Users/Danny/Desktop/Daniela/Tesis/Final%20corregido.docx%23_Toc104369413) 138 [Imagen 147. Merchán, Daniela \(2021\) Pintura de la portada.......................................](file:///C:/Users/Danny/Desktop/Daniela/Tesis/Final%20corregido.docx%23_Toc104369414) 138 [Imagen 148. Merchán, Daniela \(2021\) Pintura del descenso por la chimenea](file:///C:/Users/Danny/Desktop/Daniela/Tesis/Final%20corregido.docx%23_Toc104369415) ............ 138 [Imagen 149. Merchán, Daniela \(2021\) Pintura de la escena del ascenso de la chimenea](file:///C:/Users/Danny/Desktop/Daniela/Tesis/Final%20corregido.docx%23_Toc104369416) [......................................................................................................................................](file:///C:/Users/Danny/Desktop/Daniela/Tesis/Final%20corregido.docx%23_Toc104369416) 138 [Imagen 150. Merchán, Daniela \(2021\) Retoque digital de la primera escena..............](file:///C:/Users/Danny/Desktop/Daniela/Tesis/Final%20corregido.docx%23_Toc104369417) 139 Imagen 151. Retoque digital de la casa [........................................................................](file:///C:/Users/Danny/Desktop/Daniela/Tesis/Final%20corregido.docx%23_Toc104369418) 140 [Imagen 152. Merchán, Daniela \(2021\) Montaje digital de la primera escena..............](file:///C:/Users/Danny/Desktop/Daniela/Tesis/Final%20corregido.docx%23_Toc104369419) 140 [Imagen 153. Merchán, Daniela \(2021\) Retoque digital y montaje de la segunda escena](file:///C:/Users/Danny/Desktop/Daniela/Tesis/Final%20corregido.docx%23_Toc104369420) [......................................................................................................................................](file:///C:/Users/Danny/Desktop/Daniela/Tesis/Final%20corregido.docx%23_Toc104369420) 143 [Imagen 154. Merchán, Daniela \(2021\) Retoque digital de la Pastora..........................](file:///C:/Users/Danny/Desktop/Daniela/Tesis/Final%20corregido.docx%23_Toc104369421) 144 [Imagen 155. Merchán, Daniela \(2021\) Retoque digital del Deshollinador..................](file:///C:/Users/Danny/Desktop/Daniela/Tesis/Final%20corregido.docx%23_Toc104369422) 144

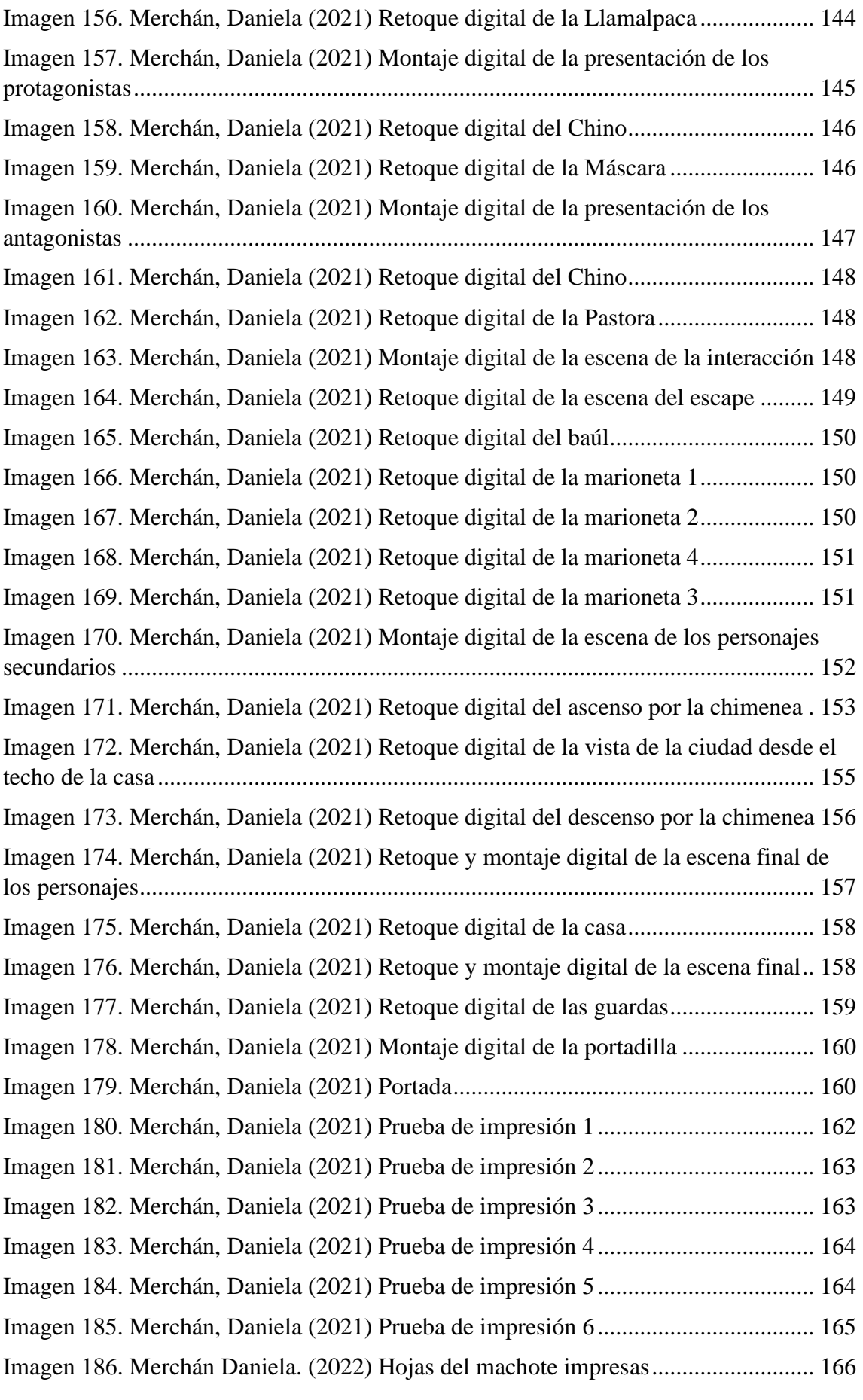

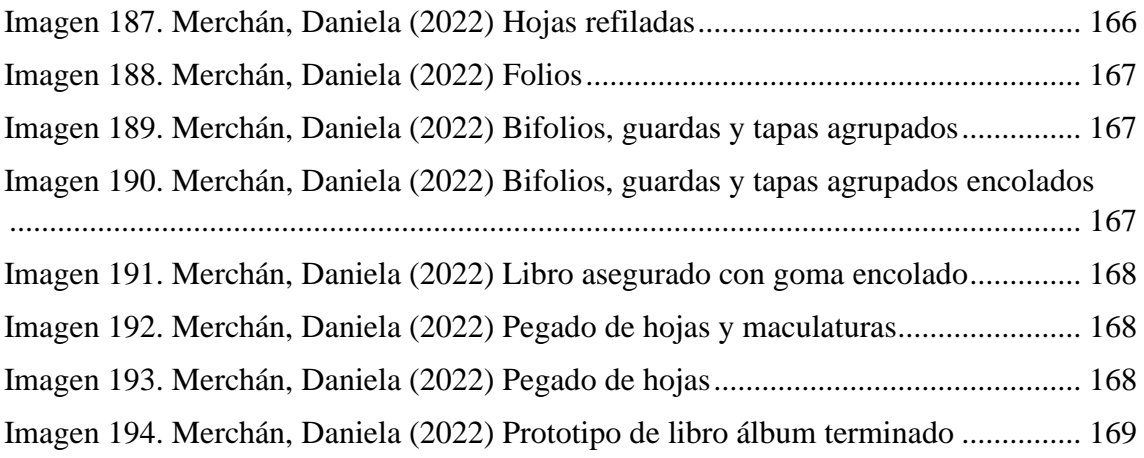

<span id="page-13-0"></span>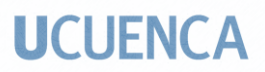

#### Cláusula de Propiedad Intelectual

 $\bar{\bar{z}}$ 

**Cláusula de Propiedad Intelectual de Propiedad Intelectual de Propiedad Intelectual de Propiedad Intelectual** 

María Daniela Merchán Cordero, autora del trabajo de titulación "La pastora y el deshollinador: libro álbum ilustrado", certifico que todas las ideas, opiniones y contenidos expuestos en la presente investigación son de exclusiva responsabilidad de su autora.

Cuenca, 22 de junio de 2022

María Daniela Merchán Cordero C.I: 0107090029

#### Cláusula de licencia y autorización para publicación en el Repositorio Institucional

<span id="page-14-0"></span>**Cláusula de licencia y autorización para publicación en el** 

María Daniela Merchán Cordero en calidad de autor/a y titular de los derechos morales y patrimoniales del trabajo de titulación "La pastora y el deshollinador: libro álbum ilustrado", de conformidad con el Art. 114 del CÓDIGO ORGÁNICO DE LA ECONOMÍA SOCIAL DE LOS CONOCIMIENTOS, CREATIVIDAD E INNOVACIÓN reconozco a favor de la Universidad de Cuenca una licencia gratuita, intransferible y no exclusiva para el uso no comercial de la obra, con fines estrictamente académicos.

Asimismo, autorizo a la Universidad de Cuenca para que realice la publicación de este trabajo de titulación en el repositorio institucional, de conformidad a lo dispuesto en el Art.<br>144 de la Ley Orgánica de Educación Superior.

de la Universidad de Cuenca una licencia gratuita, intransferible y no exclusiva para el

 $\mathcal{A}$ este trabajo de titulación en el repositorio institucional, de conformidad a lo dispuesto

María Daniela Merchán Cordero C.I: 0107090029

María Daniela Merchán Cordero*15*

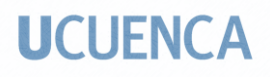

### <span id="page-15-0"></span>**Dedicatoria**

A mi papá, Fabián Merchán, por creer siempre en mí y por toda su confianza y fuerza.

### <span id="page-16-0"></span>**Agradecimientos**

A mi esposo, Gonzalo, y a mi hijo Nicolás, por su confianza, toda su paciencia y confianza.

A mis hermanos, por creer en mí.

A todos los profesores que me enseñaron e inspiraron, especialmente al Mgst. Julio Álvarez.

### <span id="page-17-0"></span>**Líneas de Investigación**

Creación y producción en las artes y el diseño

### <span id="page-17-1"></span>**Sublíneas de Investigación**

Visualidades de la diversidad multicultural ecuatoriana para la creación de productos artísticos con lenguajes contemporáneos, dirigidos a la creación de públicos que tiendan al fortalecimiento de identidades

#### <span id="page-18-0"></span>**Introducción**

La imagen fue una de las primeras maneras que encontraron los seres humanos para comunicarse. Una vez que aparecieron la palabra hablada y, posteriormente, la escrita, la expresión gráfica no perdió importancia. Con la elaboración de textos escritos, la imagen se convirtió en una útil compañera para transmitir de forma más efectiva el mensaje que se pretendía enviar. Labor que continúa realizando hasta el día de hoy.

La imagen puede ser muy importante como medio para contar una historia y, en muchas ocasiones, sin la necesidad del texto, de forma que la imagen se lea prácticamente sola (Moya Guajirro & Pinar Sanz, 2007). Esta es la fuerza en la que se basa el libro álbum ilustrado, al menos esa ha sido su naturaleza desde mediados del siglo pasado. Al ilustrar un texto se pretende adentrar en una historia para descubrir nuevos mundos y personajes, fantásticos o reales, que logren comunicar lo necesario para que el público se conecte con ellos y con la historia. De este modo, es necesario representar a los actores de la narrativa de forma que, no solo los aspectos físicos sino también los psicológicos, se vean retratados en la ilustración. Por lo tanto, es imperativo resaltar la importancia del Ilustrador como segundo narrador y el valor de la imagen visual en relación con el texto y su interacción con la palabra escrita (Erro, 2000, pág. 508).

Muchos trabajos clásicos de la literatura infantil (como los cuentos *La reina de las nieves*, de Hans Christian Andersen; y *La alondra y el campesino*, de Jean de La Fontaine) son olvidados poco a poco debido a la falta de interés del público actual, tal vez porque no han pasado la prueba del tiempo o porque no se han presentado de un modo suficientemente atractivo para el lector de hoy en día. Por lo tanto, el presente trabajo de titulación se enfoca en la realización de un álbum ilustrado del cuento infantil

*La pastora y el deshollinador,* de Hans Christian Andersen, con lo que se logra que la narrativa de la imagen aporte nuevas significaciones al texto; además se crea un producto que sea válido en el campo de las artes visuales como una obra de arte por sí misma; adaptando la historia a un contexto ecuatoriano. El producto artístico refleja el punto de vista particular y la capacidad interpretativa de la artista ilustradora. El texto ilustrado se adaptará de un cuento de Andersen (Anexo 1), ya que, si bien muchos otros cuentos de este autor han sido representados en varias ocasiones, este es menos conocido, pero igual de valioso. Elementos básicos de la composición, como la línea, forma, color y textura, son herramientas indispensables para realizar bocetos que posteriormente fueron retocados y corregidos para alcanzar un resultado óptimo.

Para que la creación de la obra sea lo más adecuada posible, previamente se realizó un análisis de homólogos. Por lo tanto, se indagó acerca de la historia de la ilustración infantil y el álbum ilustrado, sus orígenes, los cambios que han tenido a lo largo del tiempo, además de su presentación e importancia en épocas más cercanas; de igual manera se realizó una investigación con respecto a los principales exponentes de este tipo de obra plástica y literaria.

Después de todas estas reflexiones, es necesario preguntarse: ¿De qué manera se puede crear una serie de ilustraciones que manifiesten un estilo gráfico propio y que reinterpreten el cuento *La pastora y el deshollinador* de forma que se muestre un contexto ecuatoriano y la narración se potencie?

<span id="page-20-1"></span><span id="page-20-0"></span>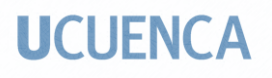

### **Capítulo I**

### **Álbum ilustrado**

#### <span id="page-20-2"></span>**1.1 Breve historia de la ilustración infantil (en Europa)**

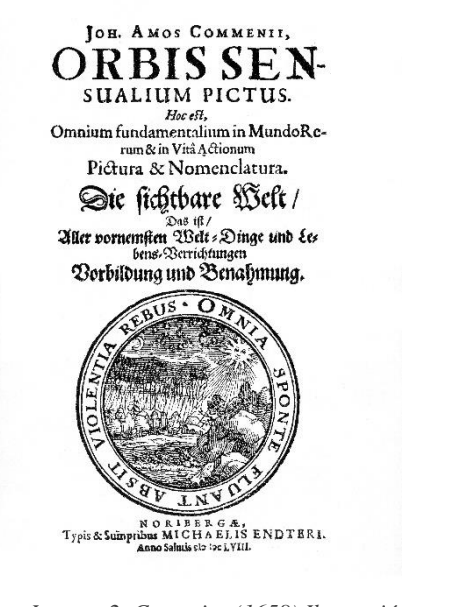

*Imagen 2. Comenius (1658) Ilustración del libro Orbis Sensualium Pictus.* Recuperado de https://es.wikipedia.org/wiki/Orbis\_sens ualium\_pictus#/media/Archivo:Orbispictus-002.jpg

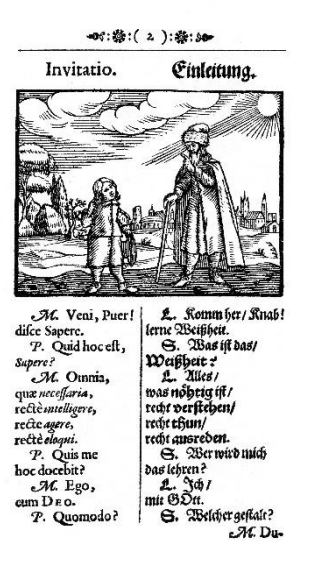

*Imagen 1. Comenius (1658) Ilustración del libro Orbis Sensualium Pictus.* Recuperado de https://www.google.com/search?q=orbis +pictus+comenio&hl=es&source=lnms& tbm=isch&sa=X&ved=2ahUKEwiCqffqz YXxAhUJVzABHbS1DYAQ\_AUoAXo ECAEQAw&biw=1366&bih=625#imgrc =zW-kYPgq0ttC\_M

El libro álbum ilustrado es un producto literario relativamente reciente, que inició con dos principales metas: educar y entretener. Especialmente cierto en los textos dirigidos a los pequeños lectores, ya que su modo de acercarse a la lectura, de palabras e imágenes gráficas, es distinta a la de los adultos, siguiendo su propia lógica infantil que no carece de razonamiento. (Erro, 2000, pág. 502)

María Daniela Merchán Cordero*21* El primer texto con imágenes gráficas conocido es un papiro egipcio, que data cerca de 1980 a. C. (Salisbury & Styles, 2012, pág. 11). Pero se cree que el primer producto

literario ilustrado dirigido precisamente a un público infantil fue el libro *Orbis Sensalium Pictus* (*El Mundo Visible)* u *Orbis Pictus*, creado por un pedagogo, el monje checo Comenius (Jan Amos Komenski). Este texto se publicó por primera vez en Nuremberg en 1658, y contenía imágenes ilustradas junto con lecciones escritas para niños acerca de la creación de Dios (Cotton, 2000, pág. 4). Comenius consideraba que las imágenes eran parte de uno de los métodos más fáciles y efectivos para lograr que los niños aprendan. Se cree que antes de este libro había otro tipo de escritos didácticos con imágenes ilustradas, no pensados específicamente en llegar a los niños, pero muchos quedaron sin registrarse. Incluso se presume acerca de la existencia de libros reales que desaparecieron o se perdieron en el tiempo (Hanán Díaz, 2007, pág. 17).

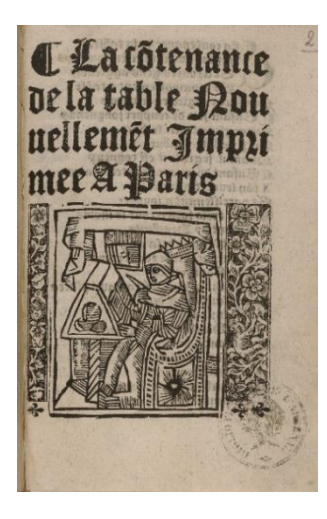

Imagen 3. Ilustración del manual Les Contenances de la table https://gallica.bnf.fr/ark:/12148/b pt6k1511264k/f1.item.zoom

2007, pág. 24).

Aún se tiene registro de textos que, si bien no estaban precisamente dirigidos a niños, estaban pensados en la educación infantil. Entre esta clase de libros estaban los *Courtesy Books* (*libros de cortesía),* que pretendían enseñar modales y la manera correcta de comportarse a los más

pequeños; un claro ejemplo es el manual francés del siglo XV *Les* 

*Contenances de la table*, con reglas de etiqueta para la mesa (Hanán Díaz,

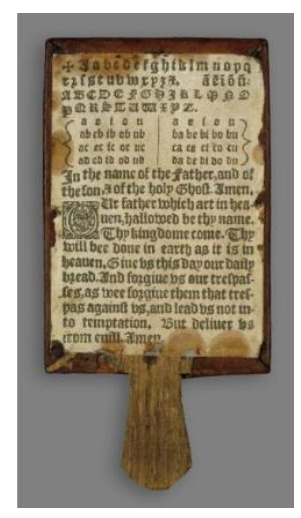

También se pueden añadir a esta categoría a los *Hornbooks*,

que, aunque no eran exactamente libros, se le puede clasificar en el grupo de textos

ilustrados, y consistían en tableros pequeños, hechos de

madera, con pergaminos pegados en ellos que, además,

*Imagen 4. Hornbook (1630).* Recuperado de: https://tinyurl.com/muyv58s4

## **UCUFNCA**

contenían lecciones como plegarias y las letras del alfabeto, para que los niños aprendieran a leer y escribir (Hanán Díaz, 2007, pág. 25).

La idea de la educación de la niñez y la juventud como un pilar importante de la sociedad logró que el material didáctico se empezara a democratizar. Es por eso que a mediados del siglo XVI aparecieran, dentro de la categoría de los textos didácticos, libros denominados *Primer Books,* creados con el fin de enseñar a los niños de forma básica bases de las asignaturas que se consideraban importantes en el momento, tales como latín (lengua de la iglesia católica romana), matemáticas, catequesis, entre otras. (Hanán Díaz, 2007, pág. 18)

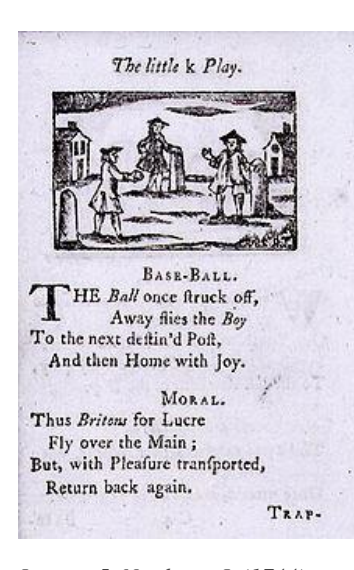

*Imagen 5. Newbery, J. (1744) Ilustración del Pequeño Libro de Bolsillo.* Recuperado de: https://tinyurl.com/3mcnmbj7

La noción de infancia que se tenía hasta ese momento empezó a cambiar en el siglo XVII, y el tratado *Some Thoughts Concerning Education (Algunos pensamientos sobre la educación,* 1693), del filósofo inglés John Locke contribuyó grandemente a este proceso. Locke afirmaba que el juego y el aprendizaje eran las mejores maneras para educar a los niños, y el principal objetivo de la enseñanza debía ser inculcar virtudes morales; además, censuraba el castigo físico, tan común en ese entonces (Hanán Díaz, 2007, pág. 18). Aprender mediante imágenes gráficas se

volvió muy importante. Gracias a esa evolución en la ideología de la enseñanza, la publicación de libros infantiles se volvió un negocio rentable, y fue aprovechado por el inglés John Newbery y su *A Pretty Little Pocket-Book (Un Pequeño Librito de Bolsillo),*  y que apareció por vez primera en 1744, logrando que a su autor se le conociera como *El Padre de la Literatura Infantil.* Esta publicación contenía rimas sobre juegos populares de la época, y cada una correspondía a una letra del alfabeto; iba también

acompañada de ilustraciones que mostraba a niños realizando las actividades a las que se refería el escrito.

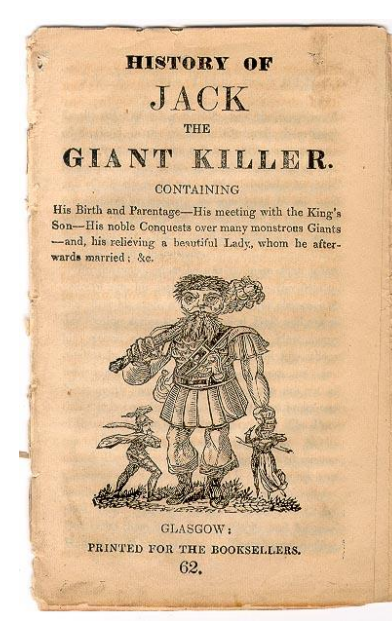

*Imagen 6. Chapbook Jack el Matagigantes.* Recuperado de https://tinyurl.com/43ekbdej

Debido a que en un inicio los textos impresos eran bastantes costosos, y, por lo tanto, dirigidos a públicos con una gran capacidad económica, la clase social humilde no podía acceder fácilmente a ellos. Pero con la evolución de la tecnología de la imprenta, se volvió cada vez más fácil producir los libros y masificarlos, lo que causó que su precio se volviera sumamente asequible. Esto sucedió en Europa durante el siglo XIX con los llamados *chapbooks*, que consistían en un tipo de periódicos con ilustraciones atractivas y de contenido

variado, bastante baratos y comercializados por vendedores ambulantes; éstos pudieron ser aprovechados por gente con niveles económicos y de educación limitados. En un tiempo en el cual todavía no se producían periódicos, los *chapbooks* fueron lo más parecido que se podía encontrar. Más que un antecedente del libro álbum o de la ilustración infantil fue un tipo de obras que consiguió crear el gusto del público por esta

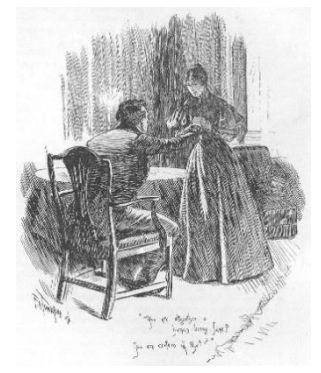

*Imagen 7. Townsend, F. H. (1847).* Ilustración para la segunda edición de la novela *Jane Eyre*, de Charlotte Bronte. Recuperado de https://tinyurl.com/2p8knk92

clase de productos y, así, empezar a consumirlos de manera habitual. (Hanán Díaz, 2007, pág. 22)

 Poco a poco, durante el siglo XIX, fueron mejorados los métodos de impresión, realizados aún con técnicas xilográficas, perfeccionando la calidad de las imágenes y logrando añadir color a las ilustraciones de forma más eficiente, atrayendo a distintos públicos, especialmente a los jóvenes. A pesar de no

entrar en el género infantil, en 1847 se publicó una versión de la novela *Jane Eyre*, de Charlotte Brönte, que contenía ilustraciones del artista inglés Frederick Henry Townsend, realizadas con los más modernos métodos de impresión de aquel entonces y que marcó un hito en este tipo de producción literaria (Salisbury & Styles, 2012, pág. 13).

En el año de 1865 aparecen las ilustraciones de Sir John Tenniel en el libro de Lewis Carrol, *Alice's Adventures in Wonderland (Las aventuras de Alicia en el País de las Maravillas)*, convirtiéndose en el emblema de la ilustración infantil de aquellos tiempos. Este tipo de ilustraciones repetían lo que el texto decía, la palabra escrita empezó a cobrar vida y logró que la experiencia de la lectura se volviera más atractiva, placentera e interesantes para diversos lectores, incluyendo a los más pequeños. Esta forma de presentar libros se popularizó y

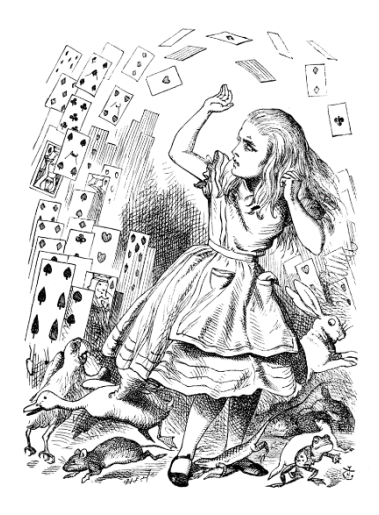

*Imagen 8. Tenniel, J. (1865). Ilustración para el libro Las Aventuras de Alicia en el país de las maravillas:* las cartas atacan a Alicia. Recuperado de https://tinyurl.com/yc3ey2kw

se volvió una tradición que continúa hasta el día de hoy, y se ha vuelto impensable la creación de un libro de literatura infantil sin la imagen ilustrada. (Salisbury & Styles, 2012, pág. 18)

En el siglo XX, después de la Primera Guerra Mundial, surgieron las vanguardias artísticas, tales como el Dadaísmo, el Abstraccionismo, el Surrealismo, entre otras; que ayudaron a la diversificación de la forma de producción de libros infantiles ilustrados, variando no solo en su formato sino también en sus temas, al mejorar los métodos de impresión y al ir cambiando las ideologías (Salisbury & Styles, 2012, pág. 19). Gracias

a estos escenarios la imagen ilustrada fue convirtiéndose, poco a poco, en la protagonista de la narración.

Siendo un hijo de la ilustración infantil, el libro álbum ilustrado tiene como público objetivo ya no solo a los niños sino de igual manera a jóvenes y adultos, con una gran variedad de temas, como formas de representación y creación.

#### <span id="page-26-0"></span>**1.2 Breve historia del álbum ilustrado**

La historia del libro álbum como se lo conoce hoy en día no es precisamente larga, aunque para entender mejor sus inexactos orígenes se puede dar un vistazo a su evolución. El proceso de desarrollo de este género no es históricamente preciso, se cree que comenzó cuando, gracias a las nuevas ideologías que dejó la Ilustración, se dio una nueva concepción acerca de la infancia y, sumado a esto, la evolución de la tecnología de la imprenta. Esto causó que los textos impresos dirigidos a niños crecieran en popularidad de manera paulatina, con el principal propósito de aleccionar; es importante mencionar que se reconoció que este tipo de público debía ser tratado de manera diferente, comparado con los lectores adultos. Es por eso que se recurrió a la imagen ilustrada (y en algunos casos coloreada) para que los libros fueran más atractivos para los pequeños, enfocándose principalmente en el polo del didactismo y el del entretenimiento (Hanán Díaz, 2007, pág. 18).

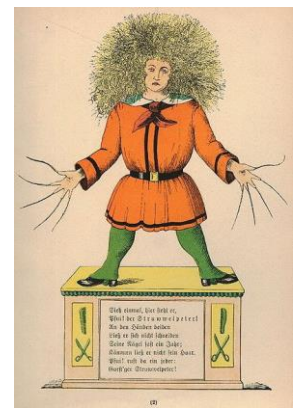

*Imagen 10. Hoffmann, H. (1845). Ilustración para la portada de Ist Der Struwwelpeter*. Recuperado de https://de.wikipedia.org/wiki /Datei:H\_Hoffmann\_Struw wel\_03.jpg

 En el siglo XIX se produjeron libros tales como el popular cuento alemán, *Ist Der Struwwelpeter (Pedro Melenas,* 1845), escrito e ilustrado por Heinrich Hoffmann. Posteriormente, en el mismo siglo se publicó *A Book of Nonsense (Un libro de tonterías,* 1861), de Edward Lear. Estos dos ejemplos son

conocidos como los antecedentes directos más próximos al álbum ilustrado actual, siendo el segundo más importante debido a

que no contenía lecciones moralizantes y se escapaba totalmente de cualquier tipo de linealidad

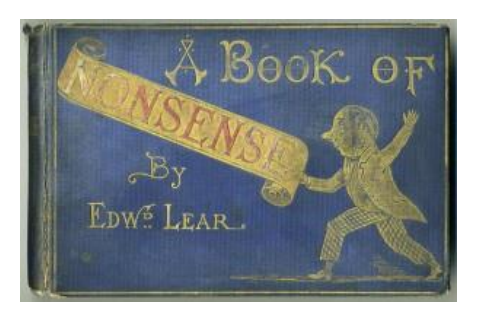

*Imagen 9.Cubierta para el libro A Book of Nonsense by Edward Lear* (ca 1875 James Miller edition) https://www.edwardlearsociety.org/biograph y/

# **UCUFNCA**

en su narración, separándose de la correspondencia que existía entre texto e imagen, que prevalecía en los libros hasta ese momento. (Salisbury & Styles, 2012, pág. 14)

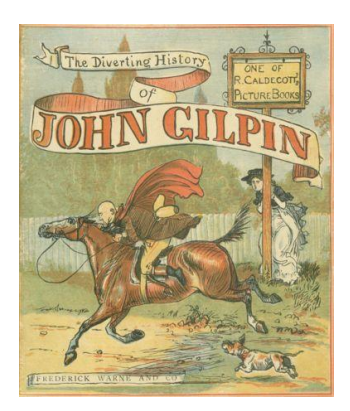

*Imagen 11. Cowper, W. (1878). Ilustración de Randolph Caldecott*, para una edición ilustrada del poema The Diverting History of John Gilpin. Recuperado de https://www.gutenberg.org/files /11979/11979-h/11979-h.htm

 De acuerdo a muchos expertos, Randolph Caldecott es considerado el padre del libro álbum como se lo conoce hoy en día. Con las obras *The Diverting History of John Gilpin (La divertida historia de John Gilpin,* 1782*),* del escritor William Cowper; y *The House that Jack Built* (*La Casa que Construyó Jack,* 1878*)*, de su amigo Walter Crane, Caldecott publicó sus primeras ilustraciones en libros infantiles en el año 1878.

 A finales del siglo XIX e inicios del XX, se dio el apogeo de los libros infantiles gracias avances de las tecnologías de la imprenta, el cambio de las ideologías sobre la niñez y el surgimiento de nuevos y talentosos artistas. Este mejoramiento del libro álbum ocurrió paulatinamente a lo largo del siglo XX, no solo en cuanto a la parte gráfica sino también en cuanto a la temática en general (Salisbury & Styles, 2012, pág. 19). En un inicio se puede observar el intento de conservar la tradición de la literatura hasta entonces conocida, pasando por varios ejemplos en libros infantiles en los cuales los personajes principales representan roles absolutos, usualmente mostrando una lucha polarizante entre el bien y el mal, haciendo que siempre el primero triunfe sobre el segundo. Se ve claramente que existe un protagonista, quien representa cualidades morales positivas, y un antagonista, con formas de actuar reprochables, pretendiendo que el primero se vuelva un modelo para los niños y el segundo un ejemplo de advertencia con la misma moraleja: nada bueno viene de portarse mal, a los malos siempre se les da su merecido al final, y muchas otras. Al ir avanzando en la historia se fue dejando de lado la parte aleccionadora e

invitando al lector a indagar acerca de la distinta simbología que se presenta actualmente en los libros álbum, al tiempo que se pretendía conectar emocionalmente con el público (Chaves, 2013, pág. 64).

En la primera mitad del siglo XX aparecen libros como *Histoire de Babar, le petit éléphant* (*La historia de Babar, el pequeño elefante,* 1931), libro de Jean de Brunhoff, que tienen como personaje principal a un elefante creado por la esposa del

autor. A los pocos años *Los libros del Pequeño Tim* (1936), del escritor e ilustrador Edward Ardizzone. Después se publica en 1941 *Curious George* (*Jorge el Curioso)*, de Hans Reyersbach y Margret Waldstein, conjunto de libros con las historias del famoso mono sin cola (Salisbury & Styles, 2012, pág. 20). En las décadas de los '50 y '60, en países con dictaduras, principalmente europeos, se controlaba mucho lo que se imprimía en cuanto a literatura, y en lo referente a la literatura infantil

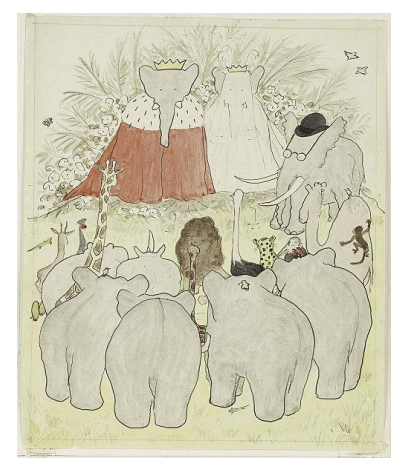

*Imagen 12. Brunhoff, F. (1931) Coronación de Babar,* parte de La historia de Babar, el pequeño elefante. Recuperado de https://es.wikipedia.org/wiki/Babar

se frenó mucho la producción en general de estos productos. Por este tipo de situaciones, el florecimiento de varios géneros de libros, muchas veces más novedosos y heterogéneos, se dio en otros lugares del mundo más fácil y rápidamente, logrando que proliferen como negocio. (Cotton, 2000, pág. 6) Aunque el libro álbum como se lo conoce hoy en día realmente empieza a tener reconocimiento por parte de la crítica gracias a su boom en la década de 1980, y en años más recientes incluso se han realizado varios tipos de indagaciones acerca de sus características (Lona Olvera, 2015, pág. 77).

En cuanto a la parte literaria educativa, se utilizaron los libros álbum en muchas instancias, especialmente como herramienta para enseñar a los lectores, especialmente a

los más jóvenes, acerca de su propio país, para así sentirse representados, ser capaces de absorber de rasgos de propia cultura y sociedad, además de los propios. Así también se puede comparar, conocer y tener un punto de vista sensible acerca de las costumbres y tradiciones, el modo de vida de personas que habitan en otros lugares del mundo (Salisbury & Styles, 2012, pág. 43). Se cree erróneamente que el libro álbum ilustrado está dirigido solamente a niños, debido a que se piensa que son muy diferentes al tipo de lectura para público adulto y, por lo tanto, no son tan importantes. Pero la literatura infantil es igualmente válida e importante por el rol que juega al formar la identidad cultural propia.

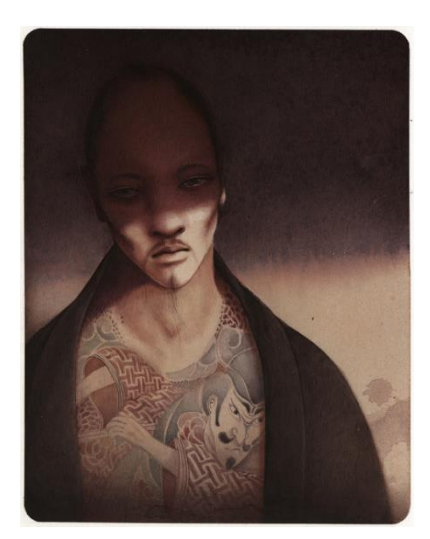

*Imagen 13. Dautremer, R. (2012) Ilustración para Soie*, de Alessandro Baricco. Recuperado de: https://rebeccadautremer.com/biblio

 Un rasgo importante de este tipo de obras es la flexibilidad en cuanto a la interpretación y representación de un tema, que permite la coexistencia de ilustradores bastante heterogéneos, en cuanto a estilo y línea gráfica (Lona Olvera, 2015, pág. 68). Como ejemplo de obras más actuales están los libros de Oliver Jeffers, y las maravillosas ilustraciones de Rebecca Dautremer, sin olvidar las de Shaun Tan. En estos últimos tiempos, gracias a los medios digitales y las redes sociales, los trabajos de artistas de diversos

lugares del mundo pueden compartirse de manera más sencilla.

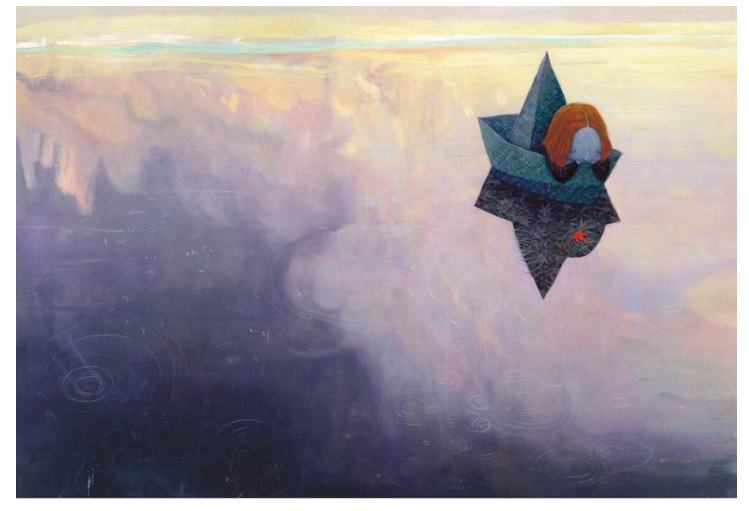

*Imagen 14. Tan, S. (2000) Reflejo*. Ilustración para el libro El Árbol Rojo. Recuperado de: https://www.shauntan.net/red-tree-book

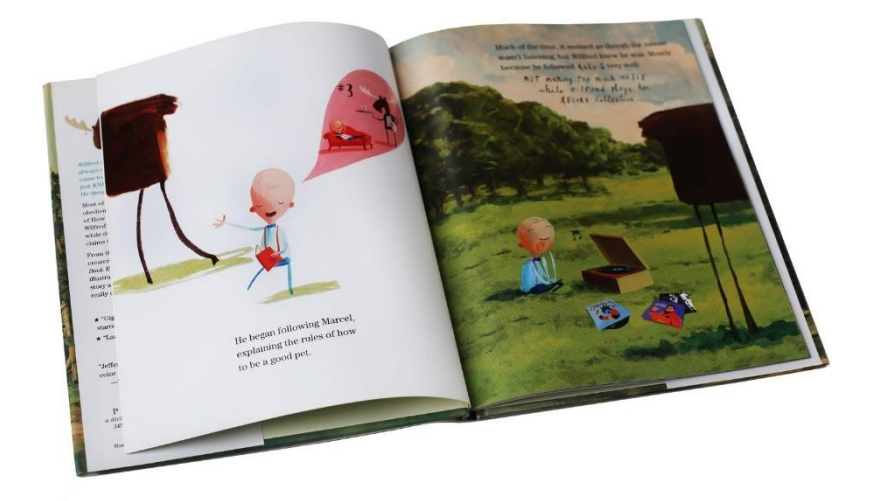

*Imagen 15. Jeffers, O. (2012) Este Alce me Pertenece.* Libro. Recuperado de: https://www.oliverjeffers.com/books#/this-moose-belongs-to-me/

Actualmente, la producción del libro álbum es mucho más común que en décadas anteriores, no solo por la facilidad de producción, sino también por la de distribución. Está, además la importancia que le han dado los expertos, no solo en el área de la literatura, como medio para ayudar a los jóvenes lectores a enfrentar temas complejos, que en realidad son relevantes para público de todas las edades y de todo el mundo; sino también se le ha dado la importancia como producto artístico que ha

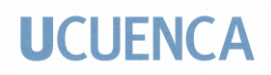

ayudado a personas de países pequeños a poder compartir y conservar parte de su

cultura. (Salisbury & Styles, 2012, pág. 43)

### **Capítulo II**

### **Referentes**

#### <span id="page-32-2"></span><span id="page-32-1"></span><span id="page-32-0"></span>**2.1 Siglo XIX**

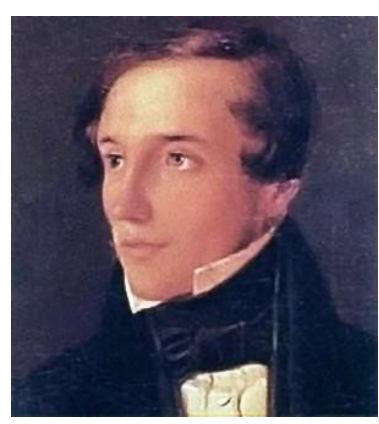

*Imagen 16. Retrato de Heinrich Hoffmann.* Autor desconocido (s.f) Recuperado de: https://tinyurl.com/yc66dnsw

<span id="page-32-3"></span>**Heinrich Hoffmann**  (1809, Frankfurt del Meno, Alemania- 1894, Frankfurt,

Alemania)

 Médico y escritor, autor de *Ist Der Struwwelpeter (Pedro Melenas,* 1845) siendo la historia más popular la del pequeño niño llamado Peter (Pedro), cuya zarrapastrosa apariencia reflejaba su terrible comportamiento. El libro también titulado *Lustige* 

*Geschichten und drollige Bilder mit füntzehn schön kolorten Tafeln* (*Historias graciosas e imágenes divertidas con quince tableros de hermosos colores para niños de 3 a 6 años de edad*) fue creado como un regalo para su hijo de tres años, al verse decepcionado por los insípidos libros infantiles que se podían comprar en aquellos tiempos. Hoffman quería que, a través de imágenes de personajes mugrientos, desliñados, y en constantes tragedias, sirvieran como historias de advertencia de personajes que no inspirasen a ser emulados. Al poco tiempo de haber sido publicado, se volvió muy exitoso, teniendo en cuenta que en un inicio su autor pretendía que nunca saliera a la luz (Cotton, 2000, pág. 11).

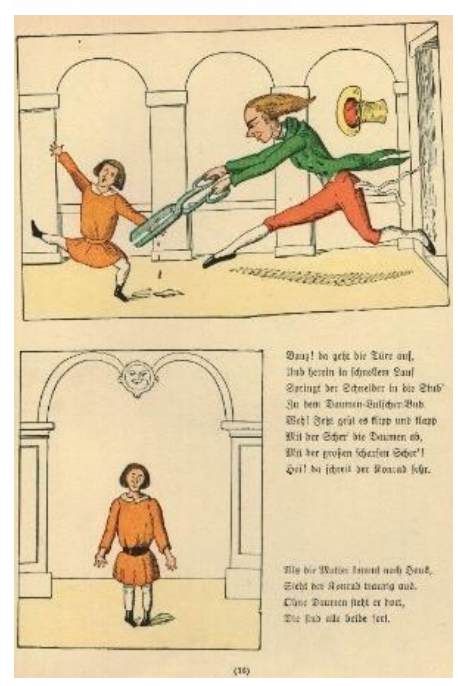

*Imagen 19. Hoffmann, H. (1847) Ilustración de Der Struwwelpeter;* Recuperdado de: https://tinyurl.com/yckjnpms

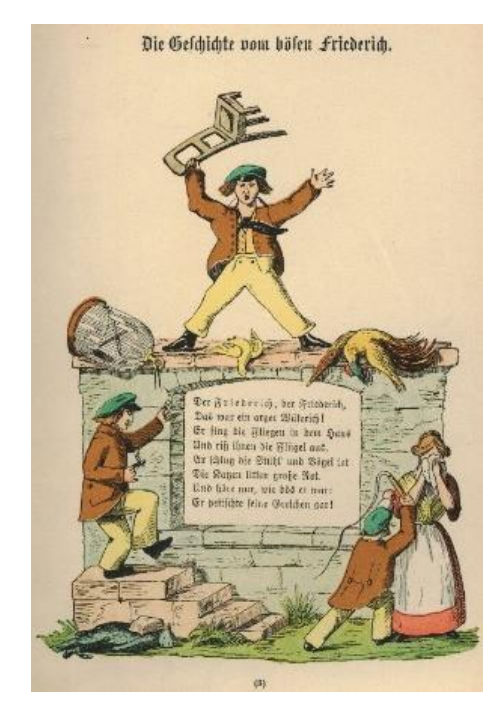

*Imagen 17. Hoffmann, H. (1847) Ilustración de Der Struwwelpeter;* Recuperdado de: https://tinyurl.com/yckz5m88

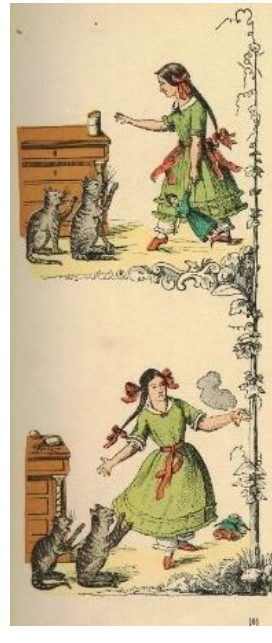

### Die gar traurige Gefchichte<br>mit dem Fenerseng.

 $\S$  a n<br/>1 i a de n mar alain pu forma, i fait different varia alain de num borr<br/>d as  $\mathcal{S}$  annum borre alain de num borre alain different different different different different different different different di

lleit Kriug und Mauny, die Kahen, Steffen<br>Tehelen ihre Tahen, Selberter Steffen in den Torent<br>Bie teelen mit den Torent<br>Taner (als verbielen)<br>Rump (Klar) Winn Wahr (als die Steffen)<br>Lah jieful Bilan)

Parlinden dört die Bohrs visit<br>Tas hölgsben dermi ger delt und licht,<br>Das flastet lucig, fullter aut,<br>Gosch vie får and den Biller fannt.<br>Goscharder abet frau fid, febr till till jergen an Franz fid, febr

Doğ Miug 1018 Kamı, bir Kaptı<br>Erhebu ihn Tahun,<br>Sie başlen 1117 ibn Piolan,<br>"Die Duitte talik verbotan!<br>"Die Duitte talik verbotan!<br>Rich" mey! Son't banıdı an liderich!<br>Rich"s mey! Son't banıdı an liderich!

*Imagen 18.Heinrich Hoffmann: Der Struwwelpeter*; Frankfurt am Main : Literarische Anstalt Rütten & Loening, 1917 (400. Auflage); Exemplar der Universitätsbibliotek Braunschweig Signatur: 2007-0968. Recuperado de: https://tinyurl.com/39y6ffdn

María Daniela Merchán Cordero*34*

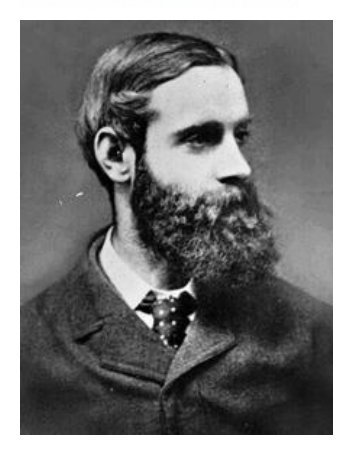

<span id="page-34-0"></span>**Randolph Caldecott (**1846, Chester, Inglaterra-1886, Florida, E.E.U.U)

Uno de los ilustradores más importante del siglo XIX en Inglaterra. Conocido como el padre del libro álbum (Salisbury & Styles, 2012, pág. 16), y por sus trabajos en distintos libros infantiles, que comenzaron con las ilustraciones para las obras *The House that Jack Built* y *The Diverting History of John* 

*Gilpin*, historia de 1782, publicados para la Navidad de 1878.

*Imagen 20 Randolph Caldecott* Recuperado de: https://tinyurl.com/ycxv45rj

Debido al éxito inmediato que tuvieron estas publicaciones, sin mencionar el hecho de que el artista disfrutó mucho realizando las ilustraciones, decidió no dejar esta línea de trabajo, logrando realizar obras de este tipo hasta su muerte. Logró ilustrar libros de varios autores, tales como Washington Irving, Juliana Ewing, Henry Blackburn, el Capitán Frederick Maryatt; logrando contratos que le otorgaban regalías económicas por cada libro vendido. A pesar de haber sido amigo del artista ilustrador Walter Crane, también fue su rival profesional. Caldecott no pretendía imitar el trabajo de Crane, muy popular en su época, ya que lo consideraba estático y sin vida, mientras que el suyo propio era mucho más fluido, con más movimiento y libertad en su línea de dibujo. Este estilo de ilustración daba como resultado escenas muy dinámicas y ligeras. Utilizaba el espacio negativo alrededor de sus figuras para resaltar los detalles de las ilustraciones.

La rima inglesa de 1765, "Ay, tirín, tirín"1("Hey, diddle, diddle"), que aparece en uno de los libros *Canciones de Cuna* (*Nursery Rhymes*), publicado desde1878 hasta

*<sup>1</sup> Rima Hey, diddle, diddle (inglés original): Hey diddle, diddle,//the cat and the fiddle,//the cow jumped over the moon.//The little dog laughed//to see such sport//and the dish ran away//with the spoon.*

*Traducción al español: Ay, tirín, tirín,//el gato y el violín,//la vaca saltó sobre la luna.//El perrito se rio//por ver tal deporte//y el plato huyó//con la cuchara*

1884, con las ilustraciones del artista, evidencia como cada ilustrador tiene formas distintas de interpretar un texto. Caldecott muestra a los personajes realizando acciones de manera distinta a las que usualmente se les representaba. Este libro se volvió muy popular e, incluso, consiguió fama internacional (Salisbury & Styles, 2012, pág. 17).

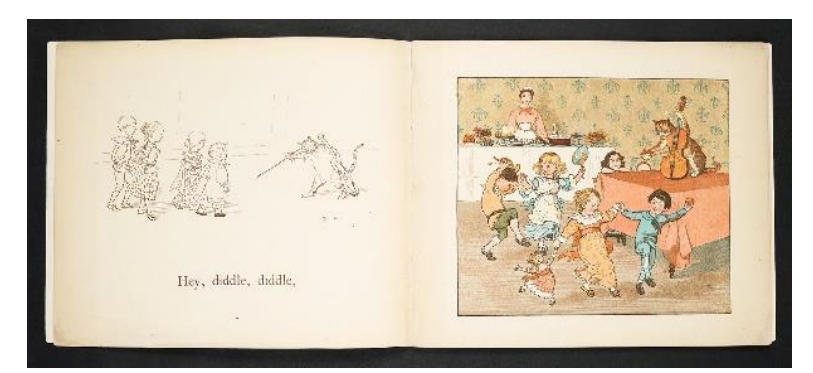

*Imagen 22. Caldecott, R. (1878–84) Ilustración de Libros álbum de Caldecott*. Recuperado de: https://tinyurl.com/2p95fsjk

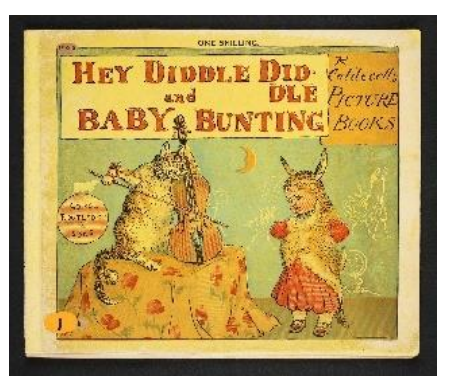

*Imagen 23. Caldecott, R. (1878–84) Ilustración de Libros álbum de Caldecott*. Recuperado de: https://tinyurl.com/2p95fsjk

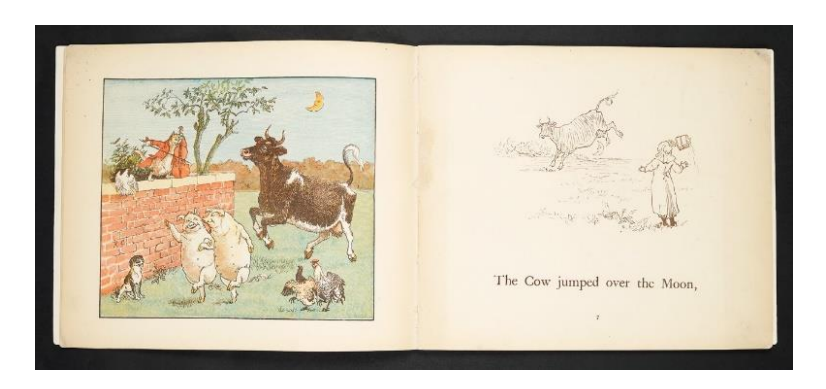

*Imagen 21. Caldecott, R. (1878–84) Ilustración de Libros álbum de Caldecott.* Recuperado de: https://tinyurl.com/2p95fsjk

María Daniela Merchán Cordero*36*
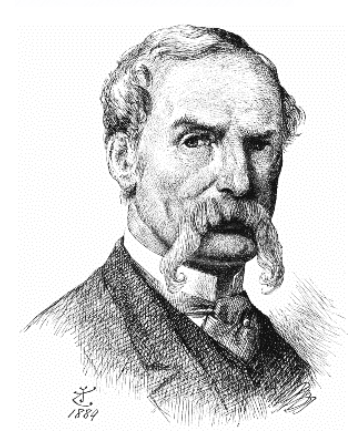

**Sir John Tenniel (**1820, Londres, Inglaterra-1914, Londres, Inglaterra)

 Ilustrador y caricaturista inglés, conocido por su trabajo en el periódico *Punch*, aunque fueron sus 92 ilustraciones para los libros *Las aventuras de Alicia en el país de las maravillas* (1865) y *Alicia a través del espejo* (1872), del

*Imagen 24. Tenniel, J. Autoretrato* https://tinyurl.com/29thkb ps

autor Lewis Carrol; lo que le dieron la fama que conserva hasta el día de hoy.

 Lo que en un inicio fue una simple historia para niños, producto de su tiempo, se convirtió en un trabajo altamente analizado y discutido, tanto por su texto como por sus ilustraciones. A pesar de ser una historia infantil, las ilustraciones son bastante serias, manteniendo la simetría, lo que da una sensación de balance. Las ilustraciones fueron elaboradas mediante la técnica del electrotipo, que consiste en hacer un diseño en algún tipo de plancha, pudiendo ser ésta de madera, que servirá como matriz para la realización de las placas metálicas que se utilizan para hacer las copias de los libros. Tenniel dio mucho detalle a sus ilustraciones, no solo a los personajes sino también a los fondos y escenarios, volviéndolos más complejos e interesantes. Utilizando en muchos de sus personajes el grotesco como recurso. Las imágenes realizadas ilustran muy cercanamente lo que dice el texto de Carrol, siendo principalmente un complemento decorativo de la historia, aunque cabe recalcar que han inspirado a incontables ilustradores hasta la actualidad (Salisbury & Styles, 2012, pág. 18).

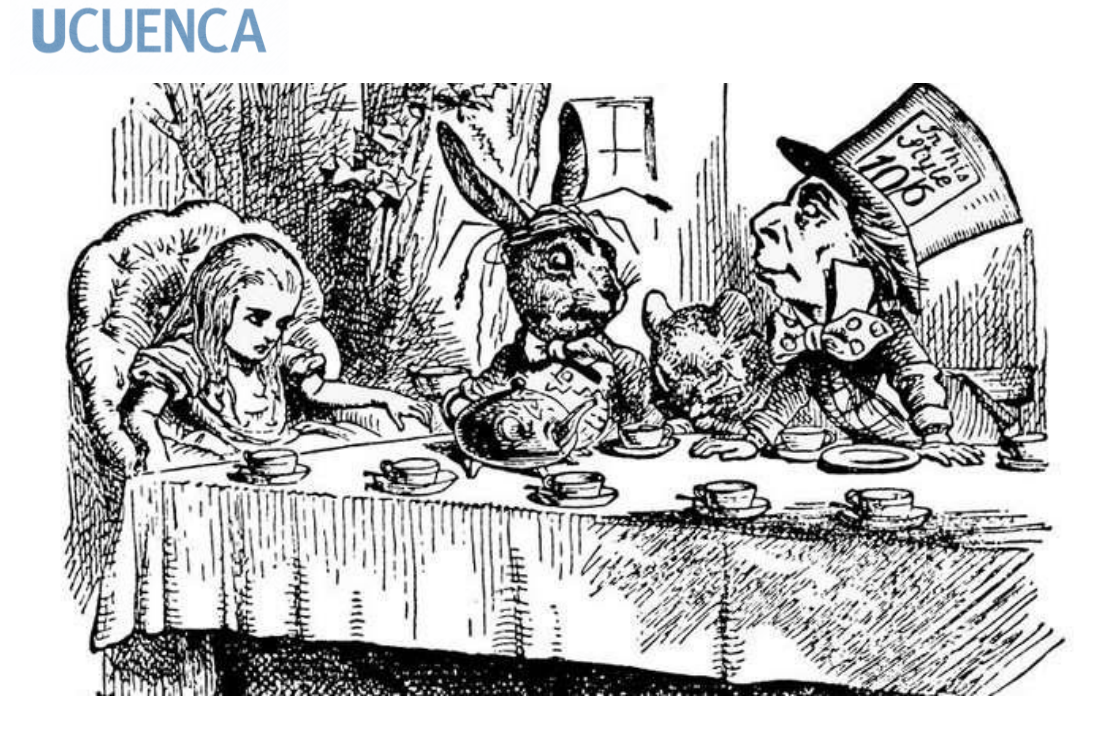

*Imagen 25. Tenniel, J. (1865) La fiesta del té.* Ilustración de Alicia en el país de las Maravillas. Recuperado de: https://www.britannica.com/topic/Alices-Adventures-in-Wonderland

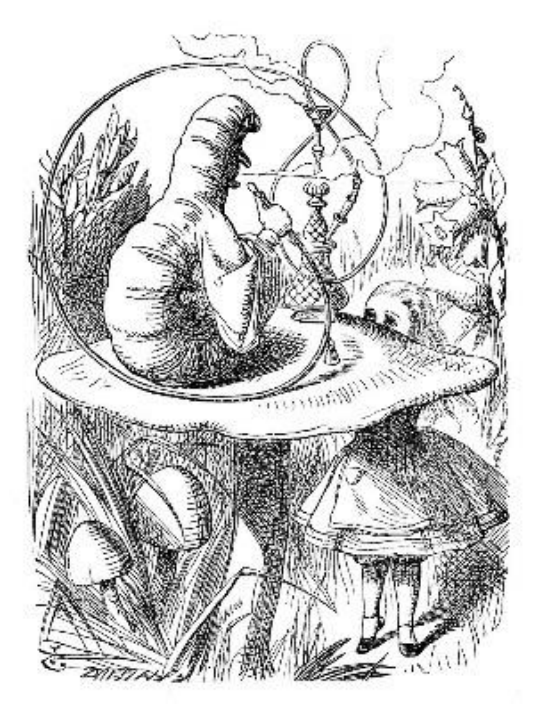

*Imagen 27. Tenniel, J. (1865) Oruga usando una hookah.* Ilustración de Alicia en el país de las Maravillas. Recuperado de: https://en.wikipedia.org/wiki/John\_Tenniel#/me dia/File:Alice\_05a-1116x1492.jpg

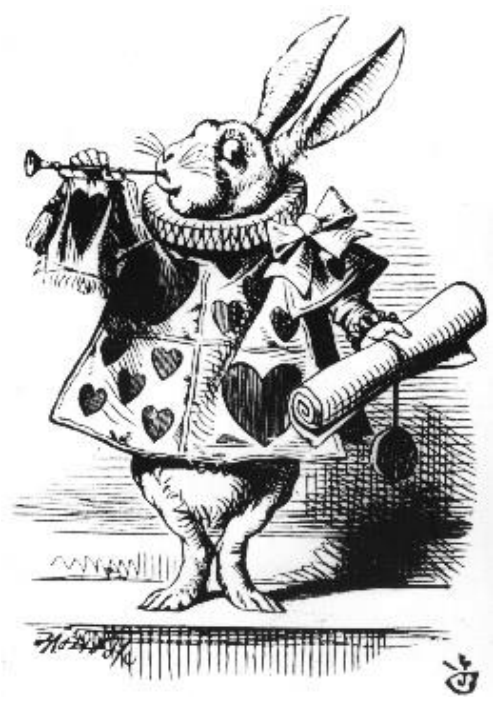

*Imagen 26. Tenniel, J. (1865) Conejo Blanco.* Ilustración de Alicia en el país de las Maravillas. Recuperado de:

https://www.britannica.com/biography/John-Tenniel

María Daniela Merchán Cordero*38*

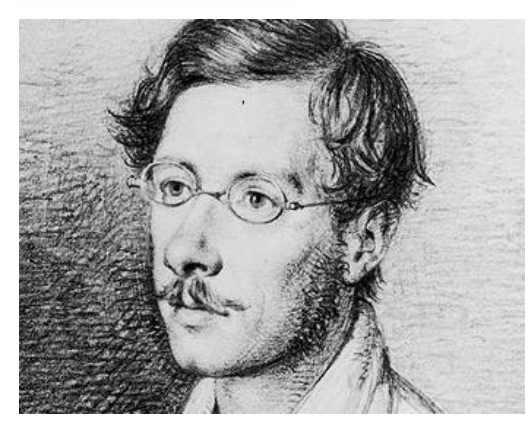

*Imagen 28. Edward Lear retrato a lápiz.* https://www.best-books-for-kids.com/edward-learbiography.html

**Edward Lear**  (1812, Holloway, Inglaterra – 1888, San Remo,

Italia)

 Poeta y pintor británico, conocido por su absurdo ingenio y por sus pequeños poemas cómicos para niños, los celebrados *limericks,* que se definen como poemas divertidos y grotescos, conformados por una estrofa que

conta de cinco versos: dos largos, dos cortos, y un último largo. Famoso, también, por sus paisajes y sus relatos de viajes ilustrados. Su primer libro de poemas, *A Book of Nonsense (Un libro de tonterías,* 1861), que fue un regalo para la familia de Edward Stanley, Conde de Derby, quien fue su amigo y uno de sus benefactores. Fue escrito con versos en rima y adornado con divertidas ilustraciones que referían a las fantasiosas situaciones de los personajes, reflejando el gusto del artista por las criaturas fantásticas en mundos irreverentes y sinsentido (Cotton, 2000, pág. 11).

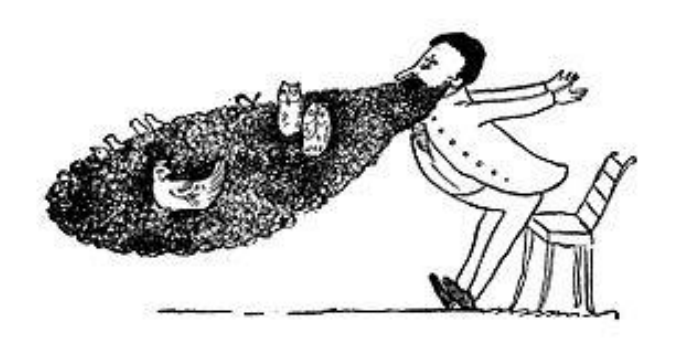

*Imagen 30. Lear, E. (1887). Ilustración para el libro A Book of Nonsense: Había una vez un hombre viejo con barba.* Recuperado de

https://en.wikisource.org/wiki/The\_Book\_of\_Nonsense/There\_wa s\_an\_Old\_Man\_with\_a\_beard\_(1)

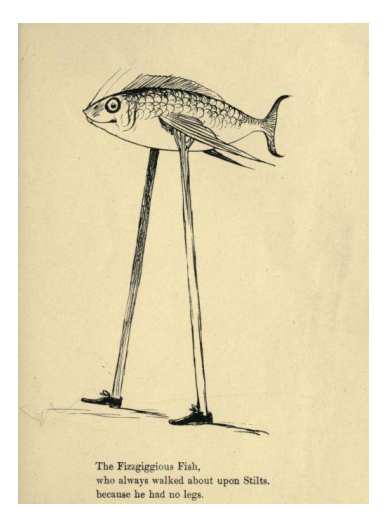

*Imagen 29. Lear, E. (1872) More nonsense*. Recuperado de: https://theshipthatflew.tumblr.com/ post/1588177858

# **UCUFNCA**

**2.2 Siglo XX**

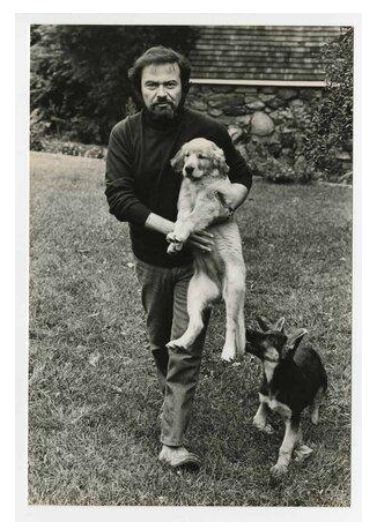

*Imagen 31. Autor desconocido. (s.f) Maurice Sendak.* Recuperado de: https://www.sendakfoundation.org/ biography

#### **Maurice Sendak** (1928, Nueva York, E.E.U.U.-2012, Connecticut, E.E.U.U)

 Artista estadounidense famoso por sus obras de literatura ilustrada infantil. Antes de realizar su primer libro de autoría propia *Kenny's Window* (*La ventana de Kenny,* 1956), trabajó colaborando con varios autores, creando ilustraciones en numerosos libros, logrando así trabajar en más de ciento cincuenta obras a lo largo de su carrera artística. Conocido principalmente por su libro *Where the Wild Things Are* (*En donde viven los monstruos*, 1963), que

tomó por sorpresa al mundo de la literatura infantil, usualmente feliz y ligero en cuanto a temática y gráfica, creando una obra contrastante, un tanto oscura, contando sin embellecer la historia de un niño que realmente actúa como tal, y que por lo tanto debe pagar las consecuencias de sus actos (Erro, 2000, pág. 506). Ganador de varios reconocimientos, sus obras se volvieron un clásico de la literatura. Murió en el año 2012.

Entre sus trabajos propios, escritos e ilustrados, están *Very Far Away* (*Muy Lejos,* 1957)*, The Sign on Rosie's Door* (*El Letrero Secreto de Rosie,* 1960*), In the Night Kitchen* (*La Cocina de Noche,* 1970), *My Brother's Book* (*El libro de mi Hermano,* 2012) (Editores de The Biography, 2014).

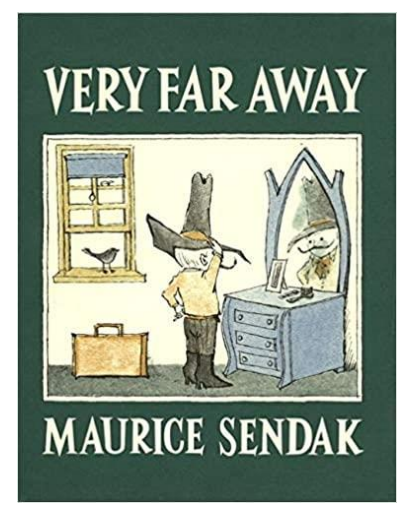

*Imagen 32. Sendak, M. (1957) Portada del libro Very Far Away.* Recuperado de https://www.amazon.com/- /es/Maurice-Sendak/dp/0060297239

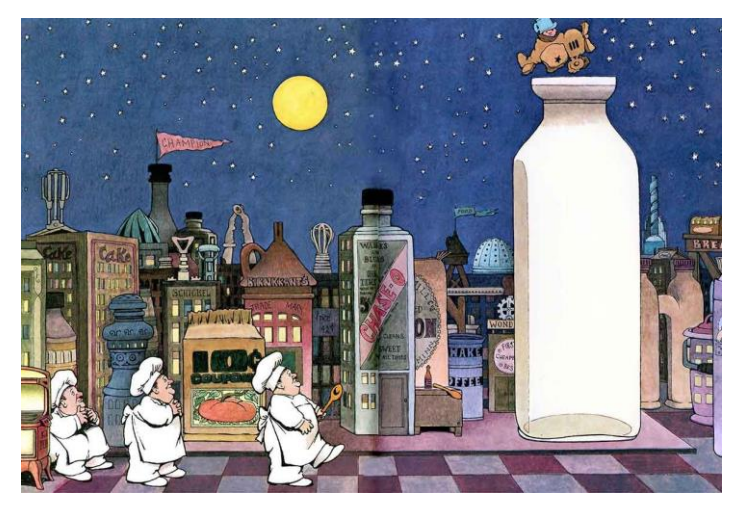

*Imagen 33. Sendak, M. (1970) Ilustración para La Cocina de Noche.* Recuperado de: https://leitesculinaria.com/105839/writings-why-i-lovein-the-night-kitchen.html

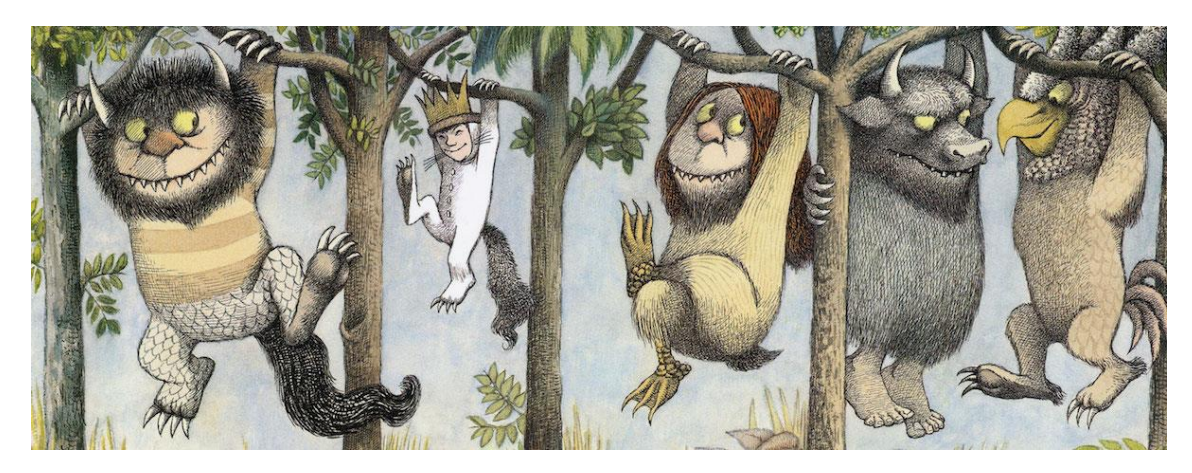

*Imagen 34. Sendak, M. (1963) Ilustración para el libro Where the Wild Things Are.* Recuperado de: https://lithub.com/our-imaginations-need-to-dwell-where-the-wild-things-are/

María Daniela Merchán Cordero*41*

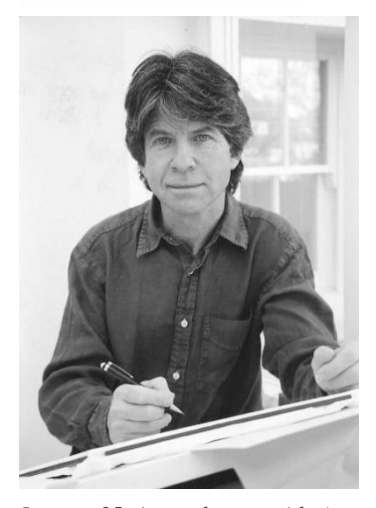

*Imagen 35. Autor desconocido (s. f.) Anthony Browne*. Recuperdo de: https://kids.britannica.com/kids/art icle/Anthony-Browne/605085

**Anthony Browne** (1946, Sheffield, Inglaterra)

 Autor e ilustrador de libros infantiles. Uno de los más reconocidos creadores de álbumes ilustrados. Con antecedentes como ilustrador de textos educativos médicos (trabajo que le enseñó a contar historias a través de imágenes) y tarjetas de felicitación, no es de extrañarse que su popular libro *Gorilla* (*Gorila*,1983), iniciara como un diseño para una tarjeta de cumpleaños. Su primer libro fue

*Through the Magic Mirror* (*A Través del Espejo* Mágico, 1976), que narra la historia de un niño llamado Toby, quien viaja a través de un espejo a una tierra en donde todo funciona al revés. A este libro le siguieron varias publicaciones más, entre ellas *A Walk in the Park* (*Un Paseo por el Parque*, 1977), *Bear Hunt* (*Cacería de Osos,* 1979); una serie de libros acerca de *Willy, a chimp* (*Willy, un chimpancé*1984-1985); *The Tunnel* (*El Túnel,* 1989); *Zoo* (*Zoológico,* 1992), *The Shape Game* (*El Juego de las formas,* 2003), *The Forest* (*El* Bosque, 2004); *Things I Like* (*Cosas que me* gustan, 2006); y el más reciente, *Little Beauty* (*Pequeña Belleza*, 2008) (Obtenido de Anthony Browne Books).

 Entre los libros que ha reinterpretado e ilustrado están *Alice's Adventures in Wonderland* (*Las Aventuras de Alicia en el País de las Maravillas*, 1988), *King Kong* (1994), and *Hansel & Gretel* (1981).

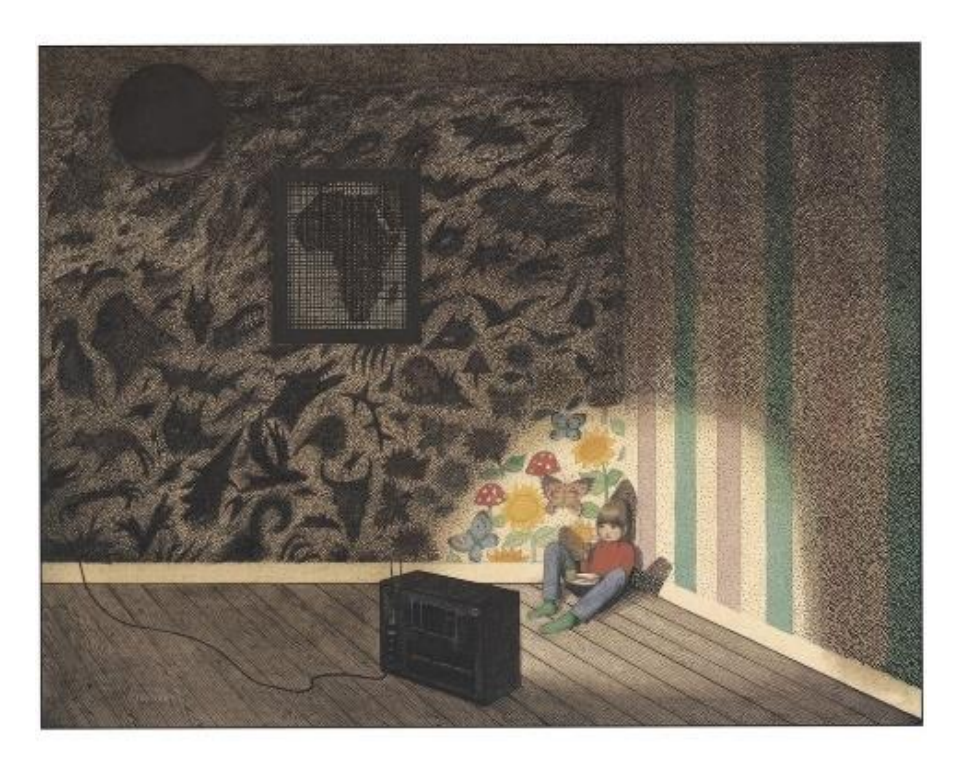

*Imagen 37. Browne, A. (1983). Ilustración para Gorilla*. Recuperado de: http://www.anthonybrownebooks.com/new-page-2

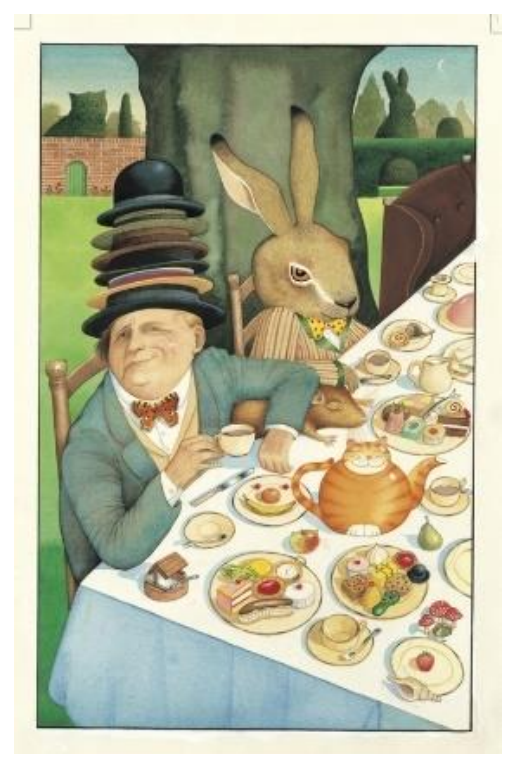

*Imagen 36. Browne, A. (1988). Ilustración para Alice in Wonderland.* Recuperado de: http://www.anthonybrownebooks.com/new-page-2

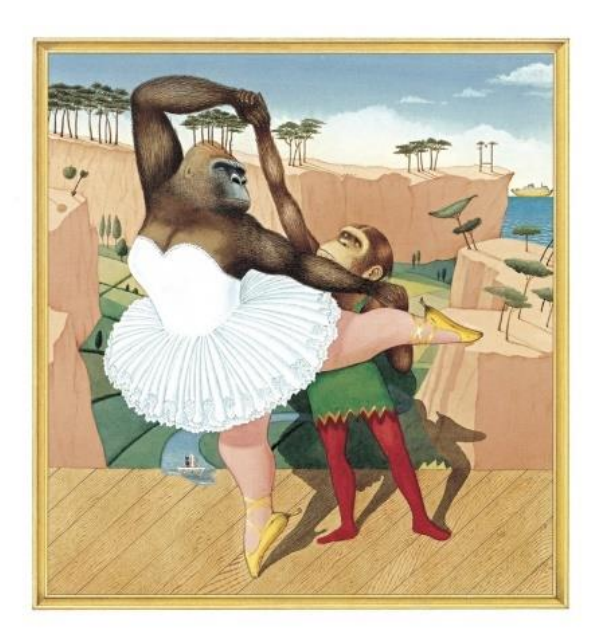

*Imagen 38. Browne, A. (1997). Ilustración para Willy the dreamer.* Recuperado de: http://www.anthonybrownebooks.com/new-page-2

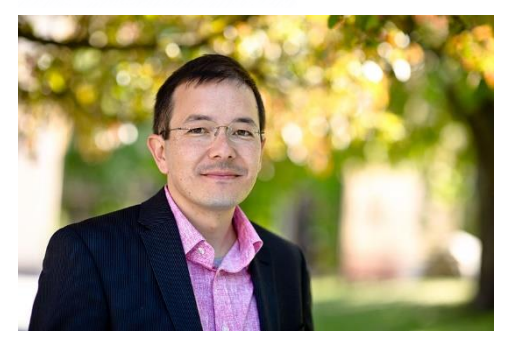

*Imagen 39. Autor desconocido (2001) Fotografía del artista ilustrador Shaun Tan.* Recuperado de https://en.wikipedia.org/wiki/Shaun\_Tan#/media /File:Shaun\_Tan\_2011-05-22\_002.jpg

#### **Shaun Tan**  (1974, Fremantle, Australia)

 Artista ilustrador y autor, que desde muy joven se interesó por el mundo de la ilustración, trabajando para revistas de ciencia ficción e historias de terror. Actualmente, su principal medio de expresión artística es el álbum ilustrado.

Los medios que utiliza para sus trabajos, que

inician monocromáticos, son bastante variados, entre ellos están tintas, carboncillo, fotocopias, lápices, acrílicos y grabados. Su método de trabajo consiste en realizar varios bocetos con lápiz de grafito, y los repite unas cuantas veces añadiendo o quitando los elementos que considera necesarios. Se interesa también en la técnica del collage, que suele implementar a sus productos artísticos finales. Sus influencias son variadas y provienen de distintos lugares, así como suele inspirarse en las obras de diversos artistas.

 Entre los libros más importantes que ha publicado están *The Lost Thing* (La Cosa Perdida, 1999), *The Red Tree* (*El Árbol Rojo*, 2000), *Tales from Outer Suburbia* (*Cuentos de los Suburbios Exteriores*, 2008), *Eric* (2010), *Cicada* (*Cigarra*, 2017), *Tales from the Inner City* (*Cuentos del Interior de la Ciudad*, 2018) (Shaun Tan, s.f.).

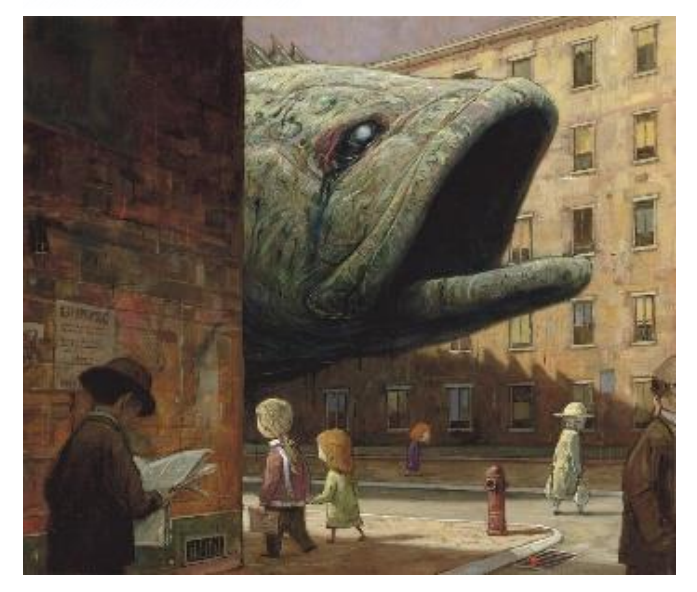

*Imagen 41. Tan, S. (2000) Darkness.* Recuperado de: https://www.shauntan.net/red-tree-book

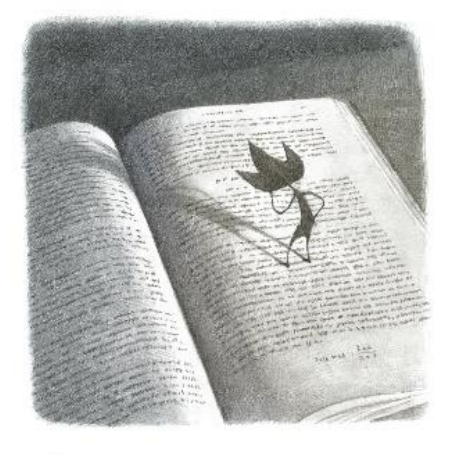

*Imagen 40. Tan, S. (2007) Eric studies, 2007.*  Recuperado de: https://www.shauntan.net/eric-book

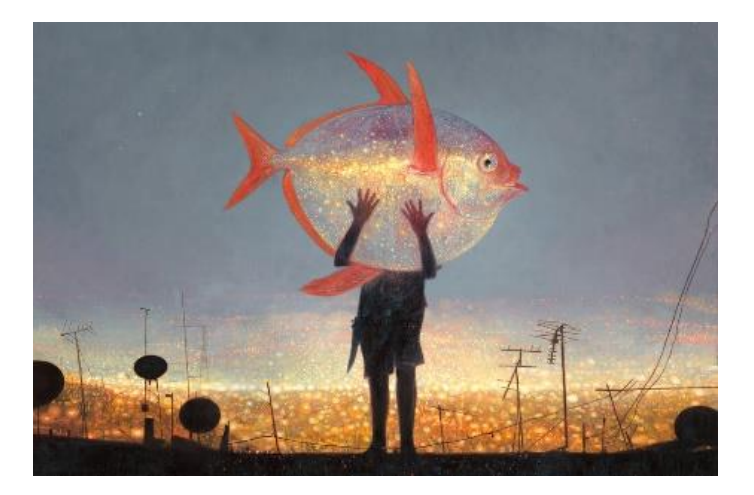

*Imagen 42. Tan, S. (2016) Moonfish.* Recuperado de: https://www.shauntan.net/tales-from-inner-city-2

### **UCUFNCA**

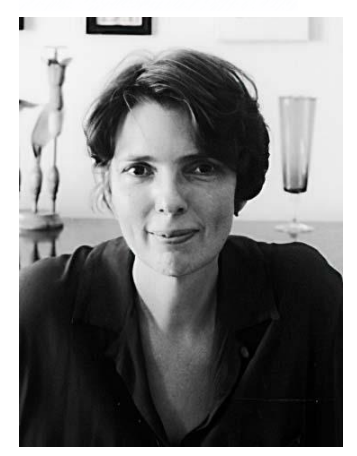

*Imagen 43. Autor desconocido (s.f.) Fotografía de Lisbeth Zwerger.* Recuperado de: https://www.nocloo.com/lisbethzwerger-biography/

**Lisbeth Zwerger**  (1954, Viena, Austria)

 Artista ilustradora, que después de dejar la escuela de Arte al sentirse decepcionada y ser desalentada por sus profesores al decirle que la ilustración no era una carrea que valiera la pena, inició su carrera ilustrando historias y vendiendo pequeñas piezas individuales, que llamaron la atención de un publicista. Y así comenzó a ilustrar libros infantiles, tales como Strange Child (*Niño Extraño*, 1984),

escrito por E. T. A. Hoffman; Gift of the Magi (*El Regalo de los Magos*, 1982), Selfish Giant (*El Gigante Egoísta,* 1984), de Oscar Wilde; A Christmas Carol (*Cuento de Navidad,* 1988), del autor Charles Dickens; y muchos otros cuentos de hadas y cuentos de folclor. Además, trabajó con algunos relatos de Hans Christian Andersen, como *Thumblenina* (*Pulgarcita*, 1980), *The Nightingale* (*El Ruiseñor,* 1984), *The Little Mermaid* (*La Sirenita,* 2004), aunque también ilustró un libro titulado *Fairytales*  (*Cuentos de Hadas,* 1991), con varios cuentos de este autor. Posteriormente se cansó de trabajar con este tipo de historias, ya que las consideraba sexistas o con finales demasiado moralizantes (Silvey, s.f.).

 Su estilo es sumamente reconocible, trabajando principalmente con tinta china y acuarela, prestándoles mucha atención a la técnica y al detalle, creando escenas oníricas y delicadas, y un contraste entre el fondo y los personajes, de forma que los últimos atraigan la atención del espectador. Las bellas ilustraciones trabajan en conjunto con el texto para que la historia potencie su mensaje.

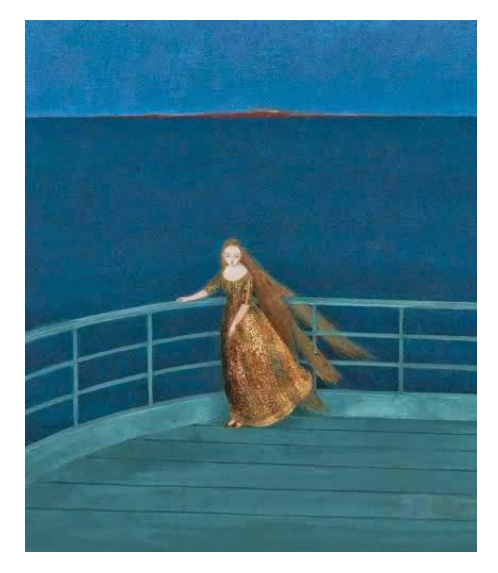

*Imagen 46. Zwerger, L. (2004). La sirenita.* Recuperado de: http://cursoilustracion.blogspot.com/2014/04/lisbethzwerger.html

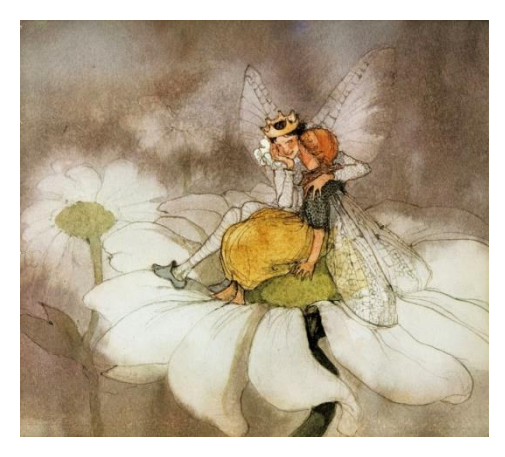

*Imagen 45. Zwerger, L. (1988). Pulgarcita, ilustrado por Lisbeth*  Recuperado de: http://cursoilustracion.blogspot.com/2014/04/lisbeth-zwerger.html

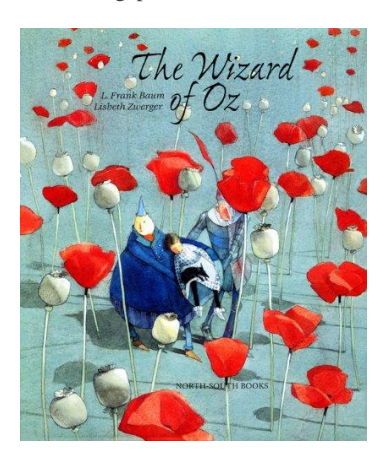

*Imagen 44. Zwerger, L. (1996) El Mago de Oz, ilustrado por Lisbeth Zwerger.* Recuperado de: https://www.nocloo.com/lisbeth-zwerger-biography/

### **UCUFNCA**

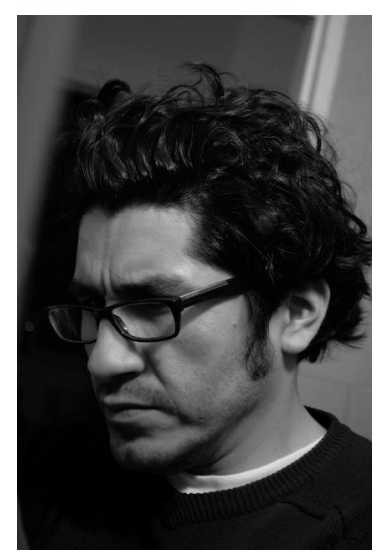

*Imagen 47.* Autor desconocido (s.f.) Fotografía de Gabriel Pacheco Recuperado de: https://elhurgador.blogspot.com/201 3/06/gabriel-pachecoilustracion.html

**Gabriel Pacheco** (1973, Ciudad de México, México)

 Graduado del Instituto Nacional de Bellas Artes, con estudios en Teatro y especialización en Escenografía. Posteriormente se involucró en el mundo de la ilustración editorial, trabajando con libros. Al no sentirse satisfecho con el trabajo en ese campo, por lo limitado que es reflejar una historia escrita a través de imágenes, decidió ampliar su capacidad de interpretación al usar metáforas visuales en sus obras ilustrativas. De esa forma surgieron varios libros con sus ilustraciones, tales como *El libro de la selva* 

(Rudyard Kipling, 2013), *Tres niñas* (2011), el cuento infantil *Cuatro amigos* (editado por Manuela Rodríguez, 2010), *El viaje increíble* (Anna Castagnoli, 2008), *The Little mermaid* (*La sirenita*, de Hans Christian Andersen, editado por Young-hee Lee, 2009), entre muchos otros (Fuentes, 2013).

 Según el propio artista su metodología de trabajo es bastante intuitiva, escribiendo y dibujando simultáneamente, dejando que el mismo proceso tome su curso hasta encontrar el camino indicado. Su estilo de ilustración muestra una paleta de tonos poco saturados, contrastando zonas de luz y sombra usando el blanco y el negro respectivamente, aunque en ocasiones suele enfatizar ciertos elementos con colores bastante vivos. La figura humana es estilizada, con piernas y cuellos alargados, con rostros de expresiones sutiles, muchas veces melancólicos.

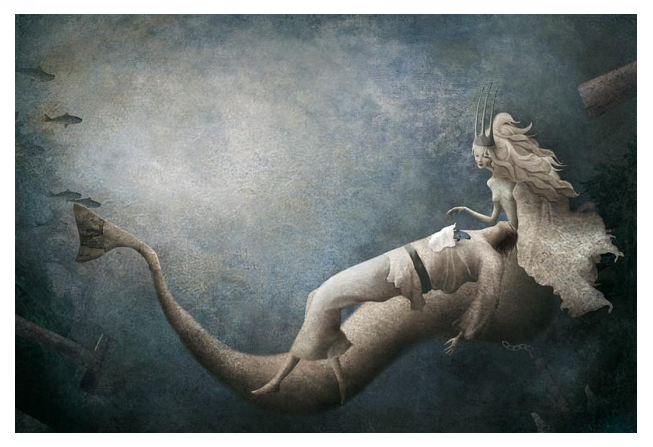

*Imagen 50. Pacheco, G. (2009) Ilustración para La Sirenita, del autor Hans Christian Andersen.* Recuperado de: https://elhurgador.blogspot.com/2013/06/gabriel-pachecoilustracion.html

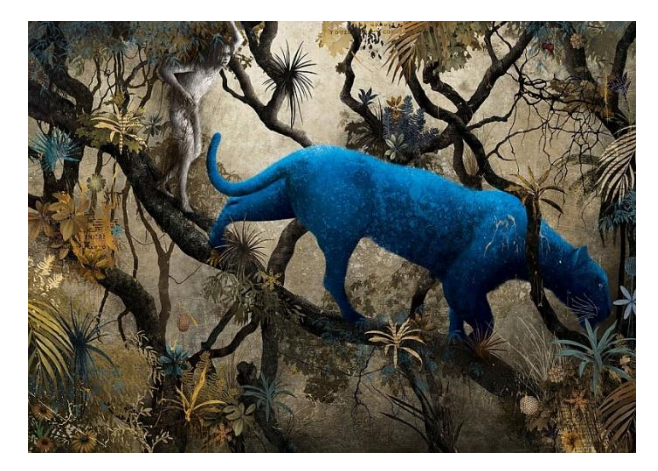

*Imagen 48. Pacheco, G. (2013) Ilustración para El libro de la Selva, del autor Rudyard Kipling.* Recuperado de:https://elhurgador.blogspot.com/2013/06/gabriel-pachecoilustracion.html

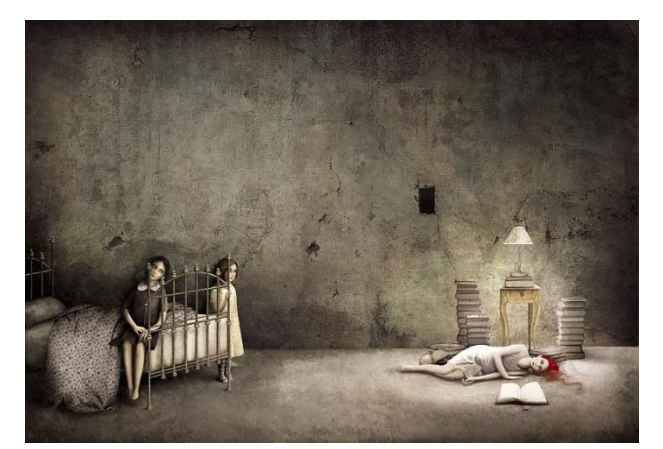

*Imagen 49. Pacheco, G. (2009) Ilustración para Tres niñas.*  Recuperado de: https://elhurgador.blogspot.com/2013/06/gabriel-pachecoilustracion.html

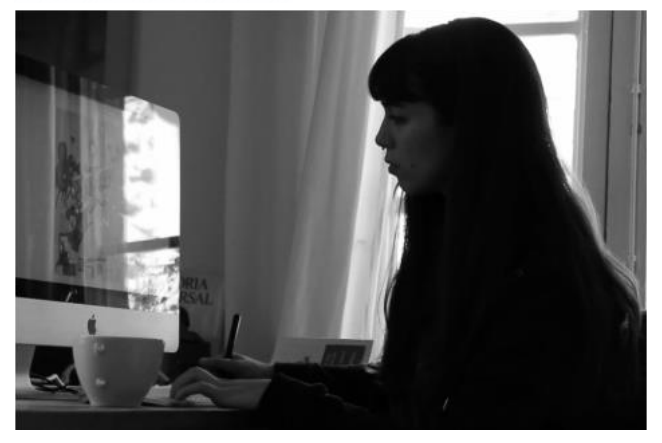

*Imagen 51. Autor desconocido (s.f.) Fotografía de Júlia Sardá.* Recuperado de: http://www.pickledink.com/julia-sardabiography.html

**Júlia Sardà** (Barcelona, España, 1987)

Ilustradora española dedicada principalmente a realizar libros para niños.

Con su paleta limitada, llenas de tonos terrosos, realiza los dibujos para sus ilustraciones con un tipo de

línea que se acerca mucho a la caricatura, un poco vintage, prestándole atención no solo a los personajes sino también a la ambientación y a los escenarios, creando mundos fantasiosos y originales, góticos y misteriosos, utilizando la cromática necesaria para enviar mensajes específicos en cada obra. Los elementos que escoge para mostrar en su obra son siempre bien analizados y trabajados, utilizando mucho las texturas y los patrones en todas sus obras. Ha colaborado con varios escritores en la creación de libros infantiles para lograr obras llenas de imaginación (Sardà, s.f.). Utilizando muchas veces animales y criaturas fantásticas para tratar temas difíciles (Chaves, 2013, pág. 69), se pueden tomar libertades artísticas para expresar de la forma necesaria algún tema complicado o temible, adornando la situación con colores brillantes y elementos hermosos.

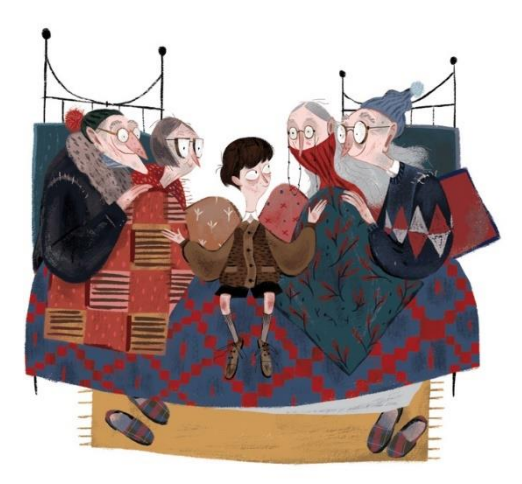

*Imagen 53. Sardá, J. (2017) Los abuelos hambrientos. Ilustración para Charlie y la Fábrica de Chocolate* del autor Roald Dahl. Recuperado de: https://tercerafundacion.net/biblioteca/ver/libro/52417

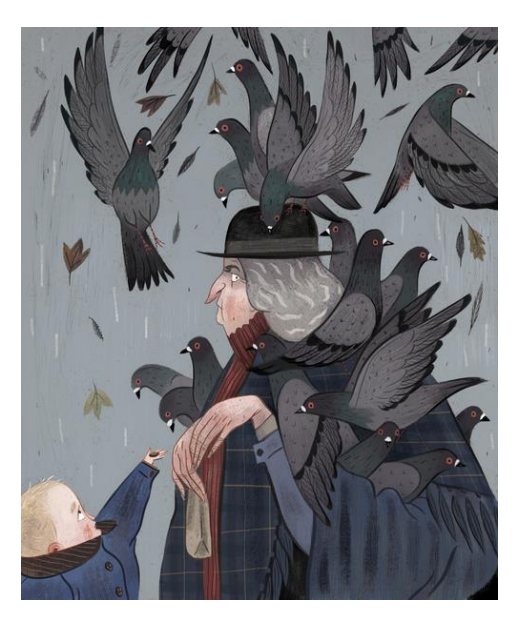

*Imagen 52. Sardá, J. (2018) Alimentando a las palomas. Ilustración para Mary Poppins* de la autora P. L. Travers. Recuperado de: http://www.juliasarda.com/2016/3/10/feed-thebirds

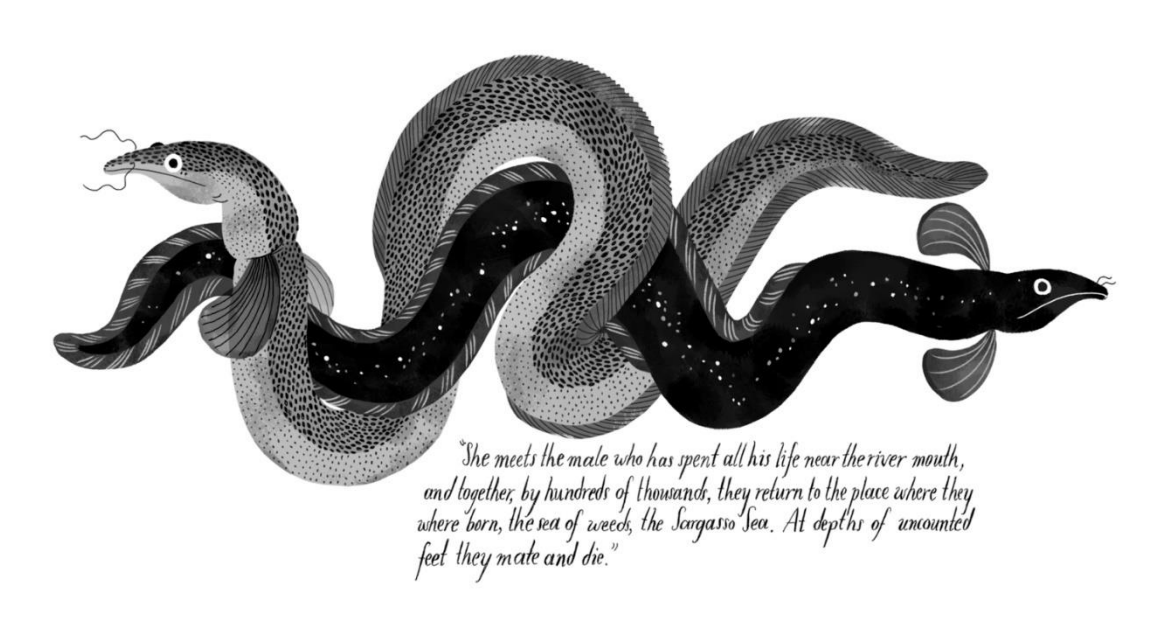

*Imagen 54. Sardá, J. Años luz*. Recuperado de:http://www.juliasarda.com/2016/3/7/light-years

#### **Capítulo III**

#### **Creación del libro álbum ilustrado** *La Pastora y el Deshollinador*

#### **3.1 Adaptación del cuento:**

La ilustración narrativa contiene varias subcategorías, entre ellas el libro álbum ilustrado, usualmente ligado a la ilustración infantil. En el libro álbum se combinan la imagen y el texto como tipos de lenguaje que funcionan de forma interdependiente. En este tipo de obra ilustrada se utiliza un número determinado de páginas, previamente planificado, para relatar una serie de hechos o eventos relacionados entre sí, en la cual existe un personaje (humano, animal, vegetal o cosa) que pasa por ciertos acontecimientos.

Como indican varios ilustradores, incluida la ilustradora colombiana Paula Bossio, uno de los primeros pasos para crear un libro álbum, es escoger qué clase de historia se va a contar y qué tipo de obra se pretende generar, decidir cómo va a ser narrada, qué es lo que va a aportar o qué va ser diferente de obras ya existentes. Es posible realizar una obra completamente original basada en un material preexistente, aunque también se puede crear un producto enteramente propio, en cuanto a la narración y a serie de ilustraciones que la acompañen. Para adaptar una historia que no es propia existen varios métodos, en los cuales no es esencial seguir el material original al pie de la letra, ya que es completamente posible modificarlo, quitando, añadiendo, cambiando ideas, escenas, personajes, escenarios, el inicio, desenlace; o todo lo que sea necesario para que se adapte a la nueva creación.

Usualmente a las narraciones se las suele dividir en tres partes: inicio, medio y final. Aunque no es una regla estricta, es importante recordar que un relato, aunque no sea lineal, siempre debe tener narrativa. También se pueden escoger de antemano los detalles o momento que se consideren importantes de la narración que se tienen que ver representados en la obra. Es recomendable leer la historia en múltiples ocasiones, interiorizar el cuento y volverlo propio. De igual manera, es posible ir dividiendo toda la historia en el número de páginas que va a tener el producto final.

Para este trabajo se escogió trabajar con el cuento de Hans Christian Andersen, *La Pastora y el Deshollinador* (1845), debido a que es una historia bastante concisa, que cuenta con el inicio, nudo y desenlace en ese preciso orden, además no tiene demasiados personajes, como sí se encuentran en otras obras del autor; también de una conexión personal que va desde la infancia con el libro de cuentos de Andersen. Existen varias versiones adaptadas del cuento original (véase anexo) por lo que se decidió realizar una nueva historia basada en las situaciones que se mantienen constantes en cada propuesta. Se puede resumir toda la historia del álbum ilustrado utilizando de 3 a 5 oraciones, para verificar que el relato esté suficientemente simplificado para comenzar con la narración:

- La Pastora y el Deshollinador son figuras de porcelana que están en una mesa bajo un espejo, en la sala de una casa.
- La Pastora es prometida para casarse con alguien a quien ella no quiere.
- Las dos figuras se escapan, y se esconden en varios lugares de la sala.
- Suben por la chimenea hasta el techo de la casa.
- Se asustan por el gran tamaño del mundo y deciden regresar.

Se debe tomar en cuenta una característica fundamental que diferencia al libro álbum del libro ilustrado, y ésta es el número de palabras con el que cada uno cuenta. El libro álbum contiene entre 300 a 500 palabras, mientras que el libro ilustrado puede contar con alrededor de 1000 a 3000 palabras. (Strickland, s.f.) En este trabajo el número de palabras es de 325, por lo tanto, sí cumple el requisito de número de palabras.

El nuevo texto es el siguiente:

Había una vez, en una lejana, pequeña y tranquila ciudad, una gran casa que contaba con muchas habitaciones, incluida una agradable y acogedora salita.

Esta salita estaba llena de mobiliario y preciosos adornos.

Especialmente, atraía la atención un espacio que contenía varias figuras de distintos tipos.

Dos de ellas, hechas de porcelana, se habían enamorado, a pesar de la distancia que las separaba.

Otra de las esculturas sentía que tenía poder sobre lo que pasaba en la estancia, debido a su tamaño y antigüedad.

También se encontraba cerca una figura de apariencia temible. Ésta decidió pedir en matrimonio, al viejo adorno, la mano de una de las esculturitas de porcelana, ya que afirmaba sentir mucho amor por ella.

La antigua figura impuso su autoridad y aceptó la propuesta en nombre de la pequeña.

Así que se limitó a informar a la pequeña de su decisión.

La pobre figura, desesperada, pidió ayuda a su amado.

Y juntos tomaron la resolución de huir y esconderse en algún rincón de la habitación.

Encontraron un lugar que parecía perfecto.

Pero solo estaba lleno de objetos olvidados; algún tiempo atrás, viejos conocidos.

Entonces al valiente enamorado se le ocurrió que podían escapar por el único lugar que él conocía. Así iniciaron su ardua travesía.

Al llegar a su destino, descubrieron espantados que su excursión apenas iniciaba. Se dieron cuenta de que el mundo era más grande y peligroso de lo que ellos creían.

Con mucho pesar, regresaron por el mismo camino a su conocida salita, a enfrentarse con resignación a lo que les deparara el destino.

Pero la vida les sonrió: mientras ellos estaban en su aventura, alguien había movido al chino de forma que la pastorcita quedaba fuera del alcance de la vista de la máscara.

Entonces pudieron estar finalmente juntos hasta que se rompieron.

Y así la salita continuó siendo agradable y acogedora, pero la casa ya no parecía tan grande ni la ciudad tan pequeña ni tranquila.

La historia comienza con las frases clásicas "Había una vez, en una lejana ciudad…", porque la narración proviene de un cuento infantil. Se sabe que este tipo de literatura abre sus narraciones típicamente de esta forma, y es para que los lectores se den cuenta de que el escrito es fantástico, que lo que se cuenta no aconteció en la vida real. También para que sea más sencillo relacionarlo con cualquier lugar que se conozca o que la mente imagine, y que no se trate de un lugar específico (Bettelheim, 1977, pág. 77).

#### **3.4 Gramática visual**

Se debe utilizar una gramática visual eficiente, que tenga los elementos necesarios para que la narración gráfica sea legible, haciendo uso de los distintos recursos narrativos y gráficos para contar el relato.

Uno de los cometidos principales del ilustrador es interpretar y representar con originalidad un mensaje, haciendo frente a cualquier tema de una forma personal, por medio de la imagen. Es importante comprender que la imagen no es solamente decorativa sino debe tomarse como un lenguaje completo, que cuenta parte fundamental de la historia, con la capacidad de narrar y jugar con cualquier texto escrito.

La narración gráfica con relación a un texto, puede realizarse de formas distintas. Como, por ejemplo, se puede hacer ser a dúo (del escrito y de la imagen ilustrada) o *simetría*, logrando que la ilustración muestre exactamente lo que dice el texto; también se puede ir complementando o añadiendo más información de la que tiene el texto, enriqueciendo la narración. También está el *contrapunto*, en donde la imagen va contradiciendo al texto, para crear interés, generar nuevos significados y que el lector deduzca otros contenidos a partir de esta contradicción. De igual manera, está la *alegoría*, en la que la imagen dice algo que simboliza al texto (Vásquez, 2014, pág. 335).

#### **3.4.1 Recursos narrativos**

Es primordial tener en cuenta que toda historia cuenta con ciertos elementos, y es aconsejable seguir el orden que se presenta a continuación:

• Iniciando por el *Tema*, suele responder a la pregunta '¿De qué se trata la historia?' En este caso, son dos personajes enamorados que huyen para poder estar juntos.

- Luego sigue la *Idea*, en la que se plantea como se va a contar esta narración. Ésta a su vez se divide en la *Forma*, que habla de la manera junto con el material; y en el *Fondo*, es decir, la realidad dramática, la lógica que sigue el mundo inventado en donde acontece el cuento. En el caso de este trabajo, en cuanto a *Forma*, será un libro álbum ilustrado que va a ser presentado de forma impresa y digital; y correspondiendo al *Fondo*, serán personajes inanimados que se mueven, piensan, sienten, y tienen características humanas.
- Así también puede establecerse el *Género*, la categoría en donde se clasifica la obra.
- Continuando con el *Conflicto*, que es el motor que impulsa el relato y ayuda a que progrese. Existen varios tipos de conflictos, como personales, de fuerzas opuestas, fuerzas contrarias, o de movimiento; lo que dejaría a esta historia con la última categoría, conflicto de movimiento, que viene a significar transformación.
- Después viene el *Argumento*, una cadena de justificaciones del porqué o porqués de la historia; tales como:
	- o Dos figuras enamoradas huyen porque una de ellas debe casarse con alguien más.
	- o Llegan a un punto crucial de su travesía en la que ésta se vuelve muy peligrosa y deciden regresar.
- Es indispensable utilizar correctamente el *Tiempo* como uno de los recursos narrativos, es decir, mostrar coherentemente una secuencia de eventos. Para representar estos momentos es muy importante la consistencia: representar

siempre a los personajes y escenarios de una forma lo más semejantemente posible en toda escena que aparezcan.

- La *Causalidad* quiere decir mostrar que lo que acontece en una escena es la continuación o consecuencia de lo que ha pasado en la anterior
- El *Ritmo*, representar la distancia similar en el tiempo entre cada elemento.

#### **3.4.2 Recursos visuales**

Los recursos visuales contribuyen en dar coherencia al relato, lo que se refiriere al tiempo están relacionados con la *Composición,* es decir, la forma en la que se organizan los elementos dentro de un formato.

- El tamaño, la manera en la que se jerarquiza a los elementos, dándoles distintas proporciones, utilizando manchas visuales con mucho peso para dar contraste de intensidad. (Ver imagen 168)
- La posición que, dependiendo de las dimensiones del formato, determina universos, lugares y límites.
- Los ángulos de cámara, como los que se utilizan en el cine y la fotografía, ayudan a crear dinamismo e interés visual. Entre los varios ángulos están: cenital, picado, convencional o paralelo, contrapicado, nadir.
- Los planos pueden definirse como recursos cinematográficos, que al igual que los ángulos, ayudan con el interés y el dinamismo. Se pueden categorizar en el gran plano general o plano general, entero, medio, detalle o primerísimo primer plano (este último da una especie de intimidad entre personaje y lector). Cuanto más cerrado el plano, más detalles son percibidos, y cuando el plano está más abierto se da más información al lector, prestando menos atención a los detalles.

La cámara se vuelve el punto de vista del personaje. Es la relación establecida entre lector, escenario y narrador. (Ver imagen 169)

• En casi todo el álbum ilustrado se usaron grandes planos generales y planos generales. Para presentar la ciudad, se intentó usar un gran plano general, que muestre las distintas edificaciones que pueden representar a ese lugar en específico. De igual manera, la sala fue mostrada con un plano general, para indicar el lugar en el que viven los personajes. Y a todos ellos fueron presentados, en un inicio, con un plano general, de cuerpo completo, para poder mostrar la posición de sus cuerpos y sus vestimentas. En pocas escenas se muestra un primer plano de los rostros, para dar a entender lo que sienten los personajes en ese momento.

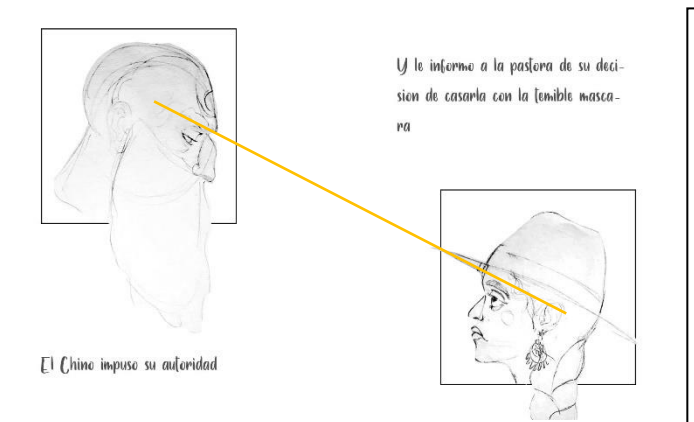

En este caso se quiso mostrar al Chino como un personaje autoritario y temible, viendo hacia abajo a la Pastora con el ceño fruncido de desaprobación. Y la Pastora se ve preocupada, asustada, tal vez resignada, ya que está acostumbrada a que el Chino le dé órdenes y ella simplemente debe obedecerlas.

Línea diagonal, tensión visual.

*Imagen 55. Merchán, Daniela. Montaje digital de las páginas 14 y 15. 2021*

• El encuadre es el fragmento que se elige representar dentro de la composición, lo que se escoge dejar y que sirve para crear expectativa. En la escena en la que *la Pastora* y *el Deshollinador* están escapando, no se muestra toda la sala, tampoco dice textualmente que están bajando de la mesa, para que el lector use la imaginación e intente descifrar que es lo que está pasando; por eso se dejó como pista solamente el color de la mesa. Además, no se muestra que tan lejos del

suelo están los personajes, para que el espectador rellene los huecos por su

propia cuenta.

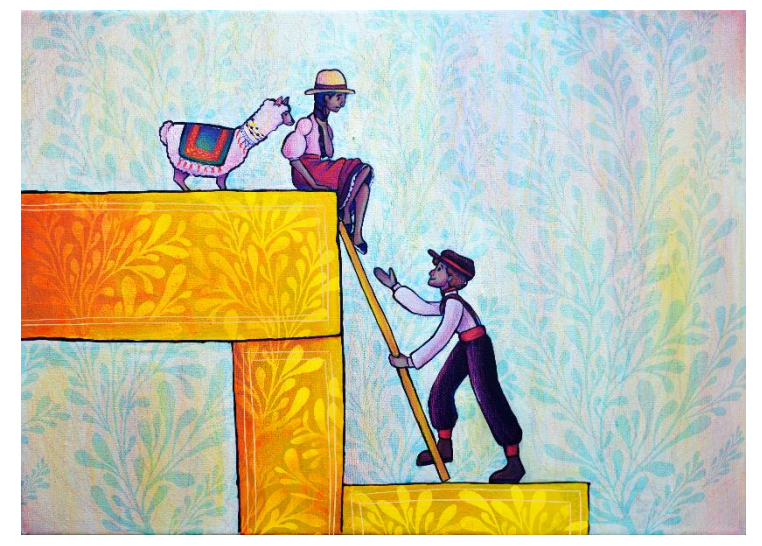

*Imagen 56. Merchán, Daniela. Escape. Prueba de páginas 16 y 17. 2021*

• De la dirección depende la forma en la que se lee una imagen, incluyendo también las diagonales. (Ver imágenes 159, 160 y 167)

#### **3.4.3 Elementos de composición:**

Autores como Fanuel Hanán Díaz, en su libro *Leer y mirar el libro álbum: ¿un género en construcción?* (2007, págs. 125-142), así como también Penni Cotton, en *Picture books sans frontieres* (2000, págs. 55-58), también incluyendo a Fernando Vásquez Rodríguez en su artículo *Elementos para una lectura del libro álbum* (2014, págs. 339-341) hablan acerca de la importancia de los elementos de composición en la realización de un libro álbum. Éstos están básicamente divididos en línea, tono y color. Pero para elaborar más esta idea, se los puede clasificar en elementos plásticos que se usan para representar las formas, pudiendo ser estéticos y decorativos, además de narrativos.

- Está la *Iconicidad,* la cercanía que tiene lo representado con lo que se quiere representar. En el presente trabajo se decidió utilizar una iconicidad alta, ya que tanto los personajes como los escenarios son figurativos y realistas.
- La *Línea,* es un tipo de lenguaje visual que puede servir como indicio de distintos tipos de información, como la perspectiva o ayudar a resaltar algún tipo de elemento en específico. Se utilizó la línea de contorno en cada elemento realizado, para que las formas sean más identificables, discernibles, y delimiten el espacio de cada elemento. (Ver imagen 130). También sirve para transmitir emociones: la S es una línea dinámica, que denota movimiento; mientras que la C es más simple. También se usan líneas onduladas para denotar avance (Martínez, Ilustración digital para cuentos infantiles, 2020).
- Fuerza del recorrido visual: con la forma curva se puede juntar otra igual y formar un ciclo que llama la atención del lector. Se debe dar al espectador un punto de vista focal: su vista debe ser dirigida al elemento más grande, y por lo tanto el ilustrador debe guiar al público de una idea visual a otra. Al activar el fondo, el potencial para contar una historia se activa, así como también ayuda a aumentar el espacio.
- La *Perspectiva*, la herramienta esencial que ayuda a tener la sensación de profundidad y la distancia. La perspectiva usada en el presente trabajo fue poco realista, ya que no se pretendía llegar a un resultado fotorealista, sino que fuera, en cuanto a este concepto, un estilo más simple y con menos información visual. (Ver imagen 146)
- Las texturas y acabados de una ilustración dependen mucho del medio y el soporte que se utiliza, además de la técnica que se haya escogido. Una de las

razones por las que se eligió realizar una técnica mixta (análoga y digital) fue porque la rica textura obtenida al aplicar la pintura sobre el soporte, en este caso acrílico sobre lienzo, ayuda a aportar un acabado más orgánico a las piezas terminadas. La pintura digital ayuda a corregir errores más fácilmente, y resaltar ciertas características específicas de momentos puntuales. (Ver imagen 146)

- La *Iluminación*, que debe ser un efecto de la luz, ayuda a dar un tipo de ambientación en específico. La iluminación usada fue bastante sutil en muchas de las escenas, por una preferencia personal. El negro no fue usado en ninguna de las ilustraciones, sino más bien un azul oscuro intenso, que podría ser considerado un azul Oxford. (Ver imagen 147)
- El *Volumen*, debe estar relacionado con la iluminación, y dar la sensación de tridimensionalidad de un objeto en un soporte bidimensional. Colores planos no aparecen en las obras terminadas, ya que en todas las escenas se encuentran matices.
- En cuanto a la disposición de los elementos, el *Punto* puede ser usado para transmitir diversos mensajes, colocando personajes u objetos en distintos lugares de la página:

\*Centro: protagonismo, estabilidad, estática.

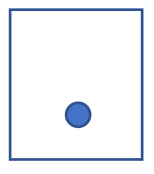

María Daniela Merchán Cordero*62* \*Desplazado a la parte baja: algo ha caído, es pesado, está fijo en una base. (Ver imagen 168)

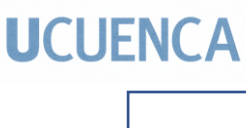

\*Desplazado hacia la parte superior: algo está flotando, es ligero, es un sol o foco. (Ver imagen 169)

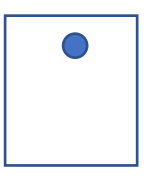

\*Desplazado hacia la izquierda: entrando a escena. Si está interactuado con la

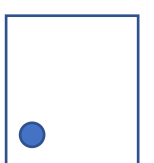

esquina, da la sensación de que está arrinconado o que está huyendo.

\*Desplazado hacia la derecha: saliendo de la escena.

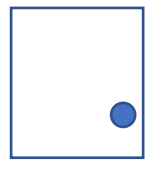

\*Dos puntos interactuando: de la forma en la que están situados ambos puntos, depende la sensación que transmiten. (Ver imagen 159)

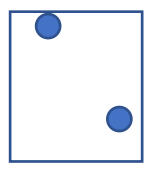

\*Agrupamiento: cuando hay varios puntos, nuestro cerebro los agrupa de alguna

manera y así los asocia; puede dar una sensación de inclusión o exclusión, o de

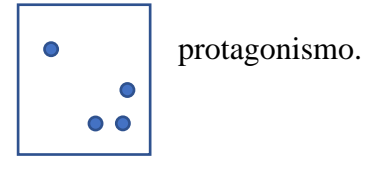

Con la Línea sucede lo mismo que con el punto.

#### **3.5 Distintas representaciones:**

Existen varios problemas al momento de adaptar un cuento clásico. Por ejemplo, gran parte del público ya tiene una idea preconcebida acerca de un relato en específico, incluyendo ilustraciones que han realizado otros artistas con anterioridad. Por lo tanto, es importante no caer en clichés, y no crear otra obra que sea similar a las que ya se han quedado grabados en el subconsciente del lector. Si bien la historia y el texto ya existen, lo fundamental es cambiar la visión específica de cada creador, en el caso del ilustrador lo importante es la parte gráfica. Un paso crucial para que se cumpla correctamente este cometido, es investigar de antemano la manera en la cual se ha representado la historia escogida a lo largo del tiempo, y analizar sus distintas variaciones en cuanto a los personajes y escenarios (López Iglesias, 2020).

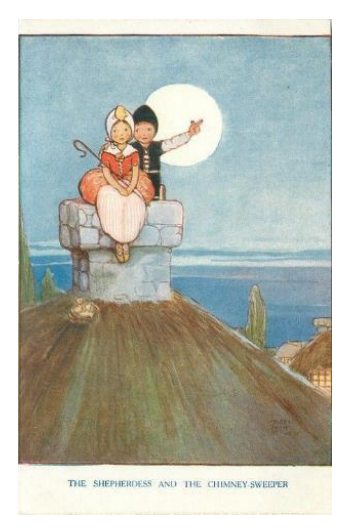

*Imagen 59. Atwell, M. L. The Shepherdess & the Chimney Sweeper,* del autor Hans Christian Andersen. Recuperado: https://tinyurl.com/mu4fw2ve

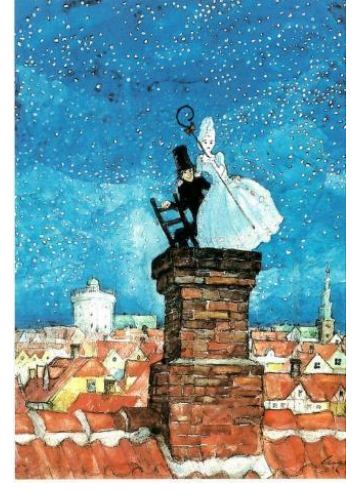

*Imagen 57. Otto, S. Ilustración The Shepherdess and the Chimney-sweep.* Recuperado de: https://www.flickr.com/photos/ma rja2006/3706804034/

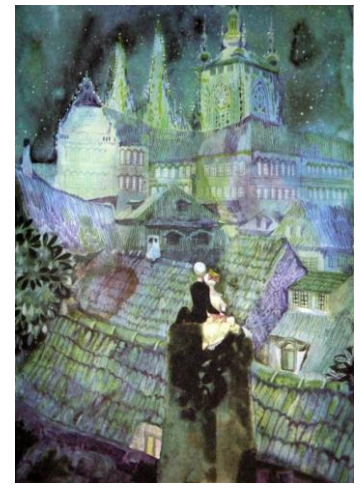

*Imagen 58. Trnka, J. (1959) 4The Shepherdess and the chimney sweep* Illustrations para las obras de Hans Christian Andersen. Recuperado de: https://tinyurl.com/2p9fdpwf

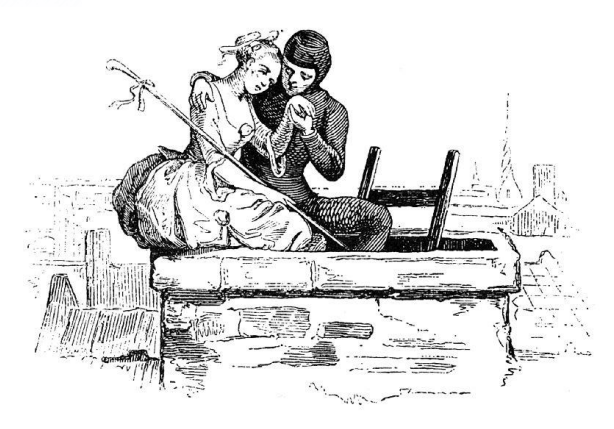

*Imagen 60. Pedersen, V. (1850) Ilustración para Cuentos, de Hans Christian Andersen.* Recuperado de: https://tinyurl.com/2p9h9ftf

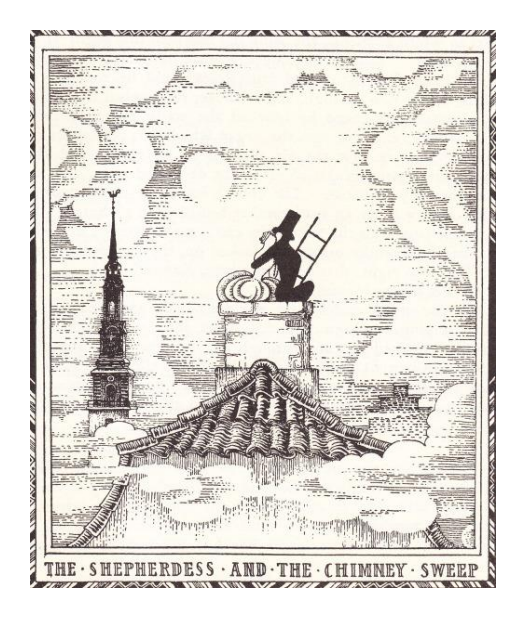

*Imagen 61. Nielsen, K. Ilustración para el cuento La Pastorcita y el Deshollinador* de Hans Christian Andersen. Recuperado de: https://enchantingimagery.tumblr.com/post/106 36549995

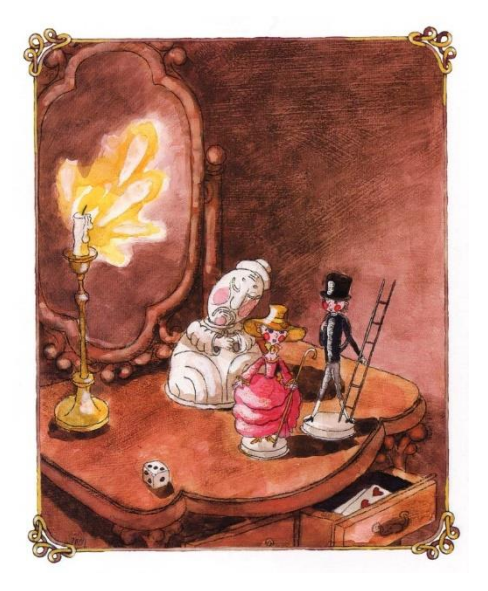

*Imagen 62. Trubin, D. (2005) Ilustración para la Pastorcilla y el Deshollinador* del autor Hans Christian Andersen. Recuperado de: http://www.fairyroom.ru/?p=33535

#### **3.6 Proceso de creación:**

Una vez finalizado el paso de adaptación del texto, se prosiguió con el proceso de creación del libro álbum. Una herramienta importante que utilizada durante todo el proceso creativo fue un sketchbook o bocetero. Se lo usó para realizar los distintos tipos de ejercicios y bocetos, y también para registrar todo tipo de ideas, procesos visuales, apuntes, y más. Es posible hacer esbozos rápidos de cómo se pretende que quede la composición de cada escena y ver cómo funciona sola, y con respecto a las demás, y así analizar que tan bien se da la narratividad de la historia.

#### **3.6.1 Contextualización**

María Daniela Merchán Cordero*67* La ciudad de Cuenca, Ecuador, de hace cien años, fue considerada como posible escenario para la recontextualización del cuento. Fue necesario analizar el tipo de arquitectura y la manera en que se decoraban las viviendas de aquella época e ilustrarlas, tomando ciertas licencias artísticas, para así anclar a los protagonistas de la narración en cierto lugar (Moya Guijarro & Pinar Sanz, 2007, pág. 34) . Se realizó una serie de fotografías (algunas con la cámara del teléfono celular) de una de las casas museo de la ciudad ya que, a pesar de la restauración, conserva bastante de la vivienda original, incluyendo el cielo raso de latón, traído de Francia, lo cual era muy popular en aquellos tiempos. Se situó la narración en la ciudad de Cuenca, en la época del afrancesamiento de la ciudad, pero sin ser explícita en esa decisión. La preferencia de hacerlo de esa manera fue porque, a pesar de que se intentó investigar acerca de aquellos tiempos, no fue posible encontrar la información exacta que se requería para realizar la obra de forma histórica correcta. Se recurrió a una investigación visual basada en fotografías de la primera mitad del siglo pasado, fotos de la ciudad y de sus habitantes. Afirmar realmente que la historia acontece en esta ciudad o en aquella otra, además de hablar de un tiempo exacto o una fecha específica, cualquier anacronismo

cometido hubiese sido mucho más notorio, y tal vez la narración hubiese perdido sentido para el lector.

 Se fotografiaron varios escenarios de la ciudad, incluyendo casas coloniales, tanto sus fachadas como su interior. Algunas de las fotografías resultantes fueron las siguientes:

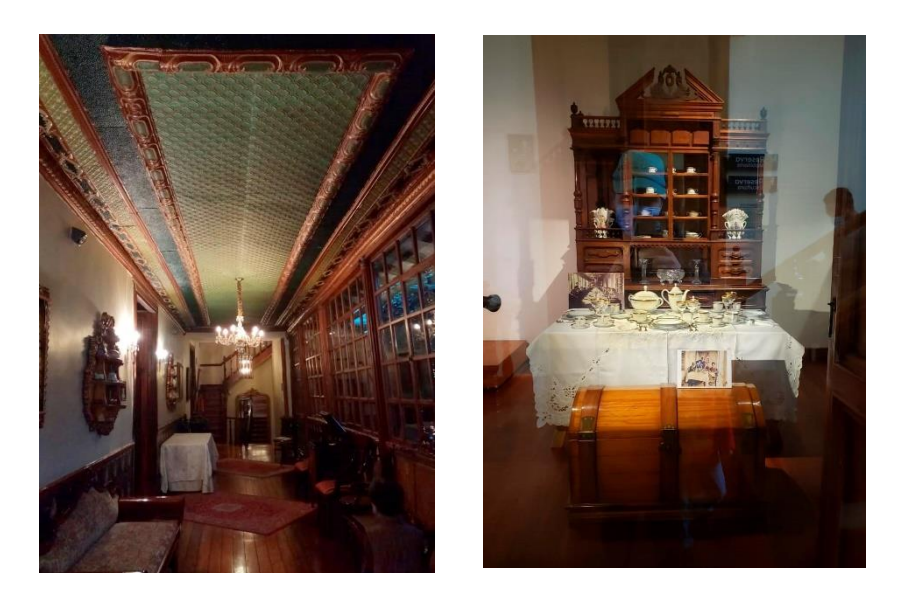

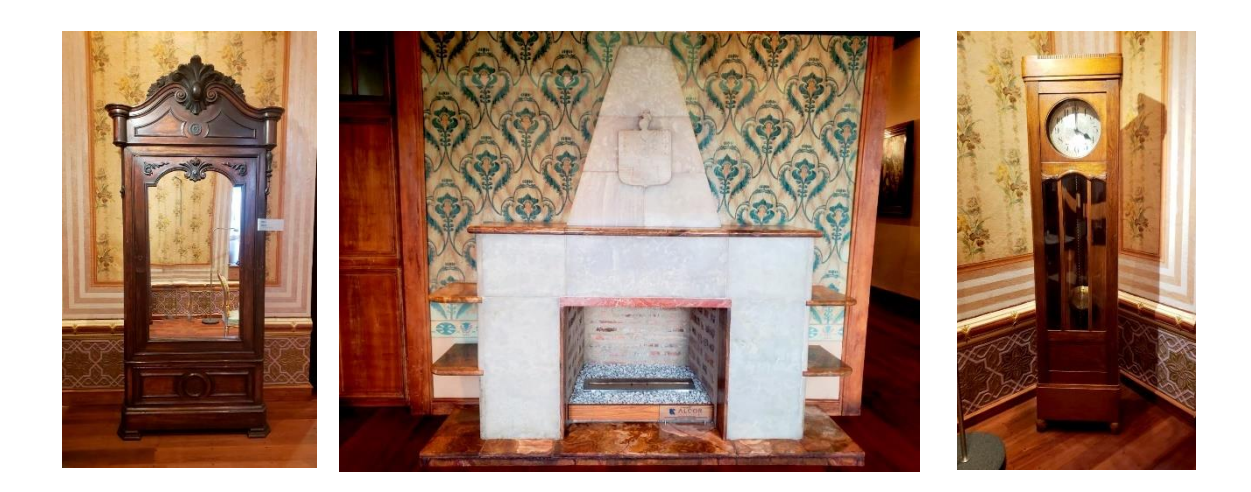

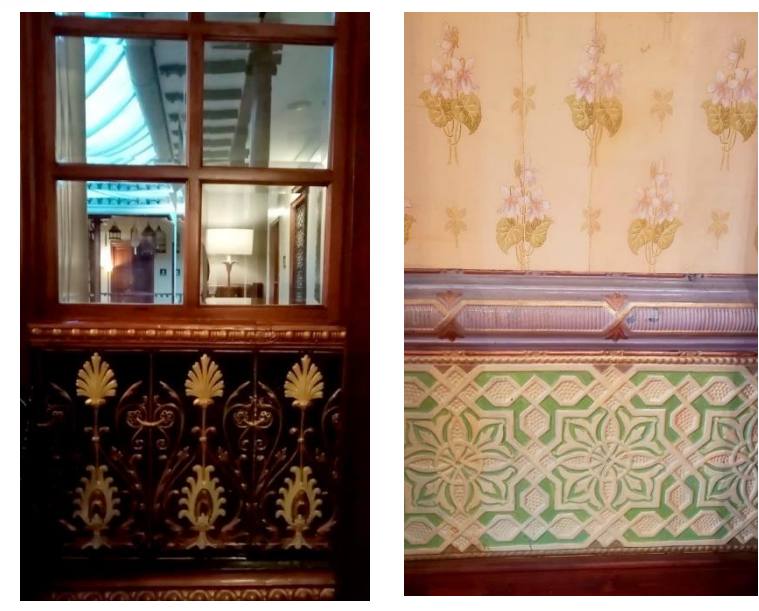

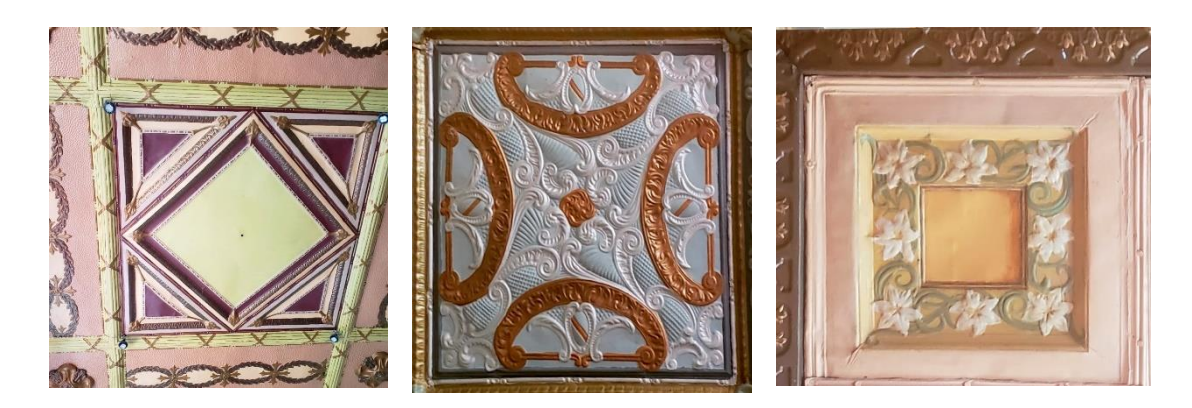

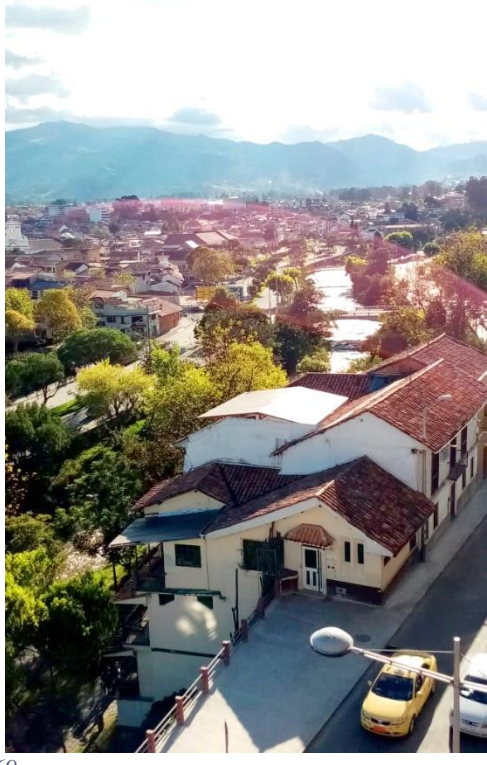

María Daniela Merchán Cordero*69*

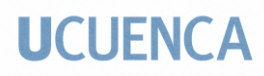

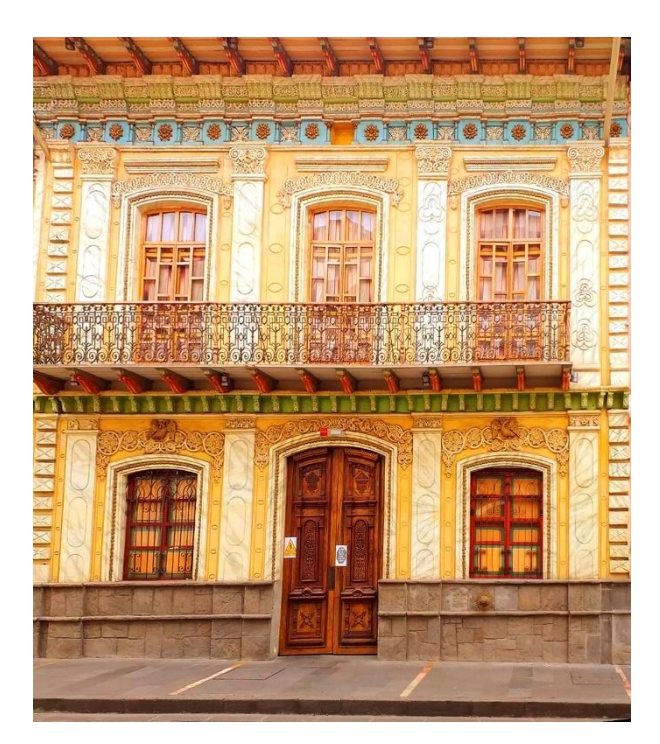

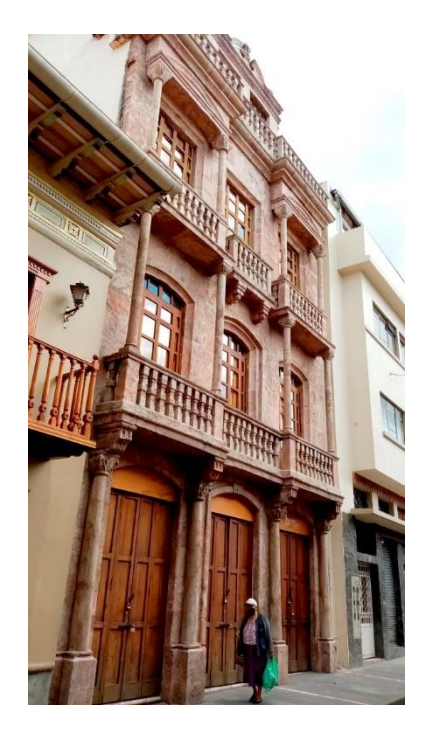

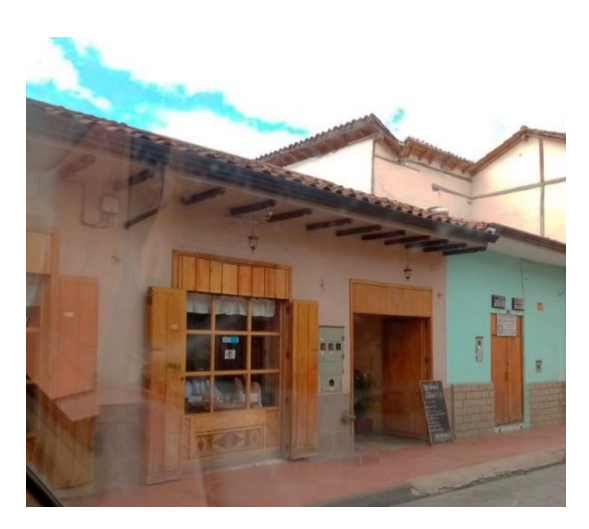

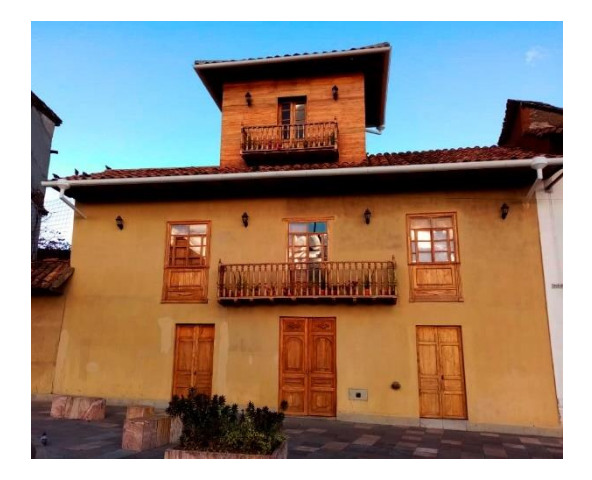

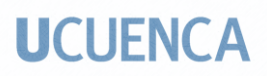

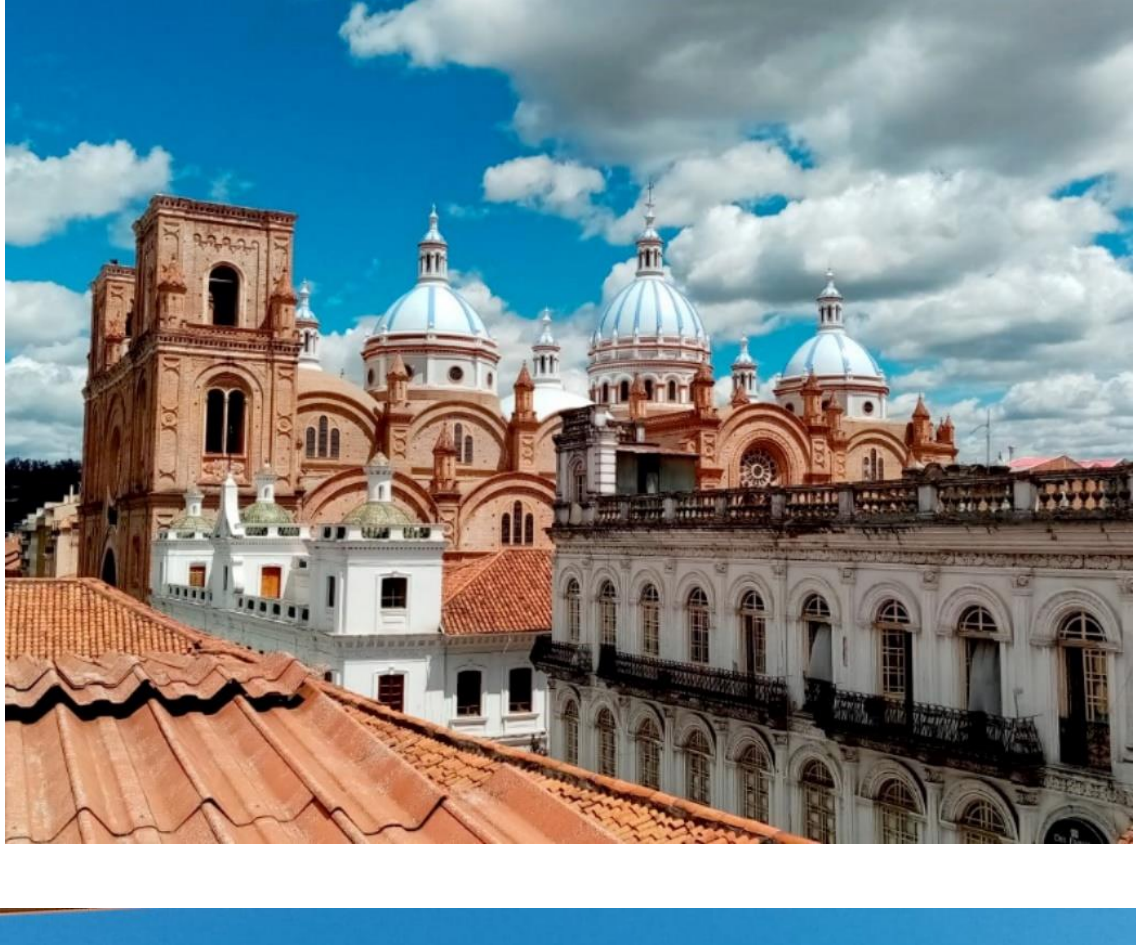

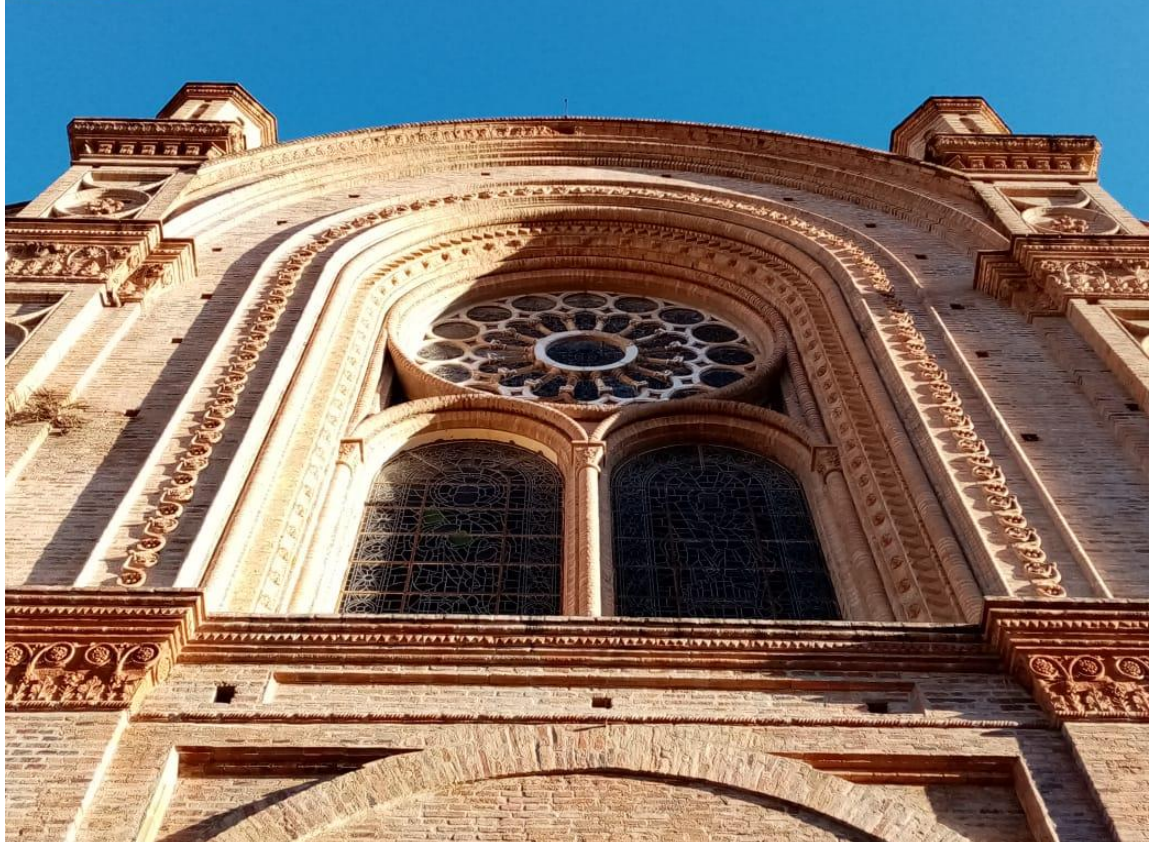

*Imagen (es) 63. Merchán, Daniela. (2021) Serie de fotografías de la ciudad de Cuenca*

María Daniela Merchán Cordero*71*

#### **3.6.2 Pruebas de medios, técnicas y soportes**

Desde un inicio, la intención de utilizar técnicas analógicas y digitales estuvo presente, por lo tanto, fue indispensable probar distintos medios, técnicas y soportes analógicos. Se hicieron pruebas con pintura acrílica, acuarela, lápices de colores, rotuladores de precisión, por separado y combinaciones de unos con otros; además los soportes fueron variados, cartulina Canson de 300 g y de 180 g, Cartón Paja, cartón Kraft, lienzo de impresión. Al final la pintura acrílica fue la elegida para ser aplicada sobre el lienzo de impresión, por la intensidad de los colores acrílicos y la textura del lienzo, bastante más notoria que la de otros soportes.

Se realizaron una serie de bocetos de los diseños del cielo raso de latón, inspirados en los que se encontraban en la casa museo mencionada. Los resultados fueron los siguientes:

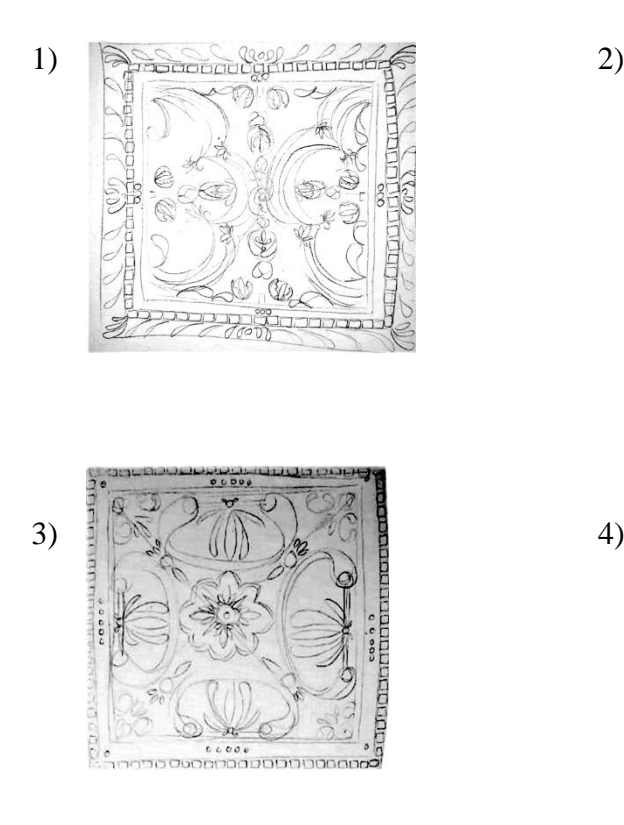
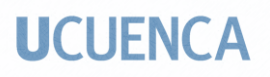

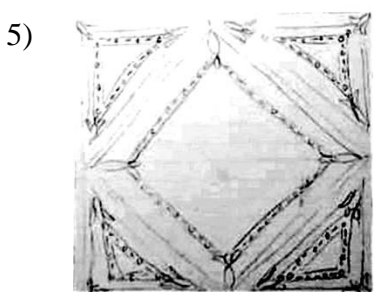

#### **3.6.2.1Cartulina Canson de 300 g:**

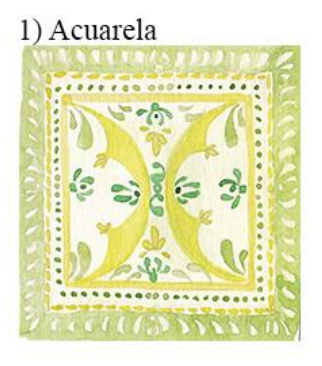

3) Acuarela + rotulador de precisión 0.5

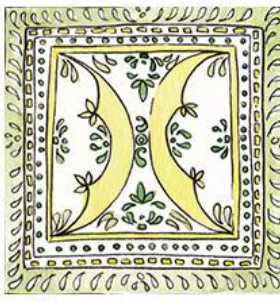

5) Lápices de colores

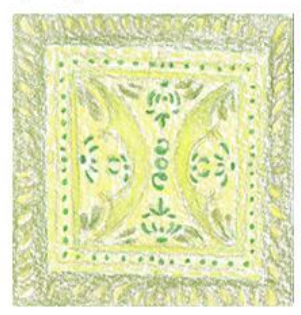

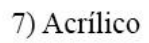

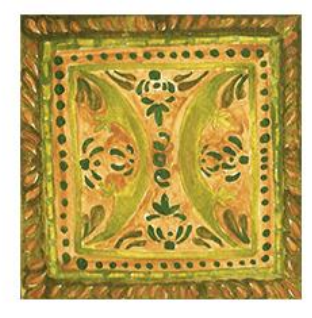

2) Acuarela + lápices de colores

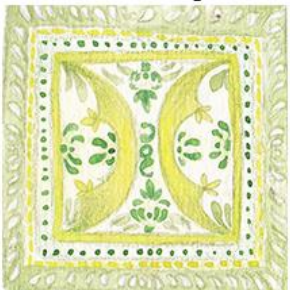

4) Acuarela + lápices de colores + rotulador de precisión 0.2

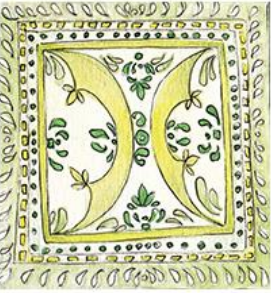

6) Lápices de colores + rotulador de precisión 0.2

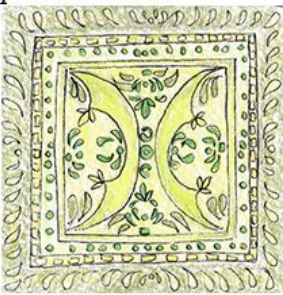

8) Acrílico+ rotulador de precisión  $0.2$ 

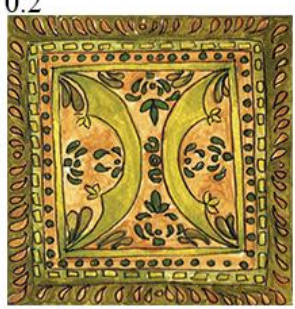

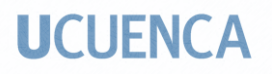

#### **3.6.2.2 Cartulina Canson de 185 g.**

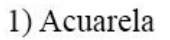

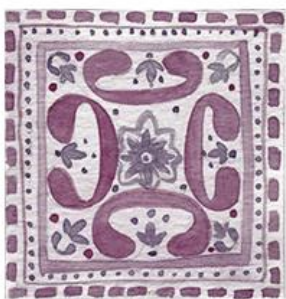

3) Acuarela + lápices de colores + rotulador de precisión 0.2

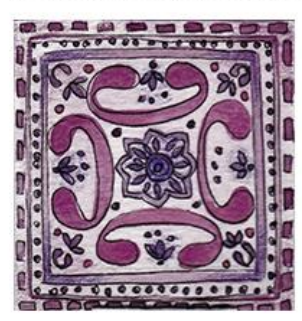

5) Lápices de colores + rotulador de precisión 0.2

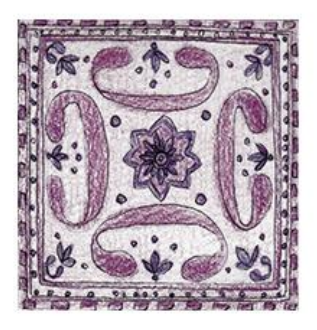

7) Acrílico+ rotulador de precisión 0.2

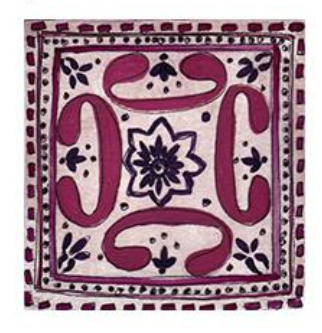

2) Acuarela + rotulador de precisión 0.5

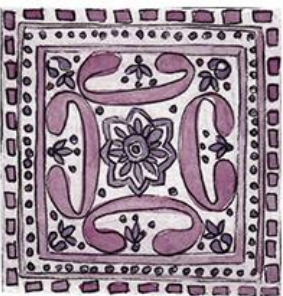

4) Lápices de colores

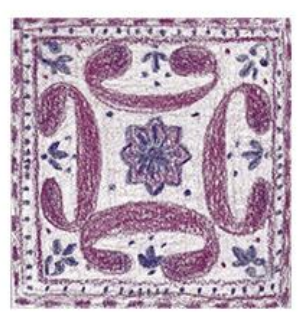

6) Acrílico

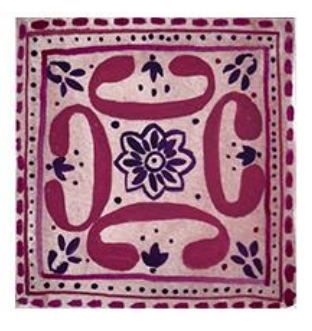

8) Acrílico+ rotulador de precisión  $0.2 +$ lápices de colores

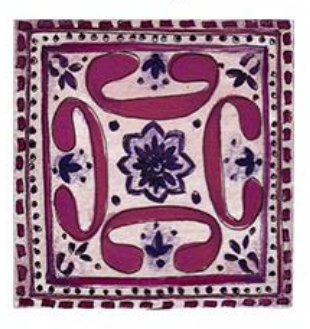

#### **3.6.2.3 Papel Kraft**

1) Acuarela

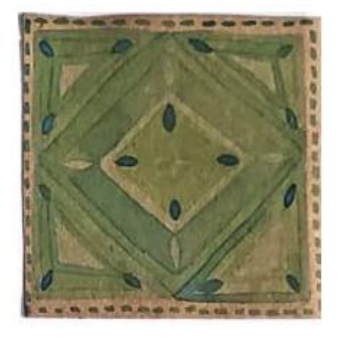

3) Acuarela + lápices de colores + rotulador de precisión 0.2

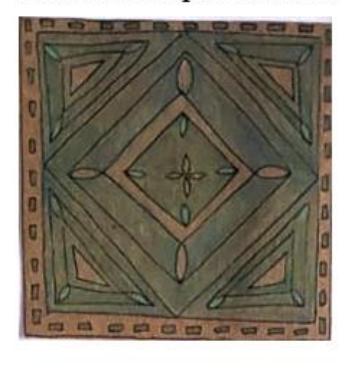

5) Lápices de colores + rotulador de precisión 0.2

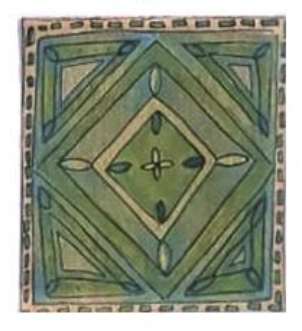

7) Acrílico+ rotulador de precisión 0.2

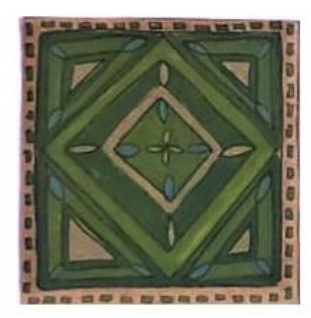

María Daniela Merchán Cordero*76*

2) Acuarela + rotulador de precisión 0.2

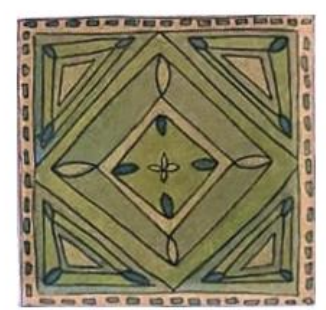

4) Lápices de colores

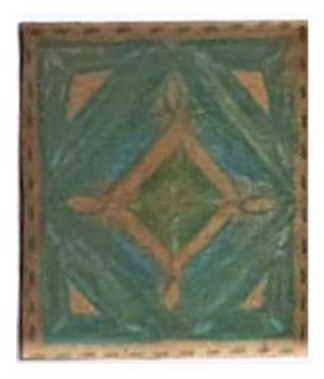

6) Acrílico

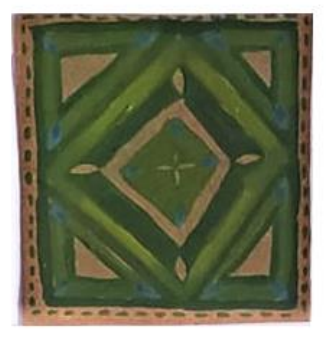

8) Acrílico+ rotulador de precisión  $0.2 +$ lápices de colores

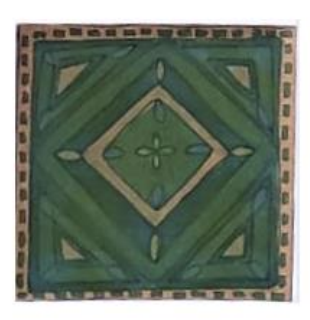

#### **3.6.2.4 Lienzo de impresión:**

1) Acuarela

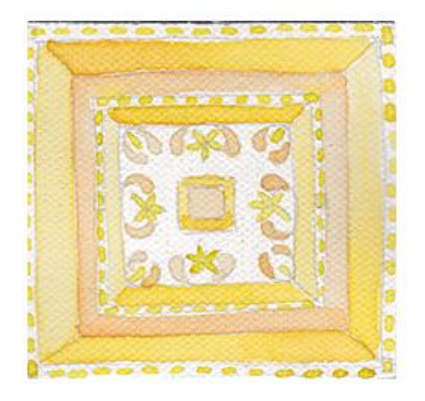

3) Acuarela + lápices de colores + rotulador de precisión 0.2

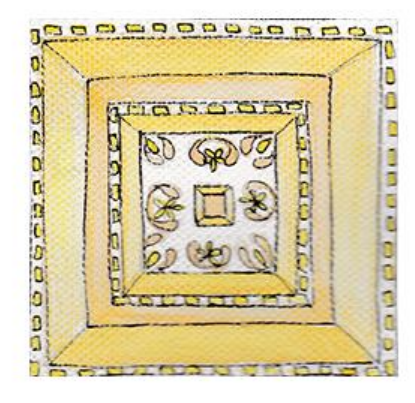

2) Acuarela + rotulador de precisión 0.2

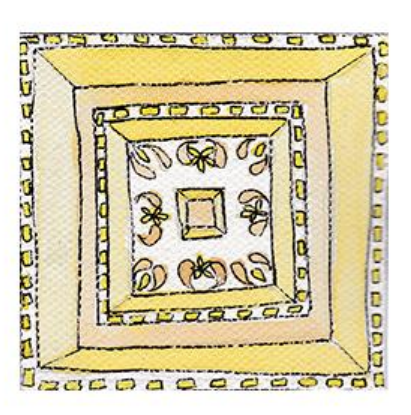

#### 6) Acrílico

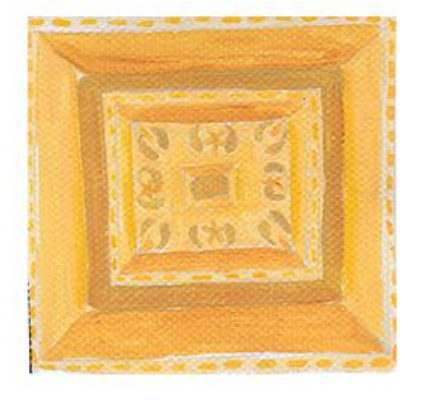

7) Acrílico+ rotulador de precisión 0.2

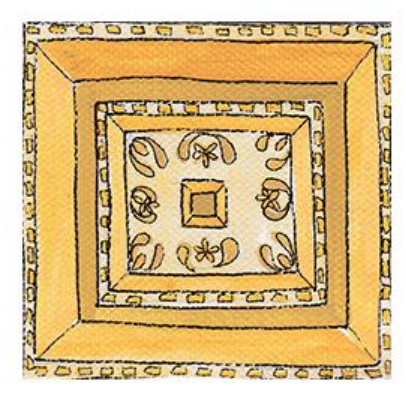

8) Acrílico+ rotulador de precisión  $0.2 +$ lápices de colores

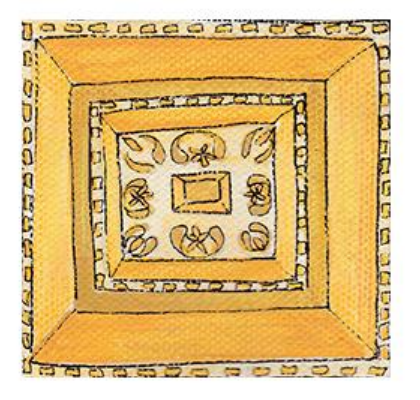

María Daniela Merchán Cordero*77*

#### **3.6.2.5 Cartón Paja**

1) Acuarela

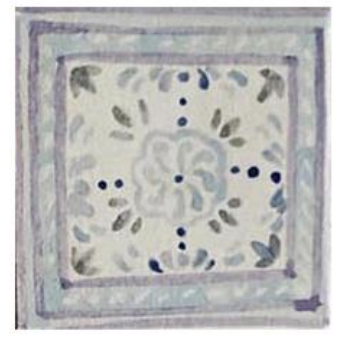

3) Acuarela + lápices de colores + rotulador de precisión 0.2

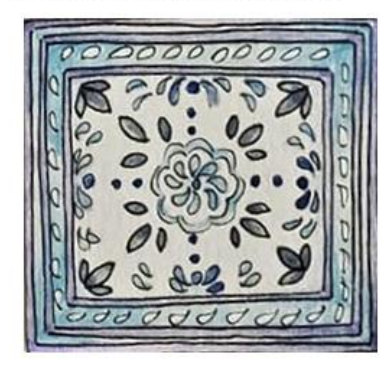

5) Lápices de colores + rotulador de precisión 0.2

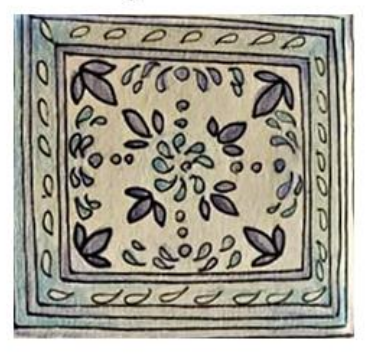

7) Acrílico+ rotulador de precisión 0.2

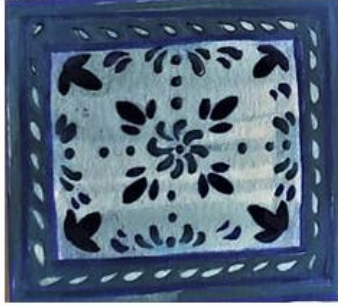

2) Acuarela + lápices de colores

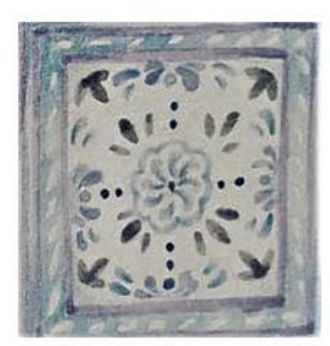

4) Lápices de colores

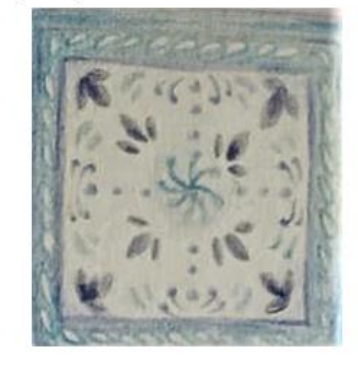

6) Acrílico

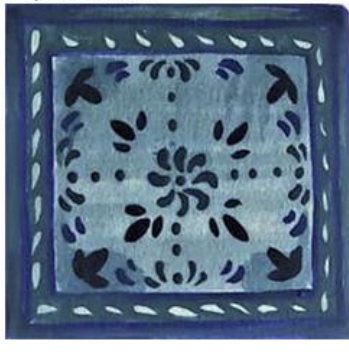

8) Acrílico+ rotulador de precisión  $0.2 +$ lápices de colores

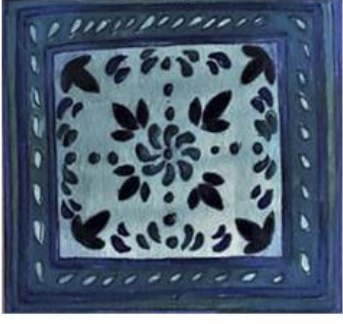

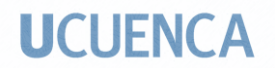

#### **3.7 Bocetaje**

#### **3.7.1 Edificaciones**

Los referentes fueron tomados de pequeños pedazos del mundo real. A partir de las fotografías conseguidas se realizaron bocetos de las fachadas de algunas casas de la época republicana.

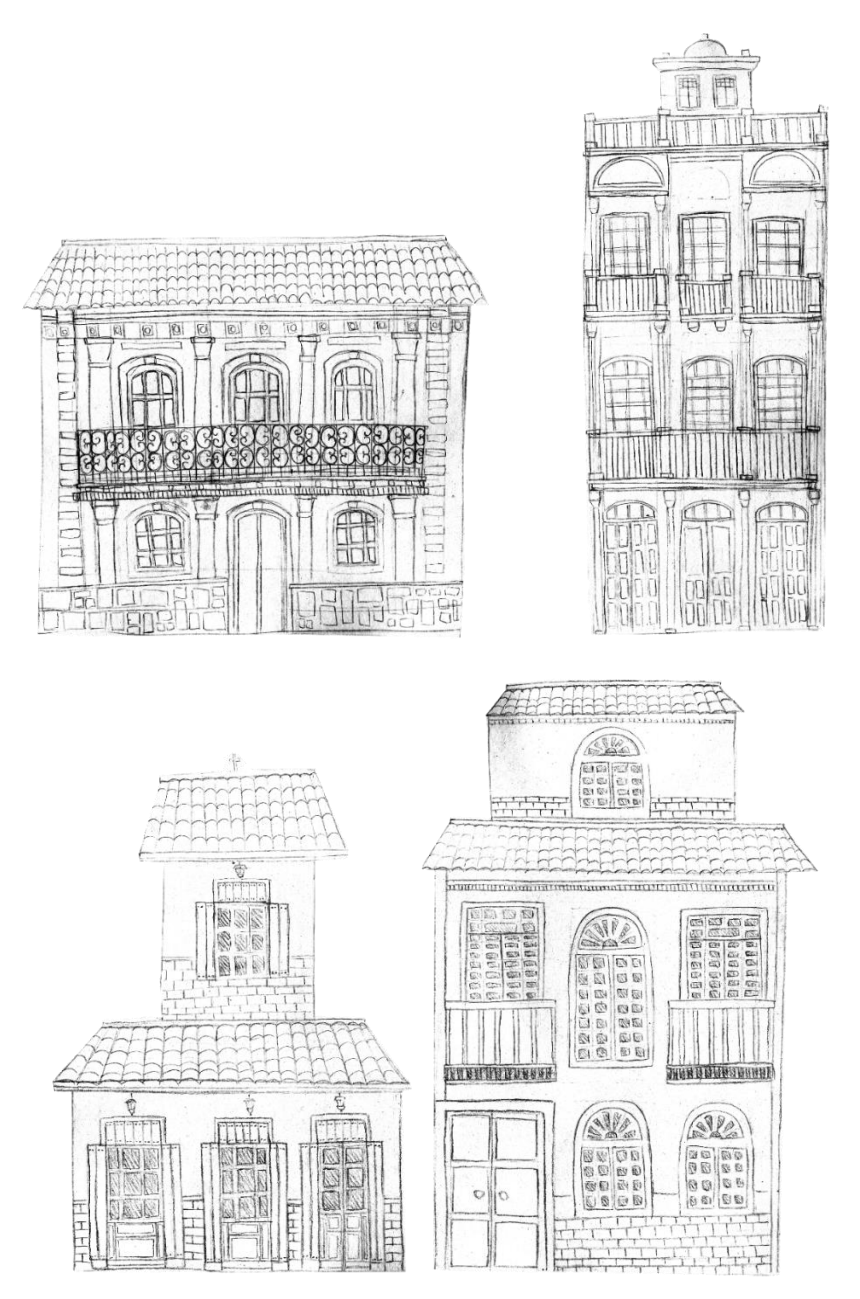

*Imagen 64. Merchán, Daniela (2021) Bocetos de casas patrimoniales*

#### **3.7.2 Elementos decorativos y mobiliario**

En la época del afrancesamiento de la ciudad de Cuenca se utilizaba de forma decorativa el cielo raso de latón en las edificaciones, con diseños populares en aquellos tiempos, inspirados en el Art Decó. Aunque en algunas viviendas también servían como cenefas en las paredes interiores. Uno de los libros revisados fue *A Handbook of Ornament* (Sales Meyer, 1888), con diseños de ornamentos, para crear uno propio e incorporarlo en algún escenario. Se pensó en hacer un diseño que se relacione con una flor de la región, el amancay, e incorporarlo en alguna parte del libro álbum. Entonces se procedió a hacer las variadas prácticas que recomendaba el libro para tener una idea más clara del proceso creativo detrás de estas obras.

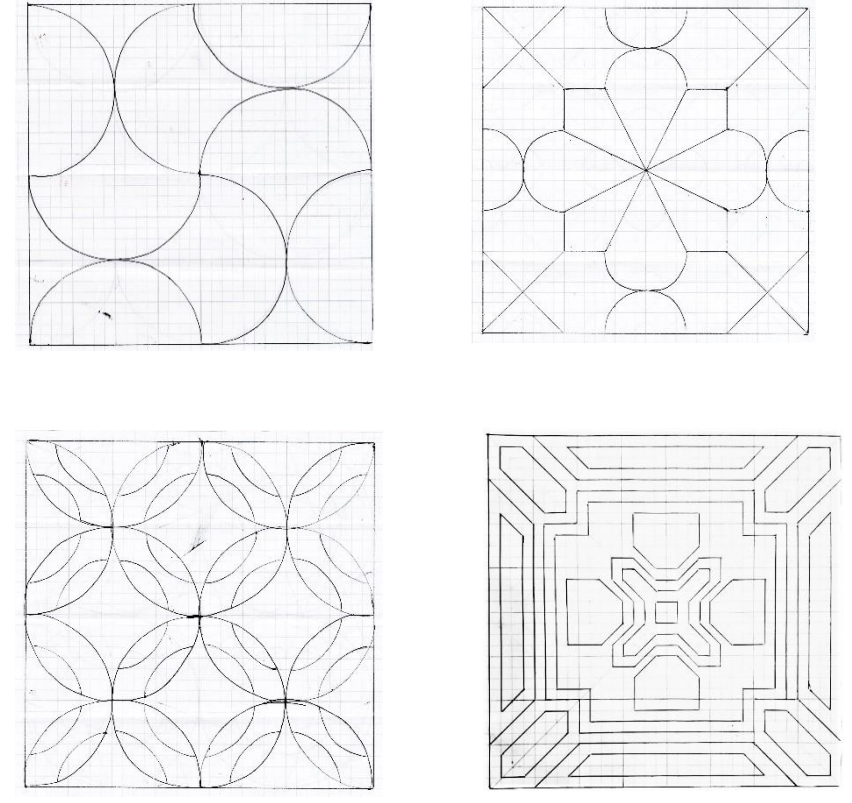

*Imagen 65. Merchán, Daniela (2021) Ejercicios de diseño de patrones*

 Posteriormente, una de las varias prácticas realizadas en papel cuadriculado fue escogida y digitalizada para hacer, más fácilmente, pruebas de color. Inmediatamente el diseño impreso fue calcado, pasándolo al lienzo de impresión y fue pintado con pintura acrílica.

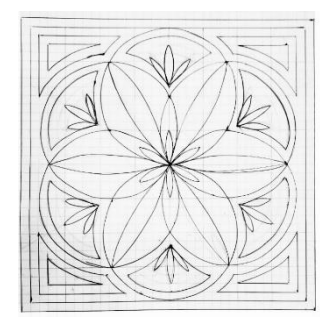

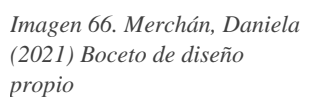

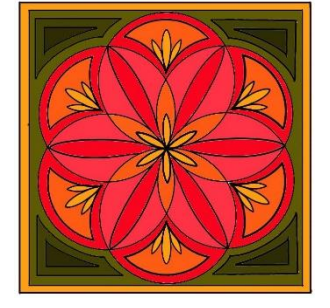

*Imagen 68. Merchán, Daniela (2021) Digitalización y pintura de diseño propio*

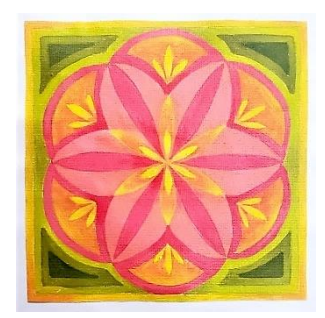

*Imagen 67. Merchán, Daniela (2021) Pintura análoga del diseño propio*

 De igual manera se hicieron varios bocetos de objetos decorativos y mobiliario de principios del siglo XX que se encuentran en la conocida casa museo de la ciudad de Cuenca. Una habitación de esa casa fue usada como la inspiración primordial para realizar la sala que es el escenario principal, en donde se desarrolla parte de la historia.

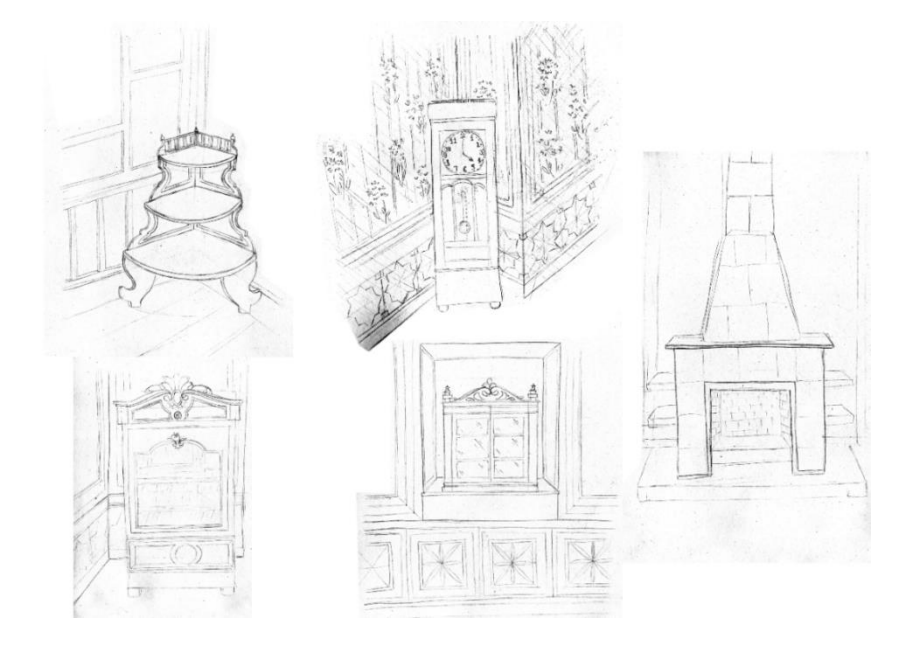

*Imagen 69. Merchán, Daniela (2021) Bocetos de mobiliario y piezas decorativas*

 Para mostrar en parte los estilos de decoración de la clase social alta de aquella época, se colocaron algunos objetos de distintos lugares, como la lámpara, las vasijas y los jarrones de culturas de extremo oriente, como China y Japón. Los marcos tallados de madera y la chimenea pueden ser más vistos en países europeos, que en la época del afrancesamiento estaba muy de moda decorar las viviendas de las personas acaudaladas de la ciudad de Cuenca con objetos traídos de Europa, especialmente Francia, que servían para mostrar su capacidad económica. Además, se colocaron algunos objetos que se podrían considerar como piezas autóctonas del país, como la máscara de Tigua y la esculturita de la pastora.

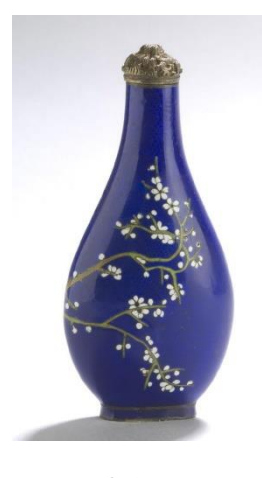

*Imagen 70. Artista anónimo, chino (1796- 1850) Botella de rapé y tapón.* Recuperado de: https://www.philamuse um.org/collection/obje ct/210412

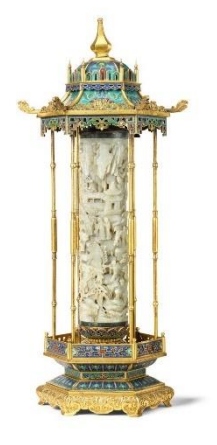

*Imagen 72. Artista desconocido (Dinastía Qing) Porta inciensos.* Recuperado de: https://tinyurl.com/4r98 mdzk

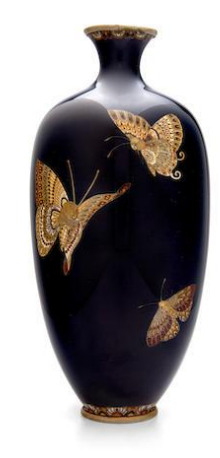

*Imagen 71. Artista desconocido (Era Meiji, 1868-1912) Jarrón.* Recuperado de: https://tinyurl.com/2ss968r7

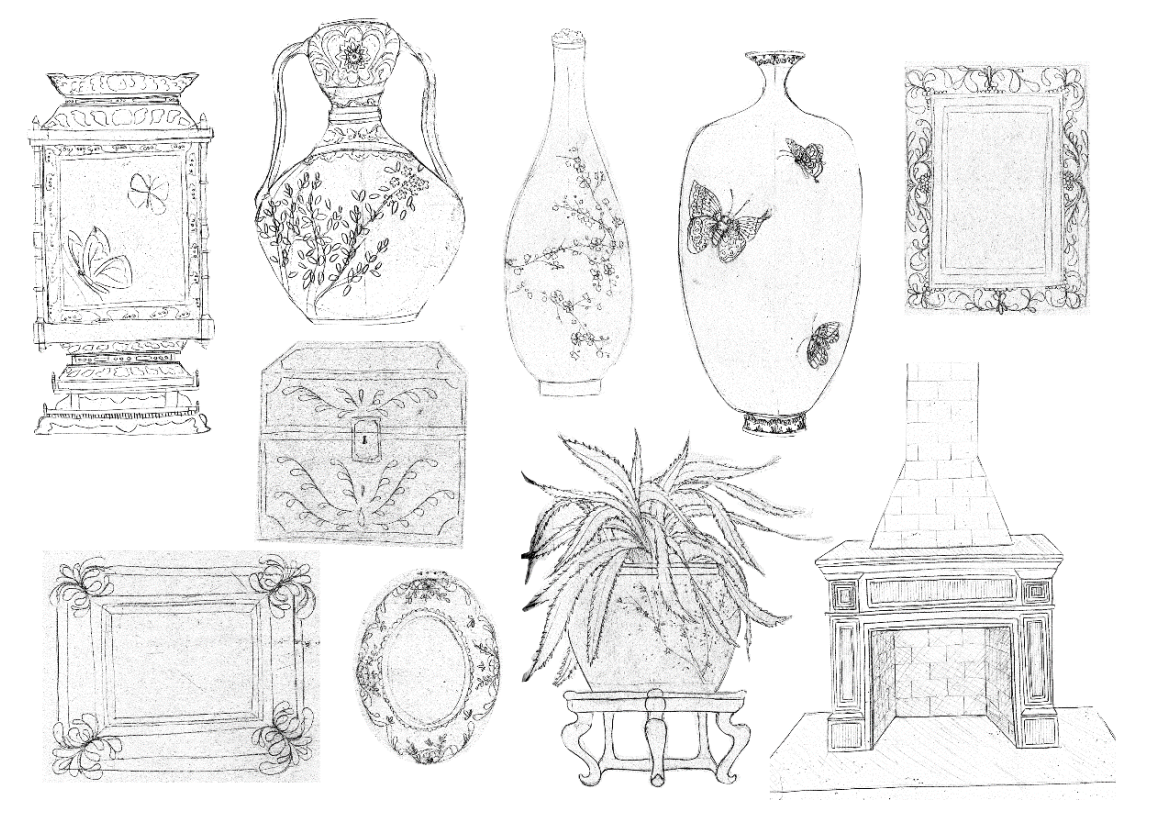

*Imagen 73. Merchán, Daniela (2021) Bocetos de objetos decorativos*

#### **3.8 Personajes:**

Posteriormente se comenzó con el proceso recomendado para diseñar a los personajes de una ilustración narrativa.

Los personajes son los actores de la historia, así que es importante tener claro desde el principio qué clase de protagonistas, antagonistas, villanos y secundarios requiere el relato. Éstos deben ser activos, interesantes, con los que se pueda relacionar el público. Es por eso que es importante establecer el contacto entre el público y el personaje principal lo más rápido posible. Para que el lector logre conectarse con la historia, ésta debe contar con ciertas características, y una de ellas es la verosimilitud de los personajes, qué tanto están apegados con la realidad. Al darles nombres singulares, características físicas y psicológicas propias, una forma específica, o basarse en algunos estereotipos o arquetipos, se personifica a los personajes y éstos se vuelvan más creíbles.

Los actores de la narración deben representar la vida real, las cosas que se hacen en la cotidianidad, las emociones, sentimientos e ideas que pude tener cualquier individuo. También es necesario que los personajes se resignifiquen uno al otro, y lograr representar correctamente la relación que tienen entre sí.

Una lista de cómo se podían acoplar o cambiar los personajes para que se adapten a la nueva narración fue elaborada, y a cada uno se los clasificó según su orden de importancia en la narración. Los personajes que permanecieron iguales en un inicio fueron la Pastora, el Deshollinador, el Chino, y la Máscara (en lugar del Fauno del armario). Ninguno de los personajes tiene nombre propio.

#### Principales:

María Daniela Merchán Cordero*84* o Pastora (llamalpaca)

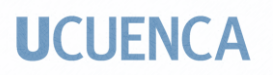

- o Deshollinador
- o Chino
- o Máscara / Fauno

#### Secundarios:

- o Jarra
- o Figura del teatrín I
- o Figura del teatrín II
- o Barajas

Con el repertorio de personajes, una lista de atributos de cada personaje y los posibles escenarios fue realizada, una guía que sirve para relacionar la simbología de cada uno con su significado, de una manera más intuitiva:

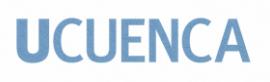

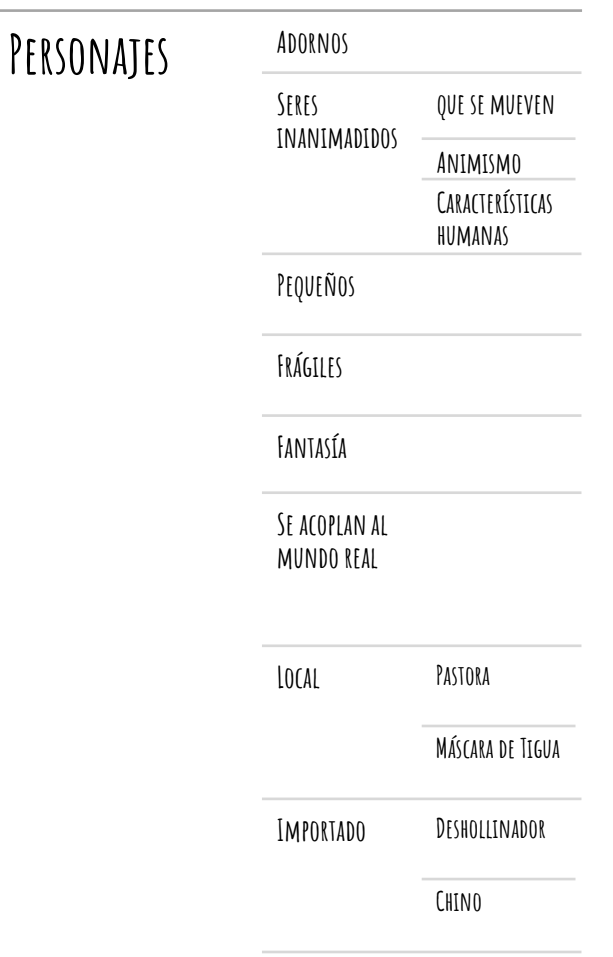

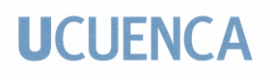

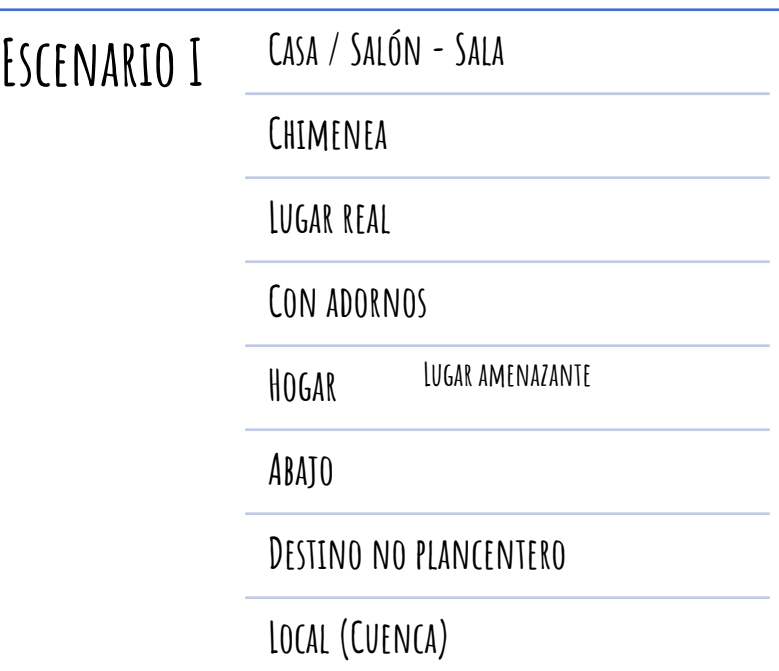

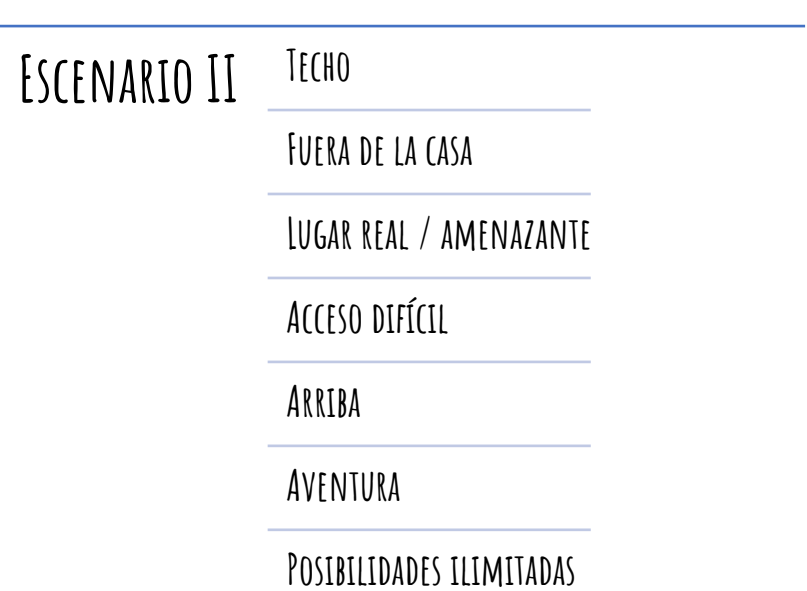

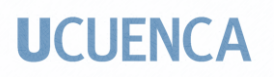

o Personajes

 $\overline{\phantom{a}}$ 

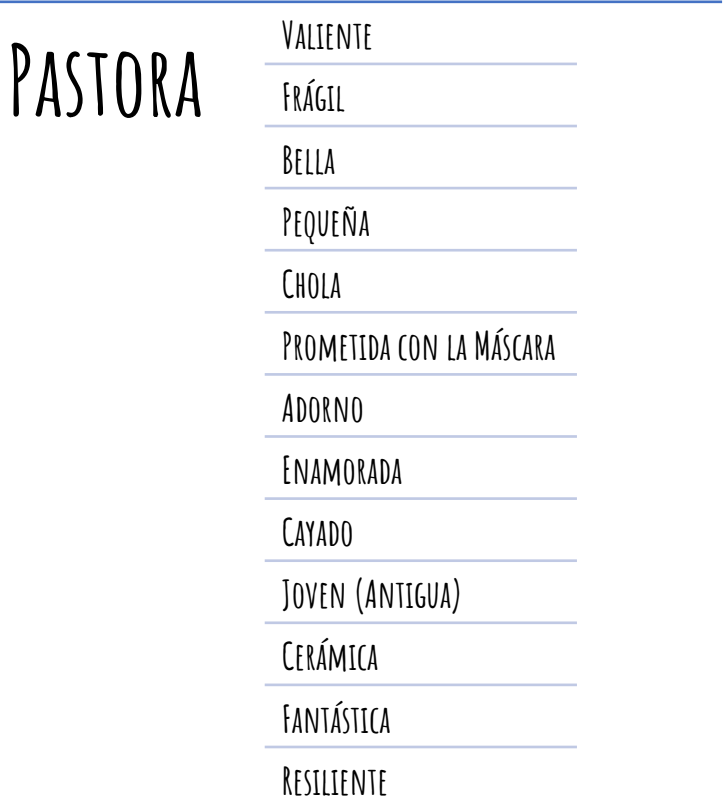

# **Deshollinador Valiente**

**Frágil**

**Bello**

**Pequeño**

**Francés / inglés**

**Adorno**

**Enamorado**

**Escalera y escobilla**

**Joven (Antiguo)**

**Porcelana**

**Fantástico**

**Arriesgado**

María Daniela Merchán Cordero*88*

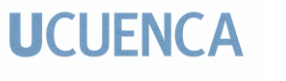

**chino Grande**

**Porcelana (de China)**

**Viejo (Antiguo)**

**Autoritario**

**Abuelo de la Pastora (supuestamente)**

**Adorno**

**Frágil**

**Prometido con el Jarrón (alguna vez)**

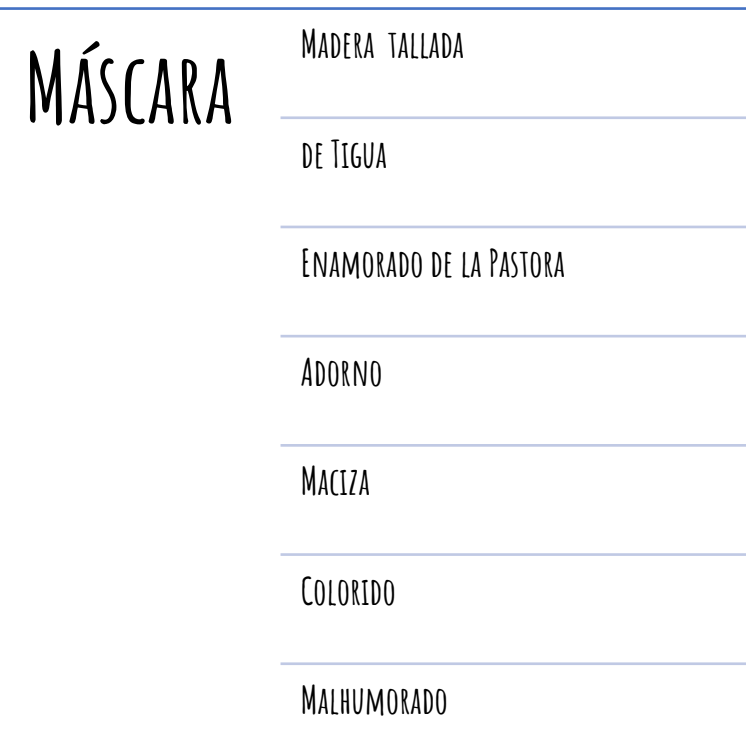

Se debe comenzar a diseñar a los protagonistas, antes que a los personajes secundarios, ya que los primeros son los principales actores de la narración. Para representar a algún personaje es importante tomar sus características específicas e ilustrarlas. En el texto puede haber varias descripciones, adjetivos que indiquen color, tamaño, forma; y si no se cuenta con esa información, la interpretación que se realiza puede ser más libre. Incluso, es posible representar a un escenario de forma que se vuelva otro personaje.

Para realizar a los personajes no es necesario realizar dibujos muy detallados en un inicio. Las figuras base son lo más importante al principio, ya que, si el personaje no está bien estructurado, éste eventualmente no funcionará. La forma general o básica es una de las maneras en las que se identifica más rápido a un elemento. Para elegir la forma general de cada personaje se debe analizar cómo funcionan cada uno con respecto al otro, encajando cada cuerpo en figuras geométricas básicas, sencillas, y recordando que la ropa y el cabello también proporcionan forma. Es importante también pensar en las virtudes y defectos del personaje, pensar en su personalidad y cómo esto se puede reflejar en su apariencia.

Como sugieren varios ilustradores narrativos, tales como Teresa Martínez y Ricard Iglesias López, cada figura geométrica transmite un mensaje distinto, por ejemplo:

- Con formas redondeadas, circulares, curvas, el personaje puede verse más humano, más amigable. La forma curva es más natural y orgánica, se asocia a algo divertido, tierno.
- Las formas que tienen diagonales marcadas, con picos o triángulos, puede funcionar para representar a un antagonista, ya que muestran peligro, rigidez, fuerza, agresión.

Si se usan formas poligonales grandes con líneas rectas, cuadradas o rectangulares, se transmite seguridad, estabilidad, calma, para crear a un personaje rígido, robótico, monótono, serio, aburrido.

Cuando se pretende representar cierta cultura o lugar a través de cierto personaje, se deben tomar en cuenta ciertas peculiaridades como ropa, peinados, rasgos étnicos, entre otras. Con la vestimenta, el cabello y los peinados también es posible transmitir cierta época, la edad o algunas acciones que realiza el personaje y forma parte de su identidad.

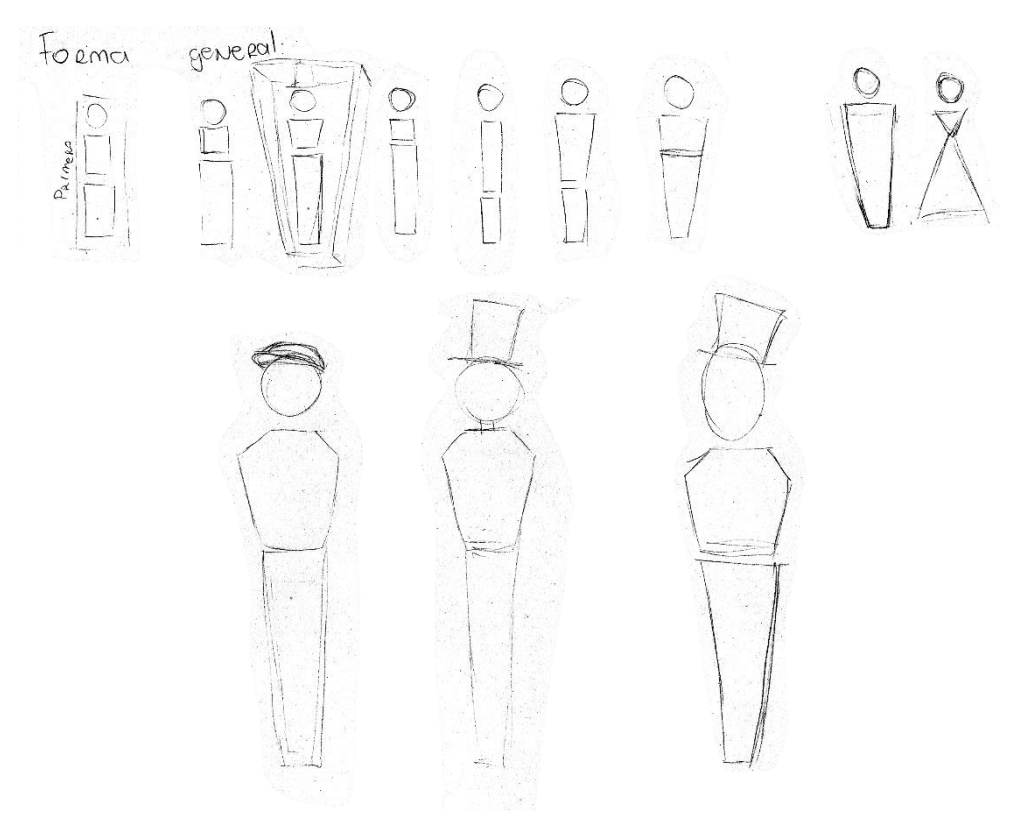

*Imagen 74. Merchán, Daniela (2021) Bocetos de formas generales de los personajes*

#### **3.8.1 La Pastora:**

Uno de los dos personajes principales es la Pastora. Se escogió hacer a la Pastora con rasgos étnicos y vestimentas característicos de la zona del austro del Ecuador, debido, principalmente, a las siguientes razones:

-En el país existen pastores y pastoras, en las zonas rurales, y en la época en la que se supone se desarrolla la historia, este tipo de trabajo en la sierra era adoptado por la población indígena.

-No pudo ser el deshollinador la persona autóctona de la zona en el relato debido a que la profesión no estaba establecida en el país como tal, ya que la gran mayoría de casas de la zona no fueron construidas con chimeneas, debido a que no era necesario. La vivienda común era construida con adobe, que se sabe tiene cualidades térmicas, y las temperaturas no bajaban tanto como para necesitar una chimenea que caliente la casa, ni tampoco para cocinar.

 La paleta cromática de la vestimenta es bastante parecida a la que realmente se puede apreciar en el traje típico de la chola cuencana, en la cual muchas veces los colores más intensos suelen verse en la pollera, con los bordados de diseños florales en las partes bajas de la misma, los colores más claros en las blusas y los blusones. Está el sombrero de paja toquilla, de tono natural, es decir, no está tinturado, pero sí decorado con una cinta de color brillante, como suele apreciarse en la cotidianidad. El calzado recuerda a unas alpargatas, unas zapatillas oscuras de un color parecido a las que se encuentran en la realidad. No se le colocó la tradicional makana para no sobrecargar la imagen del personaje.

María Daniela Merchán Cordero*92* El cabello, de color oscuro, está peinado con dos trenzas, una a cada lado de la cara, como es el peinado clásico de la chola cuencana, decorado en la mitad baja y sujeto por

cintas al final. De las orejas cuelgan unas candongas de oro. Lleva un cayado con la forma en la que regularmente se representa a este objeto con relación a la actividad pastoril, para que se relacione directamente con ese tipo de trabajo.

 La ropa no es exactamente una copia del traje típico de este personaje. Se incluyeron rasgos étnicos característicos de las mujeres que viven en la región austral ecuatoriana, como el cabello oscuro, peinado en dos trenzas, una a cada lado de la cara. El vestuario fue inspirado en la blusa, usualmente blanca, que usan las cholas cuencanas, pero aun así las imágenes de referencia que se utilizaron muestran blusas folklóricas de distintos lugares del mundo. La característica que tiene esta pieza de vestuario en común con las otras blusas es lo flojo y suelto de la tela, que no se adapta a la forma del torso femenino; están también las decoraciones bordadas en motivos florales. De igual manera se hizo con el diseño de la pollera, que en realidad son varias polleras superpuestas, como se usan a veces en la región; y también fueron realizadas con inspiración de faldas de varios países. El sombrero fue inspirado en uno típico de paja toquilla proveniente de las distintas zonas de la provincia del Azuay. Los zapatos fueron basados en alpargatas, igualmente típicas de la zona. La pequeña llamalpaca está siempre a su lado, para mostrar la lealtad de un compañero y de los animales en general. También se supone que la pastora puede ser un adorno, una escultura comprada en la misma ciudad en la que se encuentra la casa; o un encargo mandado a hacer para que sea la pareja del deshollinador, aunque el hecho de que históricamente hubiese sido muy difícil encontrar en el país el tipo de cerámica o porcelana del que estaba hecho el deshollinador.

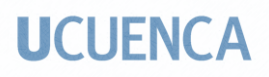

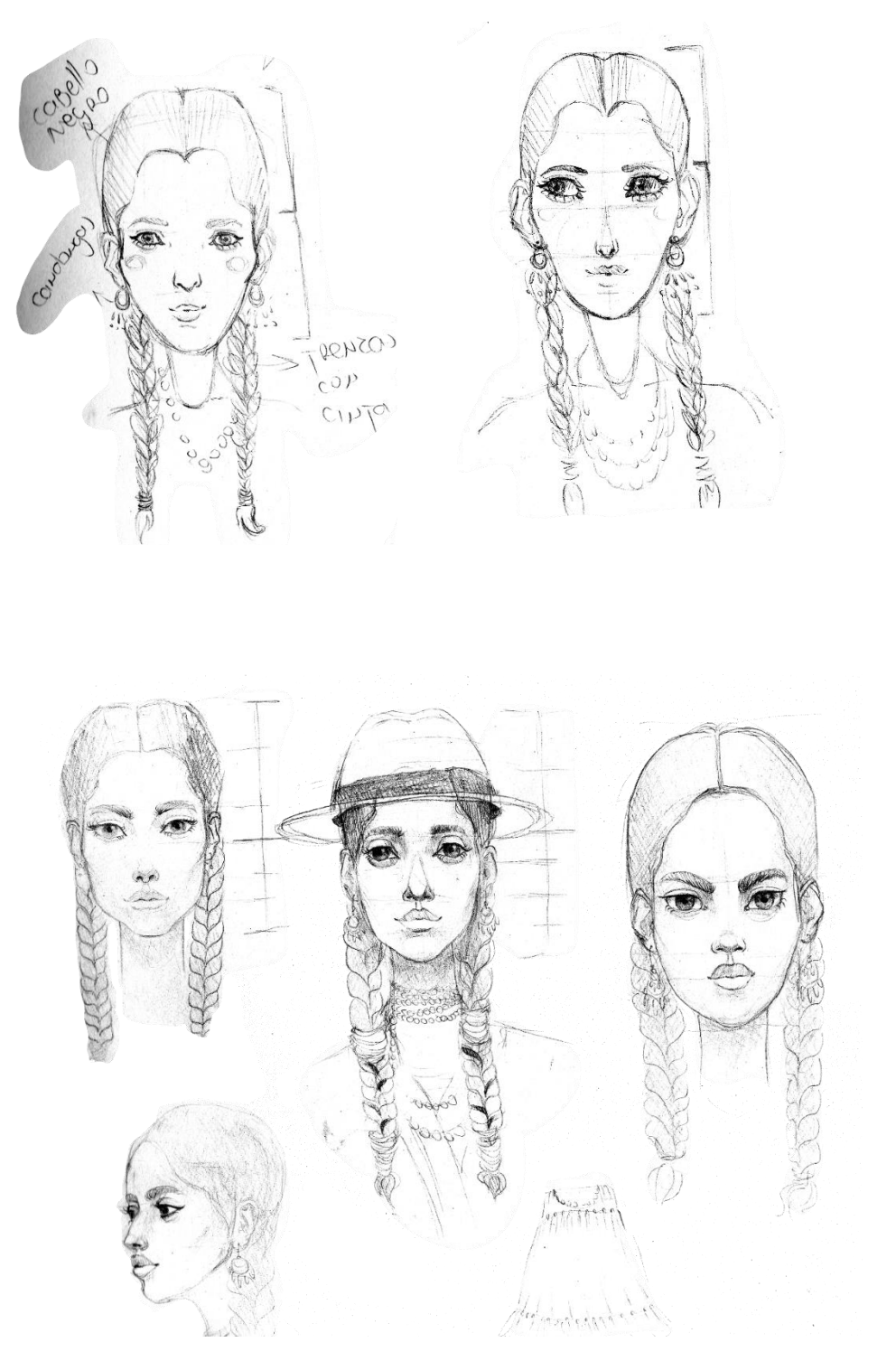

*Imagen 75. Merchán, Daniela (2021) Bocetos de rostro de personaje Pastora*

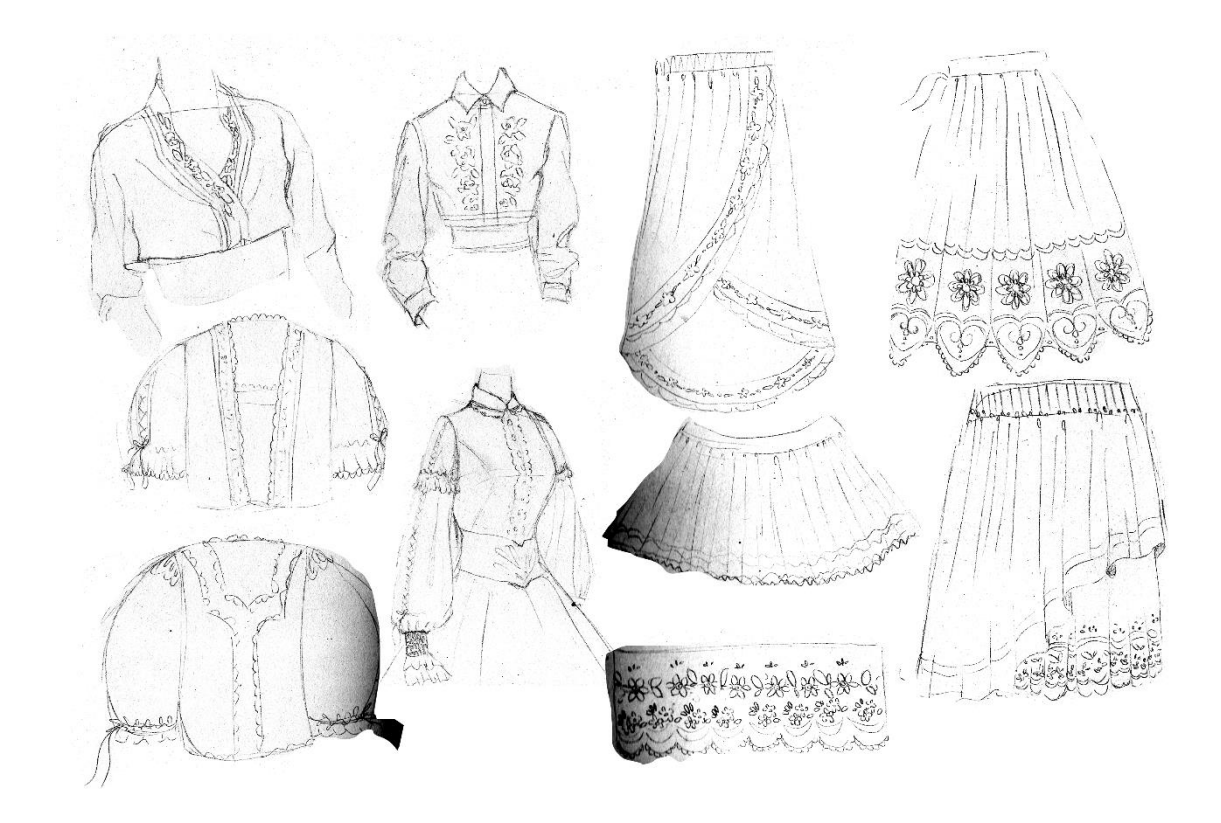

*Imagen 76. Merchán, Daniela (2021) Bocetos de piezas de vestuario de personaje Pastora*

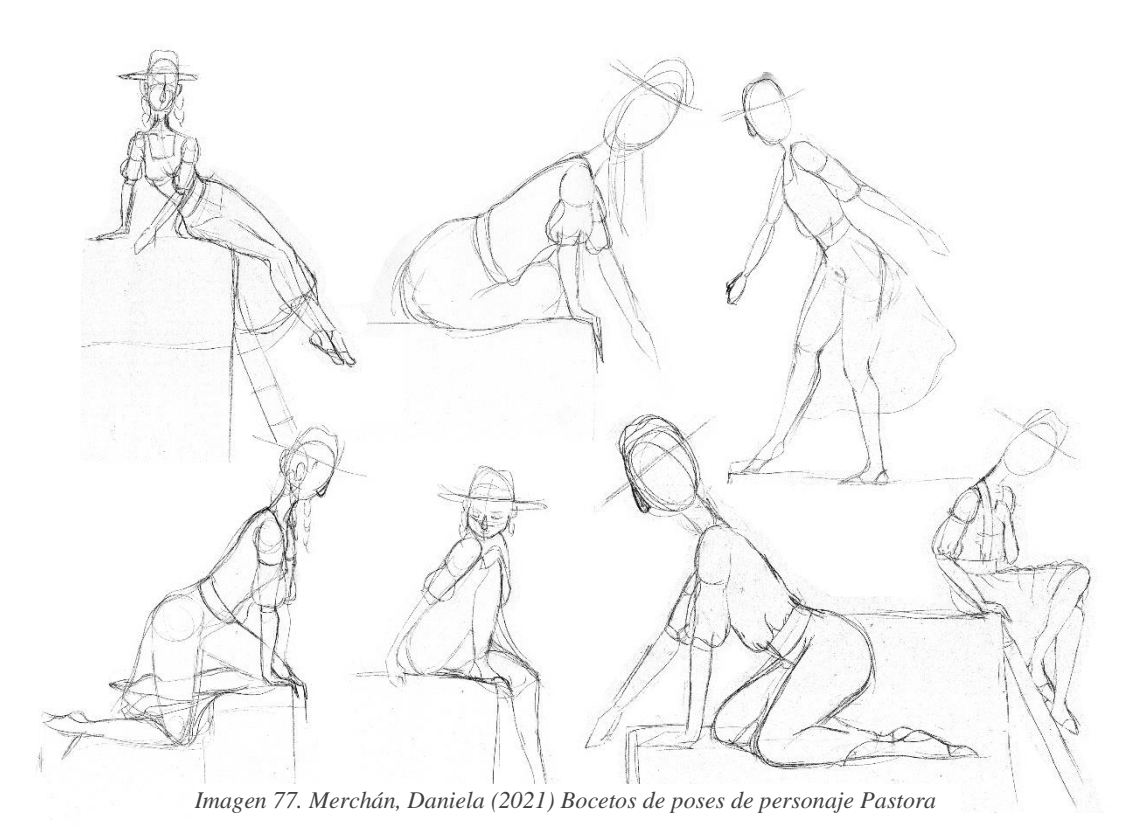

María Daniela Merchán Cordero*95*

#### **3.8.2 El Deshollinador:**

El segundo protagonista es el Deshollinador. Esta profesión no existía realmente en la ciudad. El trabajo del deshollinador apareció con la invención de las chimeneas, para mantenerlas limpias. Este trabajo se estableció en el siglo 17 y 18, pero alcanzó popularidad con la Revolución Industrial en la época victoriana. A pesar de ser un invento romano solo para cocinar, pasaron siglos hasta que se popularizó la idea de hacer una chimenea en una habitación de uso común, para calentarla. Se usaba carbón y madera como combustible, que dejaban manchas difíciles de remover que, además, eran perjudiciales para la salud. Por eso se necesitaba de un deshollinador que devuelva el aire limpio al hogar al limpiar las angostas chimeneas, y muchas veces eran niños de familias pobres. Era un trabajo duro y difícil, muchas veces romantizado. Se puede imaginar a los deshollinadores del siglo XIX con la cara manchada, las ropas oscuras, el sombrero ladeado, los pañuelos en los bolsillos, y cargando una escobilla, con trapos y ropas de segunda mano. Debían parecer deshollinadores pobres para despertar lástima, así que a veces usaban pantalones, una túnica, chaleco, saco. Un mito dice que utilizan ropa heredada de directores fúnebres.

María Daniela Merchán Cordero*96* El diseño de este personaje fue basado en la apariencia que solían tener las personas de esta profesión durante siglos pasados. La paleta cromática que escogida quería reflejar, por un lado, los colores oscuros de las vestimentas sucias por el hollín de los deshollinadores reales. Por otro lado, para representar la seriedad, lo correcto, recatado de las culturas, la supuesta frialdad de los países europeos, y así contrastarlo con los colores vivos de la vestimenta de la pastora y el manto de la llama. La camisa del deshollinador es de un color similar al de la blusa de la pastora para mostrar que al nivel del pecho (lugar en el que se encuentra el corazón), están conectados emocionalmente, sienten lo mismo el uno por el otro. No se colocó el hollín negro que

lo ensuciaría en la realidad, pero si se colocaron parches en los pantalones ajados y anchos. Se le colocó la escobilla clásica de los deshollinadores y una escalera que, de igual manera, eran herramientas esenciales de las personas que trabajaban en esas actividades. La escalera se volvió una herramienta importante para la narración, ya que la lógica de la narración requiere un objeto para alcanzar ciertos lugares que, por el tamaño de los personajes, serían de difícil acceso, y así utilizarla para escapar. Se dejaron de lado, para no abarrotar al personaje y hacerlo de alguna forma más sencillo de representar, como las cuerdas, el bolso y el resto de utensilios no se incluyeron. Está en una posición de anhelo y mirando a su pareja, la pastora.

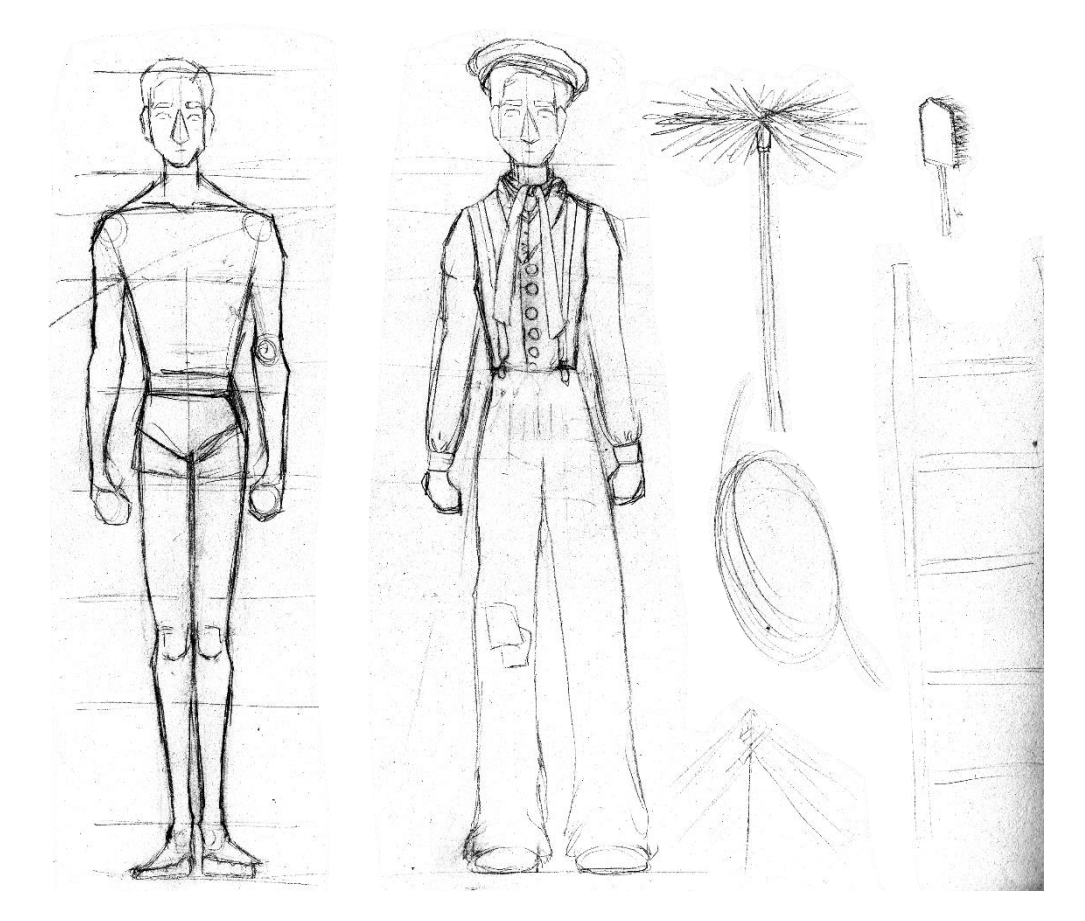

*Imagen 78. Merchán, Daniela (2021) Bocetos de personaje Deshollinador*

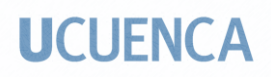

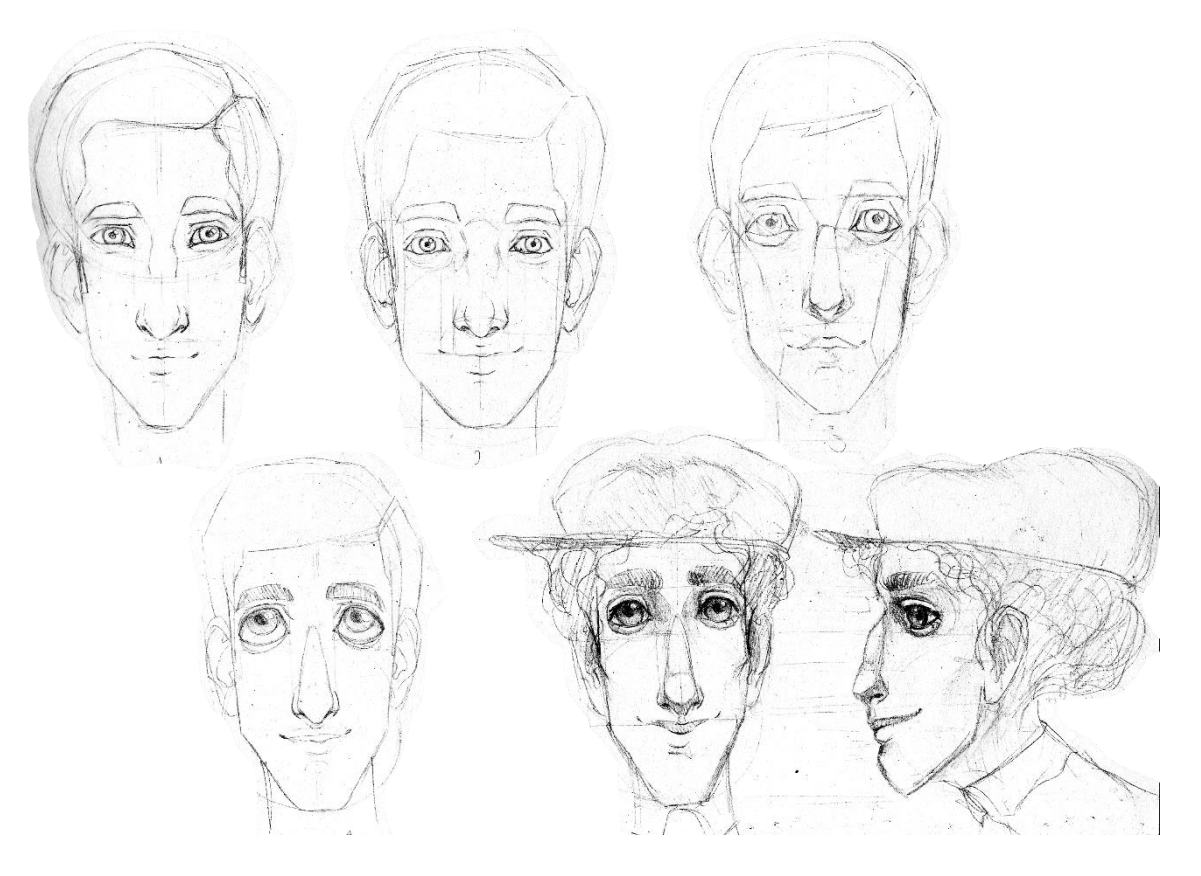

*Imagen 79. Merchán, Daniela (2021) Bocetos de rostro de personaje Deshollinador*

#### **3.8.3 El Chino:**

 Para realizar el personaje de la figura de porcelana del Chino, se tomaron como imágenes de referencia varias obras de la cultura china, de hombres en situaciones de poder, algunas láminas de emperadores de ese país, de distintas dinastías. Después varios bocetos fueron elaborados, en los que se realizaron algunos los rostros junto con sus expresiones, además del ropaje adornado con elaborados diseños propios de la cultura, los distintos tocados que cambian conforme pasa el tiempo. La postura escogida fue la sentada, la más común en las láminas, colocándolo en un lujoso asiento ataviado con telas. Su posición denota poder y autoridad, a pesar de estar en una actitud aparentemente laxa, como la de los reyes sentados en tronos. Se incluyeron en los dibujos los rasgos étnicos correspondientes a la gente de la zona; lo más común son los ojos rasgados.

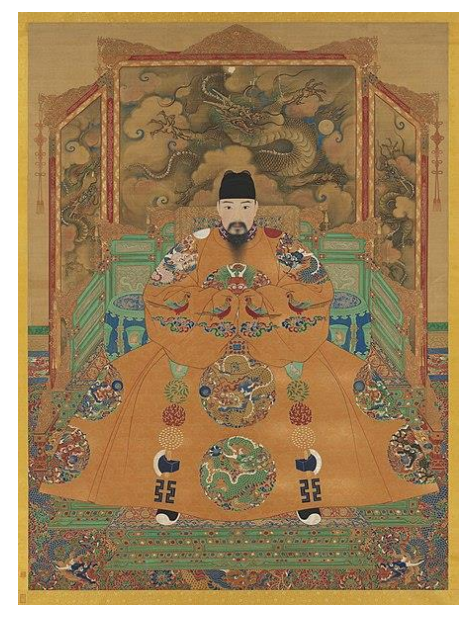

*Imagen 81. Anónimo (Dinastía Ming 1368- 1644) Retrato del Emperador Hongzhi.* Recuperado de https://commons.wikimedia.org/wiki/File:Ho ngzhi1.jpg

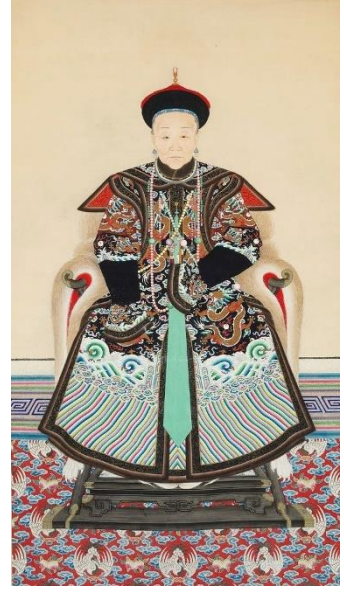

*Imagen 80. Anónimo (s. XIX) Retrato de ancestro.* Recuperado de: https://bruunrasmussen.dk/m/lots/F72D554F4 212

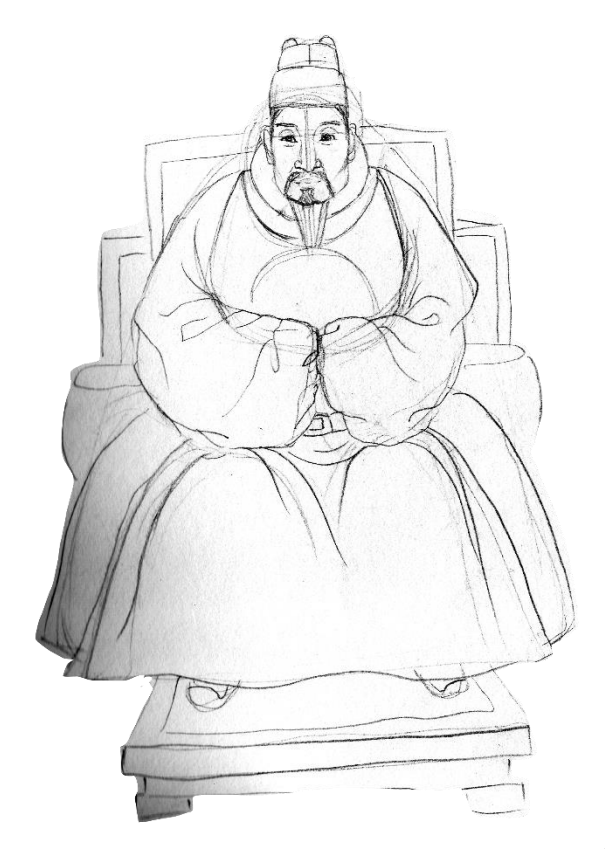

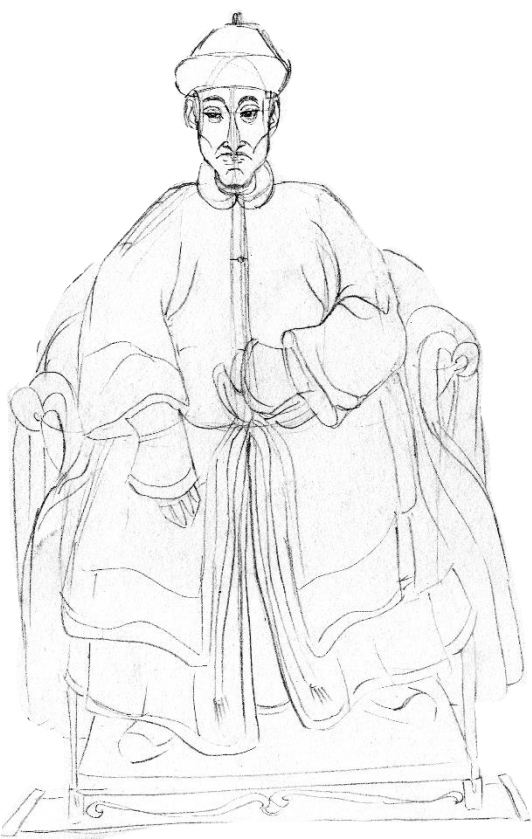

 $26/03/1021 - 0$ 1900) de preds egle: Chips

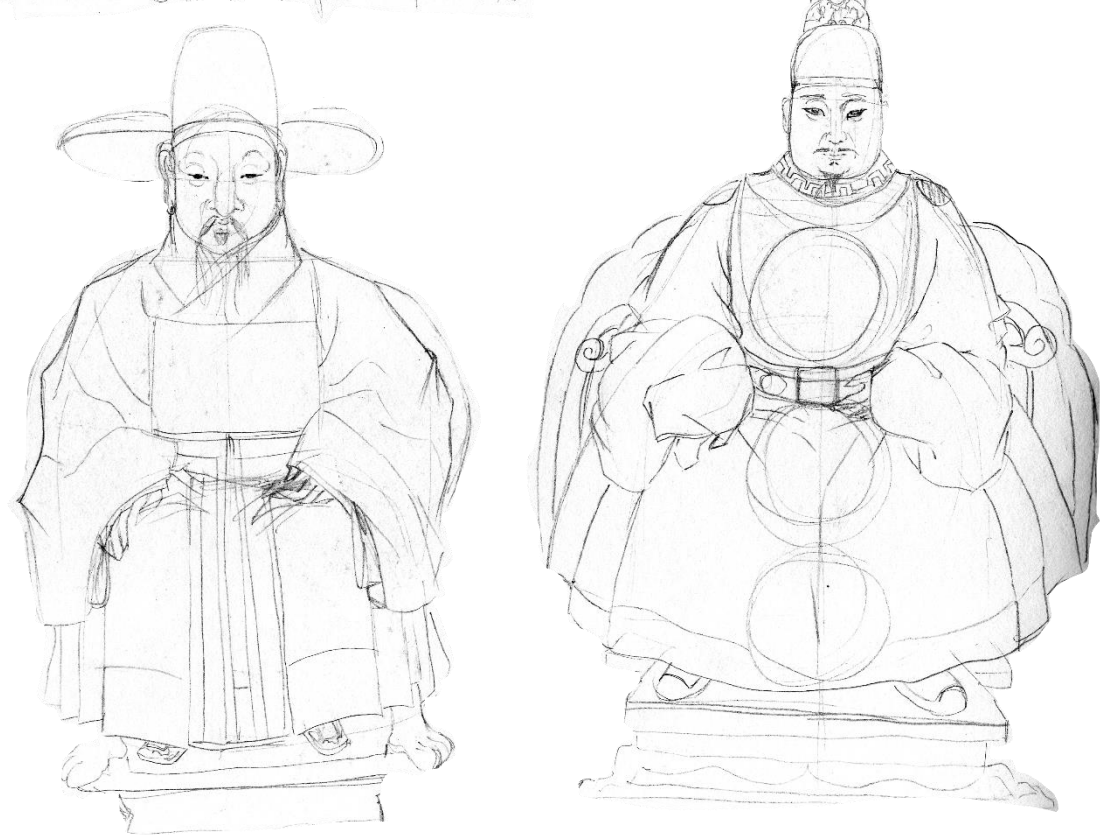

*Imagen 82. Merchán, Daniela (2021) Bocetos de personaje Chino*

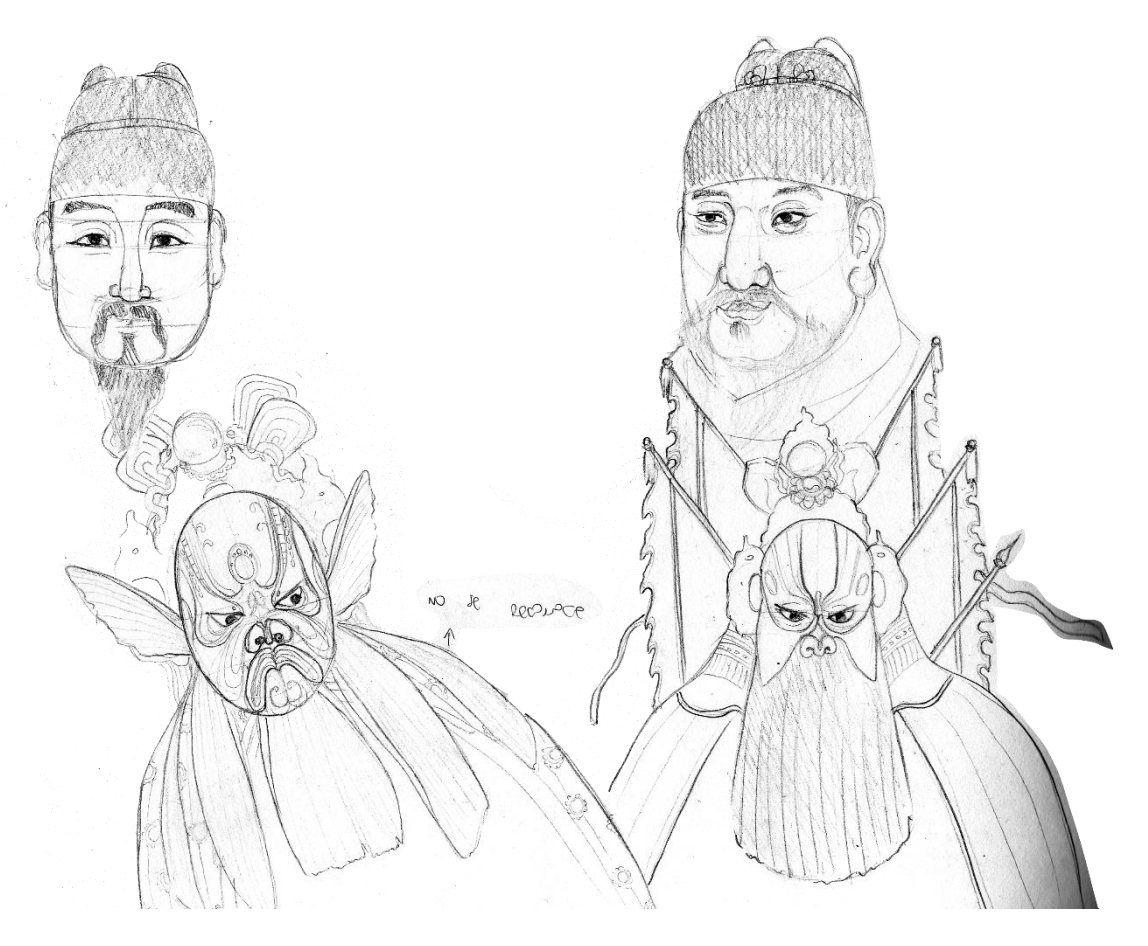

*Imagen 83. Merchán, Daniela (2021) Bocetos de personaje Chino*

 Para evitar el cliché al momento de representar a un personaje propio de extremo oriente, se buscó más información visual variada sobre la cultura china. Las ilustraciones encontradas fueron de varios trajes de distintos personajes de la ópera china, que parecían ser los villanos o antagonistas de distintas historias. Llamaron la atención las máscaras y los elaborados trajes, parecidos a los de los emperadores de las láminas antes mencionadas. Entonces se resolvió fusionar los dos conceptos para crear un personaje distinto. En los ojos del personaje no se ven las pupilas, ya que esta característica le da un toque más temible y resalta su condición de malvado o antagonista en el relato.

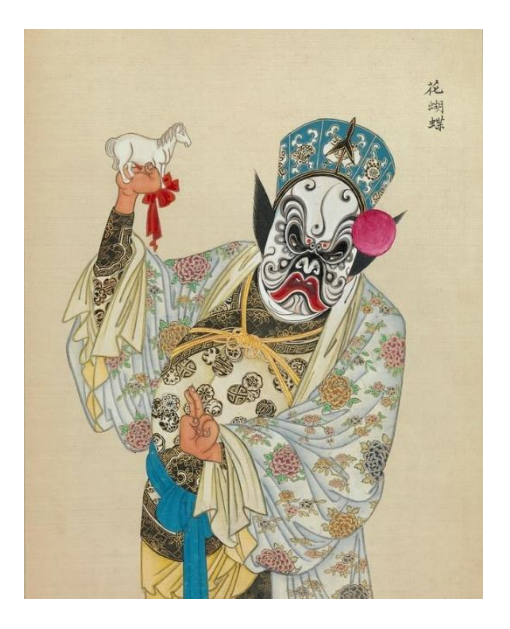

*Imagen 85. Autor anónimo (Dinastía Qing 1644–1911) Figura de la Ópera de Pekín.* Recuperado de:http://bibliodyssey.blogspot.com/2014/11/p eking-opera-figures.html

*Imagen 84. George Arents Collection, The New York Public Library. (1900 - 1960). Chinese opera faces (masks) Recuperado de:*

https://digitalcollections.nypl.org/items/510 d47de-22c1-a3d9-e040-e00a18064a99

 La ropa es mayormente amarilla, que en la cultura china era reservado para la gente que estaba en puestos de autoridad, como el emperador, ya que simboliza sabiduría, riqueza y poder. En occidente el amarillo tiene un significado distinto, y está relacionado con la mentira, la traición y el engaño (Pastoreau & Simonnet, 2006, pág. 83). Esto sirvió para mostrar, también, como se puede tener concepciones distintas de un mismo tema, dependiendo del contexto del que provenga un individuo.

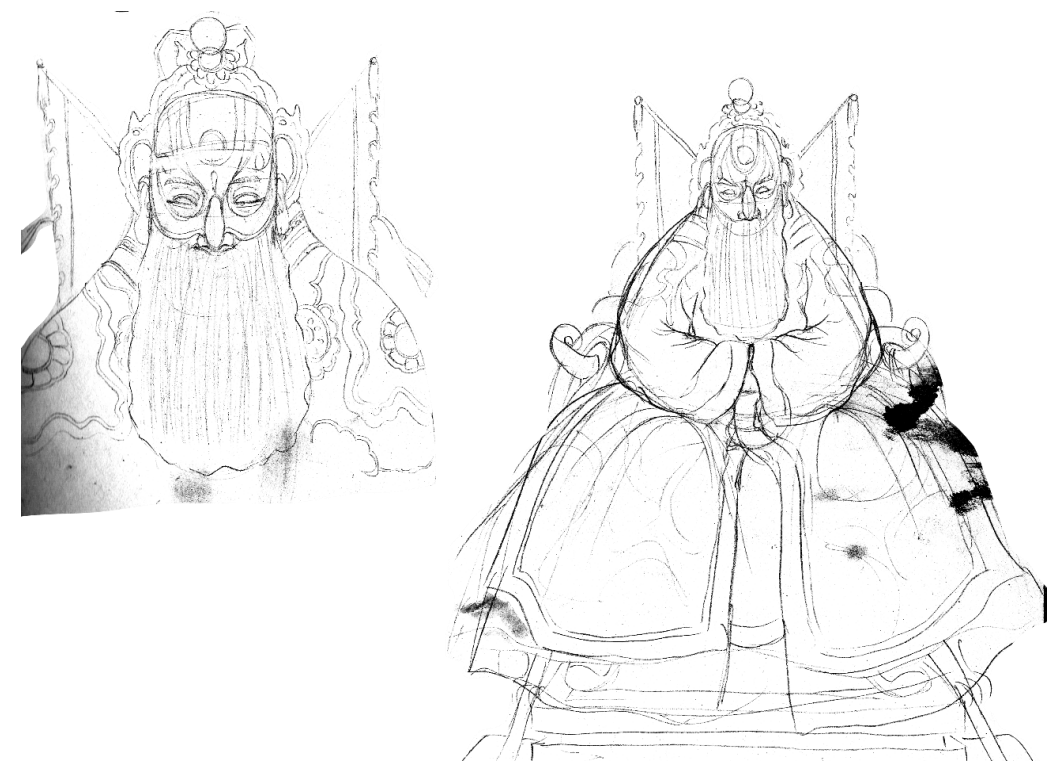

*Imagen 86. Merchán, Daniela (2021) Boceto del personaje del Chino*

#### **3.8.4 La Llamalpaca:**

 Los animales funcionan como substitutos de otros personajes (humanos), ya que pueden estar en situaciones más complejas o inverosímiles. También pueden ayudar al lector a identificar fácilmente las características simbólicas con las que se relaciona a ciertos animales. Dependiendo de cómo se representa al animal, va a cambiar el mensaje que se envía. Pueden ser realizados de forma común, colocándolo de la manera usual con sus proporciones reales, en una posición normal; o puede ser presentado más humanizado, un ser antropomorfo, realizando acciones humanas o con ropa, vestimenta. Estas mismas características también se pueden aplicar a otro tipo personajes inanimados.

 Se realizó una combinación de llama y alpaca, una llamalpaca, y este personaje quedó en el producto artístico final como acompañante de la pastora, como el animal que ella debe cuidar. En este caso el animal, pueden ser un indicio para el público reconozca la región en la que se desarrolla el cuento. La llama, así como también la alpaca, es un camélido andino, un animal con mucha lana y que puede vivir en climas bastante fríos, con la capacidad de escalar o desenvolverse con mucha agilidad en lugares montañosos y de difícil acceso para las personas.

María Daniela Merchán Cordero*104* Para crear personajes animales es importante entender su anatomía y saber cómo están formados o construidos. Una de las técnicas utilizadas es la teoría de la anatomía comparada, que dice que todos venimos desde el mismo antepasado, por lo tanto, evolucionamos con las mismas articulaciones, la estructura es similar en cuanto a los huesos de las extremidades, pero varía en cuanto a tamaño (Haymoz, 2021). Con imágenes de referencia acerca de anatomía animal se puede estudiar cómo están formados los distintos elementos que lo conforman, como las patas. Se puede realizar un boceto del esqueleto, analizar cómo están estructurados los huesos. Así también se

puede modificar la anatomía del animal y combinarlo con la anatomía humana para crear un personaje antropomorfo.

 Se aplicó la teoría de la anatomía comparada. La serie de pasos que siguió comenzó con la búsqueda de fotografías de referencia del animal, analizando su anatomía, desde el esqueleto, con un boceto de perfil realizado relativamente rápido.

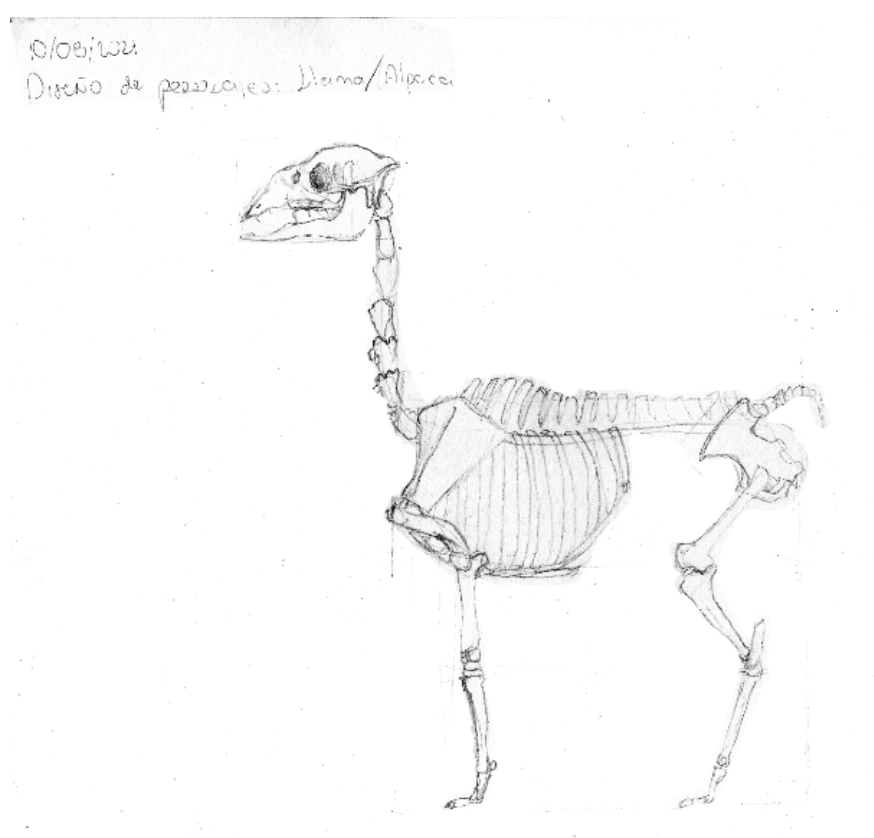

*Imagen 87.Merchán, Daniela (2021) Bocetos de esqueleto de llama*

Inmediatamente, la forma general de los músculos fue representadas, encima del esqueleto, colocando, también, parte del pelaje, ya que este tipo de animales tienen mucha lana.

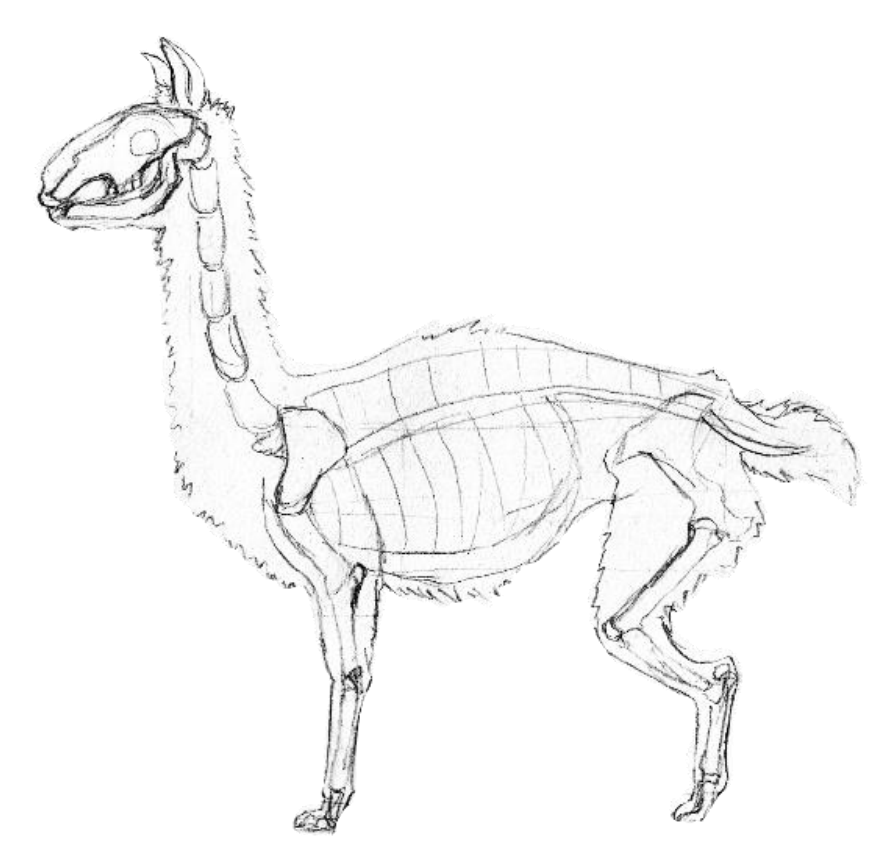

*Imagen 88. Merchán, Daniela (2021) Bocetos de llama*

 Se realizaron unos cuantos bocetos más intentando decidir cuáles son los elementos más característicos.

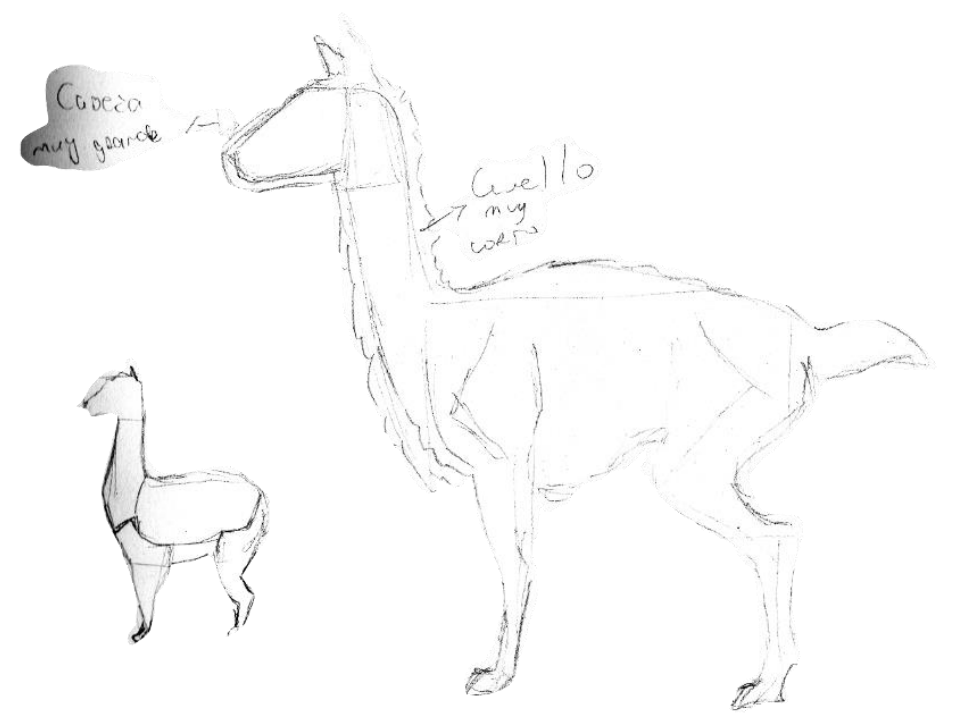

*Imagen 89. Merchán, Daniela (2021) Bocetos de llama*

María Daniela Merchán Cordero*106*

 Por ejemplo, en el dibujo grande de la derecha se puede observar que el cuello es muy corto y la cabeza demasiado grande, la silueta general no es correcta. Es por eso que se hizo un boceto más pequeño, más anatómicamente correcto del animal.

 Posteriormente, con varias fotografías de referencia de llamas y alpacas en distintas posiciones, se realizaron varios bocetos de los animales. Algunos tenían adornos como mantas en el lomo y riendas adornadas, con varios colores intensos, que no se evidencian en los dibujos a lápiz.

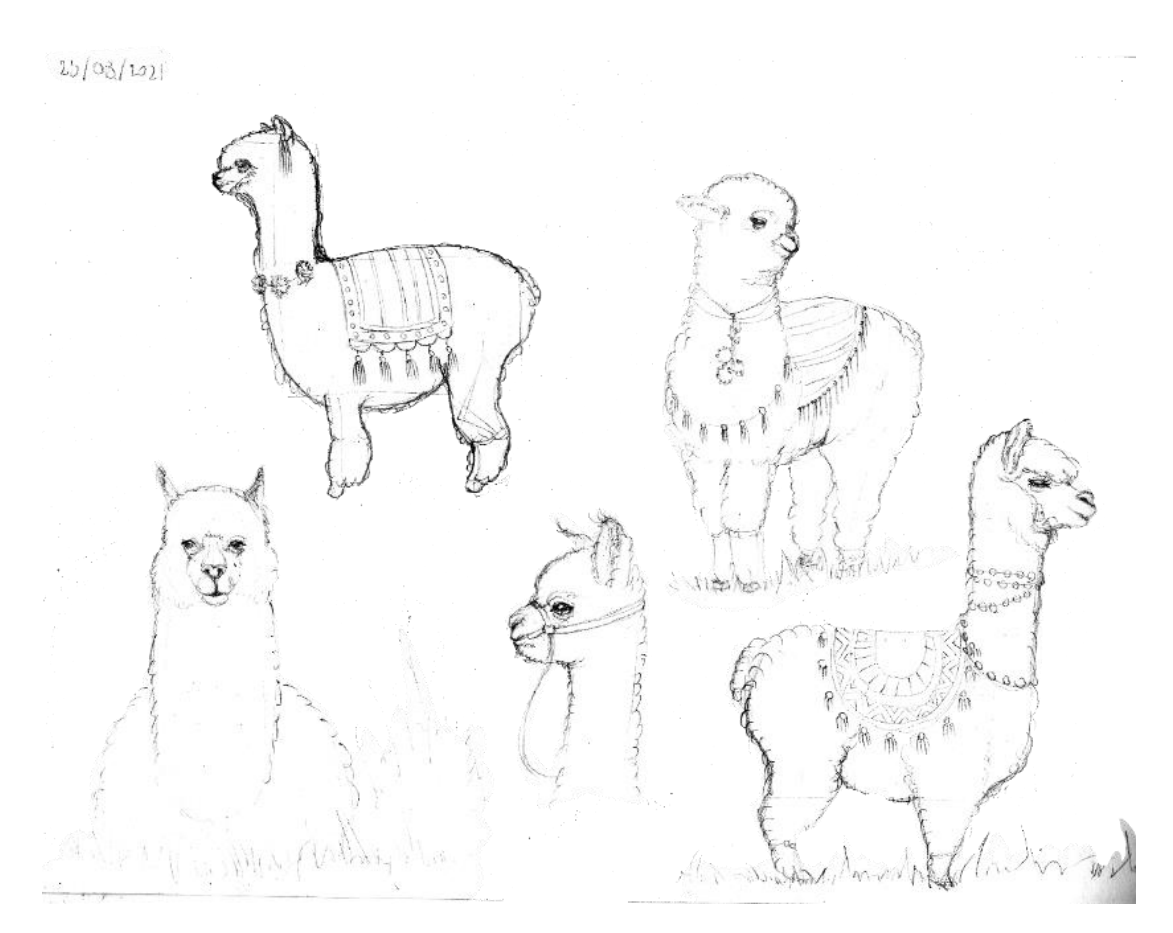

*Imagen 90. Merchán, Daniela (2021) Bocetos de personaje Llamalpaca*

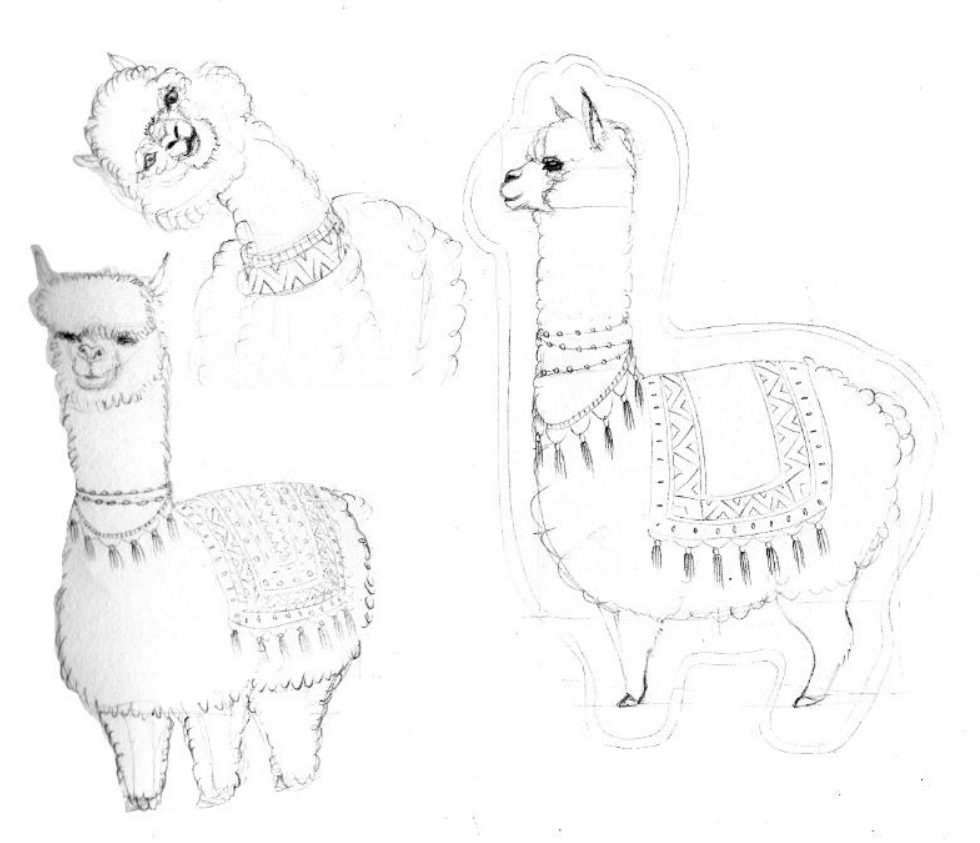

*Imagen 91. Merchán, Daniela (2021) Bocetos de personaje Llamalpaca*

 Luego, personaje final de la llamalpaca fue realizado, con la forma general del cuerpo redondeada y la manta que va en el lomo más cuadrada, para que de esa manera contrasten las formas y así resalten. Se puede observar al personaje de perfil y de frente, uno al lado del otro, procurando que las alturas de cada elemento queden iguales, para que los dibujos tengan unidad y la representación del animal sea más consistente.
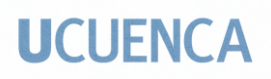

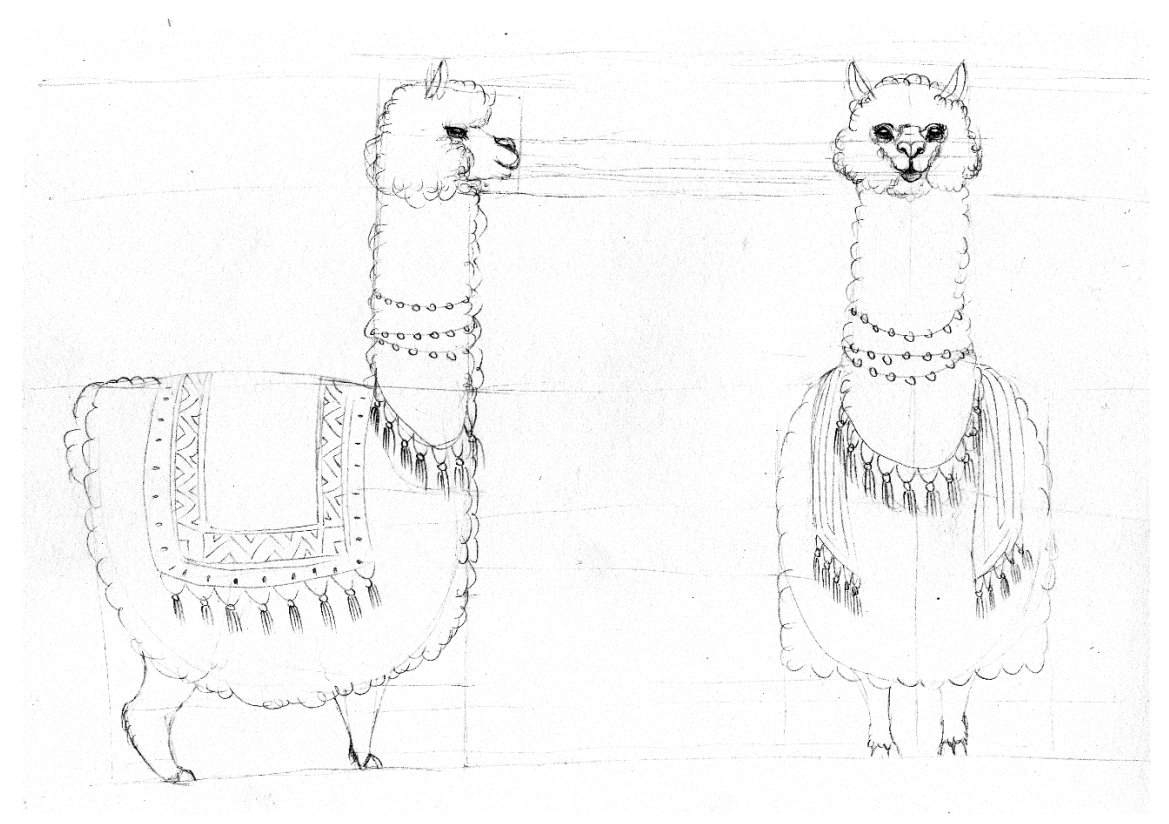

*Imagen 92. Merchán, Daniela (2021) Boceto de la Llamalpaca*

#### **3.8.6 Máscara:**

Un desvío del cuento original fue cambiar al fauno tallado en el armario por una máscara. Esta máscara referencia a las que se realizan en la población de Tigua, provincia de Cotopaxi, inspiradas en varios animales; esta adición ayuda a la introducción de elementos más autóctonos en la narración. Estas máscaras son talladas en madera y pintadas con brillantes colores; muchas de estas creaciones están inspiradas en rostros de animales y, por lo tanto, al verlas refieren casi de manera inmediata al animal en cuestión. El animal representado en la máscara fue el jaguar, ya que es un animal feroz y temible, y que se puede encontrar en las selvas de América Latina.

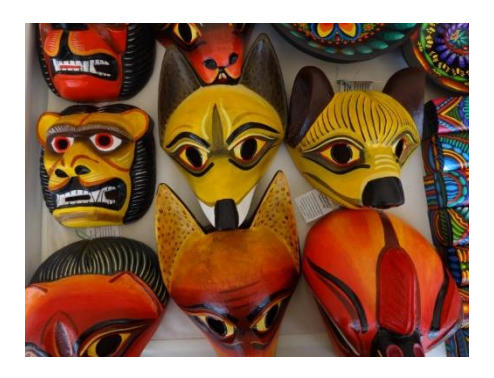

*Imagen 94. Autor desconocido. (s.f) Máscaras, obra de Luis Alberto Ugsha*. Recuperado de: https://luisaugshaugsha.wordpress.com/tag/tigua/

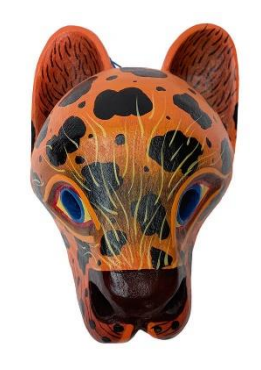

*Imagen 93. Autor desconocido (s.f.) Máscara de madera tallada con figura de jaguar.* Recuperado de:https://www.pimkay.com/producto/masc ara-jaguar/

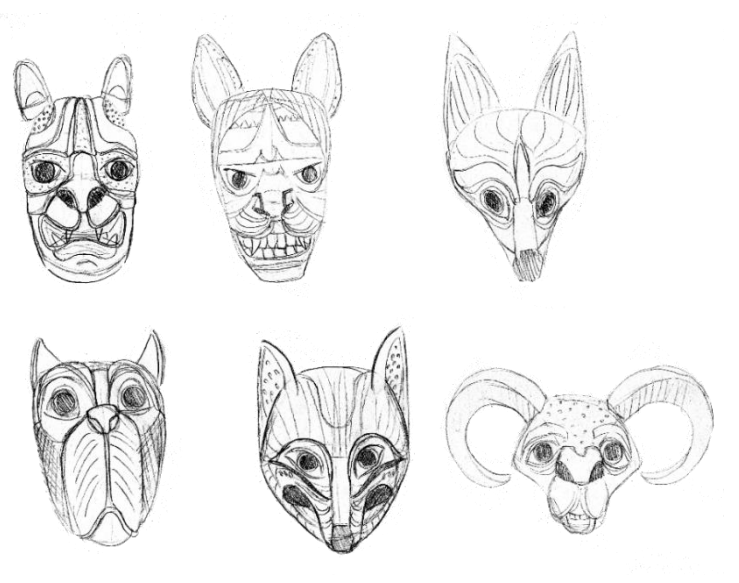

*Imagen 95. Merchán, Daniela (2021) Bocetos de personaje Máscara*

#### **3.8.8 Personajes secundarios:**

Otro cambio que se dio fue el de sustituir a la jarra y a las barajas por marionetas. La forma de representar a estos personajes fue distinta a la del resto, conservando principalmente la paleta de colores y la técnica. Estos personajes fueron creados con una línea gráfica diferente para mostrar que son secundarios y que su mundo ya no es el mismo que el de los protagonistas. Se realizaron cuatro títeres, cada uno diferente al otro, guardando cierta relación de apariencia, para denotar que tienen algún tipo de familiaridad.

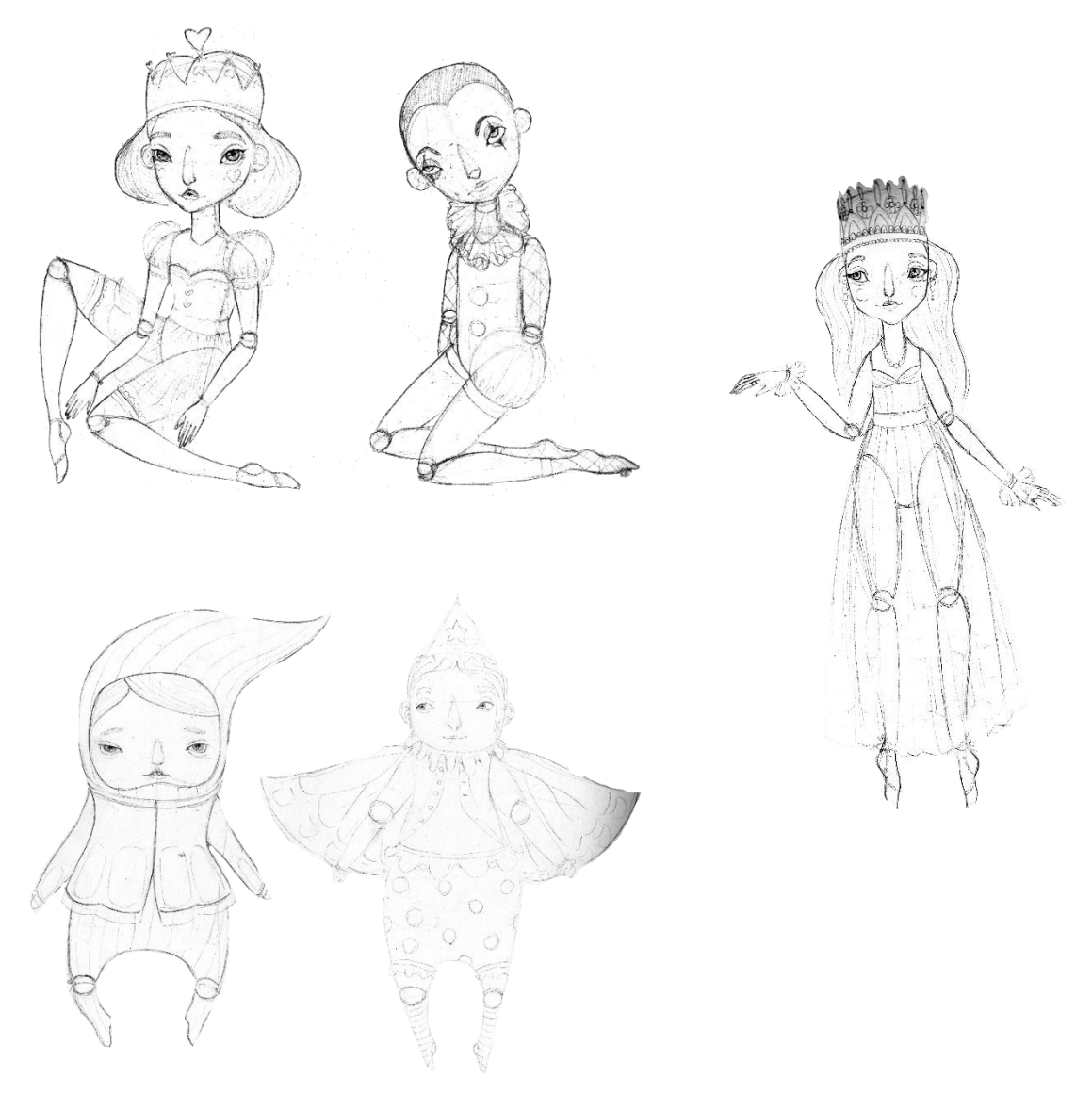

*Imagen 96. Merchán, Daniela (2021) Bocetos de personajes Marionetas*

María Daniela Merchán Cordero*111*

#### **3.9 Storyboard**

 Con el cuento, la adaptación de la historia y con los apuntes a mano se escogieron las escenas adecuadas para la ilustración. Es importante recordar ser flexible, ya que, si bien la intuición es importante al momento de escoger representar ideas que permitan transmitir un punto de vista personal y sincero, no siempre funcionan bien en el producto final. Por ejemplo, existen escenas que muestran lo que presenta el texto, o lo resuelve de alguna otra manera, pero que gráficamente no aportan nada trascendental y se vuelven irrelevantes. Es por eso que el storyboard se vuelve una herramienta indispensable al momento de planear correctamente la historia visual, y lograr que la obra mantenga un estado de ánimo constante. La composición se relaciona directamente con la creación del storyboard, para realizar escenas bien planificadas y congruentes que cautiven la atención de los lectores.

 El storyboard es un guion visual, que consta de bocetos que exploran las imágenes, el contenido y el ritmo de un libro. Los libros infantiles usualmente se realizan en múltiplos cuatro, debido a que los cuadernillos que conforman el libro dan cuatro páginas; es necesario tener esta noción en mente al momento de realizar el storyboard, esbozando las escenas en formato de doble página. Es importante recordar que se debe bocetar dejando alrededor de cinco milímetros en todos los márgenes exteriores, ya que al momento de refilar (en las imprentas) esa usualmente la cantidad de información que se pierde. De igual manera se debe tomar en cuenta la cantidad de información que se va a perder también en el medianil.

María Daniela Merchán Cordero*112* Se pueden empezar el storyboard por medio de thumbnails, imágenes más pequeñas y más generales, que tienen la mínima información que necesita una escena. Pequeños bocetos son realizados, en figuras geométricas cuadradas o rectangulares, dependiendo del formato escogido para realizar la obra; estos bocetos deben realizarse rápidamente,

sin detalles, con una ágil lectura de imagen, en los cuales se entienda generalmente como se verá el proyecto final. Es posible hacer una o varias propuestas de una misma escena, por ejemplo, cambiando el punto de vista, ya que, de esa forma es posible tener más opciones y decidir cuál es la que encaja mejor en la narración.

 Primero, se decidió el número de páginas que requería el libro álbum. En un inicio se pensaba en hacer veinte y cuatro (24) páginas, pero se notó que era muy poco para contar el cuento, aunque la historia es lineal y corta; así que se prefirió realizar treinta y dos (32) páginas. Posteriormente, y una vez realizadas las propuestas de las escenas a través de los thumbnails, fueron elegidas las más adecuadas, una por una, dándoles cada vez más detalle en un dibujo de mayor tamaño.

 El storyboard fue realizado varias veces, con la historia ya en mente y con una idea acerca del tipo de escenas que se querían mostrar. En primer lugar, la manera de representar los escenarios fue analizada. Se quería presentar a la ciudad, como si fuera un personaje más, mostrando un plano general de la misma, incorporando las casas tradicionales a la ilustración. El barrio creado es ficticio, mostrando detrás, en otro plano, a la Catedral de la Inmaculada Concepción. También se representaron montañas que, por la altura, referencian a las montañas del Parque Nacional Cajas. Se intentó mostrar la escena como si la cámara se estuviera haciendo un acercamiento paulatino hacia el barrio, después hacia la casa en la que se desarrolla historia, hasta que finalmente se ve la habitación, la sala en la que se encuentran los personajes.

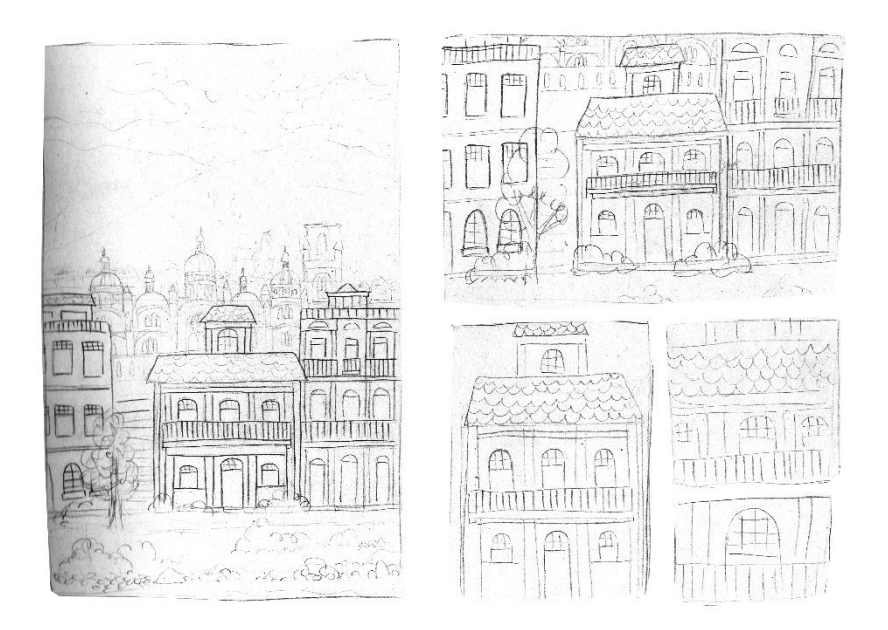

*Imagen 97. Merchán, Daniela (2021) Boceto de la primera escena del storyboard*

 La siguiente escena, muestra la sala en su interior, el hogar de los personajes, enseñando cómo están colocados los elementos decorativos (y narrativos) en la habitación. Se realizaron varias propuestas.

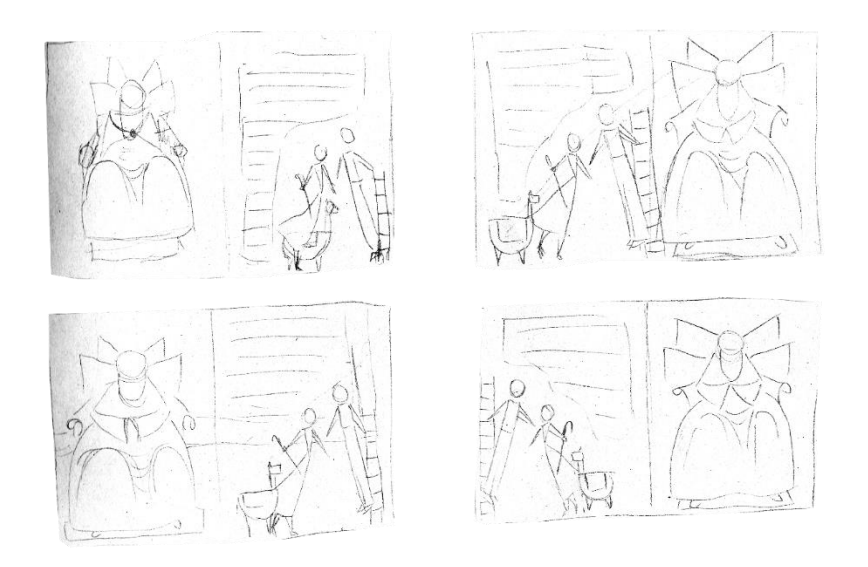

*Imagen 98. Merchán, Daniela (2021) Bocetos de la segunda escena del storyboard*

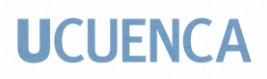

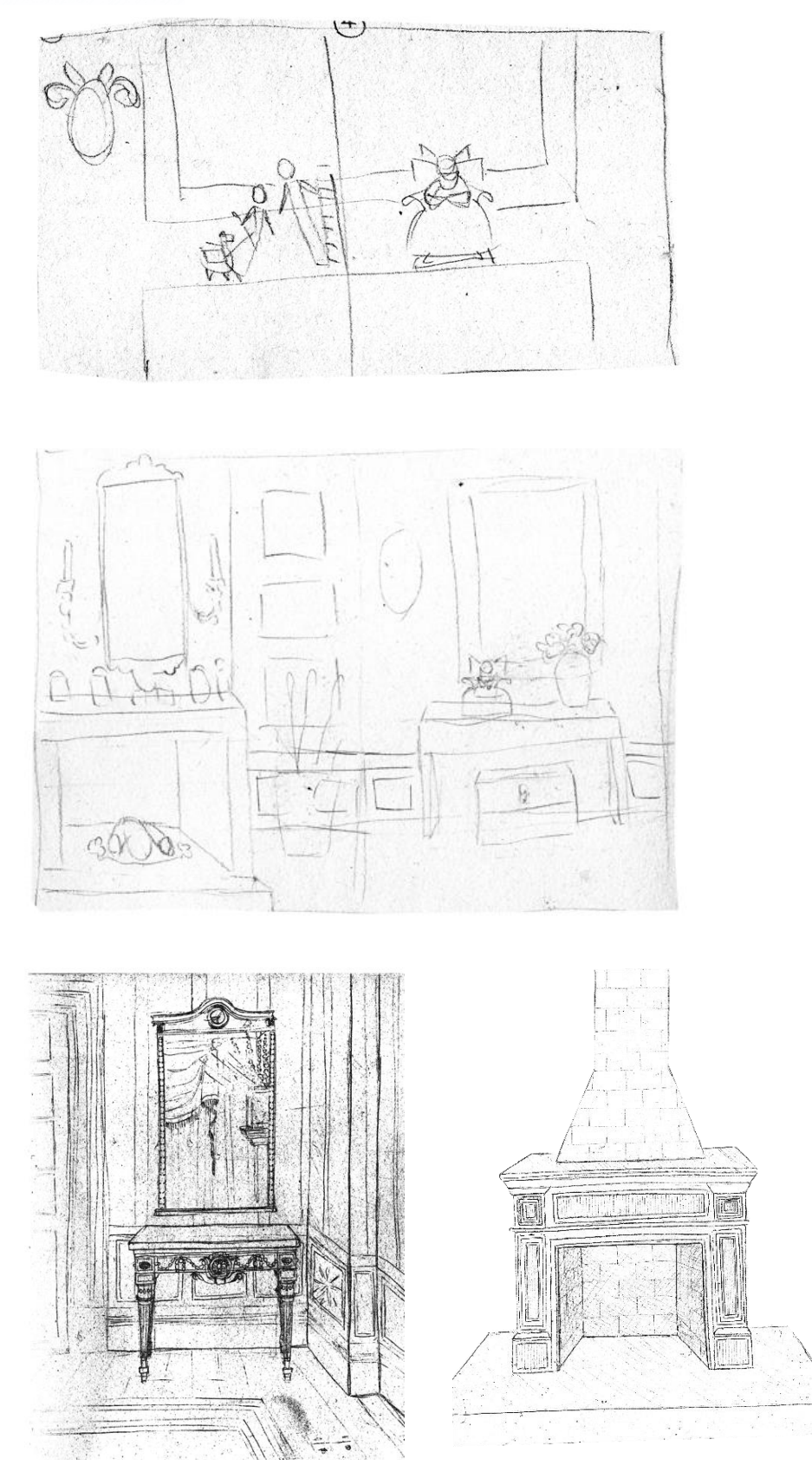

*Imagen 99. Merchán, Daniela (2021) Bocetos de la segunda escena del storyboard*

María Daniela Merchán Cordero*115*

 En las siguientes páginas están los personajes a cuerpo completo, principalmente para mostrar los vestuarios. Se ve a los personajes principales representados en parejas; primero los protagonistas, incluyendo a la llama al lado de la pastora, para indicar su relación de compañerismo y también su tamaño. Estos dos personajes están mirándose, mostrando a la pastora a la izquierda, es decir primero, y después al deshollinador, a la derecha. Están en páginas diferentes, divididos por el medianil del libro para denotar que, a pesar de que desean estar juntos, existe algo que se los impide; pero también están mirándose, indicando que no están prestando atención a nadie o a nada más, absortos en su propio mundo, como usualmente suelen estar los enamorados; es por esta razón que tampoco se muestra el escenario, y se los muestra en viñetas abiertas.

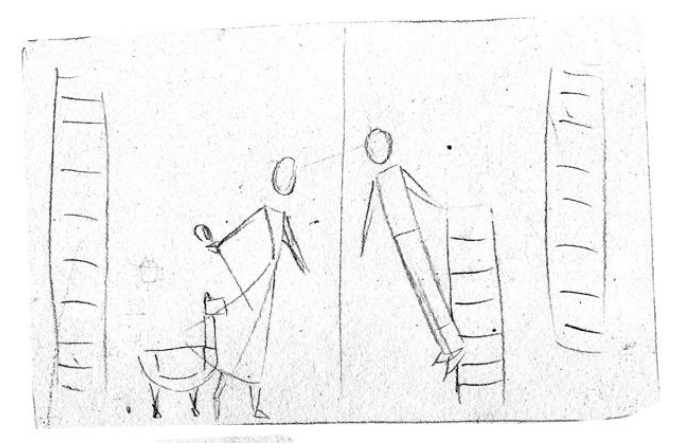

*Imagen 100. Merchán, Daniela (2021) Primer boceto de la presentación de los protagonistas*

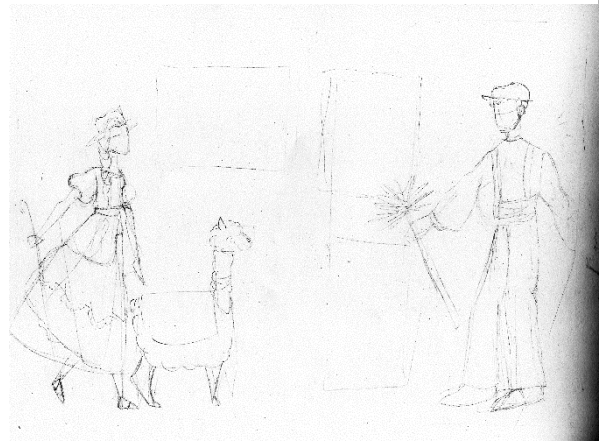

*Imagen 101. Merchán, Daniela (2021) Segundo boceto de la presentación de los protagonistas*

 En páginas posteriores los antagonistas son mostrados igualmente en pareja, pero de forma frontal, enfrentado al lector, sin interactuar uno con el otro, para indicar la frialdad o la falta de relación que tienen entre ellos y con el resto de los personajes. Las texturas mostradas detrás de ellos son, en realidad, parte de los elementos decorativos de cada uno, de la ropa o del personaje en sí, para mostrar que cada uno está sumergido en su propio mundo.

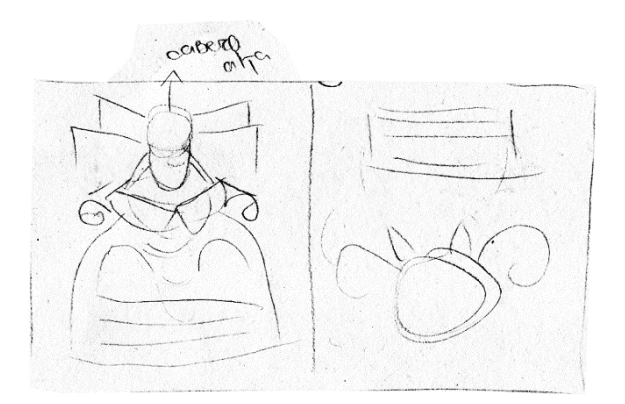

*Imagen 102. Merchán, Daniela (2021) Boceto de la presentación de los antagonistas*

En la escena que sigue, el Chino y la Pastora están interactuando; cada uno está en una página distinta, pero enfrentados y de perfil, con él por encima de ella, mirándola de forma autoritaria. Las caras se muestran en un primer plano para mostrar lo que siente cada personaje y cómo se refleja en su rostro.

## **UCUFNCA**

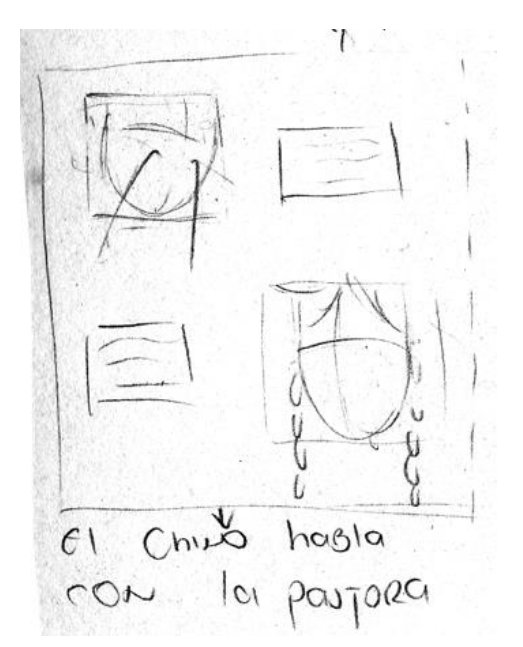

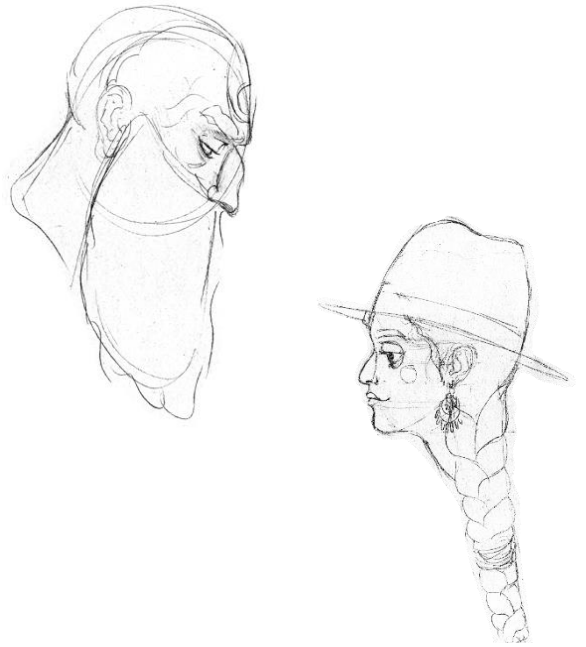

*Imagen 103. Merchán, Daniela (2021) Primer boceto de la interacción de los personajes*

*Imagen 104. Merchán, Daniela (2021) Segundo boceto de la interacción de los personajes*

 La siguiente escena es la del escape. Fue una de las escenas que más se analizó, ya que se pensaba mostrar distintos ángulos de cámara, como picados y contrapicados, para indicar la altura a la que están los personajes, en la mesa, lo pequeños y frágiles que son, y que, al intentar bajar al momento de escapar, el peligro inminente en el que se encontraban. Se presenta también el elemento de la verticalidad que acompaña toda la narración gráfica, de arriba hacia abajo, y de abajo hacia arriba. Se escogió mostrar a los personajes en el acto de huir y bajar por la escalera. El Deshollinador está abajo, en uno de los salientes decorativos de las patas de la mesa, sosteniendo la escalera para ayudar a la Pastora, que se ve vacilante, sentada al filo de la mesa, con los pies apenas colocados en los primeros escalones altos de la escalera, con la llamalpaca, mirando dudosa detrás de ella.

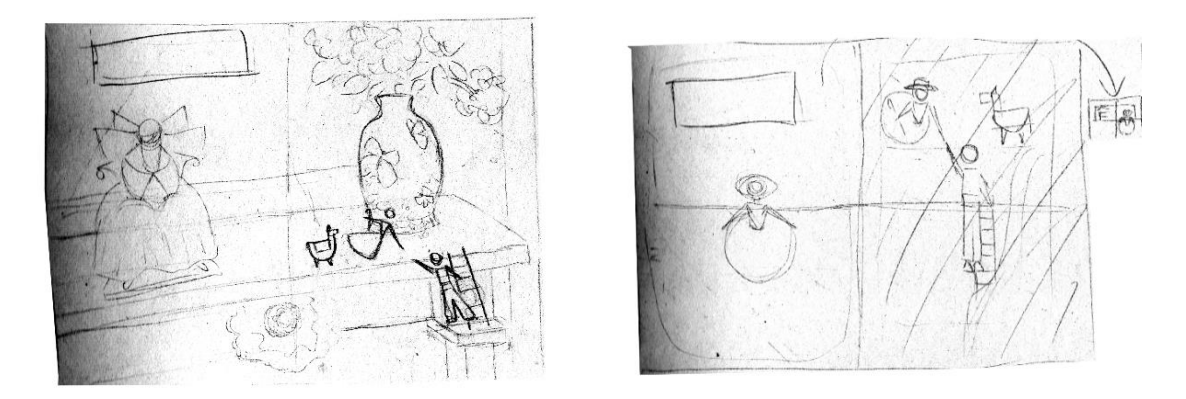

*Imagen 105. Merchán, Daniela (2021) Bocetos de la escena del escape*

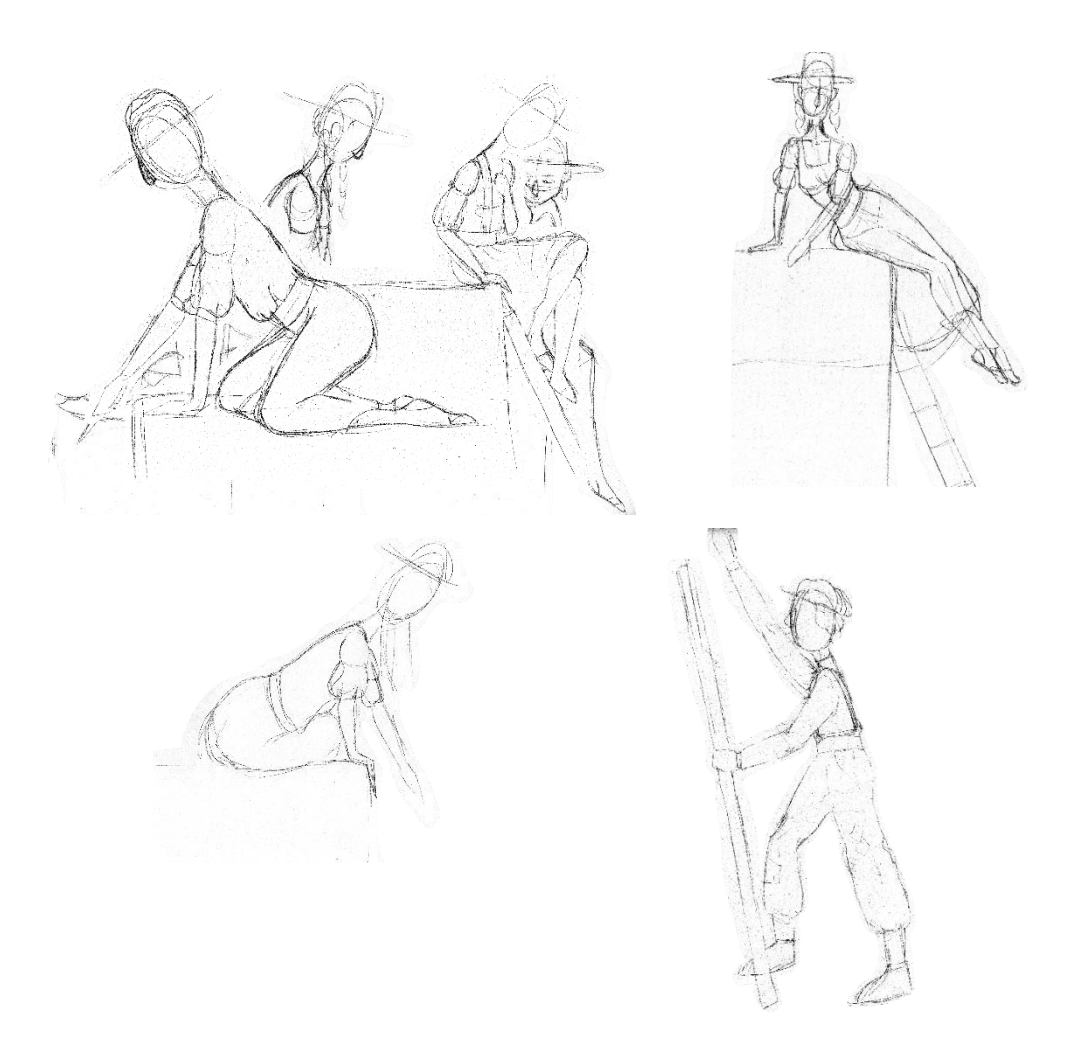

*Imagen 106. Merchán, Daniela (2021) Bocetos de poses de personajes para la escena del escape*

 En páginas siguientes, están los personajes secundarios, las marionetas. En la historia original se habla de cómo los protagonistas se encuentran con unos cuantos objetos, un teatrín y unas cartas de baraja, que habían sido guardados y olvidados en un baúl, por estar viejos y rotos. Si bien los elementos originales fueron cambiados en la nueva obra, la idea detrás de estos personajes se conservó, la de una realidad distinta a la de los protagonistas. Esa es la razón del porqué parece que estas ilustraciones no tienen la misma línea gráfica que el resto de las ilustraciones, para denotar que ya no están en el mismo mundo, que son viejos, inútiles y también infantiles. Una de las marionetas está rota, para exponer el concepto de que este tipo de daños hace que un objeto ya no se considere como algo valioso. El baúl fue dibujado abierto, lugar en el que se encuentran encerrados los personajes, y la escena los muestra saliendo, intentando indicar que tal vez los dos personajes principales abrieron el baúl buscando un posible escondite, Esta acción impulsó la decisión de escapar, que es el motor de la historia.

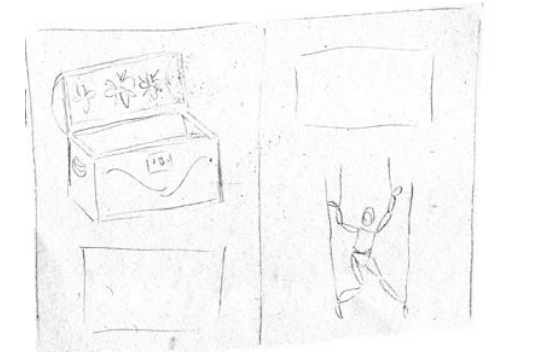

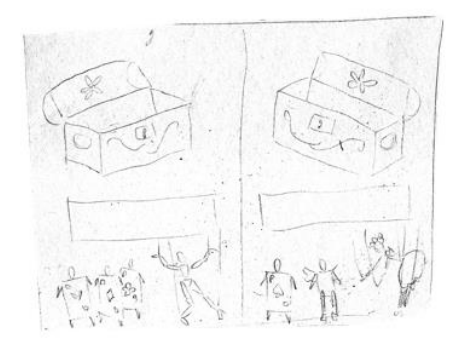

*Imagen 107. Merchán, Daniela (2021) Bocetos de la escena de presentación de los personajes secundarios*

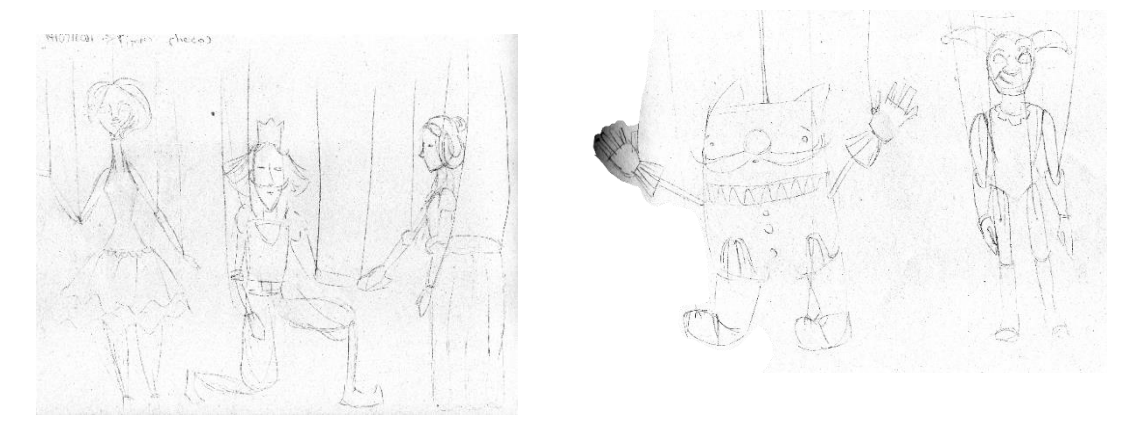

*Imagen 108. Merchán, Daniela (2021) Primeros bocetos de marionetas*

María Daniela Merchán Cordero*120*

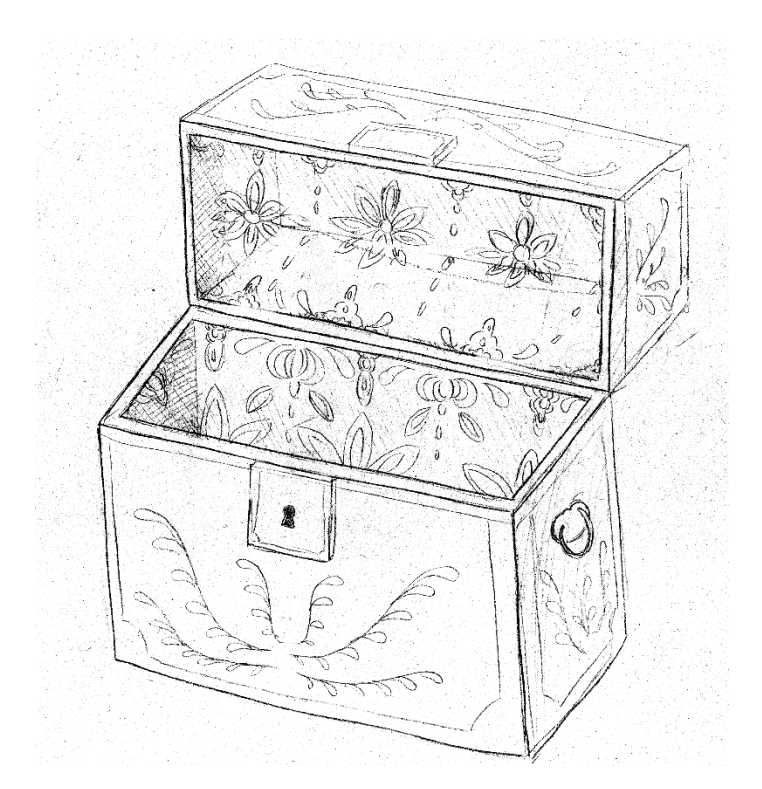

*Imagen 109. Merchán, Daniela (2021) Boceto de baúl*

 A continuación, están las páginas que muestran el escape por la chimenea. Se utilizó una vez más el elemento de la verticalidad, a los personajes con la actitud de subir, e insinuando el peligro que conlleva para estos pequeños y delicados protagonistas. La idea que se lee puede ser que, para estar a salvo, los protagonistas deben bajar, para volver a subir y una vez más bajar, ponerse en riesgo constante. Estas escenas también presentaron cierta complejidad; se pensaba utilizar el ángulo de cámara picado, o algún tipo de ángulo más dinámico, que represente la acción caótica de la escena. Pero la misma forma de representación de escenas que tenía toda la obra fue conservada.

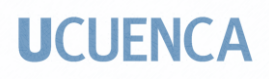

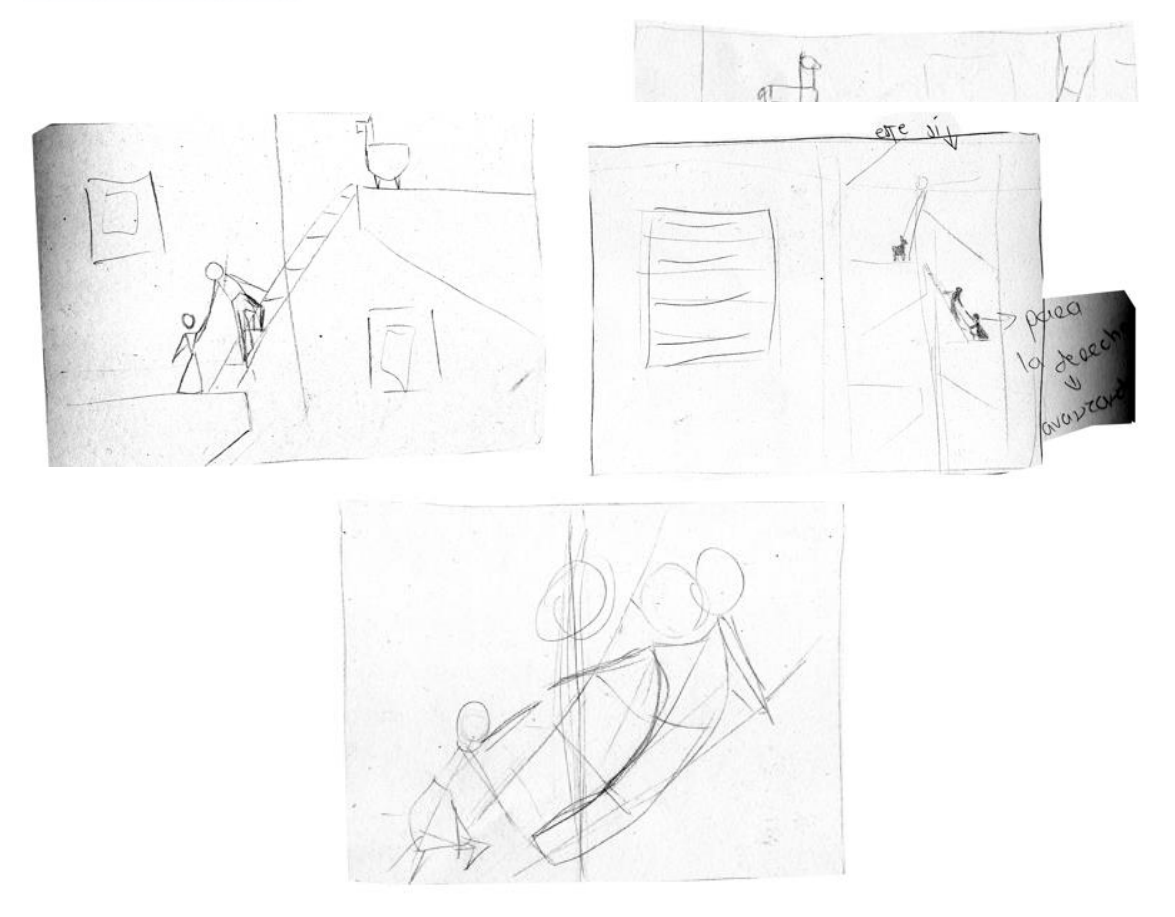

*Imagen 110. Merchán, Daniela (2021) Bocetos de la escena del ascenso por la chimenea*

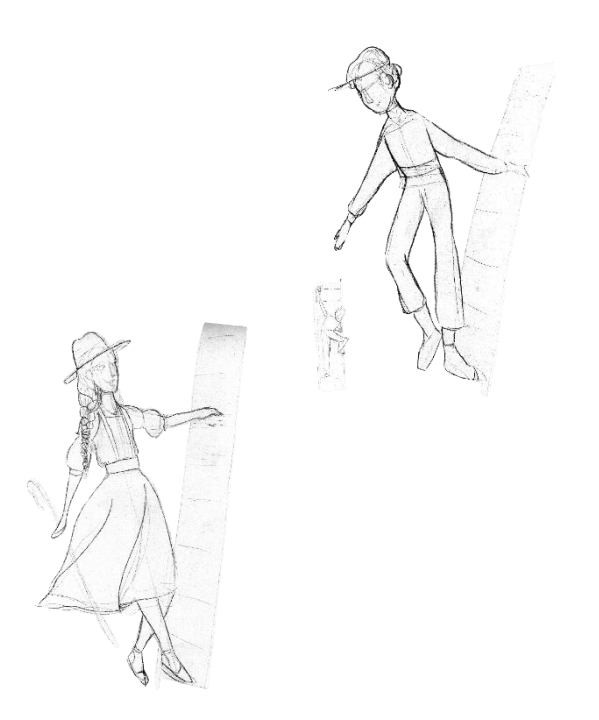

*Imagen 111. Merchán, Daniela (2021) Boceto de poses de personajes para la escena del ascenso*

 Para las páginas posteriores se quiso mostrar a la ciudad, la sensación de inmensidad que, a pesar de ser una ciudad pequeña, para ellos, que son minúsculos, se ve enorme. Mientras tanto, los personajes están parados en el techo de la casa, un lugar muy alto y peligroso. La idea continúa con el propósito del escape y la seguridad, aunque esta vez el riesgo aumenta porque el sitio en el que se encuentran es más alto. Se prefirió jugar con el contraste del tamaño del escenario y el de los personajes. Cuando se enfatiza un escenario en una escena, el protagonismo de los personajes es despojado, y la idea de inmensidad, soledad, peligro es transmitida. Este concepto estuvo presente desde el momento en el que los personajes están bajando de la mesa, haciéndolos cada vez más pequeños en las escenas posteriores, y no volviendo a mostrar un acercamiento de sus caras.

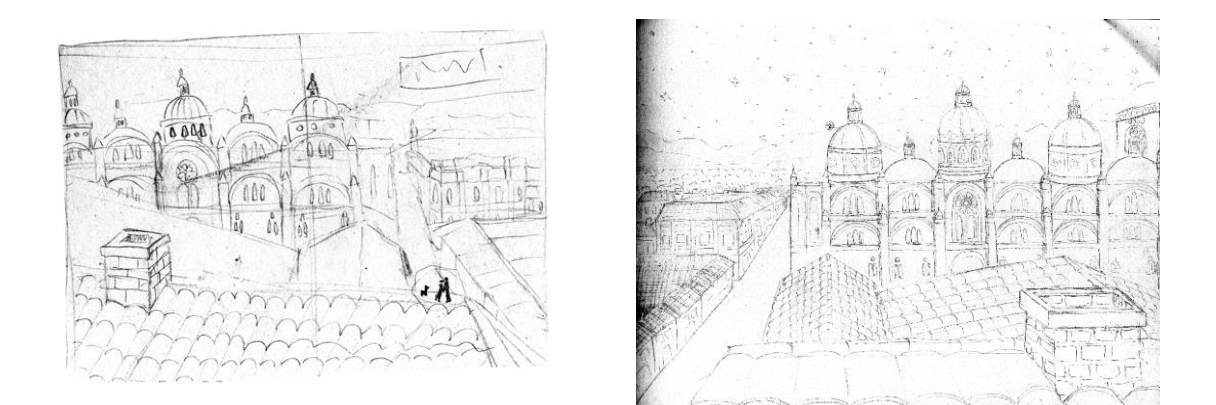

*Imagen 112. Merchán, Daniela (2021) Bocetos de la escena de la vista de la ciudad desde el techo de la casa*

 Las escenas se ilustraron de esa forma para mostrar la forma de pensar de la Pastora y el Deshollinador, ya que en un inicio ellos no consideran realmente la importancia de su tamaño, pero después se dan cuenta de que son muy pequeños e indefensos, y, por lo tanto, en este tipo de escenario el tamaño juega un rol importante;

 La escena del descenso por la chimenea es la que sigue, en la que se ve, en contrapicado, el cielo estrellado. Es la única escena en la que no se usa un ángulo frontal

### **UCUFNCA**

y general, para mostrar que ha habido un cambio en la historia y en la forma de ser,

pensar y actuar de los protagonistas.

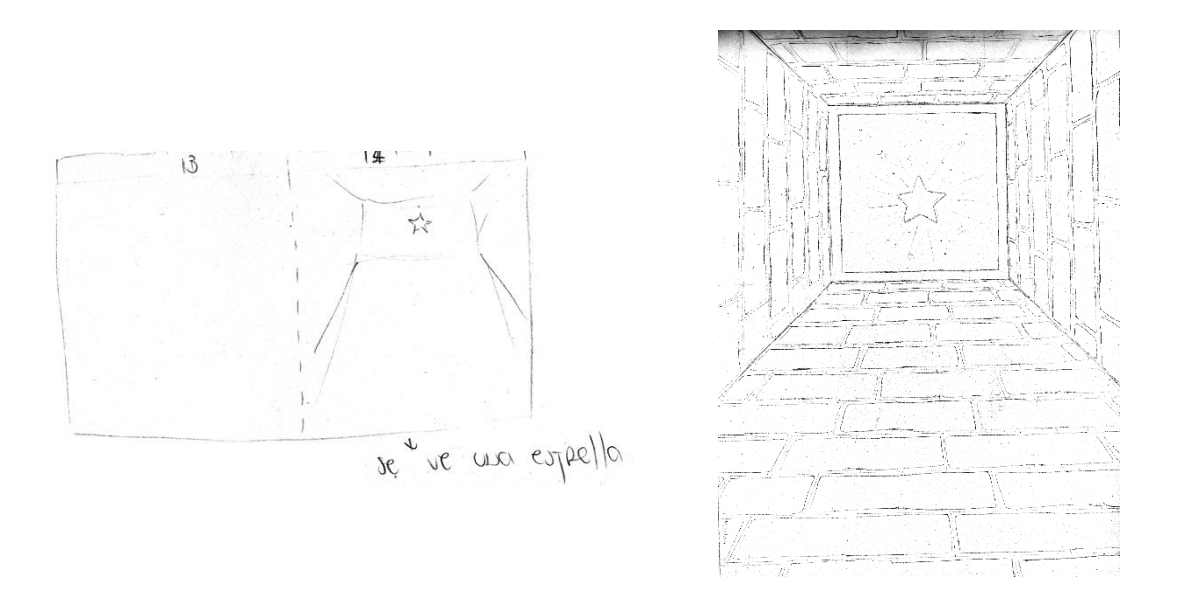

*Imagen 113. Merchán, Daniela (2021) Bocetos de la escena del descenso por la chimenea*

María Daniela Merchán Cordero*124* En las siguientes páginas, es decir, ya en el desenlace del cuento, varios finales fueron pensados, pero por la falta de espacio, o páginas sobrantes, se decidió dejar a los personajes en el mismo lugar en el que empezaron, en la mesa de la sala. Un cambio bastante sutil pero muy decidor fue realizado, como juntar a los personajes principales a la derecha de la mesa que, a su vez, queda en la página de la derecha del libro. Esto se utilizó para mostrar que la relación avanza y avanzará, aunque termine la historia para el lector. Otra alteración importante fue mover al Chino a la izquierda de la mesa, en la página izquierda, para indicar que su reinado autoritario queda atrás. A la Máscara se la dejó en el mismo lugar del inicio, porque la verdad es que nada realmente cambió para este personaje, ya que, a pesar de que es presentado como antagonista, no es exactamente el villano de la historia. Esta porción del cuento varía del relato original, ya que al Fauno sí se lo presentaba como a alguien egoísta. Están, de igual manera, representados en viñetas, separadas por el medianil y por un halo de color claro

alrededor, mostrando parte del escenario, para indicar que, a pesar de estar en el mismo lugar, ya no están en la misma situación, que ha habido un cambio bastante significativo en la psiquis de los protagonistas: ya no están bajo el control de nadie, son más valientes e independientes.

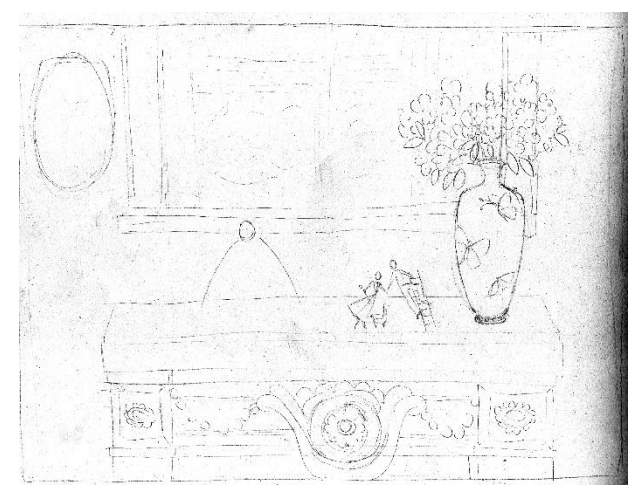

*Imagen 114. Merchán, Daniela (2021) Boceto de la escena final de los personajes*

En las páginas que cierran la narración, se ve la misma escena con la que se abre la historia solo que, en reversa, es decir, en una página primero está la sala, luego el piso, después la casa, y en la otra página está la ciudad. Se prefirió hacer esto para mostrar que la vida, la historia continúa, pero sin que realmente importe lo que pase con los dos personajes. Por eso tampoco están personas a lo largo de toda la narración, porque no interesan, no se trata de ellos, sino de los pequeños, de los que no tienen voz, de los que solo están ahí para rellenar un espacio. La otra razón por la que se escogió terminar con la escena de la ciudad, es para hacer uso de la epanadiplosis, figura retórica que, en escritura, es usada para terminar un texto con la misma palabra con la cual inició. En la narración gráfica fue utilizada para mostrar en el final la misma imagen con la que inició el relato, en este caso la ciudad.

 Las guardas, que en realidad son las primeras y últimas páginas dentro del libro álbum, muestran, en forma de patrón, las porciones del cielo raso de latón, que decoran parte de la sala y que, como ya se mencionó anteriormente, eran parte de las casas de la época del afrancesamiento de la ciudad. Dentro de la escena no están explícitamente indicadas, son pistas que el lector tiene que buscar.

 Las portadas deben reflejar lo que tiene la obra en su interior, mostrar lo de adentro en el exterior. Aunque esto no se siguió al pie de la letra, debido a que no se quería mostrar realmente la historia en la portada, no se dice específicamente en palabras quienes son exactamente la Pastora y el Deshollinador en el inicio textual de la narración. Por eso solo es posible leer el título del cuento o del libro álbum, con unos cuantos recuadros que rodean estas palabras, que usan las texturas y patrones de los otros tres personajes secundarios, es decir, el Chino, la Máscara y la llamalpaca.

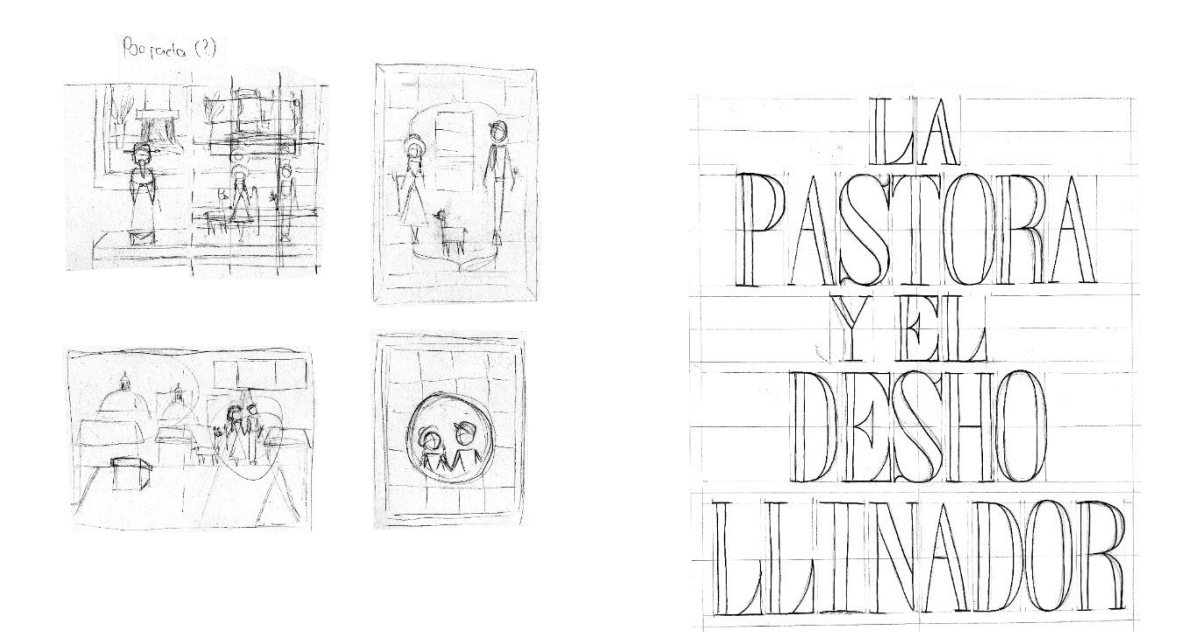

*Imagen 115. Merchán, Daniela (2021) Bocetos de la portada*

#### **3.10 Armado digital de escenas**

 Con los dibujos terminados se procedió a realizar el armado de las escenas que contienen escenarios, se realizó con medios digitales, utilizando el programa de Adobe Photoshop, realizando un collage digital o montaje. Posteriormente fueron impresas las imágenes en formato A4; en algunas ocasiones, con las imágenes agrandadas, pegando cuatro imágenes para que coincidan con el tamaño del lienzo A2 (59,7 x 42 cm.)

|              |      |            | SKE SKE SKE SKE SKE                                                   |                |  |  |
|--------------|------|------------|-----------------------------------------------------------------------|----------------|--|--|
|              |      |            | 20 20 20 20 20 20 20 20                                               |                |  |  |
| <b>SHARK</b> |      |            | SKE SKE SKE SKE SKE SKE SKE                                           |                |  |  |
|              |      |            | SKI SKI SKI SKI SKI SKI SKI                                           |                |  |  |
|              |      |            | HE AS AS AS AS AS AS A                                                |                |  |  |
|              |      |            | <b>THE REAL CARD CARD CARD CARD INTERNATIONAL CARD CARD CARD INTO</b> |                |  |  |
|              | SA S | <b>RAR</b> |                                                                       | <b>THE RAD</b> |  |  |

*Imagen 116. Merchán, Daniela (2021) Montaje digital de las guardas*

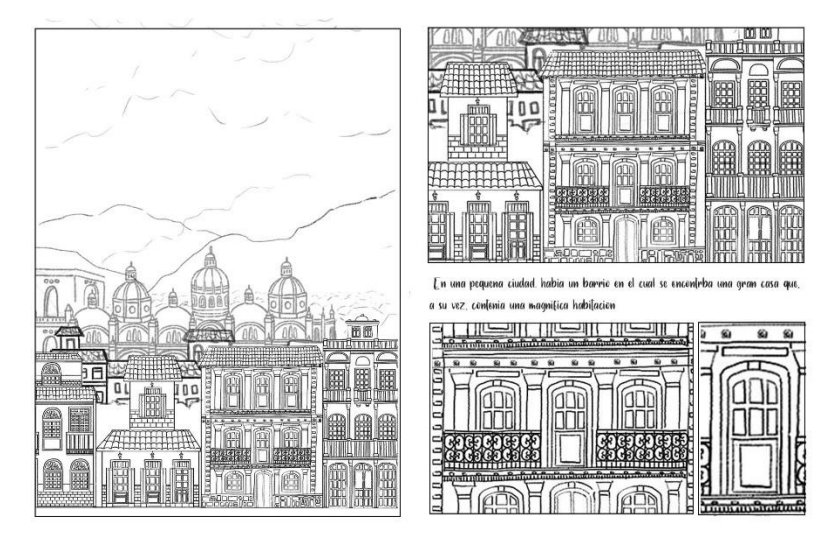

*Imagen 117. Merchán, Daniela (2021) Montaje digital de las páginas 7 y 8*

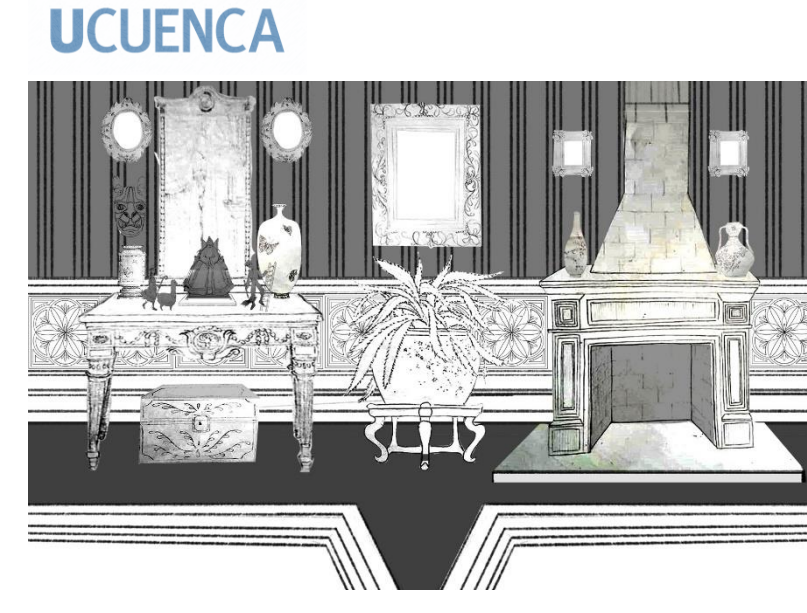

*Imagen 118. Merchán, Daniela (2021) Montaje digital de las páginas 8 y 9*

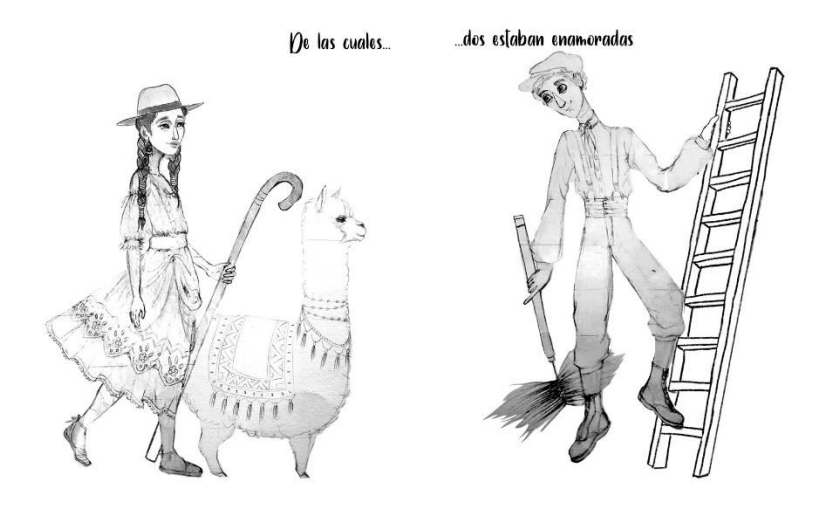

*Imagen 119. Merchán, Daniela (2021) Montaje digital de las páginas 10 y 11*

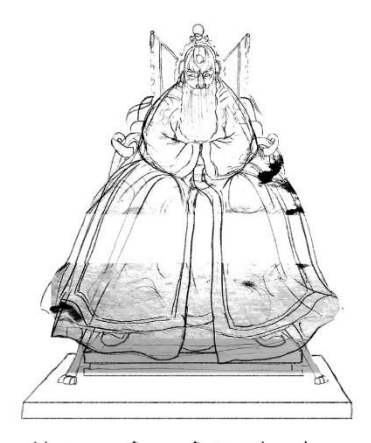

Uno que sentia que tenia poder sobre todos, por ser el mas antiguo.

U otro con apariencia temible y un apetito voraz, que estaba enamorado de la escultura mas pequena.

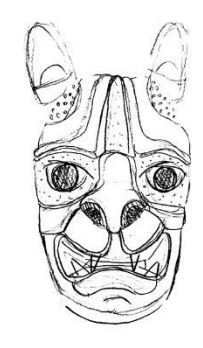

*Imagen 120. Merchán, Daniela (2021) Montaje digital de las páginas 12 y 13*

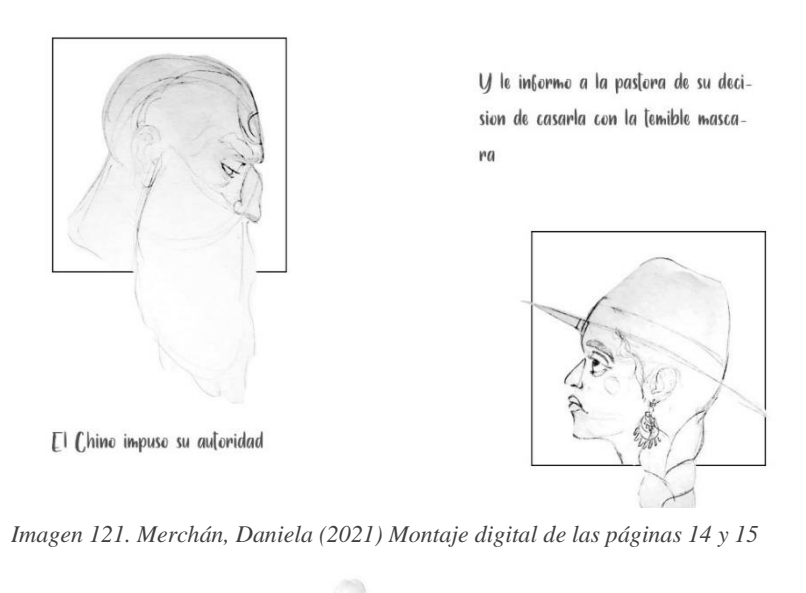

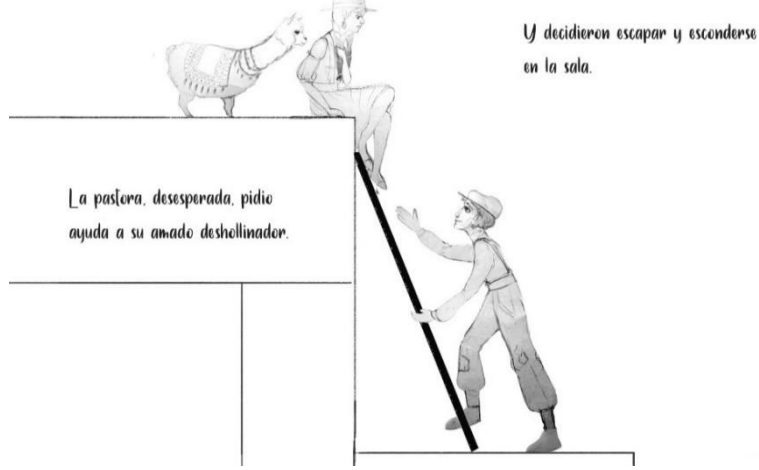

*Imagen 122. Merchán, Daniela (2021) Montaje digital de las páginas 16 y 17*

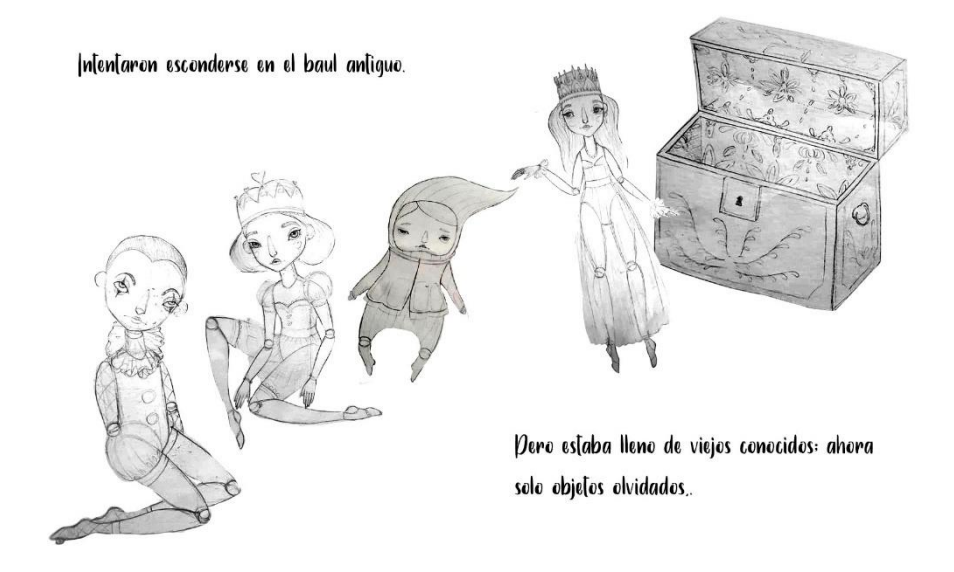

*Imagen 123. Merchán, Daniela (2021) Montaje digital de las páginas 18 y 19*

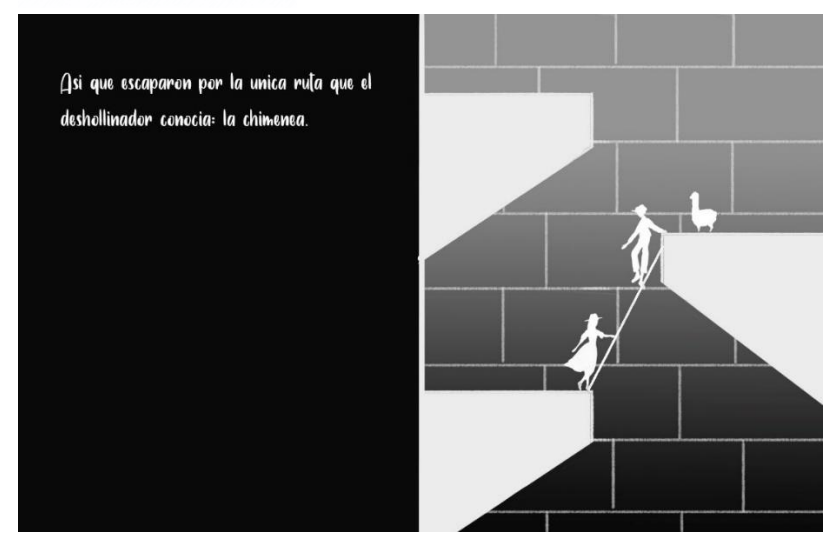

*Imagen 124. Merchán, Daniela (2021) Montaje digital de las páginas 20 y 21*

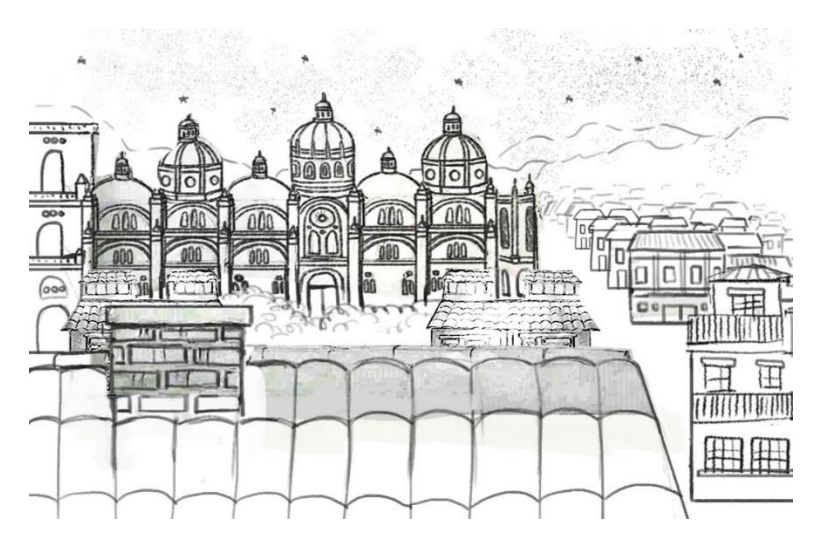

*Imagen 125. Merchán, Daniela (2021) Montaje digital de las páginas 22 y 23*

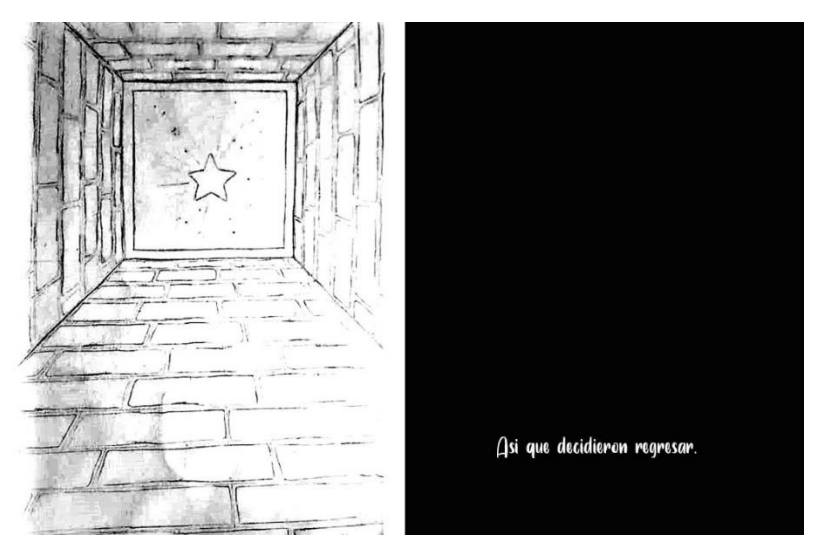

*Imagen 126. Merchán, Daniela (2021) Montaje digital de las páginas 24 y 25*

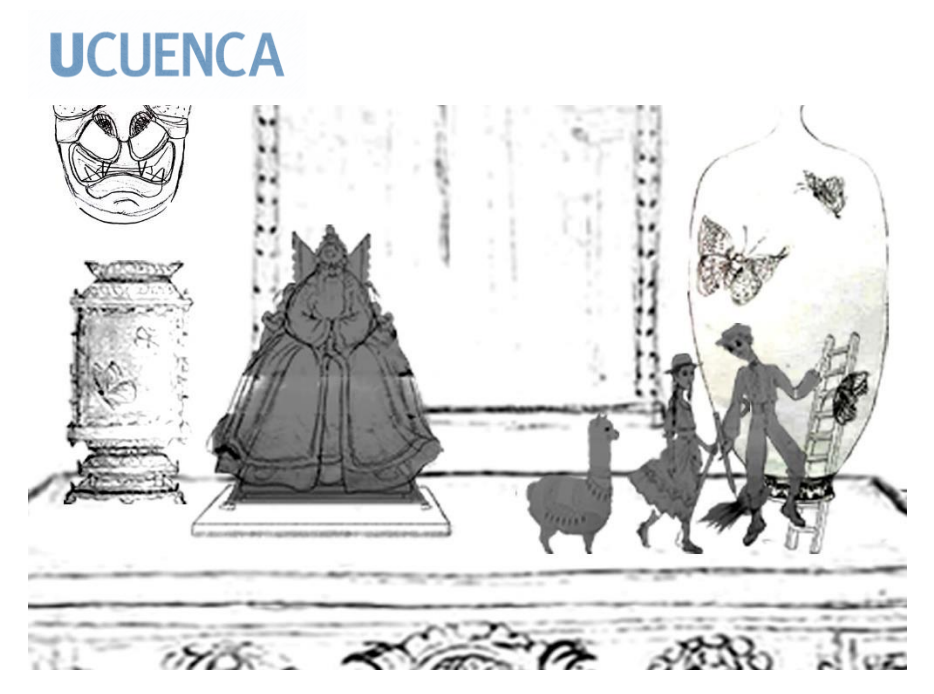

*Imagen 127. Merchán, Daniela (2021) Montaje digital de las páginas 26 y 27*

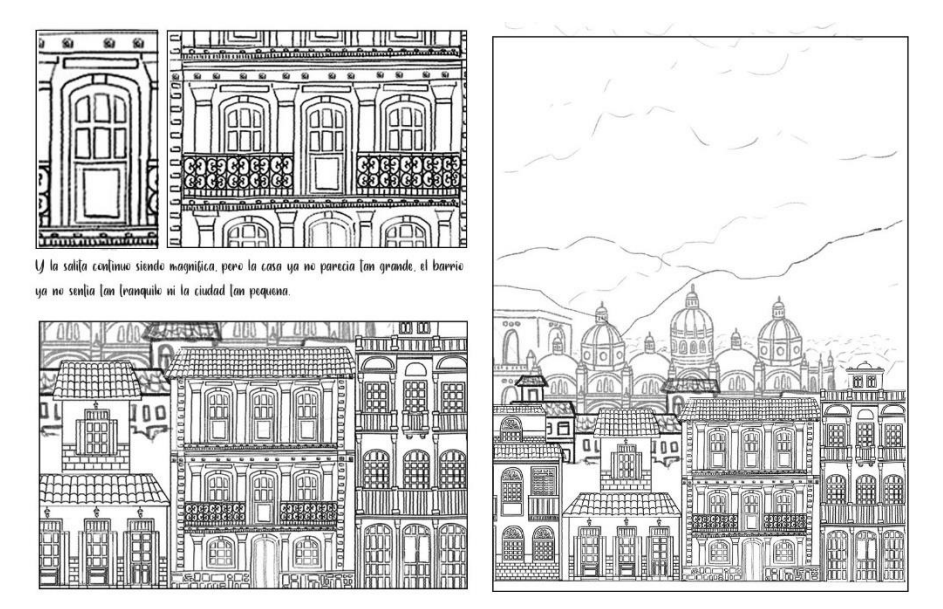

*Imagen 128. Merchán, Daniela (2021) Montaje digital de las páginas 28 y 29*

Con estas páginas impresas un dummy, o prototipo, fue realizado, para analizar el ritmo de la narración visual, antes de proceder a la fase de pintura análoga.

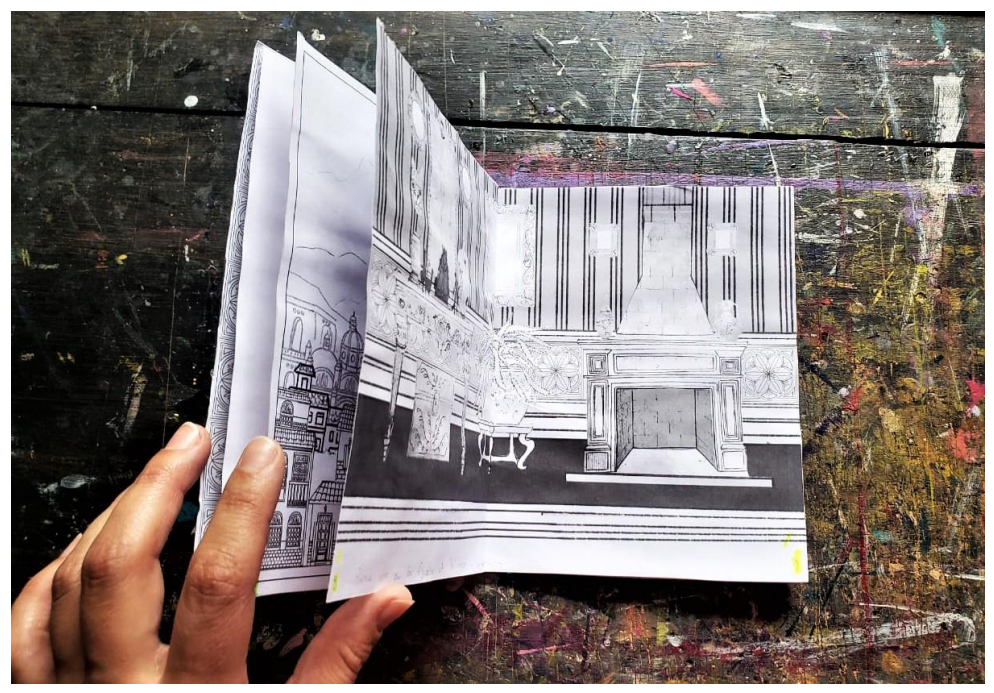

*Imagen 129. Merchán, Daniela (2021) Fotografía del dummy del producto final*

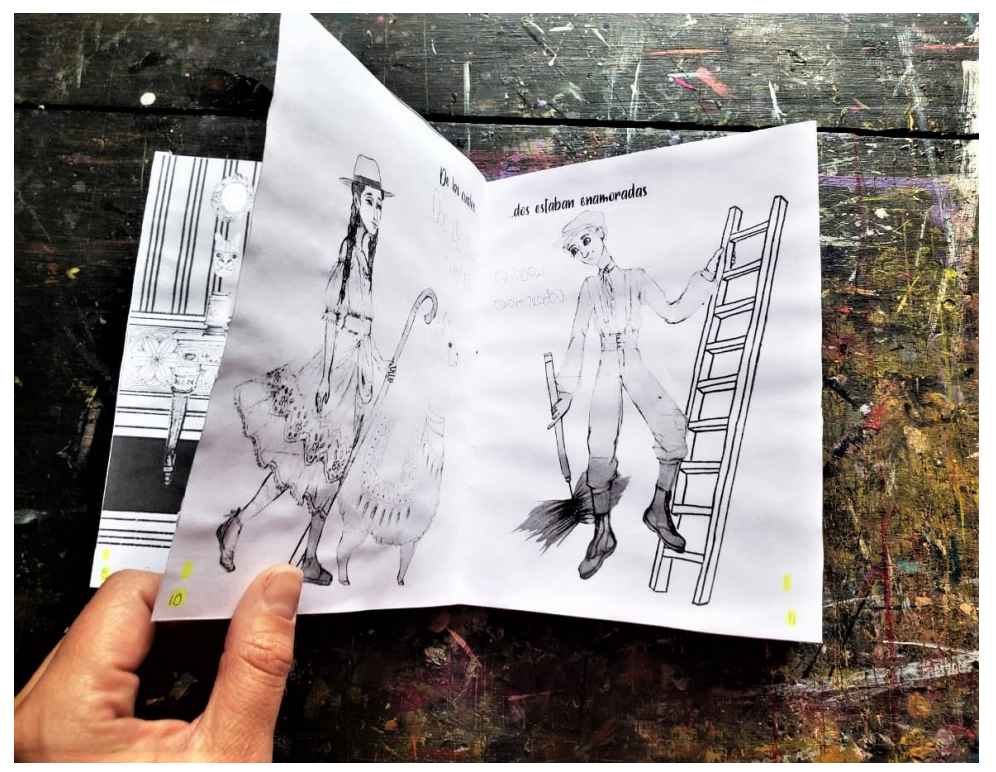

*Imagen 130. Merchán, Daniela (2021) Fotografía del dummy del producto fina*

#### **3.11 Pintura**

 Para pintar las obras, en un inicio, se pensaba realizar pinturas en gran formato, con pintura acrílica sobre lienzo tensado en bastidor. Debido a problemas de presupuesto esta idea debió cambiar, prefiriendo realizar obras de pequeño formato, siendo las más grandes de 40 x 60 cm. También se usaron retazos de madera MDF de nueve líneas, junto con trozos de Sintra de seis líneas. Después lienzo de impresión fue tensado sobre estos soportes; estos pedazos de lienzo fueron retazos pequeños que quedaron de trabajos de mayor tamaño. Posteriormente, se realizó la imprimación de lienzos, ya que sin ésta la pintura acrílica no puede adherirse bien al soporte.

#### **3.11.1 Paleta de color**

 El color puede ser visto solo como un fenómeno físico (teoría aditiva del color), pero también puede ser materia, el pigmento (teoría sustractiva del color). El color tiene un efecto psicológico inconsciente, casi inmediato, sobre el espectador, ya que puede referir a su propia simbología y a los distintos conceptos ideológicos, religiosos y sociales con los que se le asocia. En el mundo del arte el color puede contar una historia, y es por eso que se suele utilizar intencionalmente distintos estereotipos relacionados con algunos colores para transmitir al público un mensaje específico (Pastoreau & Simonnet, 2006, pág. 11).

 Para el trabajo se escogió realizar, a partir de los colores primarios, una paleta con matices rojizos y azulados, evitando el uso del negro y el blanco puros. Colorear o pintar es uno de los últimos pasos en el proceso de creación análoga; es recomendable comenzar con este procedimiento una vez realizados todos los pasos anteriores, es decir, después de realizar los dibujos finales. Se resolvió realizar una técnica de pintura mixta, combinando procesos análogos (pintura acrílica y lápices de colores) con retoque de

María Daniela Merchán Cordero*133* pintura digital.

 La paleta de color utilizada se escogió por distintas razones. Una referencia fue la cromática de la ciudad de Cuenca, en la que se aprecian muchos colores rojizos, por las edificaciones hechas de ladrillo y los techos de teja de terracota. También la vestimenta típica de la chola cuencana, en la que se aprecian colores muy intensos, especialmente en las polleras y las makanas, fue tomada en cuenta. Además, la geografía de la ciudad, y las montañas que la rodean, que tienden a mostrar matices azulados y verdes se tomó en cuenta. Es posible probar varias paletas pintando de forma rápida alguna escena; la pintura digital facilita este proceso.

#### **3.11.2 Pintura análoga**

 Para este paso fueron utilizados retazos de lienzo de impresión y pedazos de madera tipo MDF de distintos grosores, que se consiguieron como donación; esa es la razón por la cual casi todos los lienzos tienen distintos tamaños y formas. Antes de pintar se hizo una reescala digital, agrandando los formatos de los dibujos utilizados en los trabajos análogos finales; se imprimieron en papel Bond de 75 g/m<sup>2</sup> y se pasaron a los lienzos respectivos con papel carbón.

 Primero, todas las obras fueron pintadas con la pintura acrílica, utilizando colores planos. Posteriormente, se dieron matices y se delinearon los contornos de cada figura con el mismo medio. Para enfatizar las sombras y las luces, fueron utilizados lápices de colores. Este paso último logró que la textura del lienzo resaltara.

 Cuando se finalizó este proceso de pintura análoga, bastante sencilla en algunos casos, inició el de pintura y retoques digitales, además del montaje digital de cada página y, por ende, de las escenas. Fueron realizadas fotografías de alta calidad, de algunas obras pintadas; otras fueron escaneadas.

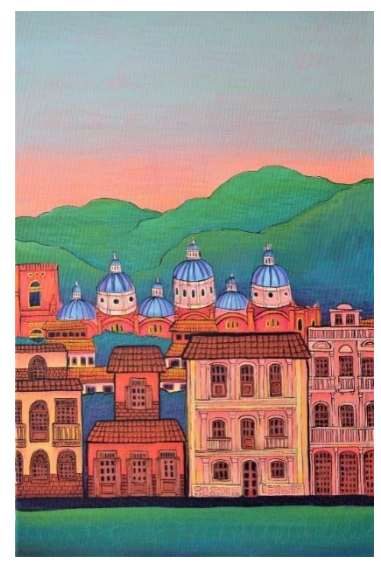

*Imagen 132. Merchán, Daniela (2021) Pintura de la primera escena*

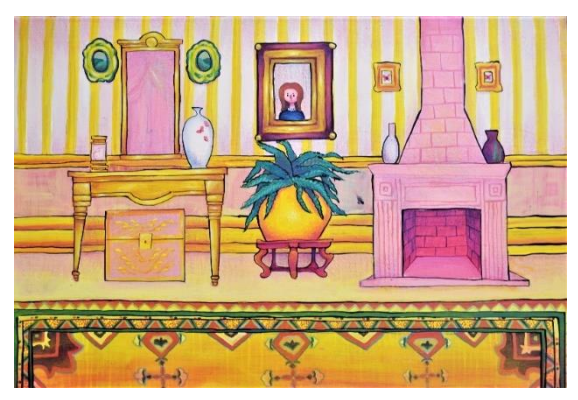

*Imagen 131. Merchán, Daniela (2021) Pintura de la segunda escena*

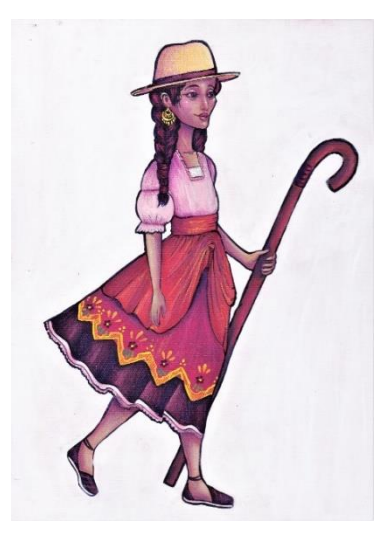

*Imagen 134. Merchán, Daniela* 

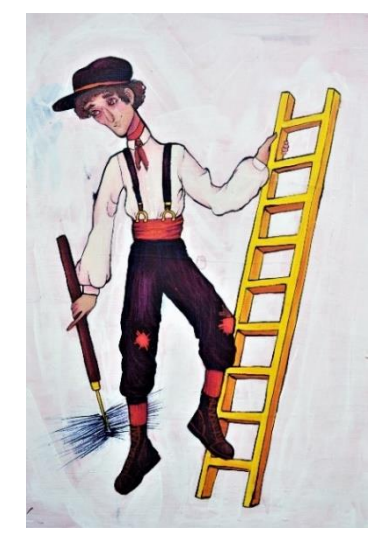

*(2021) Pintura del Deshollinador*

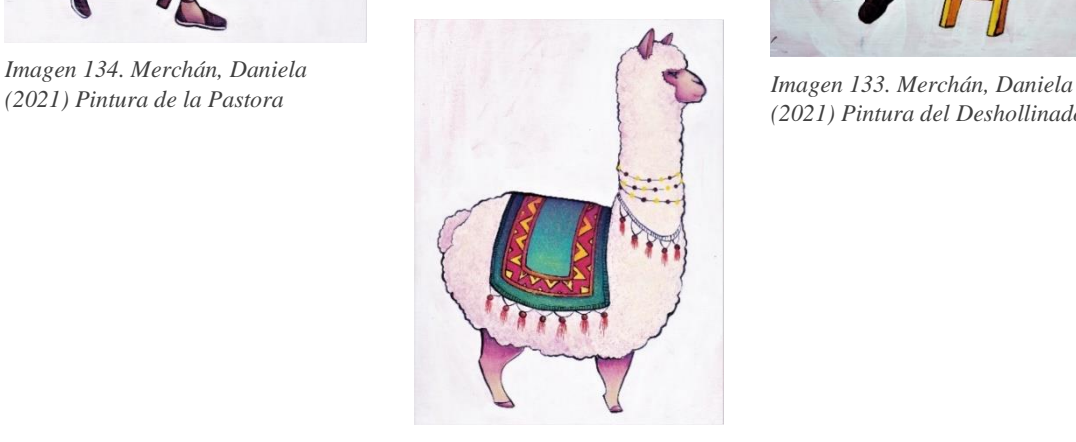

*Imagen 135. Merchán, Daniela (2021) Pintura de la Llamalpaca*

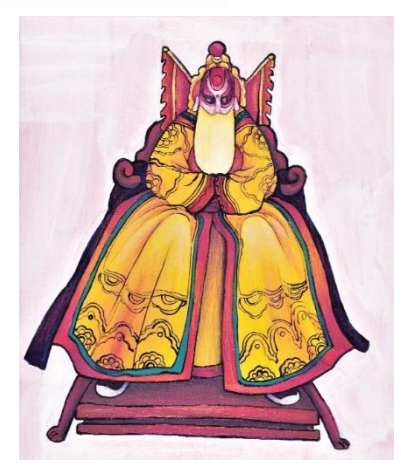

*Imagen 140. Merchán, Daniela (2021) Pintura del Chino*

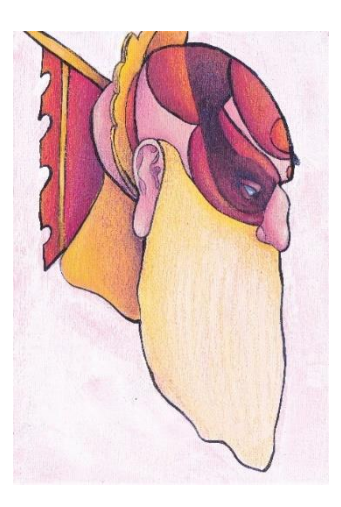

*Imagen 138. Merchán, Daniela* 

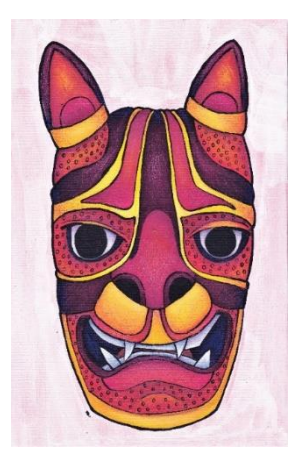

*Imagen 139. Merchán, Daniela (2021) Pintura de la Máscara*

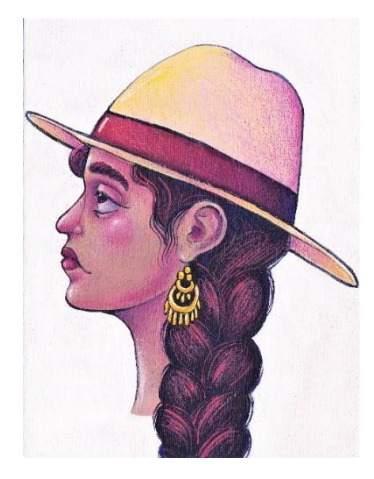

*(2021) Pintura del Chino Imagen 137. Merchán, Daniela (2021) Pintura de la Pastora*

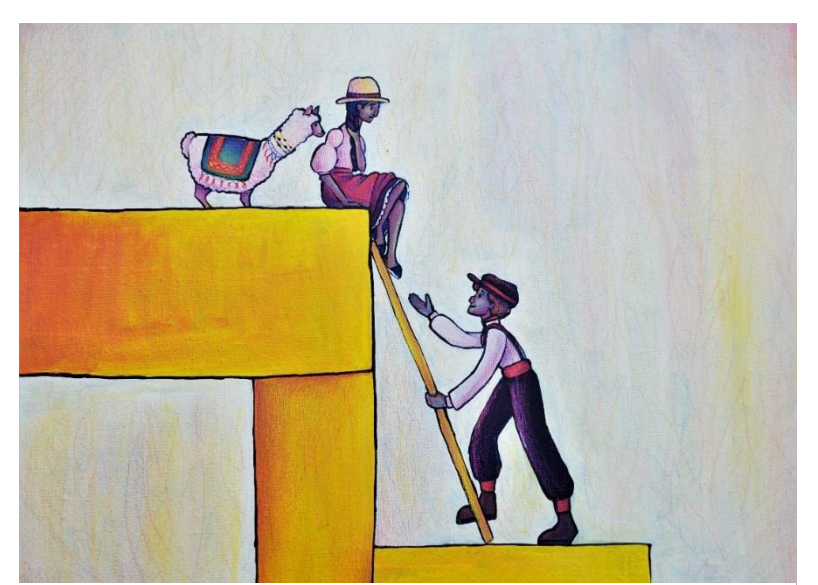

*Imagen 136. Merchán, Daniela (2021) Pintura de la escena del escape*

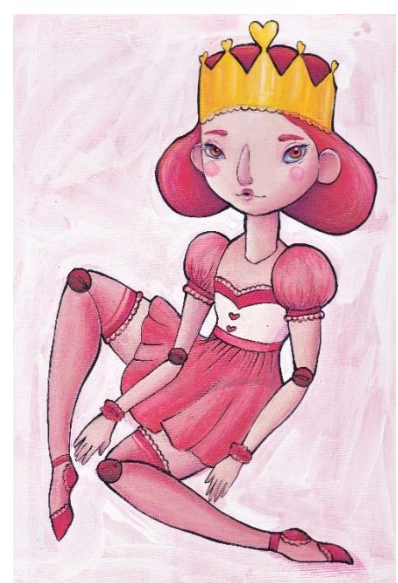

*Imagen 145. Merchán, Daniela (2021) Pintura de la marioneta 2*

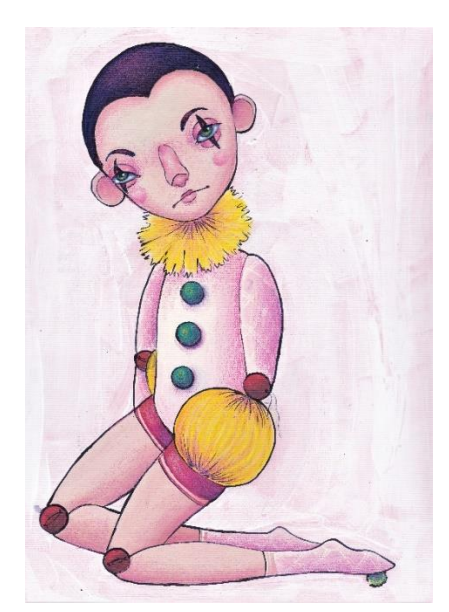

*Imagen 143. Merchán, Daniela (2021) Pintura de la marioneta 1*

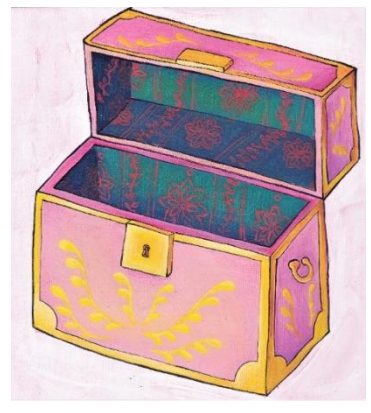

*Imagen 141. Merchán, Daniela (2021) Pintura del baúl*

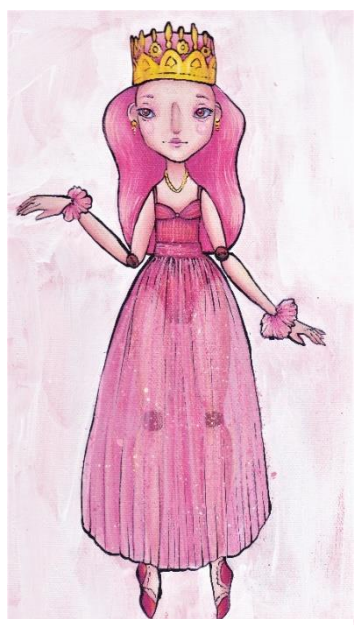

*Imagen 142. Merchán, Daniela (2021) Pintura de la marioneta 4*

María Daniela Merchán Cordero*137*

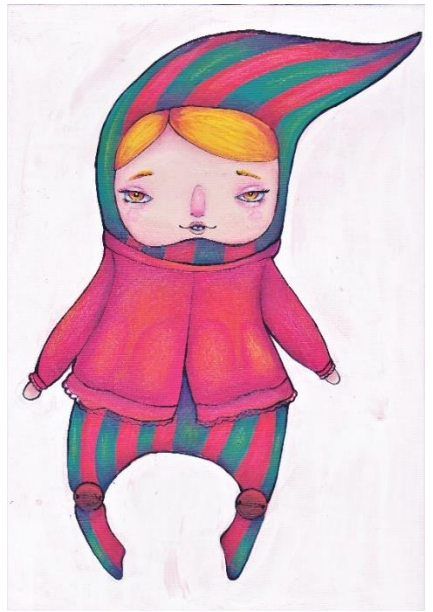

*Imagen 144. Merchán, Daniela (2021) Pintura de la marioneta 3*

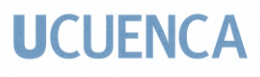

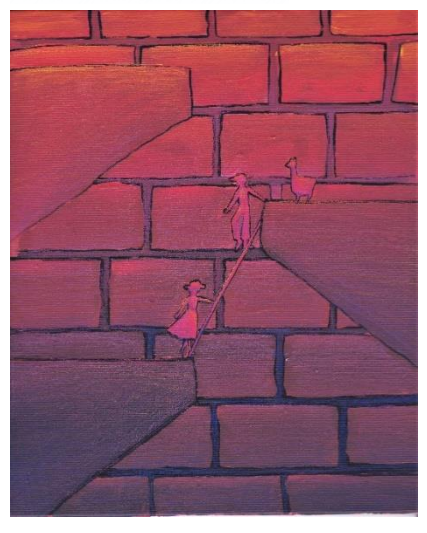

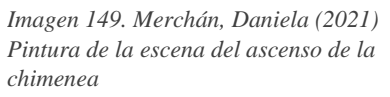

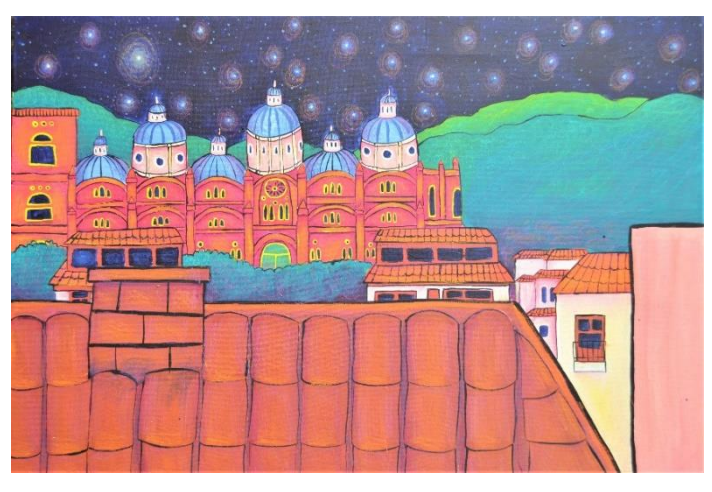

*Imagen 146. Merchán, Daniela (2021) Pintura de la vista de la ciudad desde el techo*

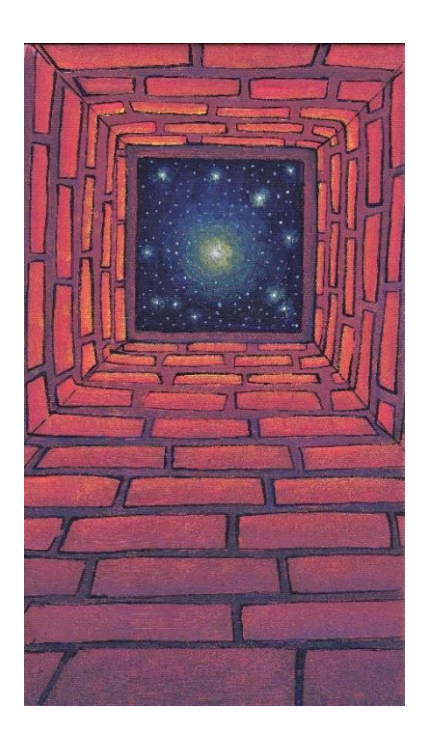

*Imagen 148. Merchán, Daniela (2021) Pintura del descenso por la chimenea*

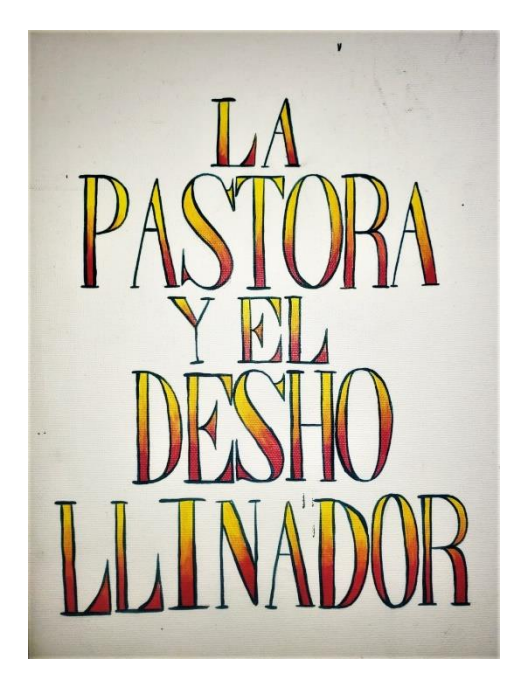

*Imagen 147. Merchán, Daniela (2021) Pintura de la portada*

#### **3.11.3 Pintura y retoque digital:**

 El retoque digital fue necesario para corregir problemas y enfatizar detalles. A la escena que abre la narración, la de la ciudad, se la retocó abundantemente, intensificando los colores, dejando a las montañas en tonos fríos y a la ciudad en tonos más cálidos. Al realizar la pintura digital, se aplicó un tono violeta, una sombra, en la porción inferior de la obra, para dar la sensación de la caída de la noche, lo que ocasionó que el primer plano, la primera hilera de casas, muestre tonos fríos. Posteriormente, se aplicaron retoques a cada una de las casas resaltando los colores, y brindando más definición a los detalles. Se colocaron ciertos efectos de pintura digital en algunas de las ventanas de las casas, para indicar que las luces están siendo encendidas. La luz más brillante que se ve es la que proviene de la habitación principal de la casa en la que se desarrollará la historia.

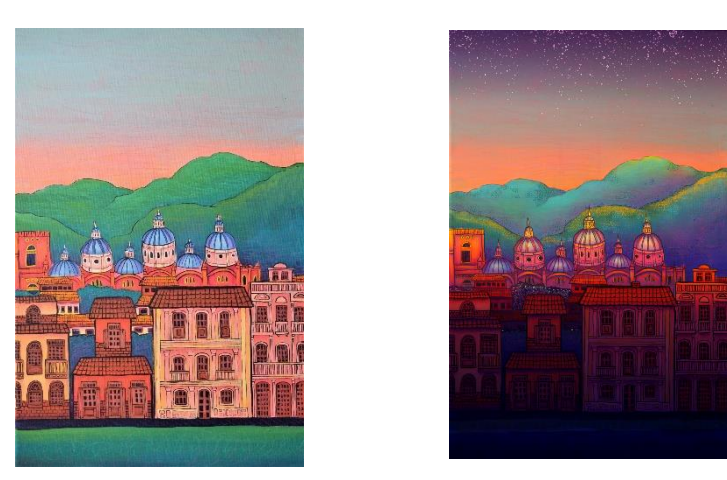

*Imagen 150. Merchán, Daniela (2021) Retoque digital de la primera escena*

Detrás de la primera hilera de casas, una segunda fue colocada, para agregarle más profundidad a la ciudad con distintos planos. A esta porción se le añadió más sombra, variando ligeramente la escala tonal, contrastando con el plano principal. Se añadió, igualmente, un diseño de hojas en la parte del follaje que se encuentra entre las casas. En el último segmento de la ciudad, el de la Catedral, se intensificaron aún más

las sombras y fueron colocadas luces dentro las cúpulas, con la intención de resaltar este fragmento, ya que es el más característico de la edificación. A las montañas se les añadió un poco de textura con dibujo digital, utilizando pequeñas líneas de colores. El cielo también fue cambiado de color, para representar el ocaso, con manchas de salpicaduras blancas en la parte superior, simulando estrellas en el cielo del anochecer.

 Para la siguiente página, un recorte de la escena de la ciudad fue realizado, en el cual se ve un detalle de la casa, que fue retocado en cuanto al color, enfatizando aún más los detalles, destacando las luces y las sombras. Y así también se realizó con el acercamiento del piso y, finalmente, con el de la sala.

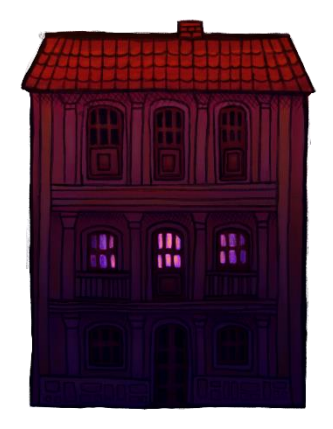

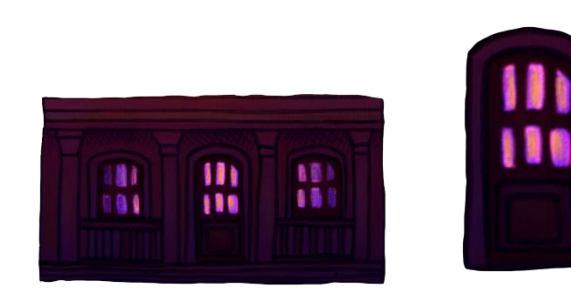

*Imagen 151. Retoque digital de la casa*

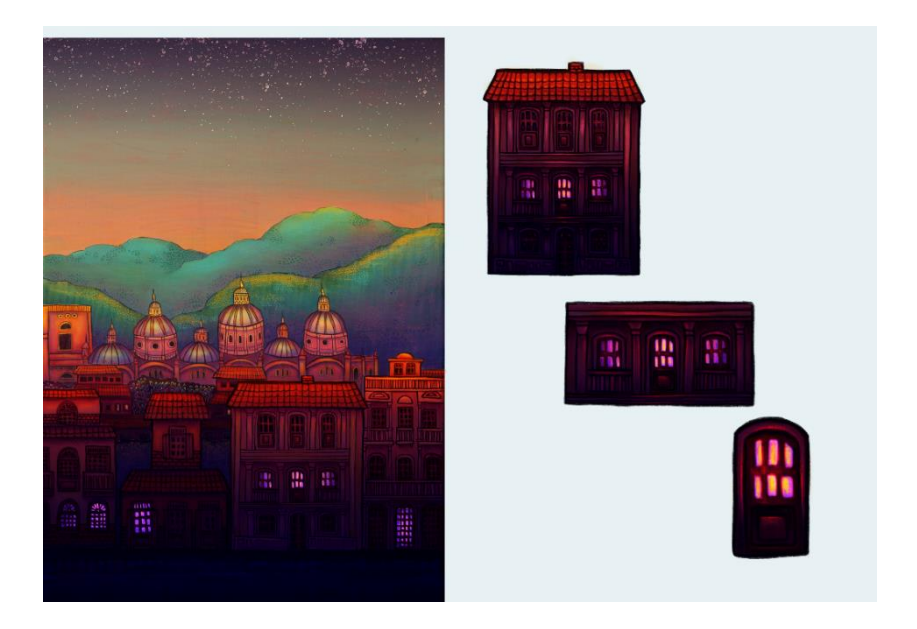

*Imagen 152. Merchán, Daniela (2021) Montaje digital de la primera escena*

 En la siguiente escena, como se observa en la imagen 149, muchos cambios fueron hechos, con respecto a la obra original, dando retoques y pintura digital. Se intentaron varias opciones en las que, en un inicio, solamente se modificaron un poco los colores y resaltaron algunos detalles. Los cambios no fueron suficientes y no armonizaban con el resto de la obra, por lo tanto, se decidió realizar alteraciones más extremas. A toda la escena se le dio un tono violeta, para oscurecer la imagen y dar la impresión de la penumbra de la noche.

 Se procedió a analizar y modificar cada elemento. En los cuadros colgados en la pared de la sala, vistos en un inicio, se hizo un pequeño cambio. Están los dos colocados a cada lado del espejo, que al principio muestran unos paisajes, pero se cambiaron a la representación de motivos naturales, específicamente vegetales o florales. En el cuadro de la mitad de la pieza, estaba originalmente un retrato, pero fue reemplazado con otro, una obra que se había hecho algunos años atrás, independiente a este trabajo. En los cuadros que están a cada lado de la chimenea, las mariposas que se veían en un inicio fueron sustituidas con pinturas de casas, así funcionan bien para mostrar una dicotomía entre el campo y la ciudad.

 La alfombra de la parte inferior también fue modificada. La intensidad de los patrones interiores fue disminuida y después, con dibujo digital, se realizó una textura parecida a la de las montañas. Igualmente, una lámpara de cristal fue añadida, modificando el jarrón colocado a la derecha de la chimenea, para darle coherencia gráfica a esta escena con las primeras, en las que se aprecia mucha luz saliendo por las ventanas, proveniente del interior de la casa. Es por eso que también un poco iluminación fue añadida a la lámpara japonesa, ubicada en la mesa de los personajes.

 La planta de la maceta, en la mitad de la sala, fue modificada, añadiendo partes de una pintura que se había realizado en otra ocasión, ramas y hojas que también fueron retocadas con pintura digital. Al florero de la derecha de la mesa se le añadieron más flores, al igual que al florero de la izquierda, al cual se le colocaron también unas ramas vegetales. Los recuadros de latón fueron colocados digitalmente, como una cenefa en la pared, a la cual, en la parte superior, se le añadió un patrón con motivos vegetales con tonos que compaginen con el resto de la ilustración.

 Posteriormente se realizó un paso crucial: colocar a los personajes en el escenario. El montaje digital fue realizado de manera que todos los personajes están en los lugares que mostraba la escena definitiva del storyboard final. El único personaje que no se encuentra sobre la mesa es la máscara, ya que está colocado a la izquierda del espejo y debajo de uno de los cuadros. El resto de personajes fueron situados en la mesa de forma que todos sean visibles, colocando a la Llamalpaca a la derecha, un poco detrás de la Pastora; al Chino en la mitad de la mesa, entre los dos enamorados; y al Deshollinador, a la izquierda.

 Al baúl de debajo de la mesa se le añadió una sombra más intensa, para que, en un primer momento, pase desapercibido por el lector. Un color rosáceo se le dio a la chimenea y, además una textura de mármol fue añadida, a partir de una imagen de alta calidad de este material que fue descargada de la web. Primero se probó con mármol rosado, pero tenía una textura demasiado sutil, que no fue descartado, utilizándolo en la forma general de toda la chimenea. Fue necesario usar una textura más sólida, en la que el material fuese notorio, por lo tanto, una imagen de mármol blanco se colocó en cada bloque.

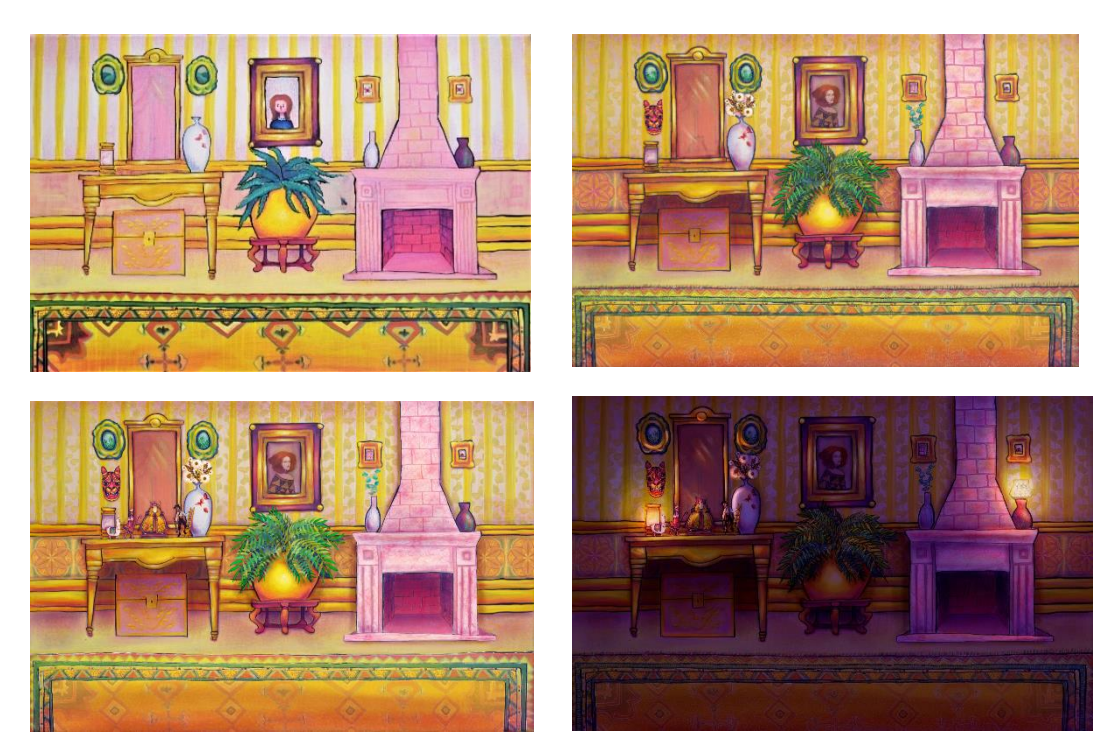

*Imagen 153. Merchán, Daniela (2021) Retoque digital y montaje de la segunda escena*

 En páginas siguientes, son presentados los personajes, iniciando con la de la Pastora y el Deshollinador, junto con la llamalpaca, por ser los protagonistas de la narración. Los colores de los tres personajes están modificados, intensificados, así como también los detalles de la ropa y de la cara, colocando más luces y mejorando las sombras. A la derecha está la Pastora, junto con la llamalpaca. El Deshollinador fue colocado a la izquierda, igualmente resaltando y mejorando los colores y los detalles, modificando las sombras y las luces, intentando que no se pierdan las texturas colocadas con los lápices de colores, en lugares como el pantalón. Fueron colocados en ambas páginas dos filas, una arriba y otra abajo, del diseño de latón que se hizo, el mismo de las guardas y de la pared de la sala, para enmarcar a los personajes y también para mostrar que ellos sí se encuentran a gusto en donde están; y que comparten un mundo con todos los objetos que se encuentran en la sala, pero principalmente, uno con el otro.

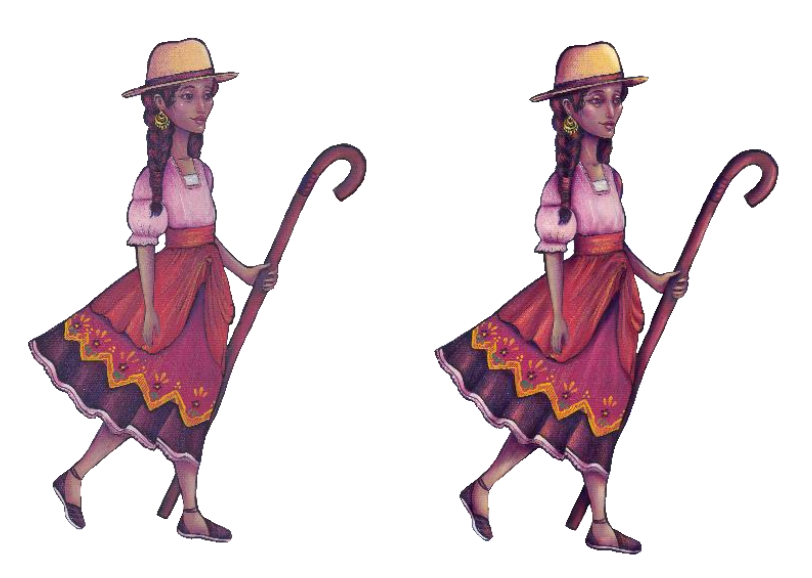

*Imagen 154. Merchán, Daniela (2021) Retoque digital de la Pastora*

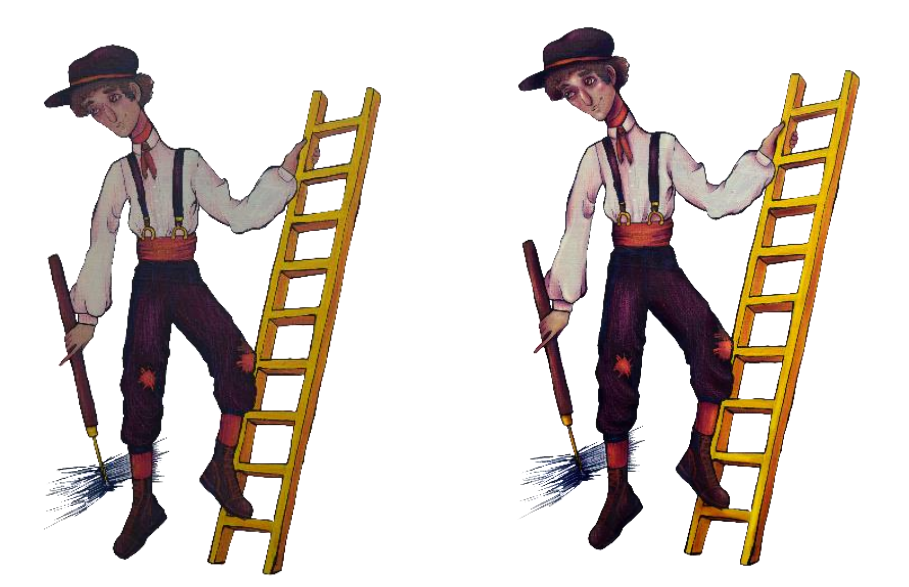

*Imagen 155. Merchán, Daniela (2021) Retoque digital del Deshollinador*

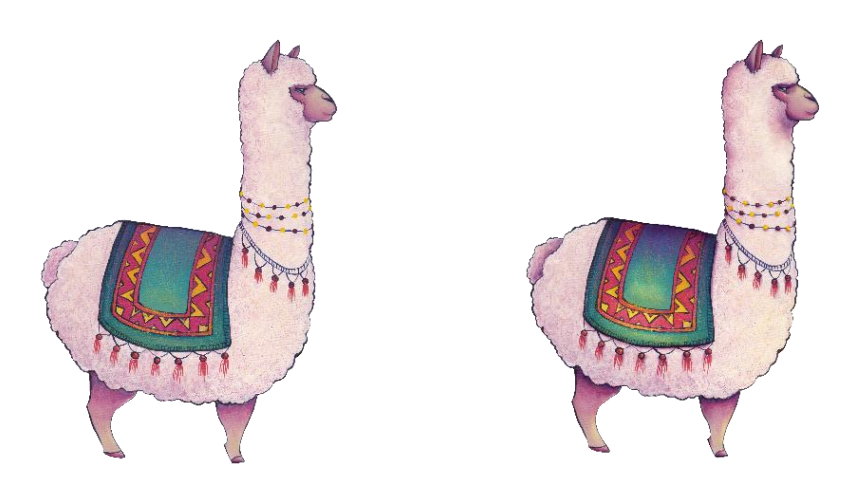

*Imagen 156. Merchán, Daniela (2021) Retoque digital de la Llamalpaca*
## **UCUFNCA**

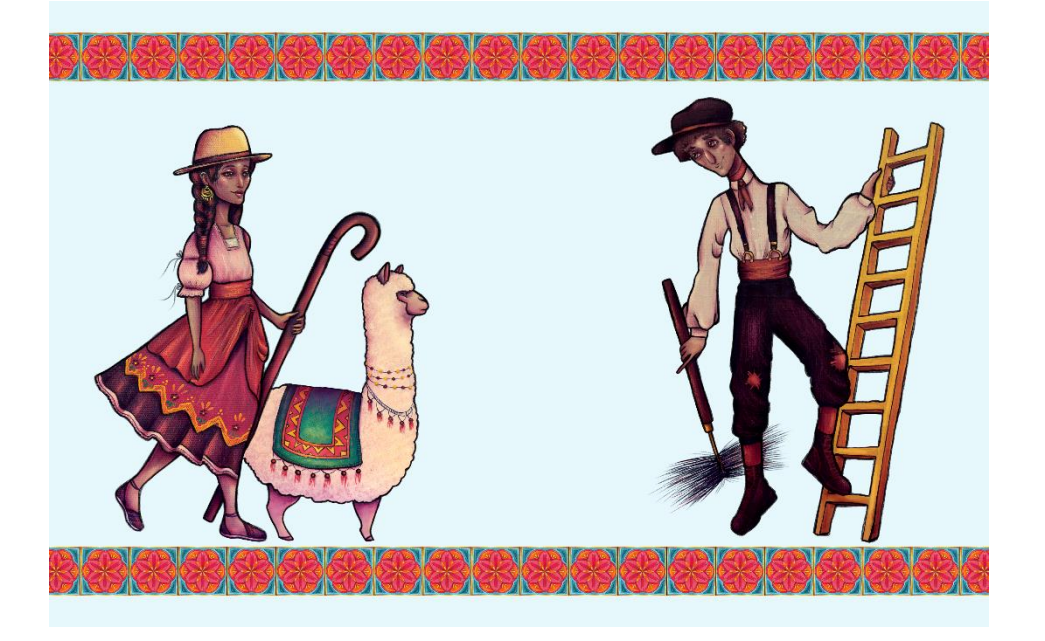

*Imagen 157. Merchán, Daniela (2021) Montaje digital de la presentación de los protagonistas*

 En las siguientes escenas, de igual manera que en la anterior, son presentados personajes, en este caso los antagonistas. De la misma forma en la que se hizo con las obras de los otros personajes, varias modificaciones fueron hechas, corrigiendo un poco el dibujo, enfatizando las sombras y las luces para dar más tridimensionalidad a ciertas áreas. En la página de la izquierda está el Chino, para denotar que es más importante que el personaje de la derecha, no solo en la narrativa sino en la mente de este personaje, debido a que se lee primero la página izquierda antes que la derecha. En este personaje se perdió un poco la textura del lienzo.

En el personaje de la derecha, la máscara de Tigua con cara de jaguar, solamente los colores fueron intensificados. En este caso la textura original del lienzo fue conservada, lo que se pensó, en un inicio, sería un problema, pero se dejó de esa forma porque ayuda a la idea de que ambos personajes, a pesar de ser ambos antagonistas, son fundamentalmente distintos. Detrás de cada personaje está un patrón, con un color que pertenece a cada personaje. Por ejemplo, la textura que está detrás del Chino, se obtuvo de los diseños de la ropa. Y la que está detrás de la máscara es de un color violáceo, que

es parte de los propios colores de este personaje, con patrones que recuerdan a las manchas de un jaguar, y que también se pueden ver en la máscara.

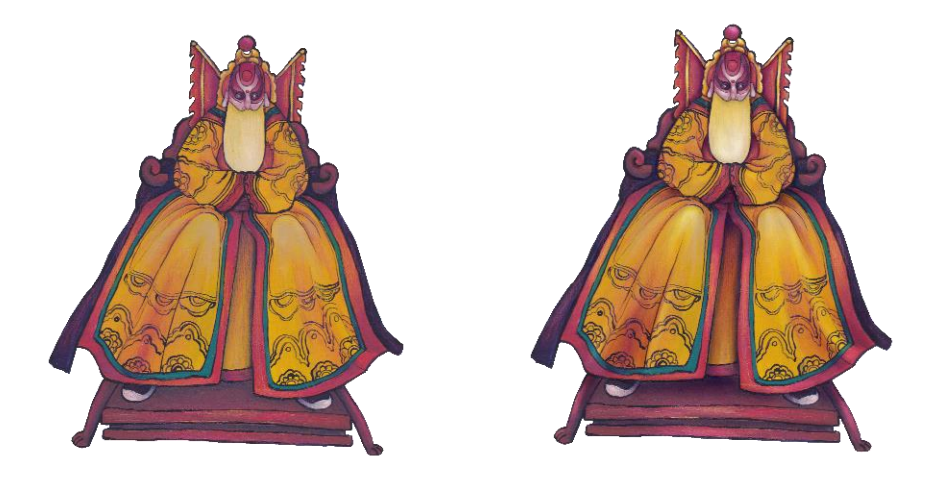

*Imagen 158. Merchán, Daniela (2021) Retoque digital del Chino*

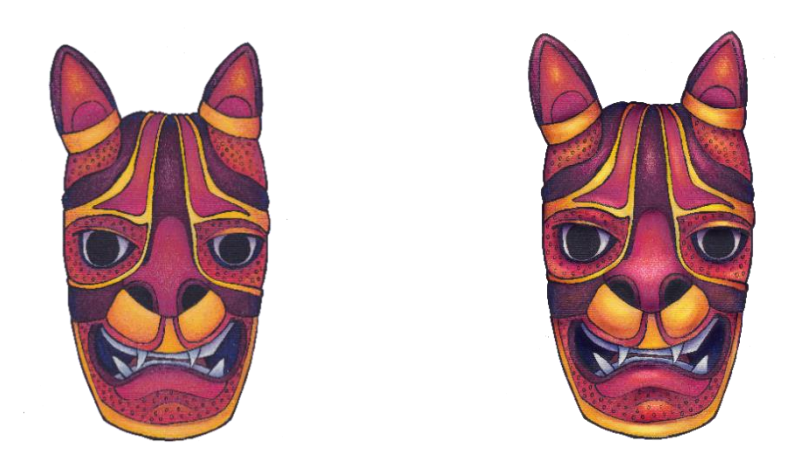

*Imagen 159. Merchán, Daniela (2021) Retoque digital de la Máscara*

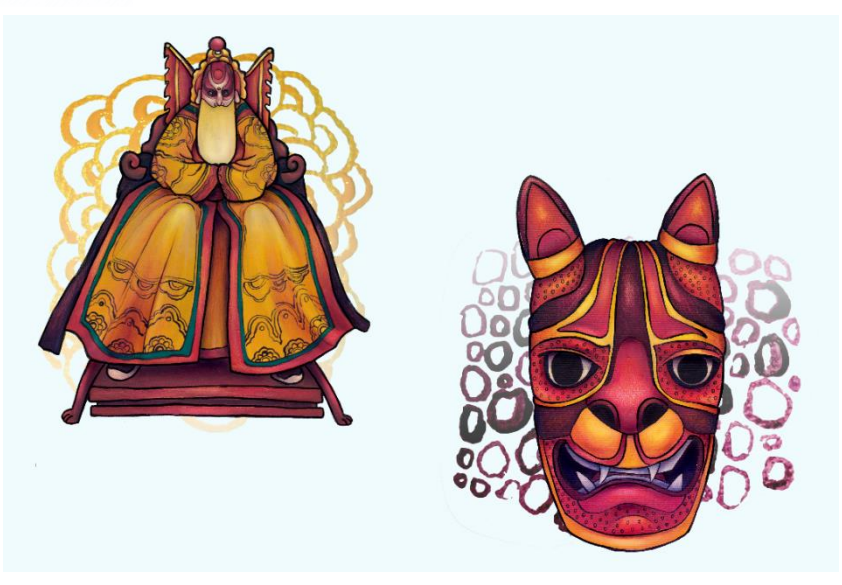

*Imagen 160. Merchán, Daniela (2021) Montaje digital de la presentación de los antagonistas*

En las siguientes páginas, se ve la primera interacción entre dos personajes. El texto de diálogo no fue colocado, ya que solo se describió lo sucedido. El color fue corregido en ambas obras, acentuando las sombras y las luces. Se añadió, además, un recuadro enmarcando a cada personaje, realizado enteramente de forma digital. La pintura de estos recuadros remite al oro, estableciendo este material y este color como perteneciente al Chino; mostrando, además, que la forma de pensar de la Pastora está influenciada por él. No se los colocó en la misma página, de forma figurativa y literal, con el Chino más alto en la izquierda y a la Pastora más abajo a la derecha, para denotar la jerarquía y el desbalance de poder que existe entre estos dos personajes.

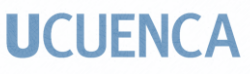

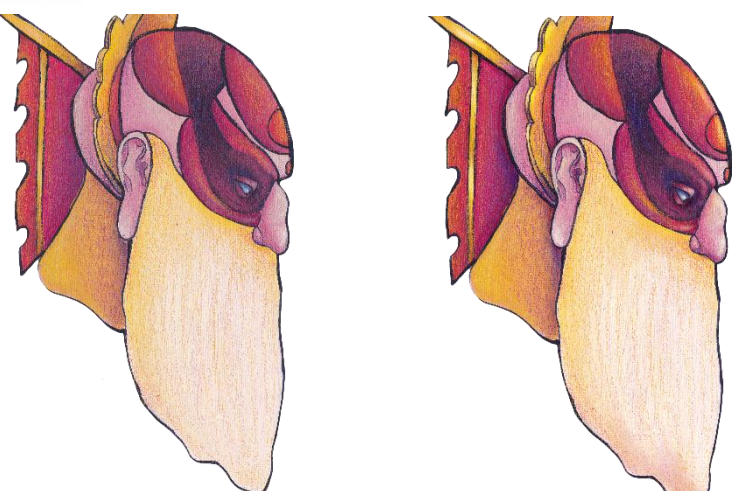

*Imagen 161. Merchán, Daniela (2021) Retoque digital del Chino*

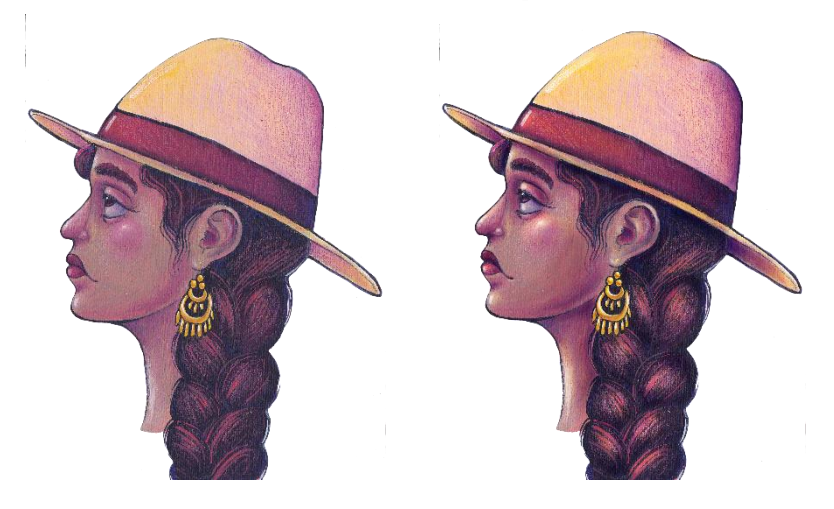

*Imagen 162. Merchán, Daniela (2021) Retoque digital de la Pastora*

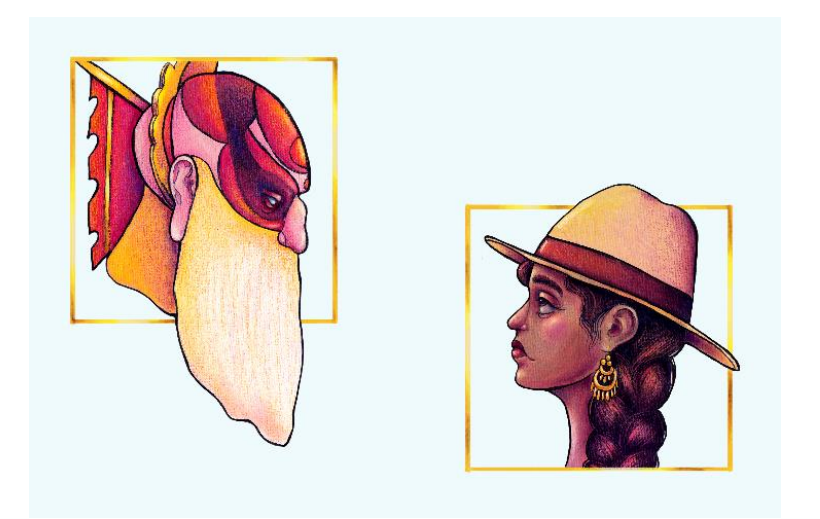

*Imagen 163. Merchán, Daniela (2021) Montaje digital de la escena de la interacción*

 A la siguiente escena se le corrigió el color radicalmente, ya que en la obra original fueron usados, generalmente, colores amarillos y ocres, bastante claros, para que al momento de modificarlos digitalmente el trabajo se facilitara. En la obra final los colores del fondo fueron cambiados para que sean más oscuros y violáceos, relacionándose más con la narrativa gráfica, y que se juegue con la idea de que la historia se desarrolla durante la noche. Esta cromática también muestra la incertidumbre que sienten los personajes. Así mismo, una textura floral fue añadida en el fondo. Igualmente se corrigió el color de los personajes, conservando la textura del lienzo, lo que da a la ilustración una apariencia más natural y orgánica.

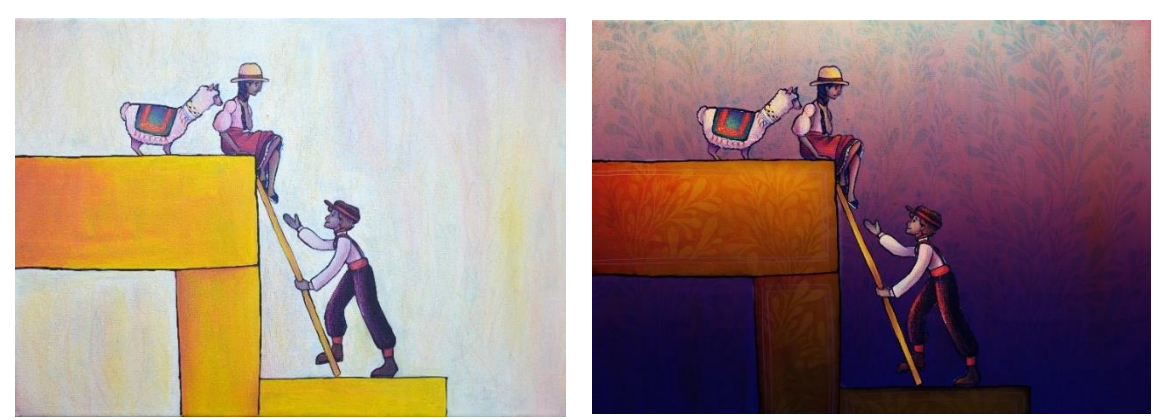

*Imagen 164. Merchán, Daniela (2021) Retoque digital de la escena del escape*

 Las siguientes páginas, que muestran a las marionetas, fueron realizadas a través de un montaje digital. Primero, se hizo un retoque digital de cada personaje por separado, incluyendo al baúl, y después se armaron las páginas. A todos los personajes los envuelve o atraviesa un listón de elementos, diseños sacados del forro del baúl, para conectarlos con el interior del mismo y dar a entender que es su hogar. Esta escena choca un poco con el resto de la narración gráfica, de forma intencional, para mostrar que estos personajes ya no son parte del mundo de los protagonistas.

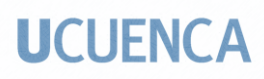

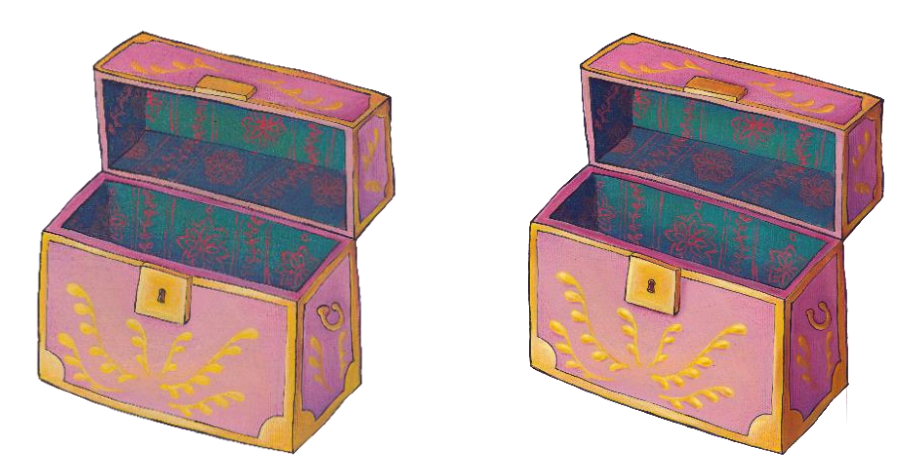

*Imagen 165. Merchán, Daniela (2021) Retoque digital del baúl*

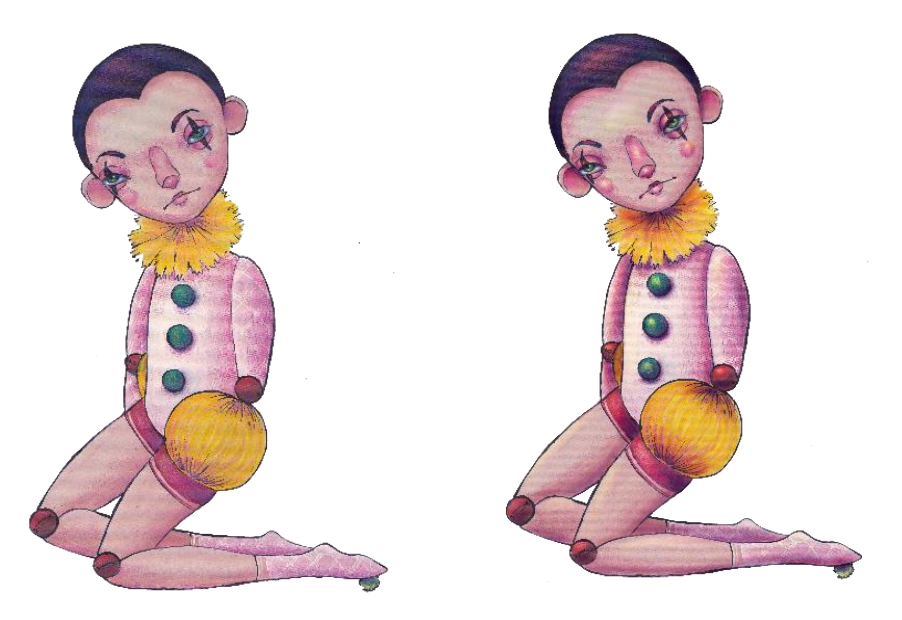

*Imagen 166. Merchán, Daniela (2021) Retoque digital de la marioneta 1*

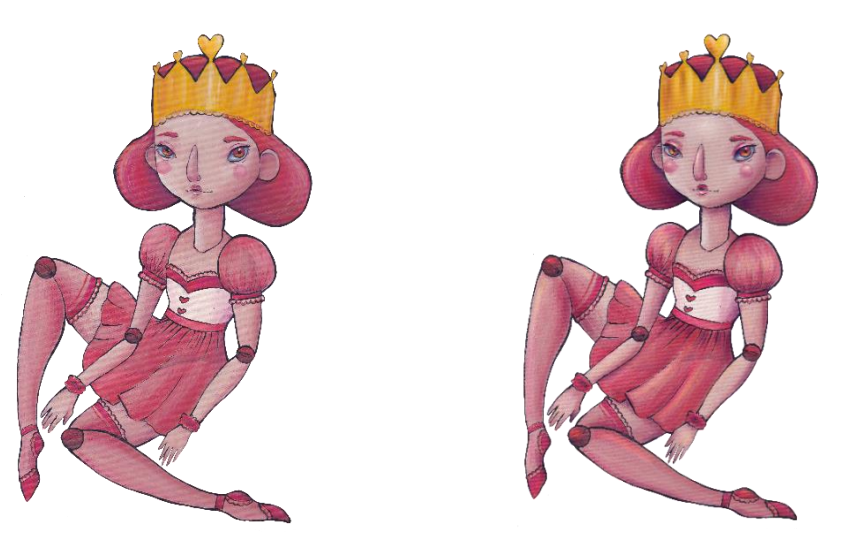

*Imagen 167. Merchán, Daniela (2021) Retoque digital de la marioneta 2*

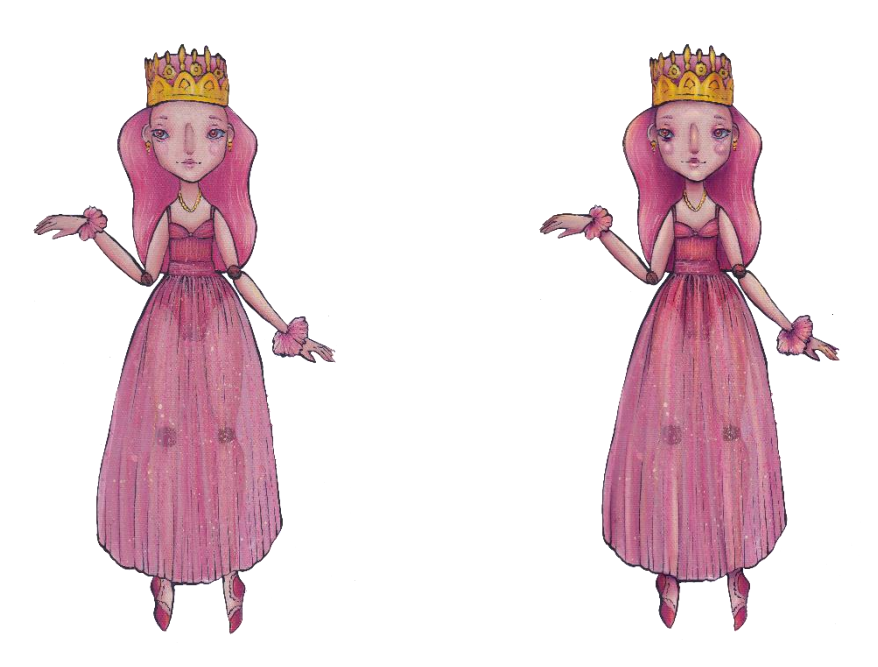

*Imagen 168. Merchán, Daniela (2021) Retoque digital de la marioneta 4*

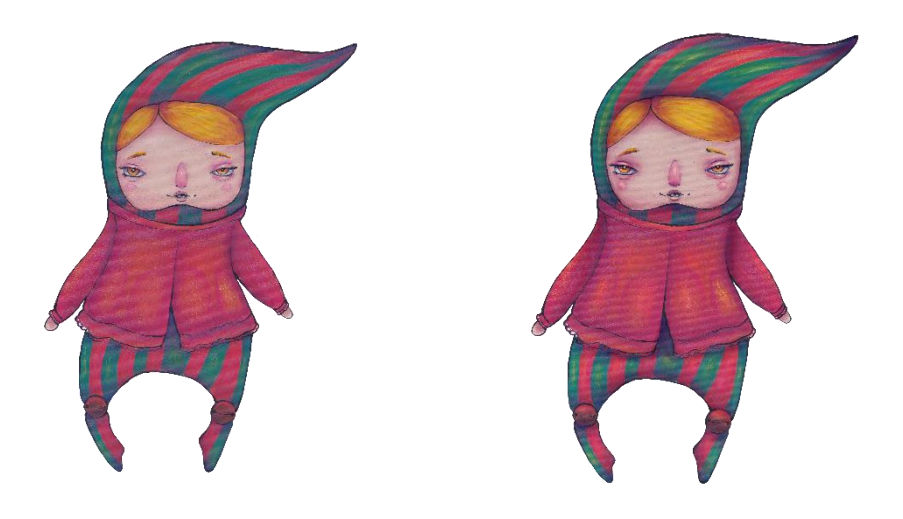

*Imagen 169. Merchán, Daniela (2021) Retoque digital de la marioneta 3*

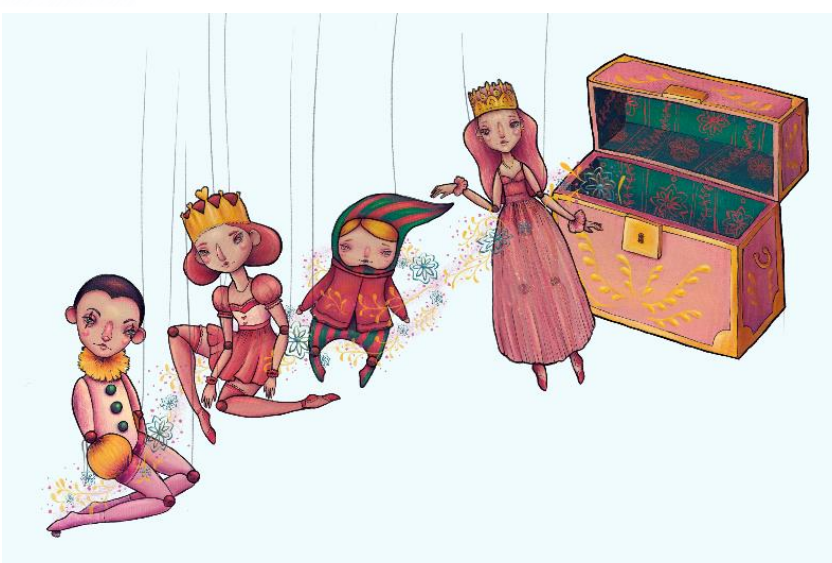

*Imagen 170. Merchán, Daniela (2021) Montaje digital de la escena de los personajes secundarios*

Para la escena que continúa la narración, la del escape por la chimenea, varios cambios fueron realizados, en cuanto a la parte tonal, ya que fue necesario mostrar que se encontraban en un lugar oscuro y estrecho, el interior de la chimenea. Mucha textura, de piedra y ladrillo, fue colocada, con imágenes descargadas de la web. Para resaltar las figuras de los personajes, y que no se pierdan en la oscuridad de la escena, solo las siluetas fueron representadas, en un color más claro, intentando mostrar como la luz de las estrellas, que entra por la boca de la chimenea, los ilumina. Acercamientos de las caras de los personajes quedaron atrás, un recurso que se usa para quitarles protagonismo y enfatizar la importancia de la situación en la que están, mostrando lo pequeños e insignificantes que son, en realidad, para el mundo. La página que contiene más información gráfica es la que está en la parte derecha, dejando a la izquierda prácticamente vacía, con un poco de textura y un color oscuro. Esto se realizó de esta forma para mostrar que, por un lado, los personajes están avanzando en la travesía, pero que han llegado hasta un lugar totalmente desconocido, lleno de peligros. El texto está en la parte inferior, para seguir jugando con la verticalidad.

## **UCUFNCA**

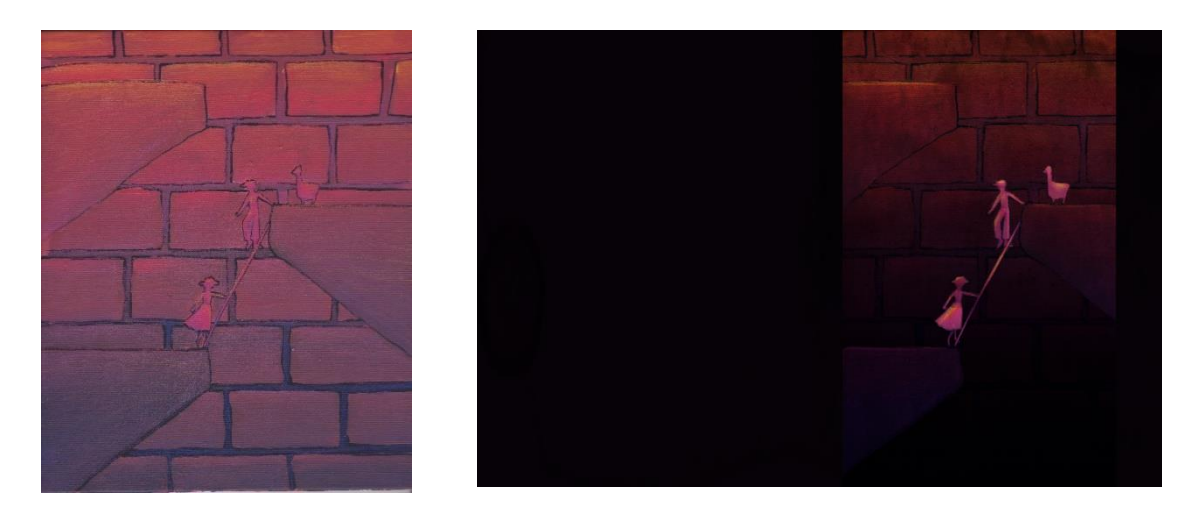

*Imagen 171. Merchán, Daniela (2021) Retoque digital del ascenso por la chimenea*

 En la escena que está a continuación, los personajes están en el techo de la casa, después de la primera etapa del escape, mirando la ciudad. En un inicio, en la pintura original la ciudad es más grande, pero en el retoque digital se puede apreciar claramente que las casas de la derecha y el muro de la casa contigua fueron eliminados. En un inicio se hizo solamente la corrección de color y de tono. Los colores de las montañas de la derecha fueron intensificados, resaltando las sombras y las luces, haciéndolas más oscuras y así enviándolas al último plano. La Catedral sufrió de retoques de pintura digital en su totalidad, pero, además se añadió la apariencia de luces encendidas dentro de las cúpulas, indicando un poco de esperanza para los personajes. También en el cielo oscuro está la estrella que, según el cuento, guio a la pareja; se aprecia más claramente en la pintura original.

María Daniela Merchán Cordero*153* Los primeros planos de esta escena son más oscuros, para añadir profundidad y dar a entender que el presente es incierto y que tal vez la verdad se vea con más claridad desde la distancia, apreciando desde otra perspectiva los problemas actuales, tanto de forma física como mental. Los personajes fueron realizados, por completo con pintura digital. Al igual que la escena anterior, solo se ve la silueta de cada uno, en un tono más

oscuro, para que resalten en contra del fondo iluminado. Una parte de la ciudad fue eliminada para disminuir un poco de información visual y dar un espacio vacío para el texto. Se realizó un efecto que recuerda a unas nubes. En el cielo nocturno se enfatizaron las estrellas.

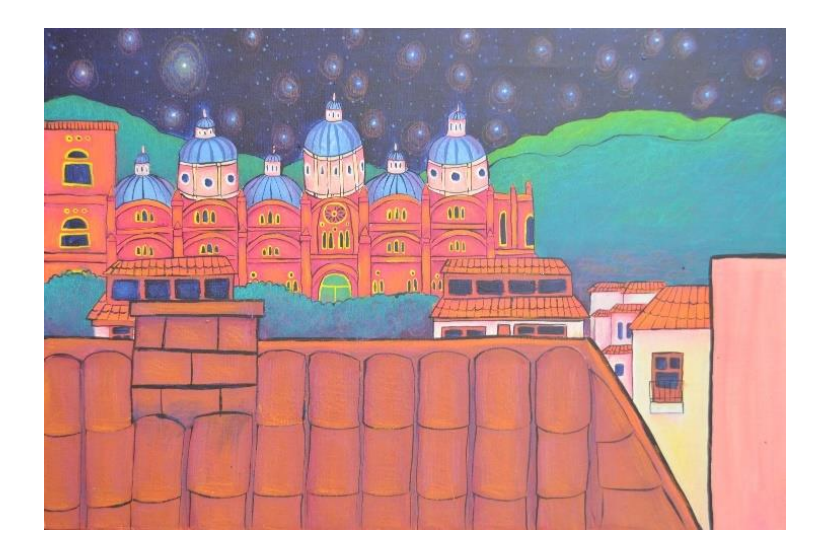

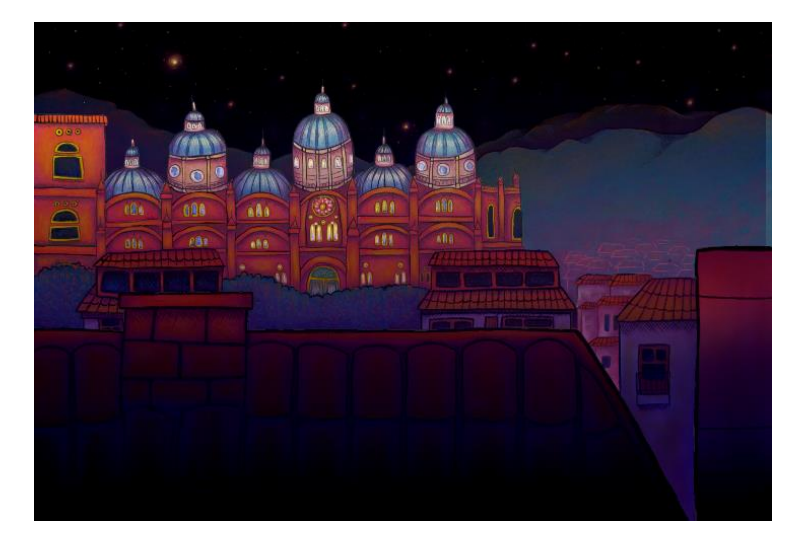

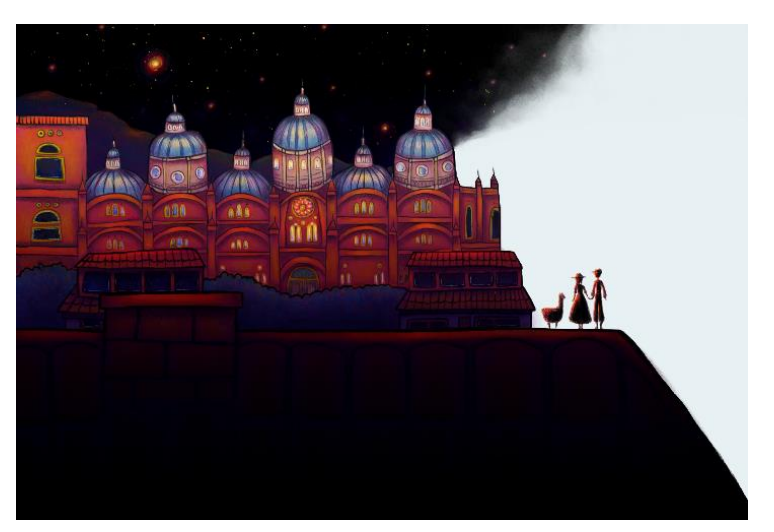

*Imagen 172. Merchán, Daniela (2021) Retoque digital de la vista de la ciudad desde el techo de la casa*

 Las siguientes páginas muestran una escena en la que no aparece ningún personaje, en la que solo está implícito lo que sucedió y es explicado por el texto. Esta escena viene a ser parte del segundo viaje por la chimenea, el descenso. Solo está en la página izquierda un contrapicado de la boca de la chimenea en el cual están el cielo y la estrella de la esperanza brillando. Está en la página de la derecha para mostrar que se está dejando atrás un posible futuro. De igual manera, en la parte de la izquierda está una página vacía, sin ilustraciones, que solo tiene texto en la parte superior. Una vez más, se juega con la verticalidad.

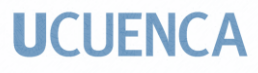

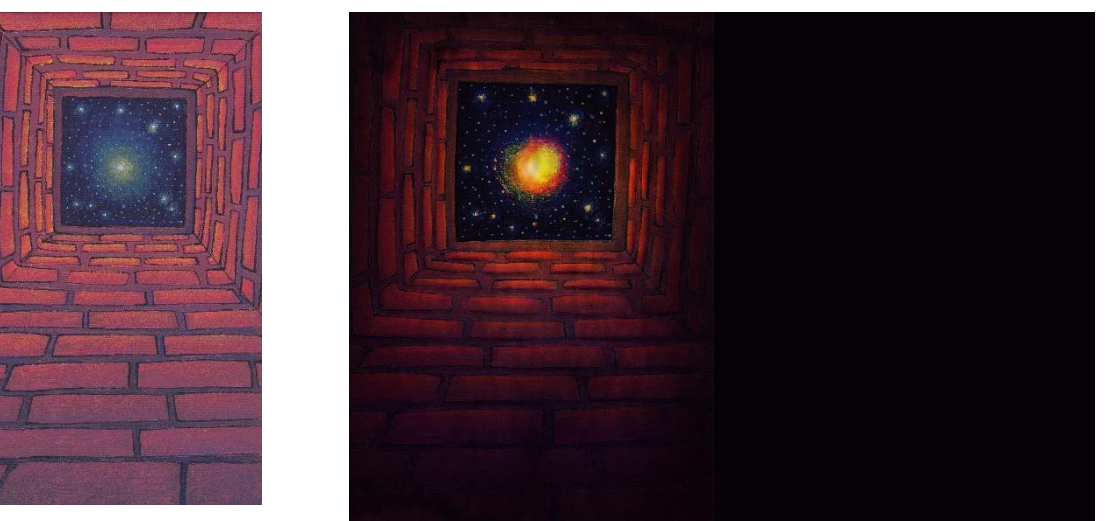

*Imagen 173. Merchán, Daniela (2021) Retoque digital del descenso por la chimenea*

 En la escena que continúa se ve un salto bastante grande en cuanto a la narración visual, porque no muestra, como en las primeras escenas, parte del viaje del regreso. La falta de páginas para el final fue la mayor influencia para tomar esta decisión, y porque ya no era tan importante presentar a los personajes y a los escenarios, como sucede en el comienzo. En esas páginas se habla de una especie de crecimiento, de cambio de escena, no solo física sino principalmente psicológica. La escena fue compuesta en dos viñetas colocadas en diferentes páginas. Los personajes antagonistas fueron colocados en la página de la izquierda, la que se queda atrás; y en la página de la derecha, que es la que avanza, están los protagonistas. El medianil los separa, así como su situación mental. El escenario se tomó de la única obra realizada del escenario de la sala, haciendo un acercamiento y colocando digitalmente a los personajes. Los colores son más cálidos, para representar la comodidad y felicidad que sienten los personajes principales en la situación en la que se encuentran.

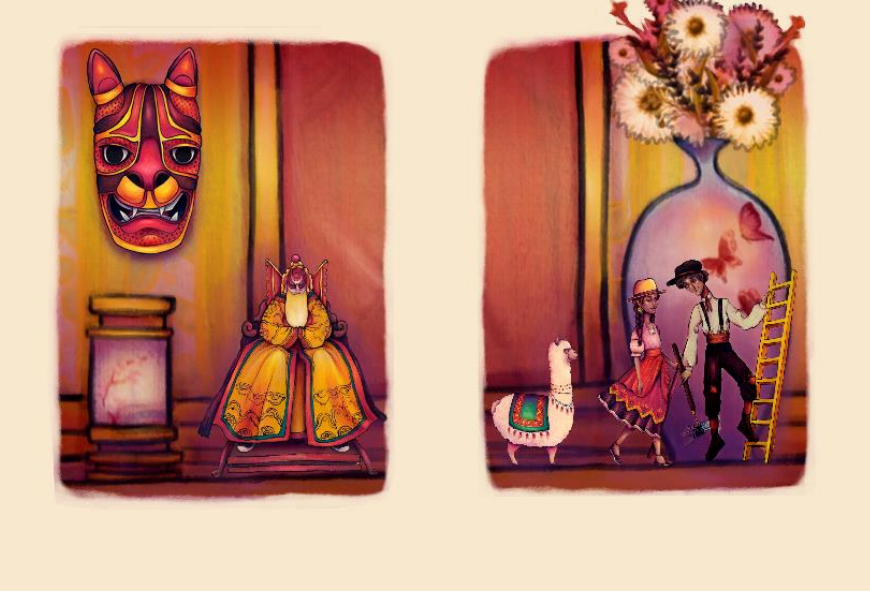

*Imagen 174. Merchán, Daniela (2021) Retoque y montaje digital de la escena final de los personajes*

 La última escena muestra a la ciudad, con un tipo de luz que recuerda al amanecer, más claro y cálido que en la escena del principio. Se realizaron el mismo tipo de cambios y modificaciones digitales que en un inicio, con la escena que abre el relato, modificando un poco los colores y los tonos. Con la epanadiplosis en mente, se terminó con la imagen de la ciudad en un plano general, con pequeñas variaciones, como la falta de luz en las ventanas y la colocación de éstas en el interior de la Catedral. El cielo es más claro y tiene tonos más cálidos.

 Lo que cambió fue el uso de la sombra y la luz, para mostrar el paso del tiempo, que la historia se dio a lo largo de una sola noche, iniciando en el ocaso, y sugerir que usualmente, cuando acaba el día, no sucederá nada fuera de lo común, que en la mañana todo seguirá igual; pero en la narración, como sabe el lector, todo cambia para algunos. Esta vez se iluminó la casa, o el barrio en general, más que el resto de elementos en el escenario.

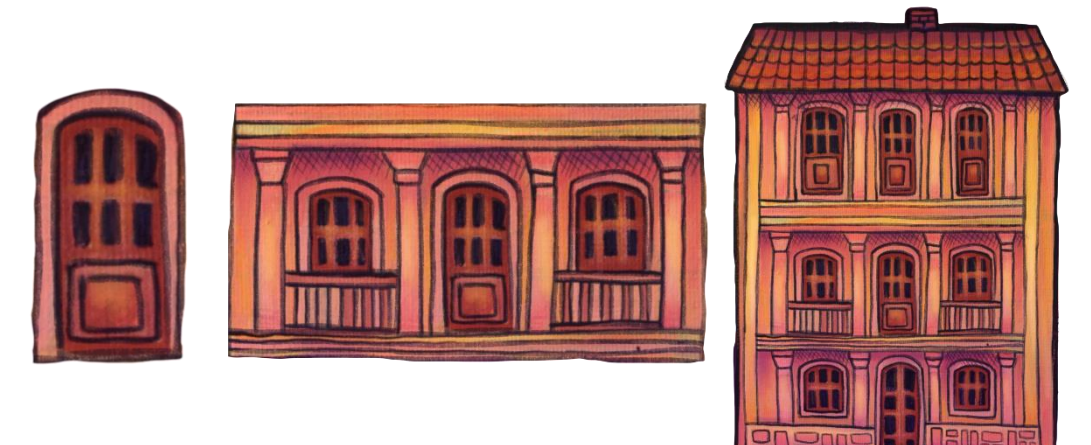

*Imagen 175. Merchán, Daniela (2021) Retoque digital de la casa*

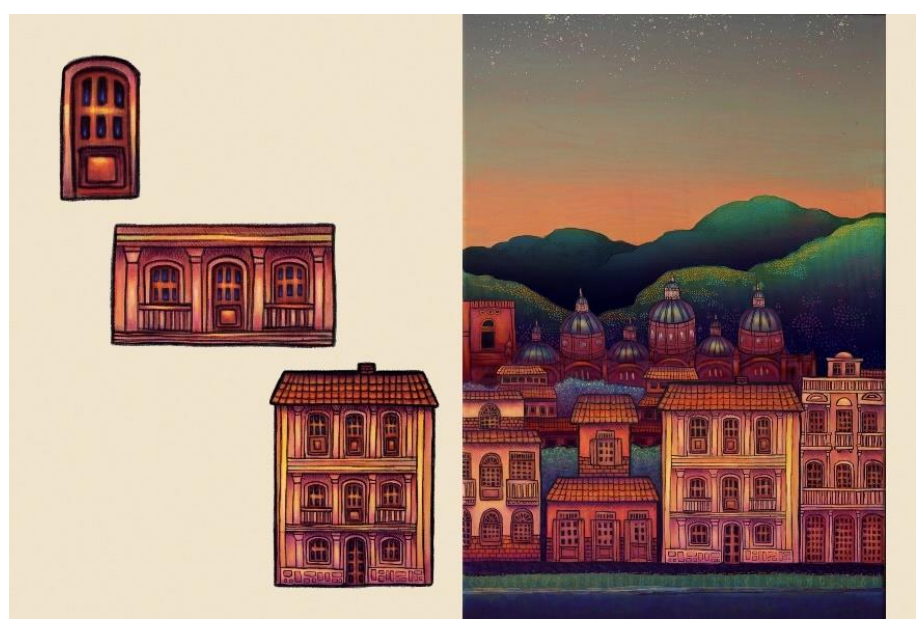

*Imagen 176. Merchán, Daniela (2021) Retoque y montaje digital de la escena final*

Para las guardas el diseño del cielo raso de latón que se realizó, con motivo de la flor de amancay, pintado con la pintura acrílica, fue utilizado, modificando un poco los colores para que armonicen con la paleta cromática escogida. Por ejemplo, los verdes se modificaron, convirtiéndolos en cyanes. Se añadió un filo dorado, pintado de manera digital. El formato fue cambiado, pasando de cuadrado a rectangular, para que coincida con las dimensiones escogidas para el libro álbum. Se realizó un patrón o motivo en digital, rellenando las dos páginas en su totalidad. Las guardas finales son exactamente iguales a las del inicio

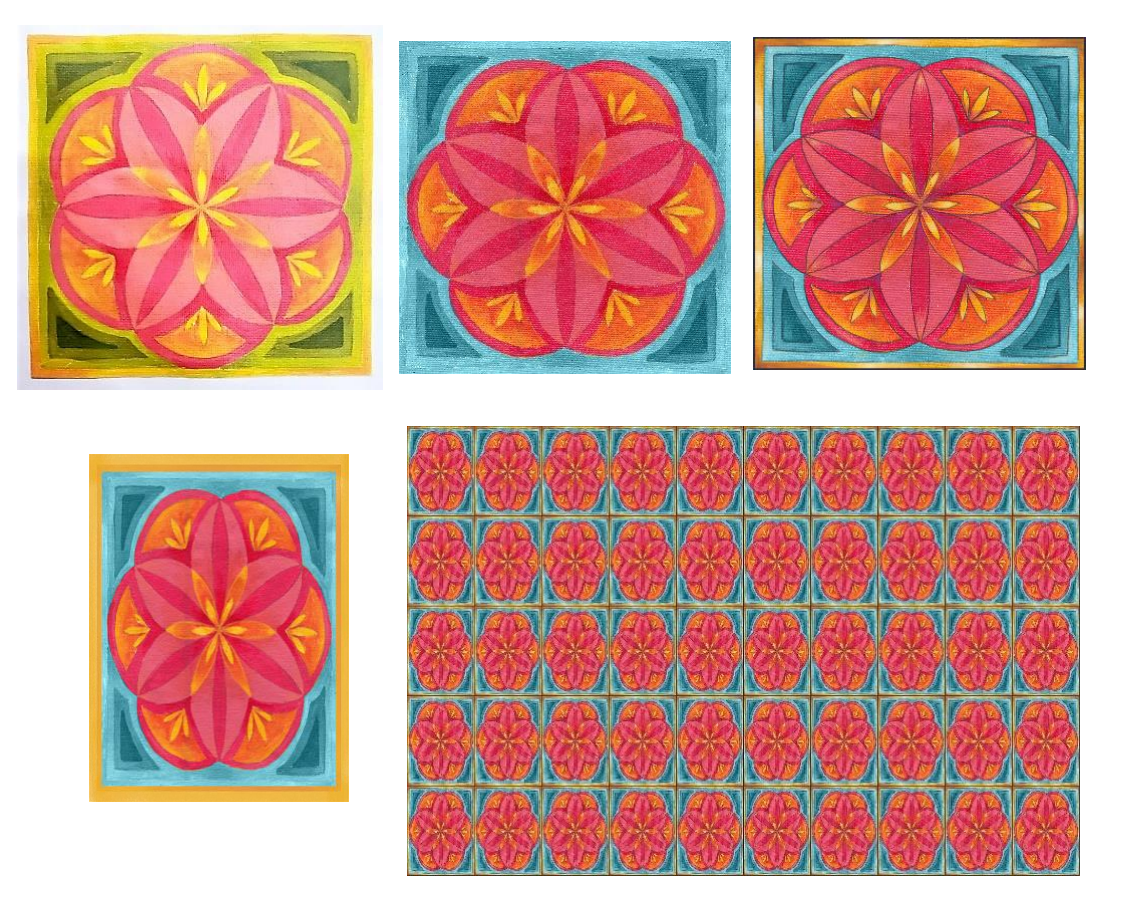

*Imagen 177. Merchán, Daniela (2021) Retoque digital de las guardas*

 Las páginas de la portadilla llevan el título en la página derecha, el mismo diseño de la portada, y en la página de la derecha se ven los dos objetos que llevan la pastora y el deshollinador: el cayado y la escobilla, respectivamente.

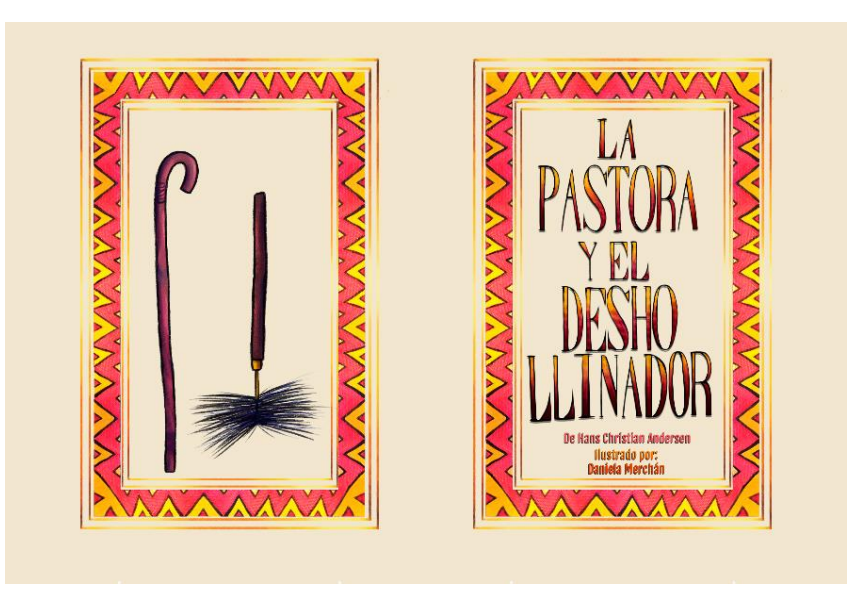

*Imagen 178. Merchán, Daniela (2021) Montaje digital de la portadilla*

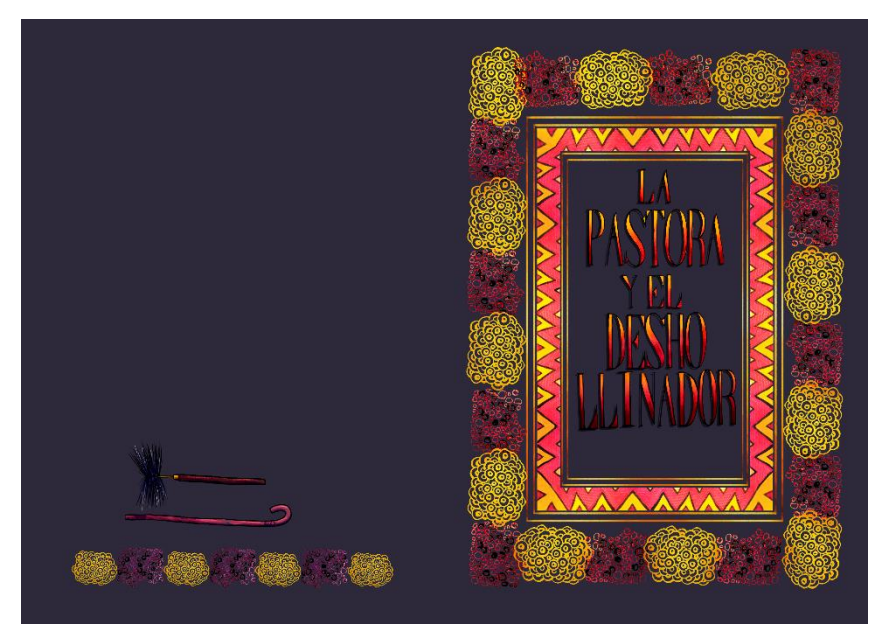

*Imagen 179. Merchán, Daniela (2021) Portada*

#### **3.12 Diagramación:**

 La siguiente etapa fue la diagramación, que se realizó en el programa Adobe InDesign. Este programa fue el elegido debido a que está diseñado específicamente para diagramar documentos, en este caso libros. Facilita el escoger distintas características necesarias al momento de armar el libro digital, como definir el número de páginas y el tamaño del producto final, si se desea hacer el documento a doble página o página sola, a decidir el tamaño de los márgenes, la sangría de cada borde, entre otras especificaciones.

 Se resolvió trabajar la obra con páginas enfrentadas y dejar un centímetro (1 cm) de sangría en cada margen exterior, y ninguno borde interior de las páginas, que en el formato de doble página se conoce como medianil. Las imágenes fueron colocadas en el orden de la narración, según el storyboard, tomando como guía. En cada página se colocó la imagen, adaptando su tamaño, al que se había escogido ya que, a pesar de que se había realizado cada ilustración en el tamaño específico, al momento de pasar cada imagen al programa de diagramación, la imagen no encajaba exactamente en la página. Después fue colocado el texto que se había escrito, la adaptación del cuento, en cada página, utilizando un tipo de fuente descargado de la web, denominado 'Brain Flower', (BRAIN FLOWER) ya que por su vibra orgánica, parece estar escrita a mano, debido a que, si bien no la obra no es para un público específico, el cuento es un clásico infantil, y por eso era importante que la fuente no fuera demasiado seria, sino desenfadada pero legible. Una vez terminada la diagramación y el documento fue importado a formato PDF. Al final, analizando el producto en digital casi terminado, se decidió realizar un pequeño cambio o una alternativa: una textura tipo marca de agua fue añadida en cada página en el programa Adobe Photoshop.

### **3.13 Pruebas de impresión:**

 Se escogió solamente realizar un libro álbum impreso a modo de prototipo, por motivos de presupuesto. Varias pruebas de impresión fueron hechas en distintos tipos de papel y con dos tipos de impresoras:

Pruebas de impresión:

- Sobre papel bond de 90  $g/m^2$  con impresora de inyección de tinta, en perfil RGB y CMYK: no se ven los colores tan claros y por lo tanto también se pierden los detalles, esto puede dar porque el Papel Bond tiende a absorber la tinta.

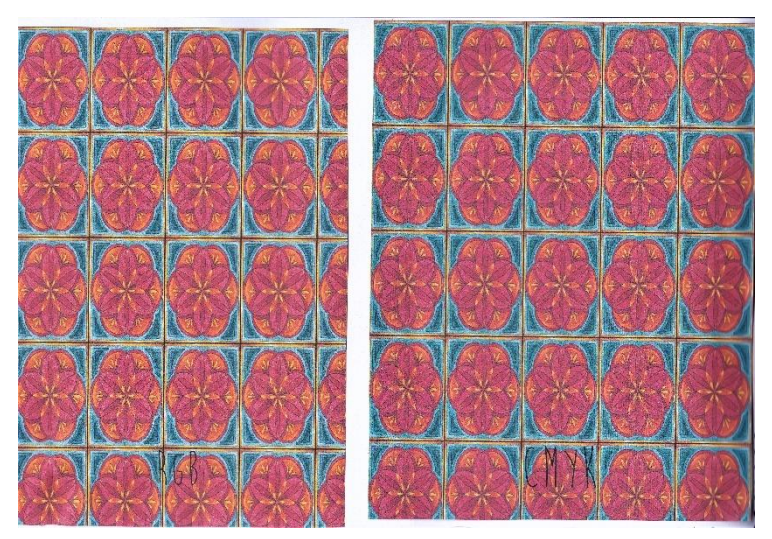

*Imagen 180. Merchán, Daniela (2021) Prueba de impresión 1*

- Sobre Papel Couché de  $300 \text{ g/m}^2$  con impresión de láser, en perfil RGB y CMYK: los colores son más intensos y los detalles más claros, pero aún se aprecia una textura que puede ser de la impresora en específico. Se escogió no hacer el libro álbum en este tipo de papel debido a que, al realizar la encuadernación artesanal, el papel se casi se rompe una vez doblado, y esto puede darse porque el papel es muy pesado, muy grueso.

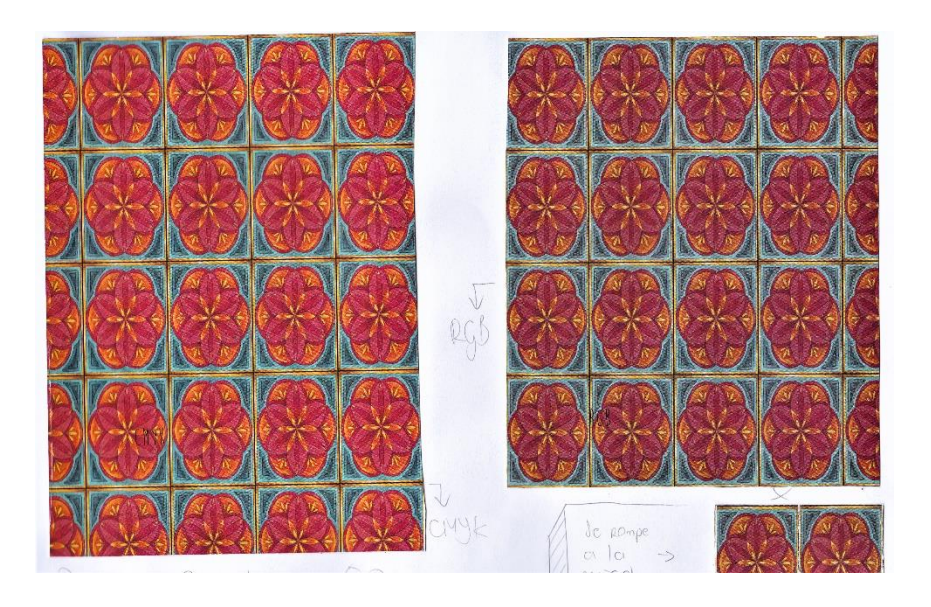

*Imagen 181. Merchán, Daniela (2021) Prueba de impresión 2*

- Sobre Papel FOX, de 90  $g/m^2$ : con impresora de inyección de tinta, el acabado fue mejor que con el Papel Bond, aun así, no fue lo bastante bueno, por la textura que queda de la impresora y por la falta de detalles. Es posible hacer el encuadernado artesanal con este papel porque se dobla fácilmente y queda bien.

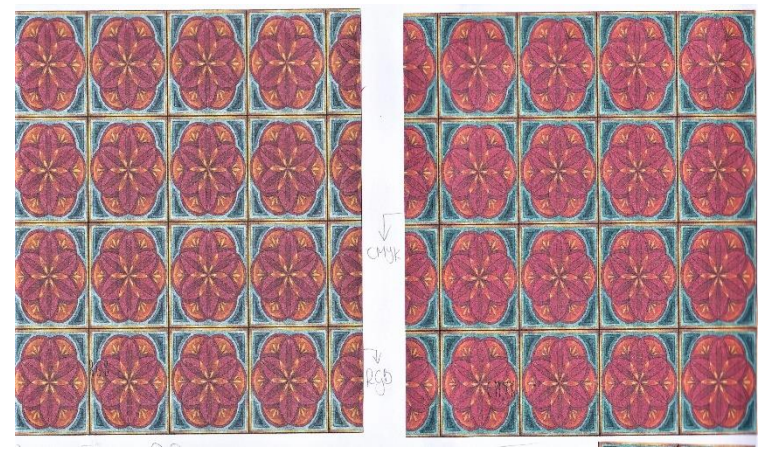

*Imagen 182. Merchán, Daniela (2021) Prueba de impresión 3*

- Sobre Papel Couché de 150  $g/m^2$  con impresora de inyección de tinta:

Igualmente, se pierden detalles y los colores son apagados, además parece que se

riega la tinta. Sí se dobla fácilmente sin que se rompa o dañe el papel.

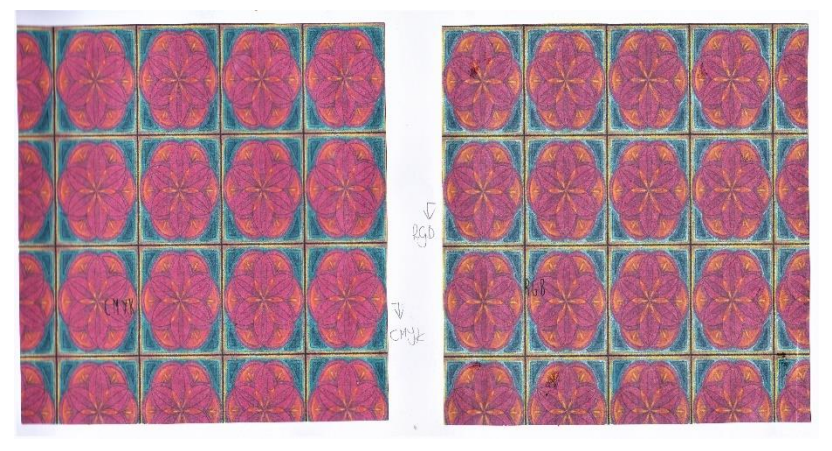

*Imagen 183. Merchán, Daniela (2021) Prueba de impresión 4*

- Sobre Papel Couché de 150  $g/m^2$  con impresora de impresión láser. Los colores y los detalles son correctos, aunque no es precisamente un resultado perfecto, ya que no es una impresión profesional de editorial, pero funciona bien para realizar y presentar un prototipo. El papel se dobla bien, sin romperse. Así que se decidió realizar el dummy en este tipo de papel y con este tipo de impresión, en perfil CMYK, que ayuda a que los colores se vean mejor.

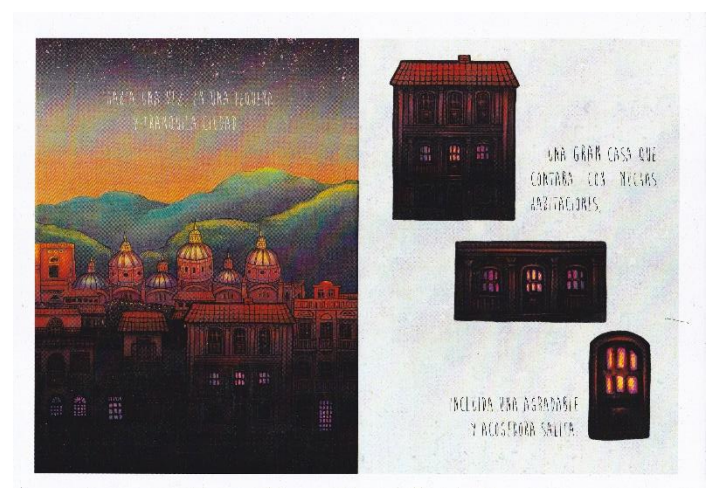

*Imagen 184. Merchán, Daniela (2021) Prueba de impresión 5*

- Se escogió hacer las guardas en el papel Fox con impresión de tinta láser, solo para darle un toque más orgánico y que de alguna forma se vea que es parte secundaria de la narración.

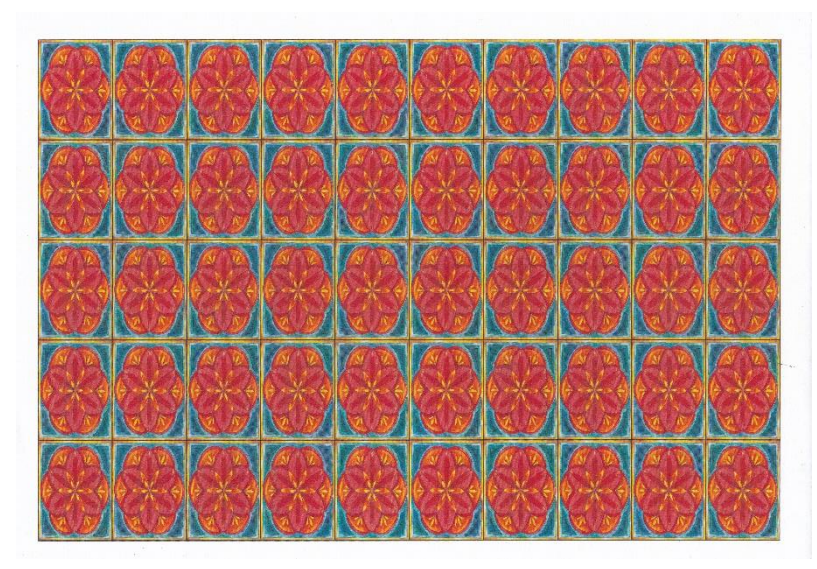

*Imagen 185. Merchán, Daniela (2021) Prueba de impresión 6*

### **3.14 Armado del machote (prototipo del libro álbum)**

 Con las hojas ya impresas en papel couché de 150 g, en formato A4, se le dio a cada una el mismo tamaño, 18,5 x 27,6 cm, refilándolas con un exacto.

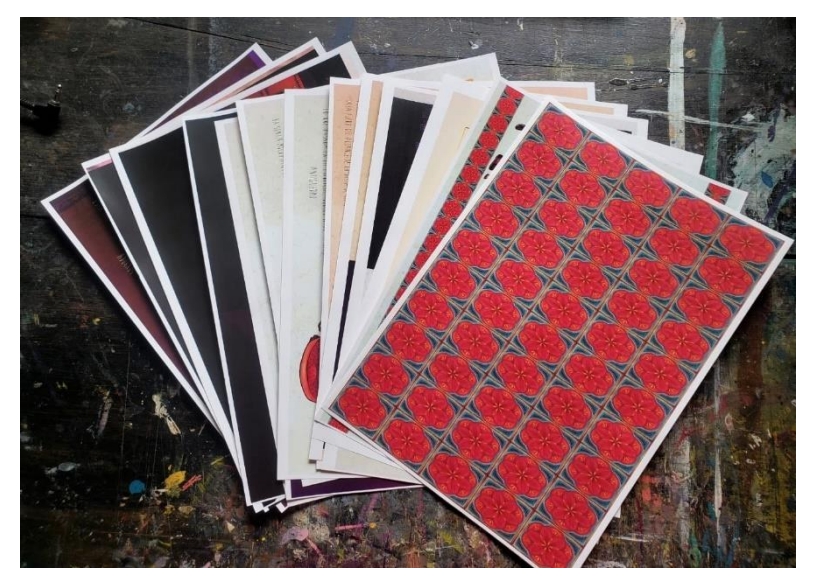

*Imagen 186. Merchán Daniela. (2022) Hojas del machote impresas*

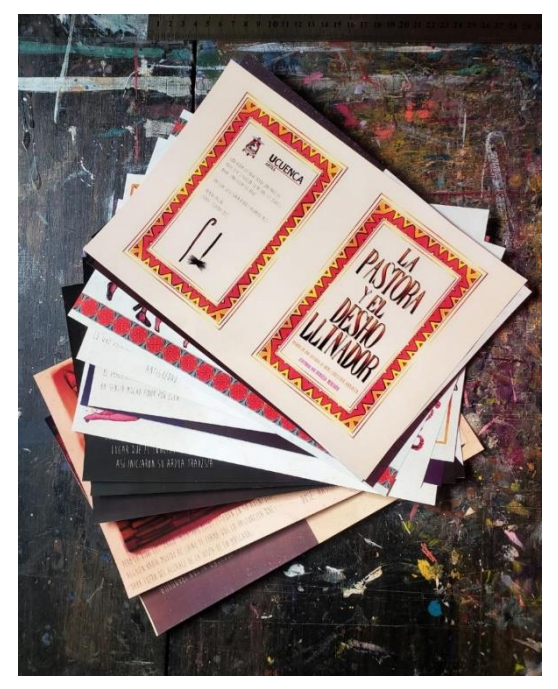

*Imagen 187. Merchán, Daniela (2022) Hojas refiladas*

Cada página fue doblada por la mitad y se formaron los bifolios, que son hojas doblas sobre sí mismas y que no tienen nada dentro; quince en total incluyendo las guardas.

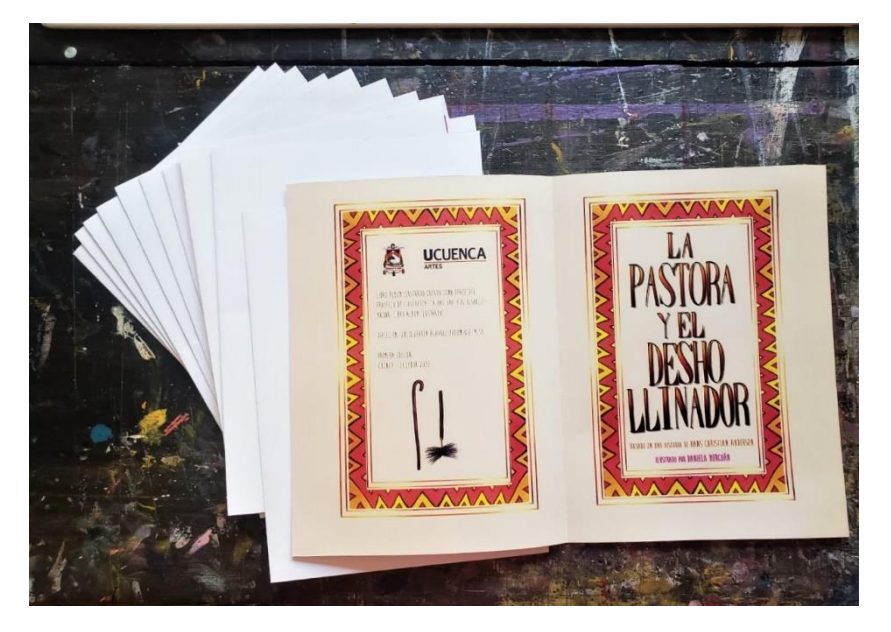

*Imagen 188. Merchán, Daniela (2022) Folios*

Se realizó un tipo de encuadernación artesanal sin costuras, encolando con cola blanca el lomo de los bifolios agrupados, con las guardas y también las tapas.

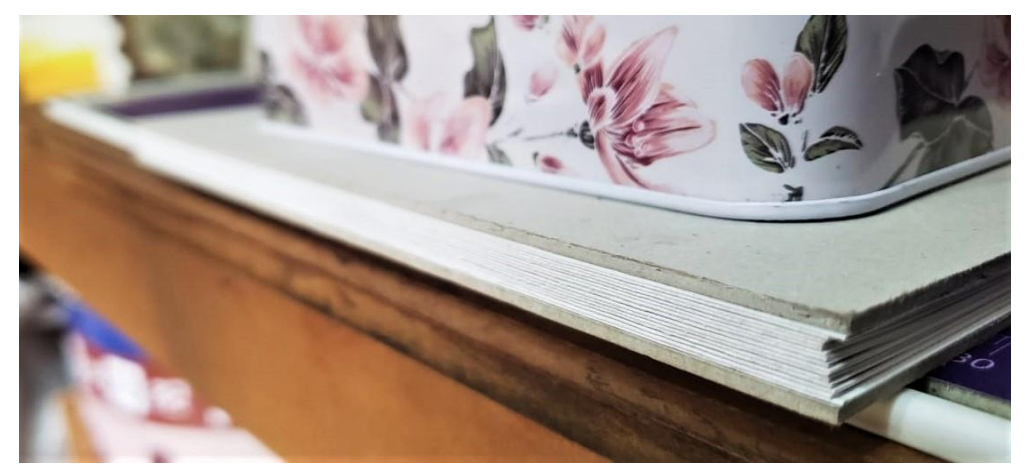

*Imagen 189. Merchán, Daniela (2022) Bifolios, guardas y tapas agrupados*

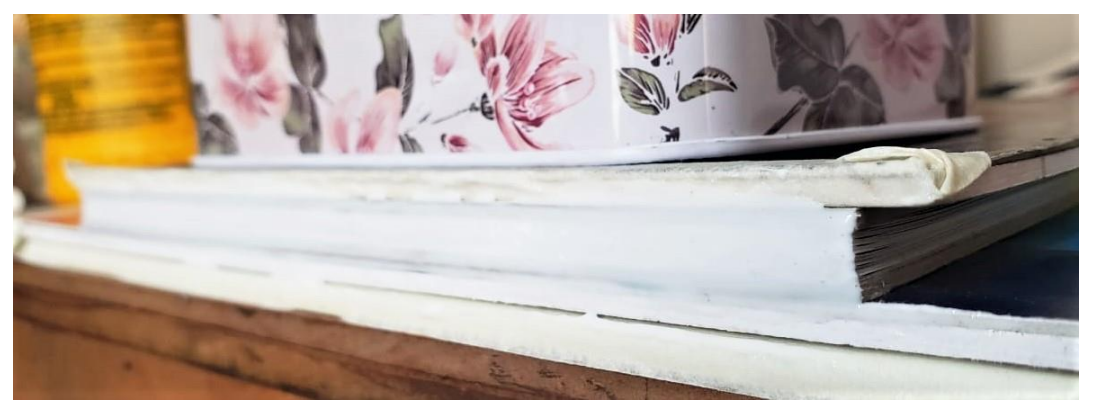

*Imagen 190. Merchán, Daniela (2022) Bifolios, guardas y tapas agrupados encolados*

María Daniela Merchán Cordero*167*

 Se procedió a asegurar el armado del libro y a pegar las hojas, unas con otras por el reverso de cada página, utilizando maculaturas, alguna hoja o material que puede dañarse.

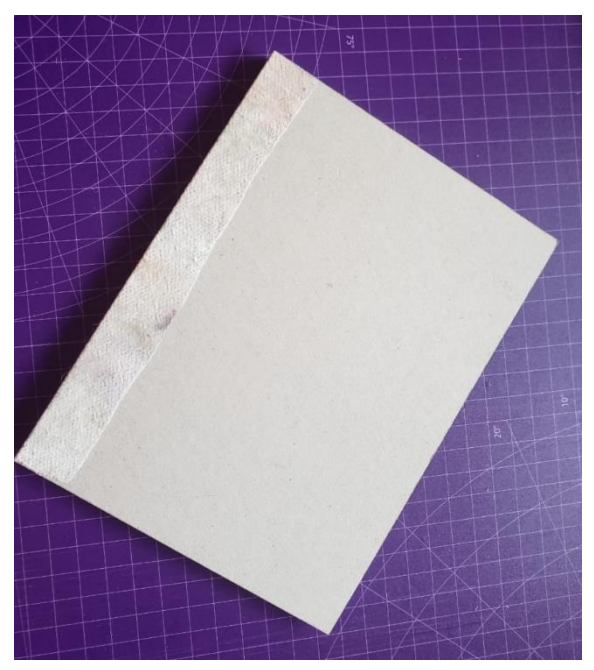

*Imagen 191. Merchán, Daniela (2022) Libro asegurado con goma encolado*

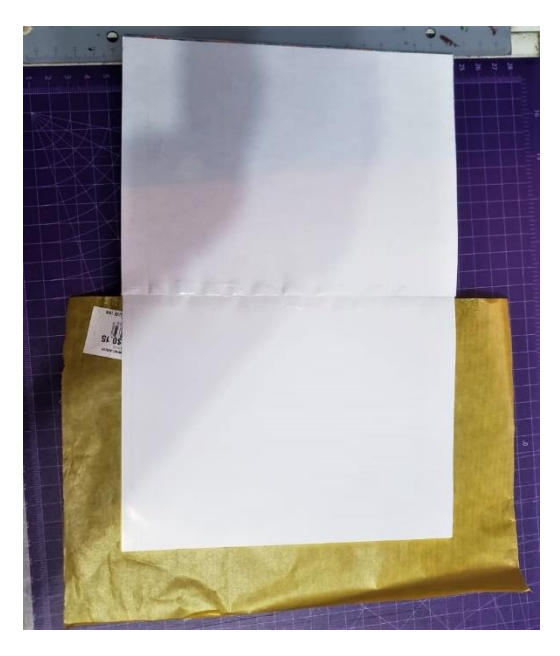

*Imagen 193. Merchán, Daniela (2022) Pegado de hojas*

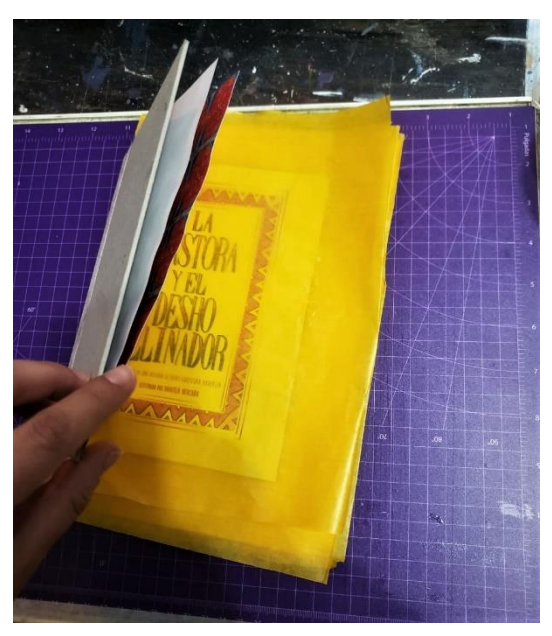

*Imagen 192. Merchán, Daniela (2022) Pegado de hojas y maculaturas*

Finalmente fue colocada la portada, impresa en vinil adhesivo.

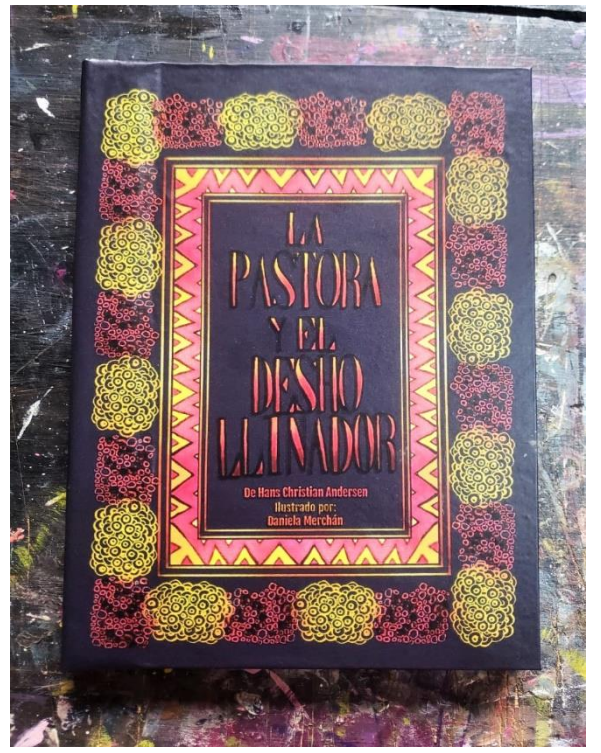

*Imagen 194. Merchán, Daniela (2022) Prototipo de libro álbum terminado*

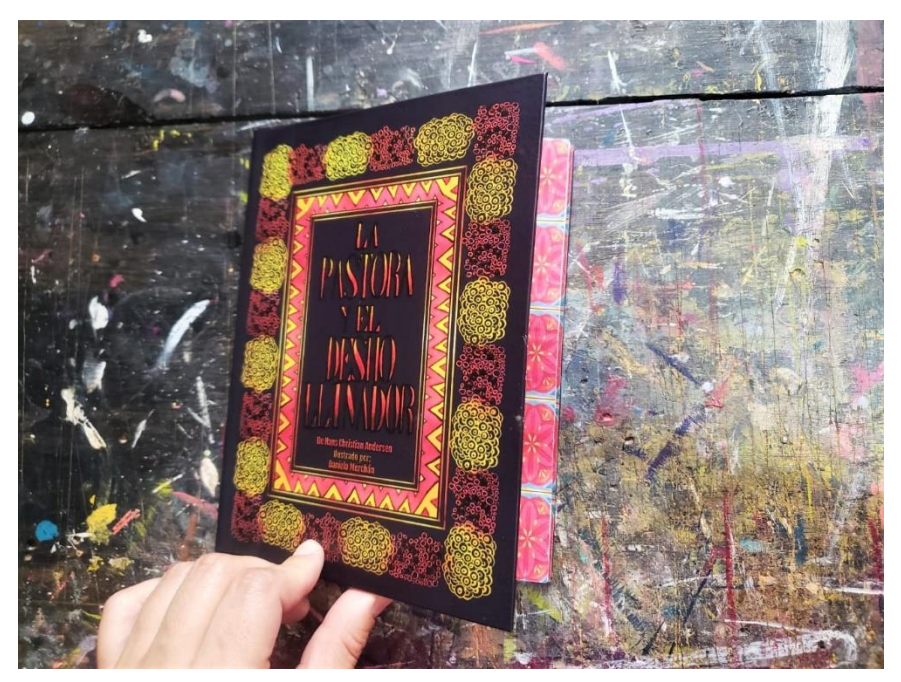

*Imagen 195. Merchán, Daniela (2022) Prototipo de libro álbum terminado*

### **Conclusiones**

El libro álbum ilustrado, al ser un género relativamente nuevo que combina literatura junto con artes visuales, es bastante flexible al momento de su creación, abarcando una cantidad innumerable de temas, que van desde adaptaciones de cuentos infantiles hasta el tratamiento de temas complicados.

 Seguir una serie de pasos ordenados facilitó el proceso de elaboración del producto artístico. La investigación previa de buenos referentes visuales fue imperativa, así también como la representación gráfica del tópico que interesaba mostrar. El diseño de personajes se dio como un proceso autónomo y complementario, ayudó a que la representación de los actores de la narración fuera bastante cercana a lo que se tenía en mente. Así también, en la creación del storyboard, como guion visual, se pretendió utilizar las reglas de la gramática visual, para que la composición individual de cada escena y la del libro álbum como un todo, tuvieran armonía gráfica.

De igual modo, probar distintos tipos de medios y soportes análogos fue importante; igualmente, investigar un poco más acerca del medio elegido se volvió importante. El uso de herramientas digitales facilitó parte de la última etapa de creación, que en un principio se creía que sería un aporte poco significativo, finalmente se volvió un recurso irremplazable.

 La producción de este tipo de obras es más compleja de lo que se creía en un inicio y se volvió necesario el uso de la mayor cantidad de recursos posible. Este proyecto contribuyó al aprendizaje en cuanto a la flexibilidad que se requiere al momento de realizar una obra con ideas previamente planificadas de forma superficial, que atraen pero que tal vez no aportan nada sustancial; no siempre es posible seguir el camino

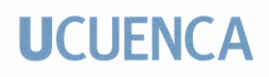

elegido en un inicio, pero esto significa que no existan varios otros que se pueden

explorar para alcanzar el objetivo que se desea.

### **Recomendaciones**

- El dibujo y la pintura son herramientas que permiten plasmar lo que se desea de forma creativa. Es importante disfrutar mientras se trabaja, por lo tanto, es recomendable representar algo que sea de gusto personal.
- Como referencias visuales, mientras más información se tenga, mejor. Es posible tener buscar varias imágenes para un solo objeto o escena, para tener un mejor resultado.
- Es importante variar el ritmo de narración, procurando que los planos ni el tipo de composición se repitan en páginas contiguas, para crear dinamismo e interés visual.
- Realizar un *leit motiv,* un motivo que se repite a lo largo de la narración gráfica, ayuda a dar unidad a todo el relato.
- No es necesario ser totalmente explícito en cada situación a acontecimiento de la historia; se debe confiar en que los lectores tienen capacidad de interpretación.
- Antes de colorear una escena, se puede realizar un estudio general de valores tonales. Este paso extra busca contrastar las áreas oscuras y las claras, y de esa forma escoger cuál es el elemento que debe resaltar en cada escena. Se puede utilizar una escala de grises, pintando de forma rápida los elementos más claros y los más oscuros. La composición debe quedar armoniosa en cuanto a la tonalidad.
- Para comenzar a ilustrar a personajes animales es importante trabajar con buenas referencias, si no es posible conseguir modelos de la vida real, pueden ser fotografías de buena calidad. Posteriormente, se deben identificar las formas

geométricas básicas que conforman el cuerpo y la cara de animal. Para determinar las edades de los animales se pueden aplicar los mismos conceptos que se usan para cambiar las edades de los seres humanos, cambiando las proporciones generales del rostro y el cuerpo. De igual manera, distorsionando y modificando las proporciones de las caras de los animales se puede cambiar el tipo de personaje que se necesita según la narración.

- Con la expresión corporal del personaje se puede enviar mucha información, mensajes específicos.
- Al armar el machote, ayuda tener el storyboard a mano.
- Cuando no se dispone de muchas páginas para contar la historia, se pueden quitar detalles o relleno.
- La aplicación de color es parte del carácter que un ilustrador aporta a una obra y por lo tanto, la forma de hacerlo varía de artista en artista.
- Para lectores mayores se recomienda utilizar una paleta de color más sofisticada que la que se usaría cuando se realiza una obra dirigida para un público infantil.
- Es importante incorporar colores neutrales a la paleta escogida, ya que éstos ayudan a que la ilustración no se vea tan saturada, los colores se unifiquen y se vea armoniosa la composición en cuanto a cromática
- Procurar no fugar líneas por las esquinas, ya que invita al lector a que abandone la ilustración.
- La línea de horizonte, usualmente, no debe ser recta ni estar colocada en la mitad de la composición, porque la lectura se vuelve aburrida, monótona.

- Se debe cuidar las tangentes para no crear tensión visual.
- Con una composición equilibrada, las líneas, curvas o rectas, pueden dirigir la mirada del espectador a ciertos elementos que se quieren resaltar. Si se utilizan muchas líneas curvas, al añadir alguna línea recta, va a existir un contraste que llame la atención; ocurre lo mismo a la inversa.
- Recordar que cuando se realizan personajes para libros con público infantil se deben simplificar y abstraer las formas, para que el mensaje que transmite el personaje sea más directo. Si el público target es joven o adulto, los personajes pueden ser más sofisticados, es decir pueden tener más información en cuanto a línea, cromática, textura, etc.
- Familiarizarse con la forma de representar a un personaje es primordial, por lo tanto, es importante dibujarlo la mayor cantidad de veces posible para conservar la uniformidad en todas las escenas en las que aparezca.

Es posible revisar el libro álbum digital visitando el siguiente enlace:

[https://drive.google.com/drive/folders/1qXCXltO59JjeaO7BCdgmCGTVjr69dj5](https://drive.google.com/drive/folders/1qXCXltO59JjeaO7BCdgmCGTVjr69dj5z?usp=sharing)

[z?usp=sharing](https://drive.google.com/drive/folders/1qXCXltO59JjeaO7BCdgmCGTVjr69dj5z?usp=sharing)

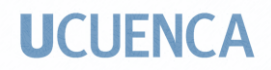

#### **Anexos:**

**Anexo 1:** 

#### **Cuento traducido (español):**

### **La pastorcita y el deshollinador (1845) De Hans Christian Andersen**

 ¿Alguna vez has visto un gabinete de madera realmente viejo, bastante negro por la vejez y recortado con volutas y follaje? Justo uno así estaba allí, en una sala de estar, heredado de la bisabuela, y tallado con rosas y tulipanes de arriba abajo; había ardillas de lo más extrañas, y entre ellas pequeños ciervos que asomaban la cabeza dando las gracias. Pero en medio del armario había un hombre entero, realmente sonreía a la vista y se reía, aunque no se puede llamar realmente risa, él tenía patas de macho cabrío, pequeños cuernos en la frente y una larga barba. Los niños en la sala siempre lo llamaban el Capitán-Cabra-Comandante-Jefe-de-Guerra, porque era un nombre difícil de decir, y no muchos obtienen ese título.

 ¡Pero ahora él estaba allí! siempre miraba hacia la mesa debajo del espejo, pues allí estaba una adorable pastorcita de porcelana; Los zapatos eran dorados, el vestido estaba muy bien cosido con una rosa roja, y luego tenía un sombrero de oro y un bastón de pastor; ella era encantadora. Cerca de ella había un pequeño deshollinador, negro como el carbón, pero también de porcelana; era tan puro y pulcro como cualquier otro, que era un deshollinador, era algo que se imaginaba, el fabricante de porcelana bien podría haber hecho de él un príncipe, ¡porque lo era! Allí estaba él con su escalera tan hermosa, y con una cara, tan blanca y roja como un niño, y eso fue realmente un error, por un poco de negro que podría haber sido. Estaba bastante cerca de la Pastora; ambos estaban

### **UCUFNCA**

parados y se habían comprometido, se cuidaban, eran jóvenes, eran de la misma porcelana y ambos eran igualmente frágiles.

 Cerca de ellos había probablemente una figura que era tres veces más grande, era un viejo chino que podía cabecear; también era de porcelana y dijo que era el abuelo de la pastorcita, y aunque probablemente no pudo probarlo, afirmó que tenía poder sobre ella, y por lo tanto le había hecho un gesto con la cabeza al Capitán-Cabra-Comandante-Jefede-Guerra que le propuso matrimonio a la pastorcita.

"Ahí tienes a un hombre", dijo el viejo chino, "un hombre que casi creo que es de caoba, y es Capitán-Cabra-Comandante-Jefe-de-Guerra, tiene todo el armario lleno de platería, ¡además de lo que tiene en los escondites secretos!

 "¡No quiero entrar en el armario oscuro!" -dijo la pastorcita-. ¡Le he oído decir que tiene allí dentro once Esposas de Porcelana!

 "¡Entonces puedes ser la duodécima!" dijo el Chino, "esta noche, tan pronto como cruja en el viejo armario, debes tener una boda, ya que soy chino". y luego asintió con la cabeza y se durmió.

Pero la pastorcita lloraba y miraba a su amado, el deshollinador de porcelana.

 "Creo que te pediré", dijo, "que vayas conmigo al ancho mundo, porque aquí no podemos quedarnos".

 "¡Quiero todo lo que quieras!" dijo el pequeño deshollinador, "¡vamos enseguida, creo que puedo mantenerte con la profesión!"

 "¡Si tan solo estuviéramos fuera de la mesa!" ella dijo: "¡No seré feliz hasta que estemos en el ancho mundo!"

 Y él la consoló, y le mostró dónde debía poner su pequeño pie en los bordes cortados y el follaje dorado alrededor de la pata de la mesa, también tomó su escalera para ayudarse y luego estaban en el suelo, pero cuando miraron a la vieja alacena, había tanto revuelo; todos los venados tallados adelantaron más la cabeza, levantaron los dientes y giraron el cuello; El Capitán-Cabra-Comandante-Jefe-de-Guerra saltó alto en el armario y gritó al viejo chino: "¡Ahora se escapan! ¡Ahora se escapan!"

Entonces se asustaron un poco y saltaron en el cajón de la Elevación.

 Allí estaban tres o cuatro naipes, que no estaban completos, y un pequeño teatro de marionetas, que se había montado lo mejor que se podía; se representó la comedia y todas las señoras, tanto diamantes como corazones, tréboles y picas, se sentaron en primera fila y agitaron sus tulipanes y detrás de ellas todos los muchachos se pusieron de pie y mostraron que tenían cabezas, tanto arriba como abajo, como jugando. La comedia trataba de dos a los que no se les permitía casarse, y la Pastora lloró por eso, porque era como su propia historia.

 "¡No puedo soportarlo!" ella dijo. "¡Tengo que salir del cajón!" pero cuando llegaron al suelo y miraron hacia la mesa, el anciano Chino se había despertado y sacudido todo el cuerpo, ¡era un bulto en el fondo!

 "¡Ahora viene el viejo Chino!" -exclamó la pastorcita, y luego cayó sobre sus rodillas de porcelana, de tanta tristeza.

 "Tengo una idea", dijo el deshollinador, "deberíamos meternos en el gran frasco de popurrí que está en la esquina, donde podríamos acostarnos sobre rosas y lavandas y echarle sal a los ojos cuando venga".

 "¡No es buena idea!" dijo ella. "Además, sé que el Chino viejo y el tarro de popurrí se han prometido y siempre queda un poco de bondad cuando uno ha estado así en una relación! ¡No, no hay nada que hacer más que salir al ancho mundo!"

 "¿De verdad tienes el coraje de salir al ancho mundo conmigo?" preguntaron el Deshollinador. "¡Has considerado lo grande que es y que nunca más podríamos volver aquí!"

"¡Lo tengo!" ella dijo.

 Y el deshollinador la miró con bastante rigidez y luego dijo: "¡Mi camino pasa por la chimenea! ¿De verdad tienes el coraje de arrastrarte conmigo a través de la estufa de azulejos tanto a través del tambor como del tubo? Entonces salimos a la chimenea y allí entiendo sé cómo desenvolverme. Subimos tan alto que no podrán alcanzarnos, ¡y en la parte superior hay un agujero hacia el ancho mundo!"

 Y la condujo hasta la puerta de azulejos y subieron por la oscura y angosta chimenea hasta llegar al techo de la casa.

"¡Es demasiado!" ella dijo. "¡No puedo soportarlo! ¡El mundo es demasiado grande! ¡Ojalá me dejaran en la mesita debajo del espejo! ¡Nunca seré feliz hasta que esté allí de nuevo! Ahora te he seguido por todo el mundo, ahora tú ¡Puedes seguirme de vuelta a casa si te gusto!"

 Y el deshollinador le habló con sensatez, habló sobre Chino antiguo y sobre el Capitán-Cabra-Comandante-Jefe-de-Guerra, pero ella sollozó tan horriblemente y besó a su pequeño deshollinador, por lo que no pudo evitar decespcionarla, aunque estuviera equivocada.

### **UCUFNCA**

 Y luego se arrastraron por la chimenea de nuevo con gran dificultad, y se arrastraron a través del tambor y la tubería, no era nada agradable, y luego se pararon en la estufa de azulejos oscuros; allí acechaban detrás de la puerta para saber cómo era la sala. Estaba bastante tranquilo; miraron hacia afuera: ay, tirado en el medio del piso, el viejo Chino, se había caído de la mesa cuando quería ir tras ellos y yacía golpeado en tres pedazos; toda la espalda se había desprendido de un muñón y la cabeza yacía enrollada en un gancho. El Capitán-Cabra-Comandante-Jefe-de-Guerra estaba donde siempre había estado, pensado.

 "¡Es horrible!" dijo la Pastorcita, "el viejo abuelo está hecho pedazos, ¡y nosotros tenemos la culpa de eso! ¡Yo nunca podré sobrevivir a eso!" y luego se retorció las manitas diminutas.

 "¡Él puede ser remachado todavía!" dijo el Deshollinador. "¡Se puede remachar muy bien! ¡Solo no sean tan fieros! Cuando le peguen por la espalda y le den un buen pestillo en el cuello, entonces volverá a estar como nuevo y nos podrá contar muchas molestias"

 "¿Tú crees?" ella dijo. Y luego se arrastraron de regreso a la mesa donde habían estado antes.

 "¡Mira hasta dónde llegamos!" dijo el deshollinador, "¡ahí nos hubiésemos ahorrado todas esas molestias!"

 "¡Si tan solo tuviéramos al viejo abuelo reparado!" dijo la pastora. "¿Puede ser tan caro?"

Y se convirtió en escoria. La familia lo tenía pegado a la espalda, se le hizo un buen nudo en la garganta, estaba como nuevo, pero no podía asentir.
"¡Debes haber sido arrogante desde que te golpearon!" dijo el Capitán-Cabra-Comandante-Jefe-de-Guerra. "¡No creo que sea algo de lo que ser tan terrible! ¿Debería tenerla o no debería tenerla?"

 Y el Deshollinador y la Pastorcita miraban tan conmovedores al Chino viejo, tenían tanto miedo de que asintiera, pero no podía y le incomodaba decirle a un desconocido que tenía permanentemente un pestillo en el cuello, y así permanecieron juntos la Pastorcita de porcelana y el Deshollinador y se amaron hasta que se rompieron.

#### **Anexo 2:**

#### **Pruebas de pintura acrílica**

Fue necesario, además, realizar un poco de investigación complementaria acerca de las pinturas acrílicas propias. En primer lugar, se buscaron las distintas pinturas que se tenían en tonos amarillos, azules y cyanes, además de los rojos y magentas; se los aplicó en pedazos de lienzo de impresión, para notar como reaccionaban las distintas marcas de pintura en el soporte que se utilizaría finalmente para el proyecto.

#### Amarillos:

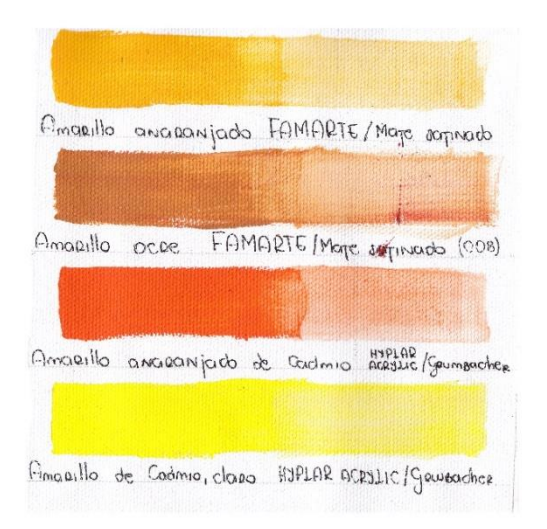

#### Rojos:

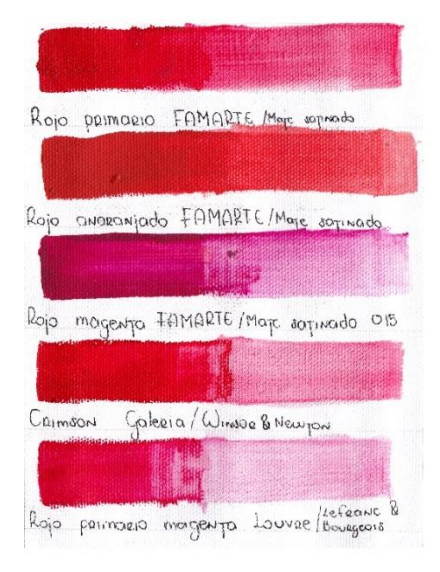

María Daniela Merchán Cordero*182*

#### Azules:

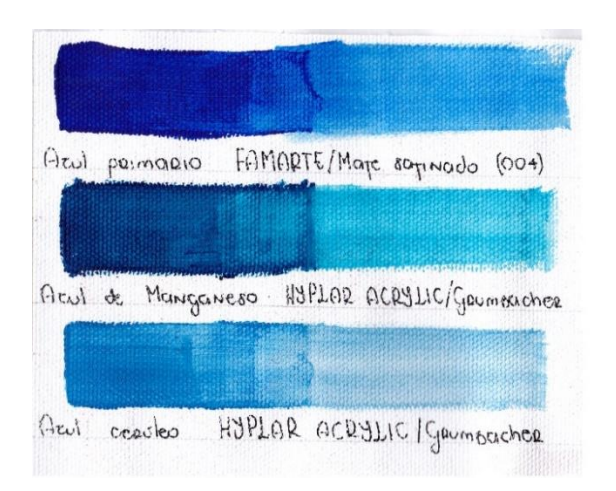

 Se hizo también una prueba de opacidad de cada pintura. Primero, una línea negra, gruesa y vertical, fue pintada y se colocó encima con un poco de pintura, de los distintos colores y marcas con los que se escogió trabajar, y se observó que tanto se transparentaba el color, o que tanto que el negro puede ser apreciado a través del fragmento pintado.

Amarillos: Rojos: Azules:

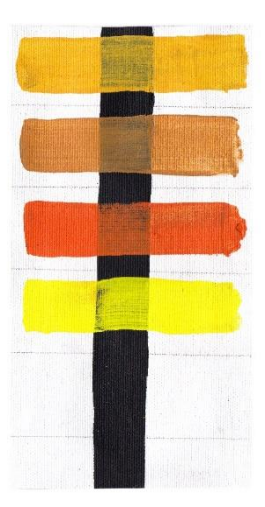

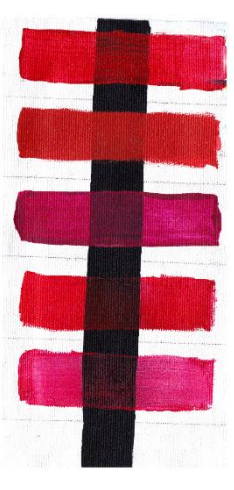

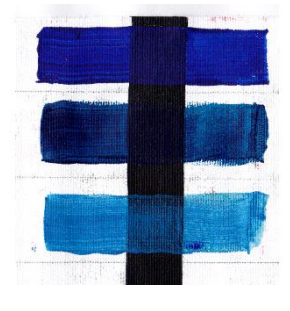

María Daniela Merchán Cordero*183*

Fue importante hacer también un círculo cromático con primarios dobles, es decir, un amarillo cálido (anaranjado) junto a un amarillo frío (azulado); así mismo, colocar un azul cálido (amarillento) junto a un azul frío (rojizo); y finalmente, un rojo cálido (amarillento) junto a un rojo frío, que puede ser magenta (azulado).

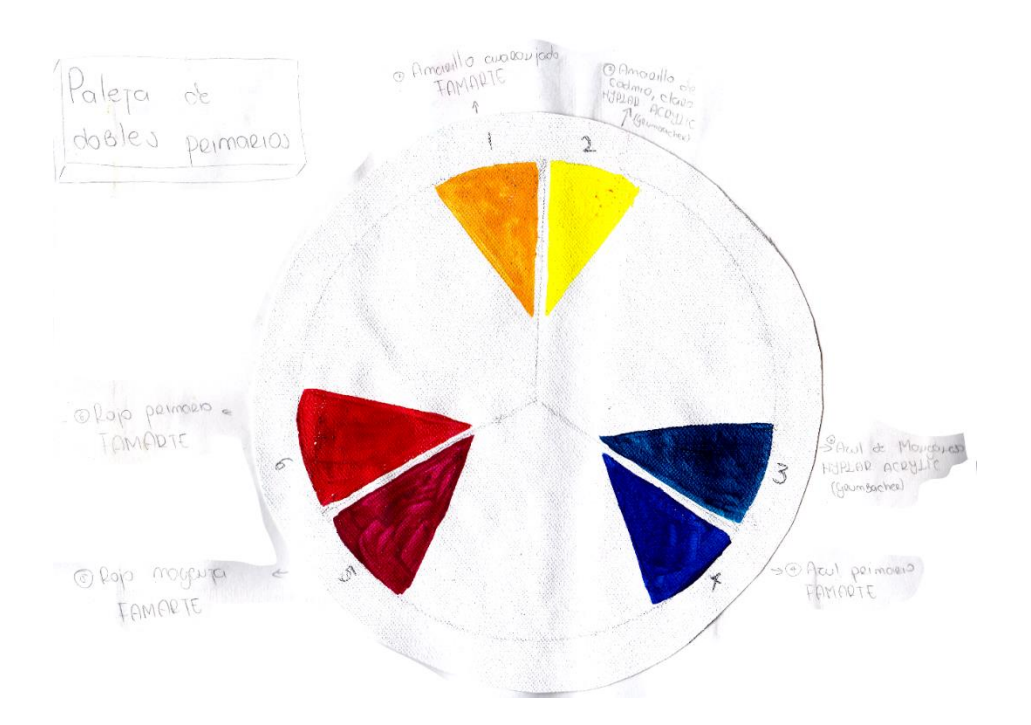

Con la mezcla de estos primarios dobles se sacaron distintos tipos de secundarios:

-Secundarios brillantes:

\* Mezclando un amarillo cálido (que contiene rojo) con un rojo cálido (que contiene amarillo), se puede obtener un naranja brillante.

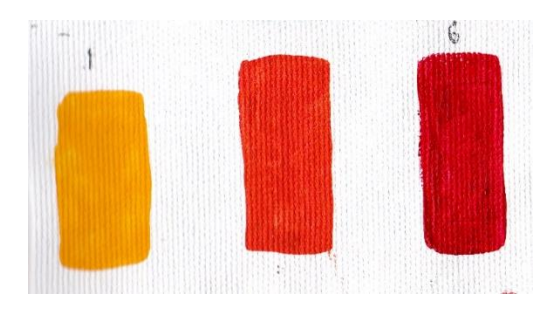

María Daniela Merchán Cordero*184*

\*Mezclando un rojo frío, es decir magenta, (que contiene azul) con un azul frío (que contiene rojo), se obtiene un violeta brillante.

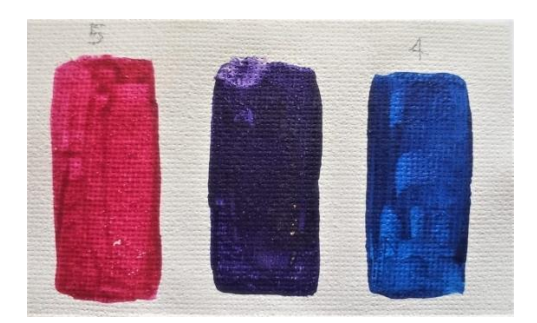

\* Mezclando un azul cálido (que contiene amarillo) con un amarillo frío (que contiene azul) se obtiene un verde brillante.

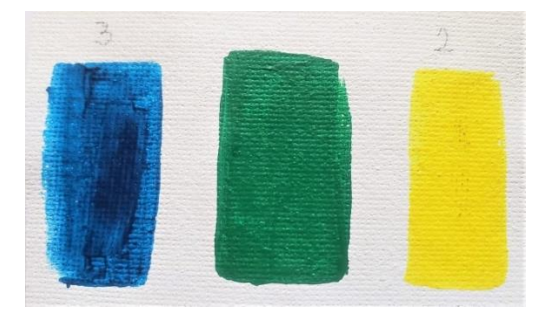

-Secundarios apagados:

\* Mezclando un amarillo frío y un rojo frío, el magenta, que contienen azul en ambos casos, se obtiene un naranja apagado, que se puede considerar el opuesto diametralmente en el círculo cromático al azul.

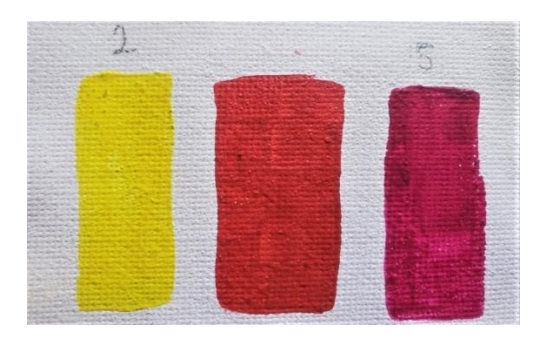

\* Mezclando un rojo cálido con un azul cálido, que contienen amarillo en ambos casos, se obtiene un violeta apagado, que se puede considerar el opuesto diametralmente en el círculo cromático al amarillo.

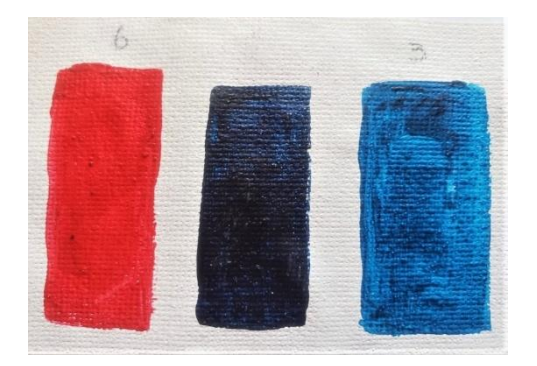

\* Mezclando un amarillo cálido y un azul frío, que contienen rojo en ambos casos, se obtiene un verde apagado, que se puede considerar el opuesto diametralmente en el círculo cromático al rojo.

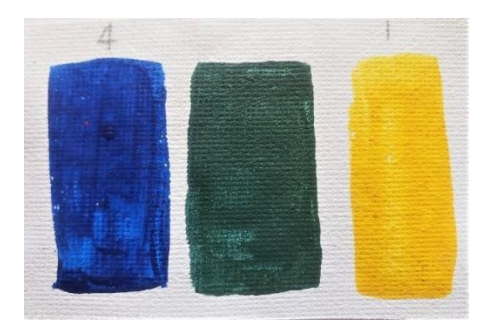

Estos colores son apagados debido a que contienen los pigmentos de los tres colores primarios, que, al combinarlos en cantidades similares, se obtiene un color muy cercano al negro.

Una vez realizada esta práctica se escogió con que tipos de primarios se prefiere trabajar para que las obras finales tengan más unidad y se vean más armónicas; posteriormente se escogieron los secundarios. Después se pueden mezclar y combinar para obtener los colores con los que se pretende trabajar.

Una vez realizadas las mezclas y se escogieron unos cuantos colores resultantes, y se realizaron pruebas de gradaciones tonales, para visualizar más claramente cómo serían los colores reales de las sombras y de las luces en los productos finales.

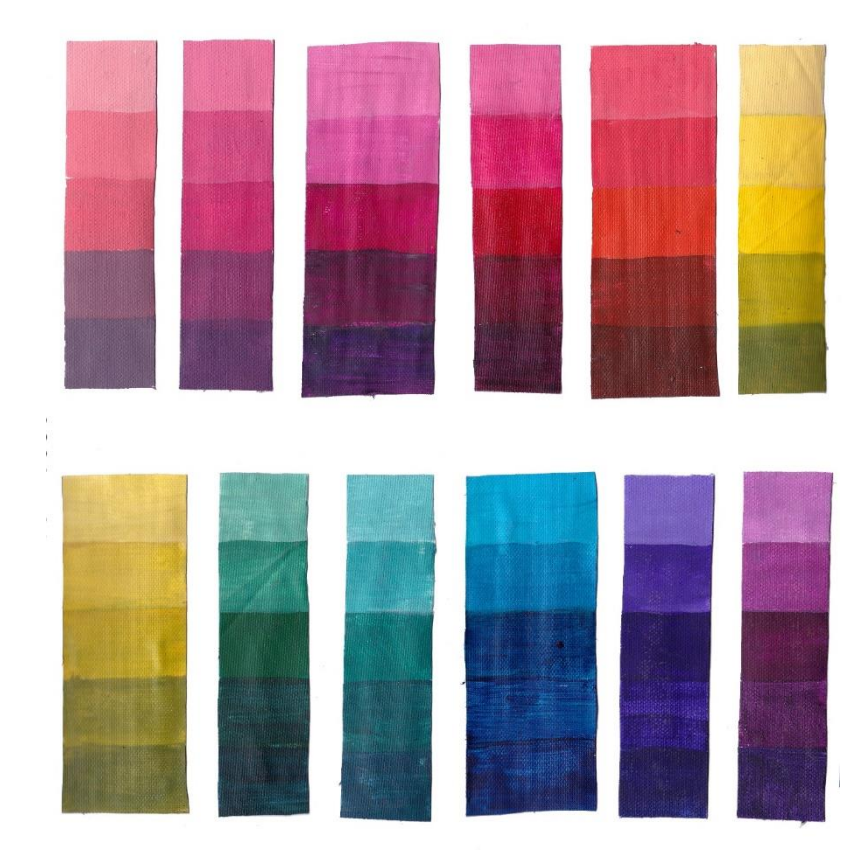

#### **Anexo 3:**

#### **Hojas modelo**

Con toda la información gráfica y escrita que se ha recopilado acerca de cada personaje, la hoja modelo es realizada. Es una guía que acompaña al ilustrador durante todo el proyecto para que el personaje se mantenga siempre consistente, como en los detalles o colores que tiene. La hoja modelo se puede comenzar escogiendo de todos los dibujos del personaje realizados, los mejores o más útiles. Digitalmente es más sencillos realizarla, colocando los dibujos en un documento de un software de edición de imágenes o dibujo o pintura digital, poniéndolos de manera ordenada, cómo puede estar el personaje principal de cuerpo completo, los rostros de frente, tres cuartos y perfil, y que cada uno muestre ya algunos gestos o expresiones. Se pueden poner también las poses más importantes. En algún rincón de la hoja es posible colocar poner una guía de la altura de los personajes principales de la narración, para siempre tener en cuenta la relación de estatura que tienen entre ellos. Poner el nombre del personaje, la firma y el año en el que se realizó también es aconsejable.

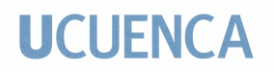

**Pastora**

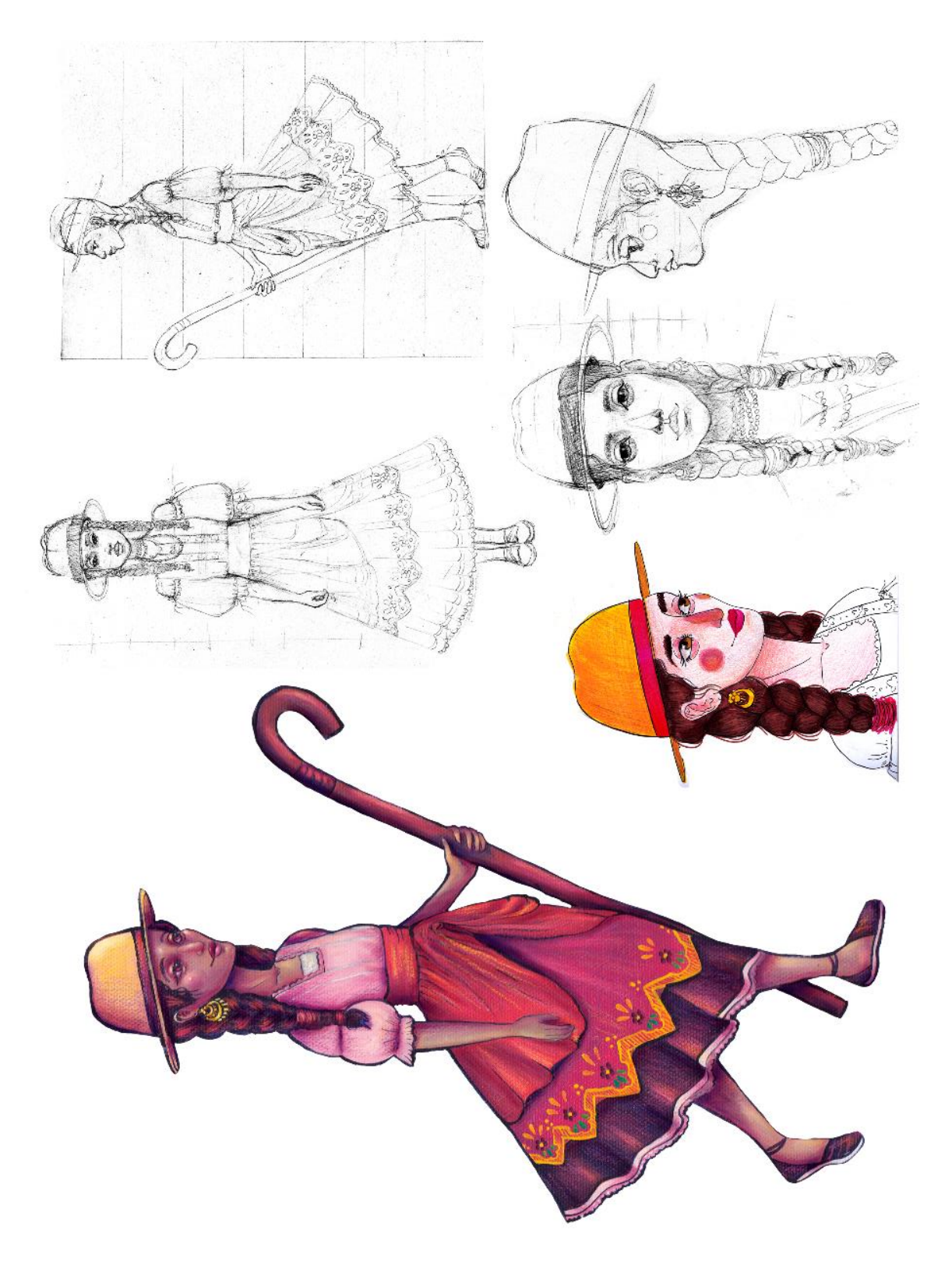

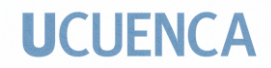

**Deshollinador**

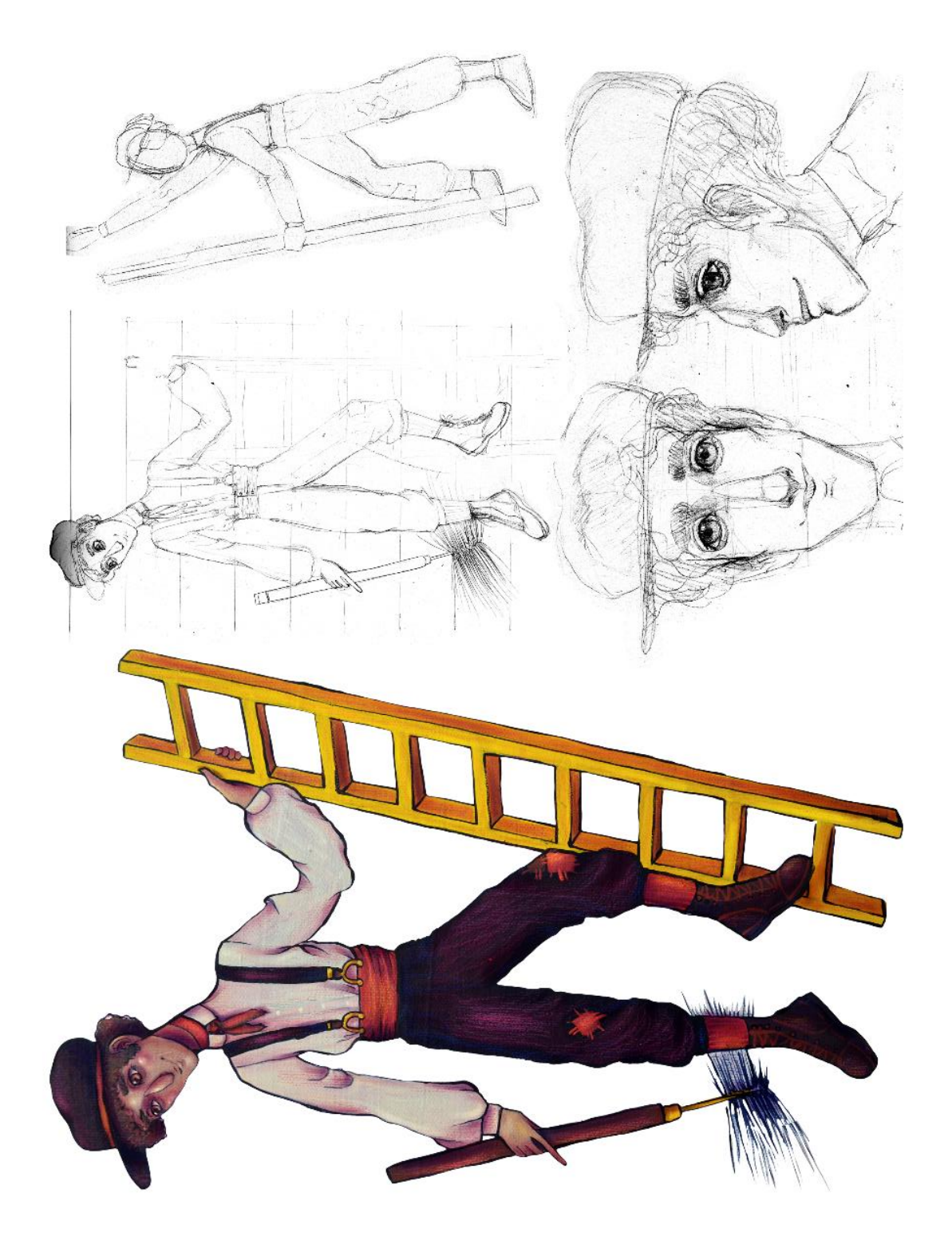

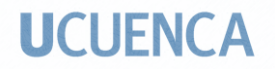

### **Llamalpaca**

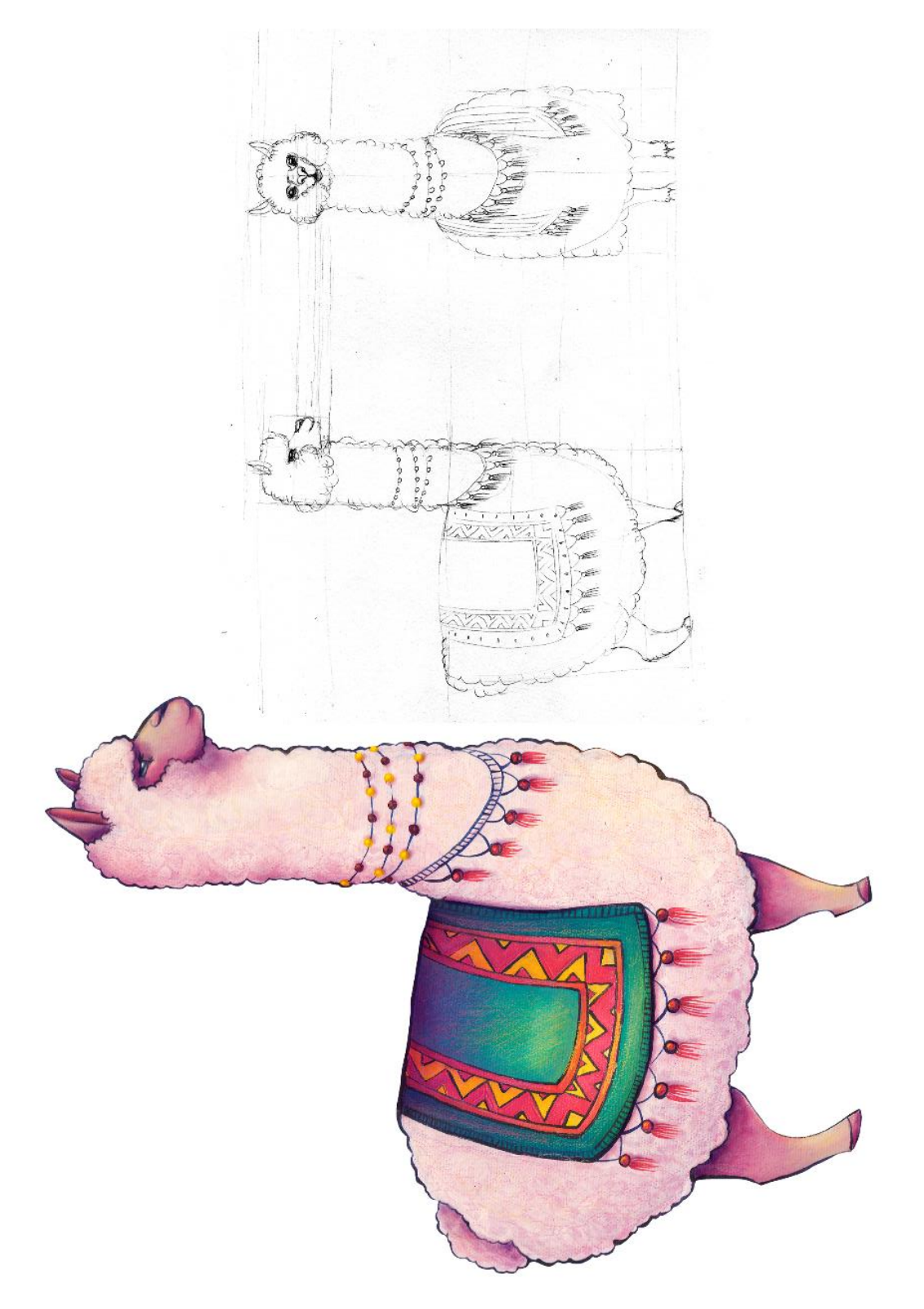

María Daniela Merchán Cordero*191*

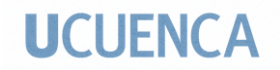

**Chino**

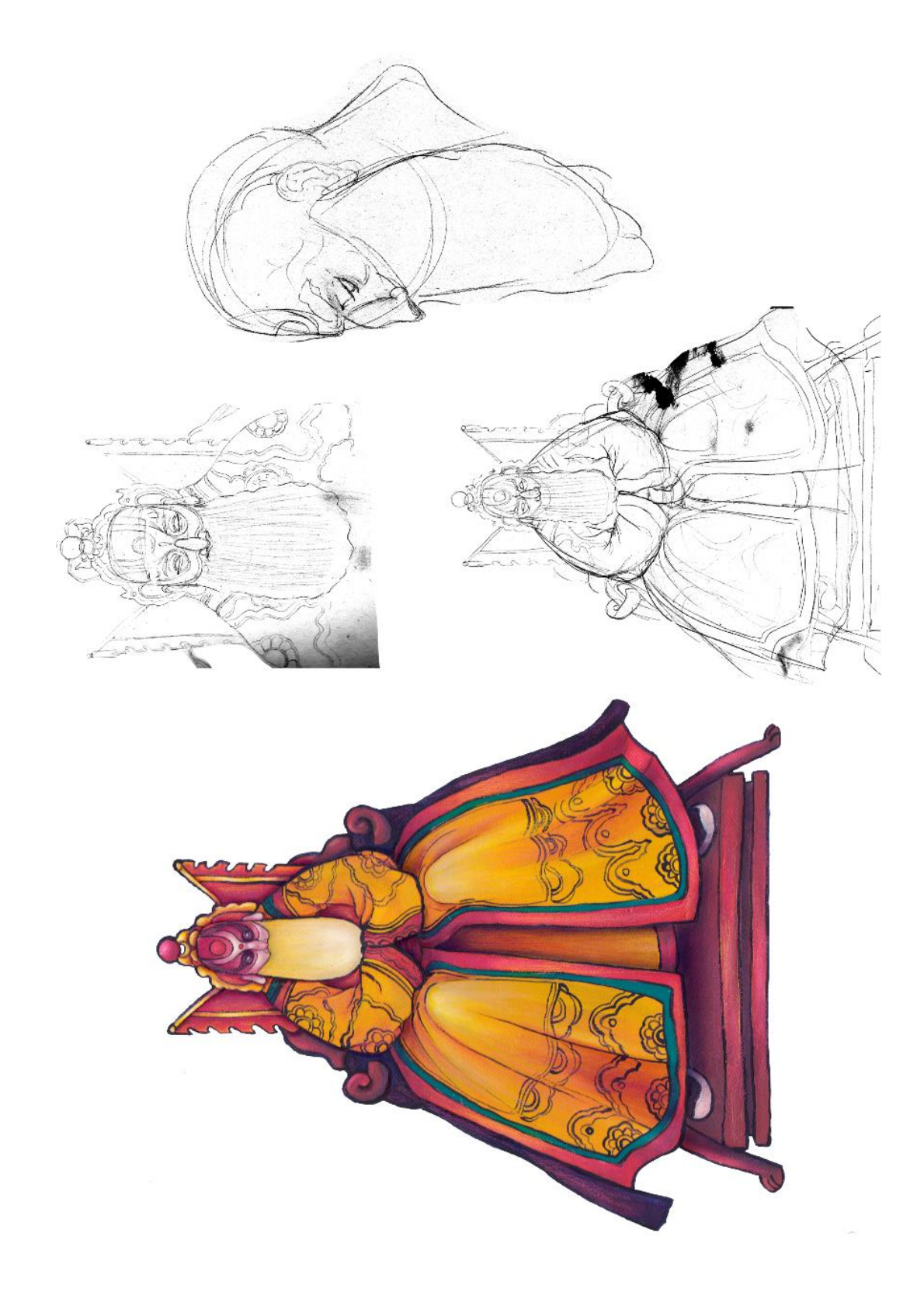

#### **Anexo 4:**

#### **Diseño de personaje del Fauno:**

Debido a que en un inicio uno de los antagonistas era, como dice en el cuento original, el fauno tallado en el armario de madera, se realizó el personaje aplicando el mismo proceso utilizado en la creación de la llamalpaca. Igualmente, la teoría de la anatomía comparada fue usada y posteriormente los referentes de anatomía animal fueron consultados, de la cabra, el animal con el que un ser humano es combinado para lograr el híbrido del que habla la historia. Se comenzó dibujando el esqueleto para encontrar los detalles específicos del animal, utilizando una cabra doméstica.

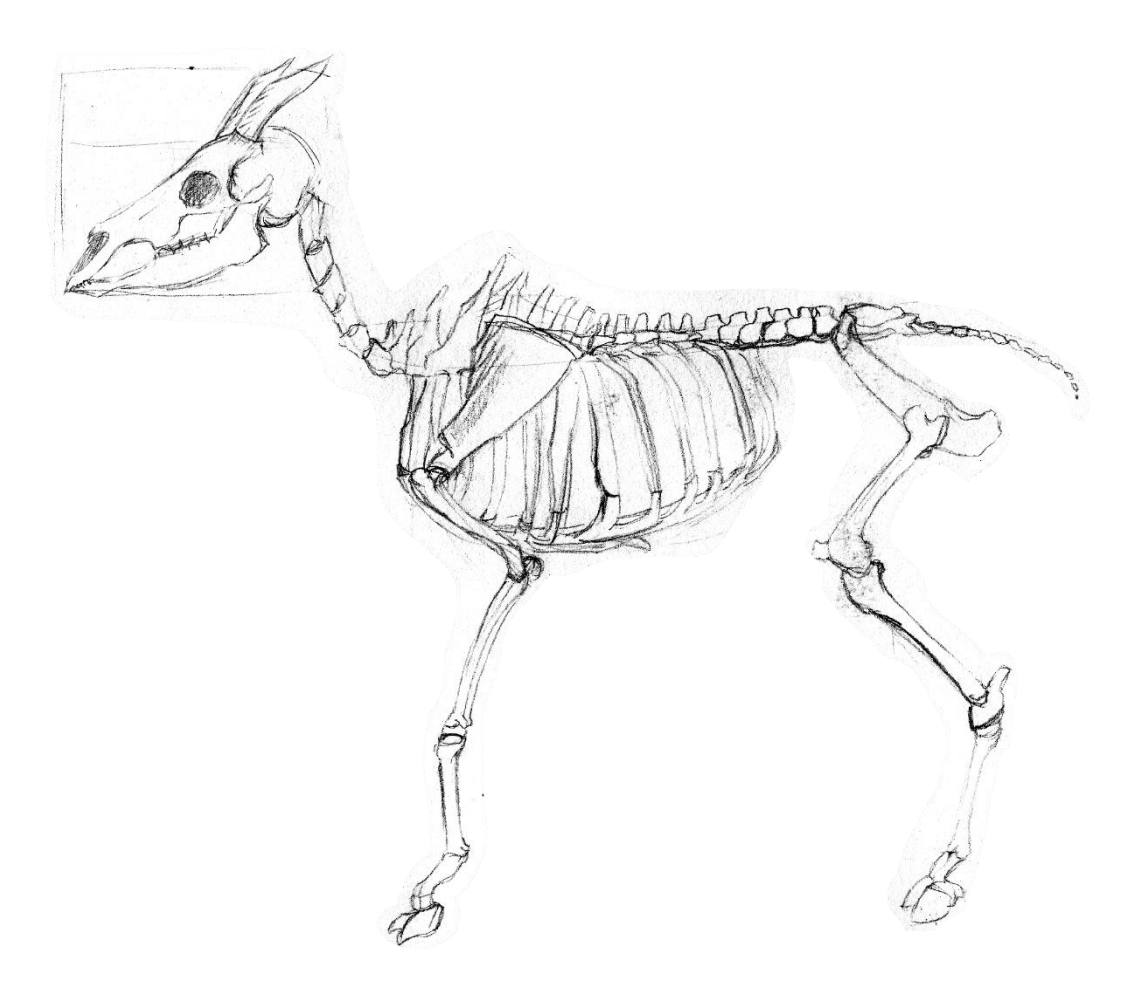

La anatomía del animal fue analizada y luego otro dibujo del esqueleto fue hecho, aunque más sencillo, colocando la estructura muscular, la forma general de cómo se asientan los músculos y las partes carnosas.

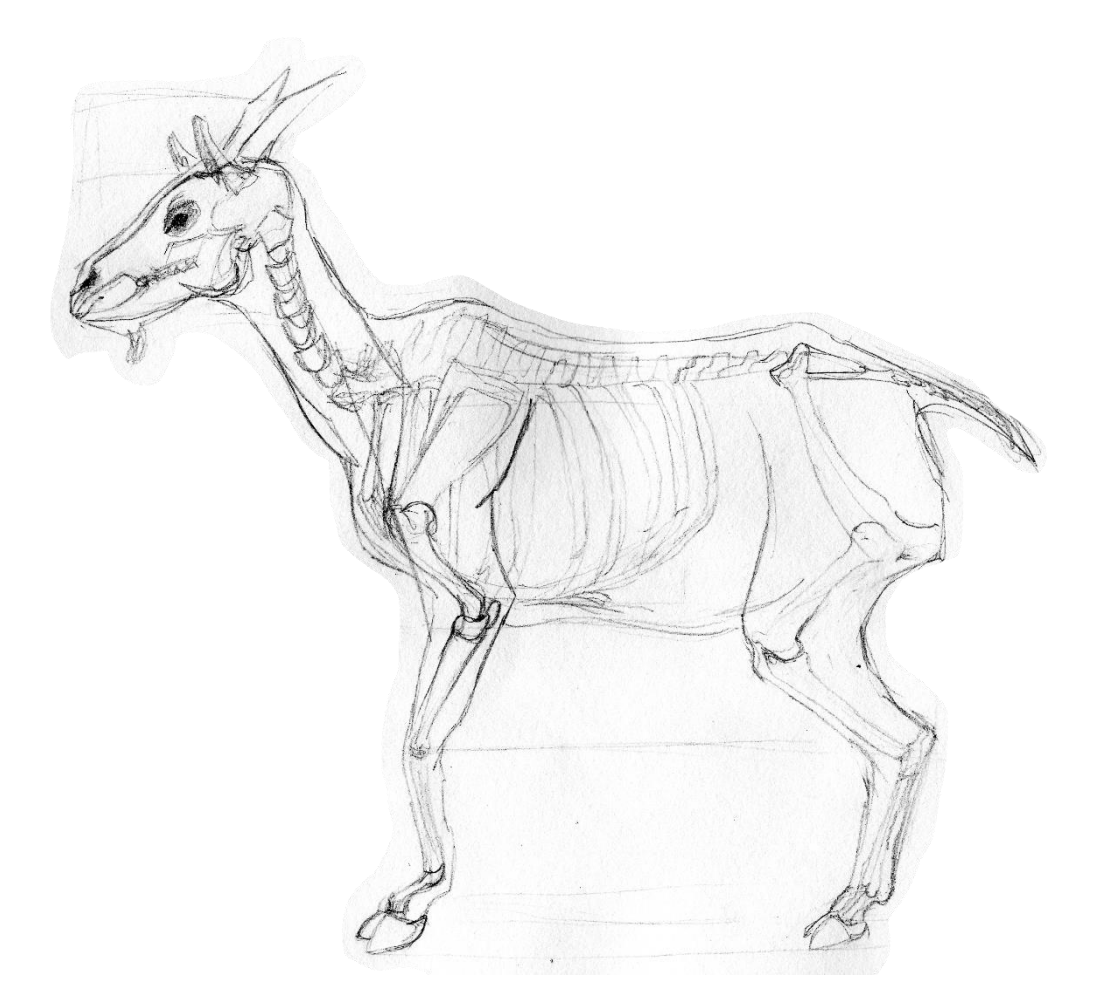

Finalmente, se colocó el pelaje, igualmente, de forma general.

María Daniela Merchán Cordero*194* Para darle al animal escogido más personalidad, o rasgos más específicos, fueron utilizadas referencias de distintos tipos de cabras, domésticas y salvajes. En cuanto a la cabeza, se tomó especial atención a los cuernos, por ser un elemento bastante característico, dibujando varios modelos. También se ven dos tipos de ojos, uno tomado de la fotografía de un burro y el otro ojo, de una cabra. Se colocaron las patas traseras del animal en la mitad inferior del personaje, ya que esa es la porción usualmente conservada en este tipo de personaje mitológico.

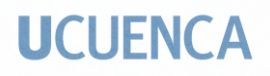

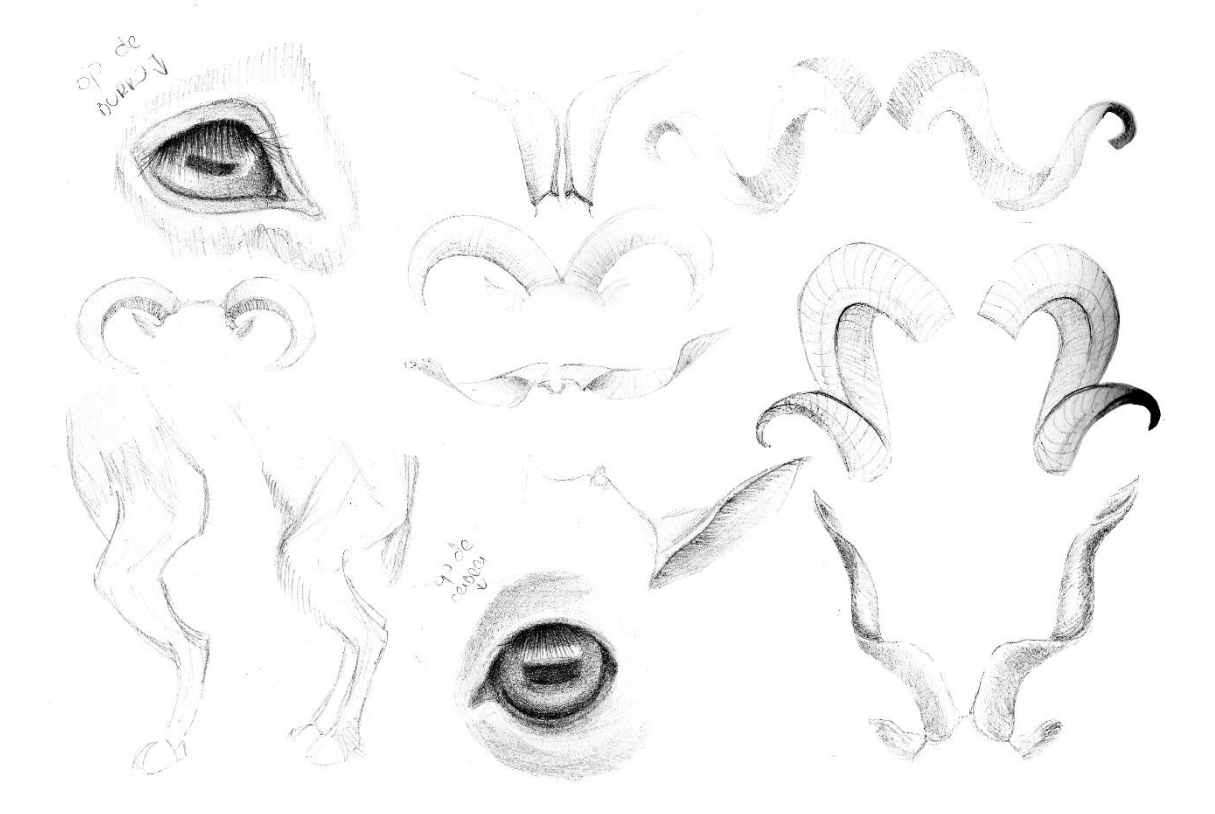

Se realizaron varios bocetos de las cabezas y caras de varios tipos de cabras:

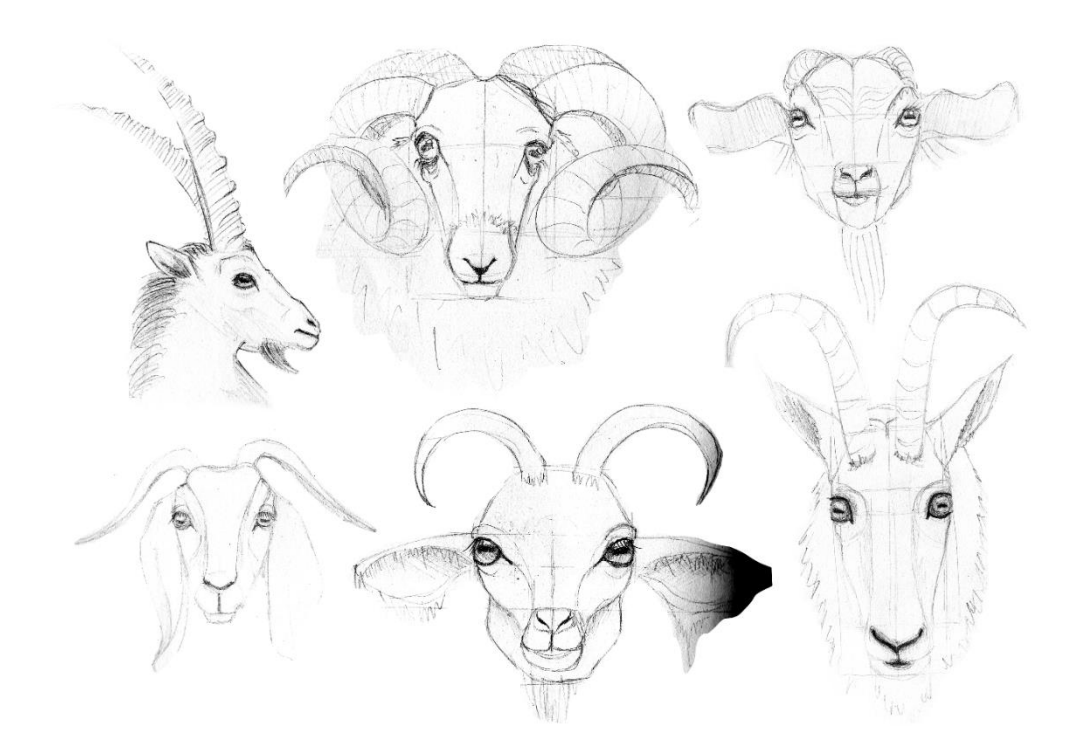

 Posteriormente, la combinación de animal y ser humano fue realizada, para crear la criatura antropomorfa. La cara fue tomada en cuenta especialmente, en la que se observa una fusión más clara, a diferencia de la parte inferior, que es naturalmente la de un animal, la cabra, y la parte superior, del torso y de los brazos, que es humana.

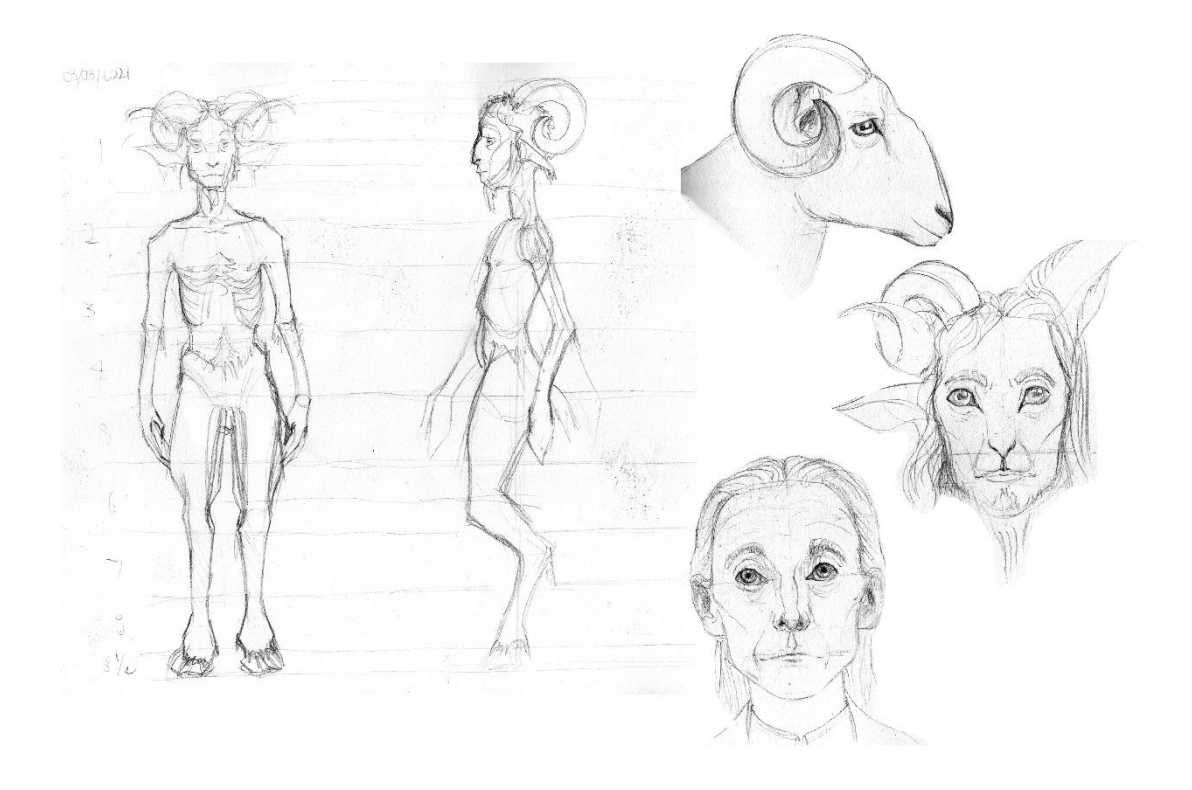

#### **Bibliografía**

- *About me*. (s.f.). Obtenido de Anthony Browne Books: http://www.anthonybrownebooks.com/about
- Andersen, H. C. (1977). *Cuentos de Andersen.* Noguer.
- *Anthony Browne*. (s.f.). Obtenido de British Council: https://literature.britishcouncil.org/writer/anthony-browne
- Arellano, V. (07 de 006 de 2016). *El álbum ilustrado: un género en alza*. Obtenido de Literaturas: http://www.literaturas.com/v010/sec0812/suplemento/Articulodiciembre08\_2.html
- Bettelheim, B. (1977). *Psicoanálisis de los Cuentos de Hadas.* Barcelona: CRÍTICA (Grijalbo Mondadori, S.A.), 77.
- *Books*. (s.f.). Obtenido de Shaun Tan: https://www.shauntan.net/new-page-2
- Bossio, P. (2020). *Curso Técnicas narrativas para historias ilustradas*. Obtenido de Domestika: https://www.domestika.org/es/courses/1006-tecnicas-narrativas-para-historiasilustradas/course
- Chaves, M. (2013). La metáfora visual en el álbum infantil ilustrado. *EME Experimental Illustration, Art & Design*, 64, 69.
- Collaborators of Illustration History. (s.f.). *Illustration History: Randolph Caldecott.* Obtenido de Illustration History: https://www.illustrationhistory.org/artists/randolph-caldecott
- Collaborators of Illustration History website. (s.f.). *Illustration History* . Obtenido de Randolph Caldecott: https://www.illustrationhistory.org/artists/randolph-caldecott
- Cordero, C. (26 de 08 de 2015). *Reseñas de literatura infantil y juvenil*. Obtenido de Literatil: https://literatil.com/2015/08/26/alicia-en-el-pais-de-las-maravillas/
- Cotton, P. (2000). *Picture books sans frontieres.* Londres: Trentham Books Limited, 4, 6, 11, 55-58.
- Editores de The Biography. (02 de 04 de 2014). *Maurice Sendak Biography*. Obtenido de The Biography: https://www.biography.com/writer/maurice-sendak
- Equipo de Bibliotecas Escolares CRA del Ministerio de Educación de Chile. (2009). Ver para leer. Acercándonos al libro álbum. Santiago de Chile, Chile: Santiago de Chile: Unidad de Currículum y Evaluación/Centro de Recursos para el Aprendizaje – CRA.
- Erro, A. (2000). La ilustración en la literatura infantil. *RILCE: Revista de filología hispana*, 502, 506.
- Fuentes, J. (17 de Junio de 2013). *Gabriel Pacheco [Ilustración]*. Obtenido de El Hurgador [Arte en la Red]: https://elhurgador.blogspot.com/2013/06/gabriel-pachecoilustracion.html
- Hanán Díaz, F. (2007). *Leer y mirar el libro álbum: ¿un género en construcción?* Lima: Norma, 17, 18, 22, 24, 25, 125-142.
- María Daniela Merchán Cordero*197* Haymoz, F. (2021). *Creación de personajes antropomorfos*. Obtenido de Domestika: https://www.domestika.org/es/courses/1482-creacion-de-personajesantropomorfos/course

Hoffman, H. (1845). *Pedro Melenas.*

*Letras*. (s.f.). Obtenido de Hey Diddle, Diddle: https://www.letras.com/wizard/307641/traduccion.html

Lona Olvera, I. (2015). Narrativa contemporánea: el libro álbum. *Economía Creativa*, 77.

- Loomis, A. (1958). *Ilustración Creadora.* Buenos Aires: Librería Hachette S.A.
- López Iglesias, R. (2020). *Curso Introducción al álbum ilustrado*. Obtenido de Domestika: https://www.domestika.org/es/courses/1350-introduccion-al-album-ilustrado/course
- Martínez, T. (2020). *Curso Ilustración y diseño de personajes para cuentos infantiles*. Obtenido de Domestika: https://www.domestika.org/es/courses/738-ilustracion-y-diseno-depersonajes-para-cuentos-infantiles/course
- Martínez, T. (2020). *Ilustración digital para cuentos infantiles*. Obtenido de Domestika: https://www.domestika.org/es/courses/251-ilustracion-digital-para-cuentosinfantiles/course
- Morro, A. (3 de Abril de 2014). *Lisbeth Zwerger*. Obtenido de Ilustración: http://cursoilustracion.blogspot.com/2014/04/lisbeth-zwerger.html
- Moya Guajirro, J., & Pinar Sanz, M. J. (2007). La interacción texto / imagen en el cuento ilustrado. Un análisis multimodal. *OCNOS Nº 3*, 34.
- Moya Guijarro, J., & Pinar Sanz, M. J. (2007). La interacción texto / imagen en el cuento ilustrado. Un análisis multimodal. . *OCNOS N° 3*, 21-38.
- Moya Méndez, M. (2021). *La investigación-creación en arte y diseño: teoría, metodología, escritura.* Santa Clara: Editorial Feijóo.
- Pajares, S. (1997). *Las posibilidades de la narrativa hipertextual.* Madrid: Universidad Complutense de Madrid.
- Pastoureau, M., & Simonnet, D. (2006). *Breve Historia de los Colores.* Barcelona: Paidós Ibérica, 11, 83.
- Romero, F. (2017). *Pintura: géneros y técnicas.* México Distrito Federal: Editorial Trillas.
- Rosero, J. (2010). *Las cinco relaciones dialógicas entre el texto y la imagen dentro del álbum ilustrado.* Obtenido de http://www.ilustradorescolombianos.com/documentos/doc/LAS\_CINCO\_RELACIONE S\_DIALOGICAS-JOSE%20ROSERO.pdf
- Rueda, C. (2021). *Libro álbum infantil de principio a fin*. Obtenido de Domestika: https://www.domestika.org/es/courses/1709-libro-album-infantil-de-principio-afin/course
- Salisbury, M., & Styles, M. (2012). *Children's Picturebooks: The Art of Visual Storytelling.* Londres: Laurence King Publishing Ltd, 11, 13, 14, 16, 18, 19, 20, 43.
- Serra, A. (2020). *Introducción a la ilustración infantil*. Obtenido de Domestika: https://www.domestika.org/es/courses/175-introduccion-a-la-ilustracion-infantil/course
- *Shaun Tan*. (s.f.). Obtenido de Famous Authors: https://www.famousauthors.org/shaun-tan
- Silva-Díaz Ortega, M. C. (2005). *Libros que enseñan a leer: álbumes metaficcionales y conocimiento literario.* Obtenido de Universidad Autónoma de Barcelona:

María Daniela Merchán Cordero*198*

http://www.tdr.cesca.es/TESIS\_UAB/AVAILABLE/TDX-0621106- 000248/ mcsdo1de1.pdf. (Silva-Díaz Ortega, 2005)

- Silvey, A. (s.f.). *Lisbeth Zwerger Biography*. Obtenido de NoCloo: https://www.nocloo.com/lisbeth-zwerger-biography/
- Stocker, G. (1994). *Sir John Tenniel : a study of his development as an artist, with particular reference to the Book Illustrations and Political Cartoons.* Londres.
- Strickland, S. (s.f.). *Class: The Art of the Picture Book*. Obtenido de Craftsy: https://www.craftsy.com/class/the-art-of-the-picture-book/
- The Editors of Encyclopaedia Britannica. (s.f.). *Encyclopaedia Britannica*. Obtenido de Heinrich Hoffmann : https://www.britannica.com/biography/Heinrich-Hoffmann
- The Editors of Encyclopaedia Britannica. (s.f.). *Sir John Tenniel*. Obtenido de Encyclopædia Britannica: https://www.britannica.com/topic/Alices-Adventures-in-Wonderland
- The Edward Lear Society. (s.f.). *The Edward Lear Society*. Obtenido de Biography: https://www.edwardlearsociety.org/biography/
- Vásquez, F. (2014). Elementos para una lectura del libro álbum. *Enunciación (19)*, 335, 339- 341. Obtenido de http://revistas.udistrital.edu.co/ojs/index.php/enunc/article/view/8255/10077